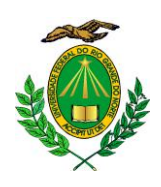

**UNIVERSIDADE FEDERAL DO RIO GRANDE DO NORTE CENTRO DE TECNOLOGIA PROGRAMA DE PÓS-GRADUAÇÃO EM ENGENHARIA SANITÁRIA**

# **LEANDRO GOMES DOMINGOS**

### **PROPOSTA DE ZONEAMENTO AMBIENTAL VISANDO A PROTEÇÃO DOS RECURSOS HÍDRICOS DE UMA BACIA HIDROGRÁFICA**

**Natal 2011**

## LEANDRO GOMES DOMINGOS

### **PROPOSTA DE ZONEAMENTO AMBIENTAL VISANDO A PROTEÇÃO DOS RECURSOS HÍDRICOS DE UMA BACIA HIDROGRÁFICA.**

Dissertação apresentada ao Programa de Pós-graduação, em Engenharia Sanitária, da Universidade Federal do Rio Grande do Norte, como requisito parcial à obtenção do título de Mestre em Engenharia Sanitária.

Orientador: Prof. Dr. Ricardo Farias do Amaral

**Natal** 2011

Seção de Informação e Referência

Catalogação da Publicação na Fonte. UFRN / Biblioteca Central Zila Mamede

Domingos, Leandro Gomes

Proposta de zoneamento ambiental visando a proteção dos recursos hídricos de uma bacia hidrográfica / Leandro Gomes Domingos. – Natal, RN, 2011. 268 f. : il.

Orientador: Ricardo Farias do Amaral.

Dissertação (Mestrado) – Universidade Federal do Rio Grande do Norte. Centro de Tecnologia. Programa de Pós-Graduação em Engenharia Sanitária.

1. Bacia hidrográfica do rio Maxaranguape – Dissertação. 2. Proteção dos recursos hídricos – Dissertação. 3. SIG – Dissertação. 4. Mapas de vulnerabilidade – Dissertação. 5. Proposta de zoneamento – Dissertação. I. Amaral, Ricardo Farias do. II. Universidade Federal do Rio Grande do Norte. III. Título.

RN/UF/BCZM CDU 502/504

### **LEANDRO GOMES DOMINGOS**

#### **PROPOSTA DE ZONEAMENTO AMBIENTAL VISANDO A PROTEÇÃO DOS RECURSOS HíDRICOS DE UMA BACIA HIDROGRÁFICA.**

Dissertação apresentada ao Programa de Pós-graduação, em Engenharia Sanitária, da Universidade Federal do Rio Grande do Norte, como requisito parcial à obtenção do título de Mestre em Engenharia Sanitária.

BANCA EXAMINADORA<br>
Pr. Ricardo Farias do Amaral – Orientador **BANCA EXAMINADORA** Dr Fiavo Elano Soares de Souza - Examinador Interno Ũ Dr. Eduardo Rodrigues Viana de Lima - Examinador Externo

Natal, 02 de dezembro de 2011.

A minha mãe Maria Lucia Gomes, minha irmã Luanda Gomes Domingos e, em memória, a minha tia Dalva Gomes.

### AGRADECIMENTOS

A Deus nos seus anjos e santos que no momento oportuno me presenteou com a ideia deste trabalho. Agradeço a Ele também por me dar sentido a vida.

A minha mãe, Maria Lucia Gomes, pelo incentivo, paciência, apoio, amor etc.

A minha irmã, Luanda Gomes Domingos, pela ajuda, paciência e revisão de parte do texto.

A Universidade Federal do Rio Grande do Norte pela criação do programa de pósgraduação e pelos espaços físicos.

Ao Programa de Pós-Graduação em Engenharia Sanitária (PPgES) por receber-me e por não ter fechado as portas para nós tecnólogos. Pelo espaço de estudo também. Muito obrigado mesmo.

Ao meu querido orientador, Prof. Dr. Ricardo Farias do Amaral, pela valiosa ajuda, força, incentivo e paciência.

Aos professores de PPgES pelas valiosas aulas e demais auxílios.

A Coordenação de Aperfeiçoamento de Pessoal de Nível Superior (CAPES) pela concessão da bolsa de mestrado e pelo riquíssimo portal de periódicos sem o qual teria sido difícil realizar este trabalho.

Ao Rodrigo de Oliveira Santos por ter ido comigo a campo no seu carro, pela revisão de uma parte do texto e pelas importantes discussões sobre SIG. Muito obrigado.

Ao Raniere Rodrigues pela ajuda e por ter-me passado vários dados significativos da bacia hidrográfica do rio Maxaranguape.

Ao Pro. Dr. Fidel Ernesto Castro Morales por ter me tirado algumas dúvidas em geoestatística.

Ao Prof. Dr. José Braz Diniz Filho por ter tirado algumas dúvidas em água subterrânea e todo seu arcabouço.

Ao Lucyanno Fernandez pelo fornecimento de alguns dados.

A americana Lauren Annette Hamilton pela revisão do abstract.

A Secretaria de Estado de Meio Ambiente e dos Recursos (SEMARH) e ao Instituto de Desenvolvimento Sustentável e Meio Ambiente (IDEMA) por ter disponibilizado alguns dados.

Aos meus colegas e amigos de mestrado e do Laboratório de Recursos Hídricos e Saneamento Ambiental (LARHISA) - Odênia Alves, Flávia Janiny, Juliana Beda, Thais Bruno, Dayana Torres, Karísia Franco, Paulo Abrantes, Thaise Emmanuele,

Weliton Freire, Lucia Mara e demais que não me recordo - pelo convívio e trabalhos realizados em conjunto.

Ao Laboratório de Estudos Geoambientais (LEGEO) pelo espaço e fornecimento de dados.

A secretária do PPgES, Sra. Leonor Barbosa, pela atenção e esforço, assim como aos funcionários do prédio do LARHISA desde a limpeza até a administração também pelo esforço e dedicação.

Aos funcionários da Biblioteca Central Zila Mamede (UFRN) pelas dúvidas tiradas acerca da normatização segundo as regras da Associação Brasileira de Normas Técnicas (ABNT)*.*

Ao Francisco de Assis Noberto Galdino de Araújo por ter tirado alguma dúvidas sobre normatização.

Aos professores Dr. Flavo Elano Soares de Souza (UFRN) e Dr. Eduardo Rodrigues Viana de Lima (UFPB) por terem aceitado o convite de participar da banca.

E a todos aqueles que não foram citados, mas contribuíram direta ou indiretamente para a realização deste trabalho.

*"A água não é somente uma herança dos nossos predecessores [...]. Sua proteção constitui uma necessidade vital, assim como uma obrigação moral do homem para com as gerações presentes e futuras.*" Art. 5° da Declaração Universal dos Direitos da Água.

#### **RESUMO**

Um dos recursos naturais mais importantes para a sustentação da vida humana, a água vem perdendo os requisitos básicos de qualidade e quantidade suficientes para atender a população devido aos problemas de contaminação hídrica causados, muitas vezes, pelos próprios seres humanos. Todavia, as fontes desses recursos hídricos geralmente estão localizadas em lugares distantes, onde as condições naturais do meio ambiente ainda asseguram a qualidade dos recursos. Porém, quando a expansão urbana começa a atingir essas áreas, antigamente tidas como distantes, problemas de poluição ambiental são gerados devido à ocupação do solo feita de forma não planejada. Com base nisso, este estudo objetiva propor um zoneamento ambiental da bacia hidrográfica do rio Maxaranguape, visando a proteção de seus recursos hídricos, uma vez que eles poderão servir como fonte de abastecimento à região metropolitana de Natal, capital do Estado do Rio Grande do Norte. Dessa forma, utilizaram-se os resultados obtidos nos modelos de vulnerabilidade à perda natural do solo (CREPANI et al., 2001) e de vulnerabilidade do aquífero à contaminação (FOSTER et al., 2006), juntos com a carta de incompatibilidade legal (CREPANI et al., 2001) para realização do zoneamento ambiental. Tudo isso foi feito em Sistema de Informação Geográfica (SIG) e ainda foi criado um banco de dados geográficos atualizados da bacia. Os resultados do primeiro modelo citado indicaram que 63,67% da bacia foram classificados como medianamente estáveis/vulneráveis, 35,66% como moderadamente vulneráveis e 0,67% como vulnerável. As áreas pertencentes às classes mais vulneráveis correspondem principalmente às áreas de dunas e dos canais fluviais. O segundo modelo indicou que 2,84% da bacia possuem vulnerabilidade baixa, 70,27% vulnerabilidade média, 26,76% vulnerabilidade alta e 0,13% vulnerabilidade extrema. As áreas com os mais altos valores de vulnerabilidade correspondem também à parte de dunas e dos canais fluviais, além de outras áreas como a zona urbana da cidade de Pureza. A carta de incompatibilidade legal indicou que a bacia possui 85,02 km² de Área de Preservação Permanente (APP), sendo que 14,62% dessa área possuem alguma incongruência de uso. Com base nesses resultados, foi possível traçar três zonas principais: Zona de Proteção e Uso Sustentável (ZPUS), Zona de Proteção e Recuperação Ambiental (ZPRA) e Zona de Controle Ambiental, que foi dividida em A, B e C (ZCAA, ZCAB, ZCAC). A ZPUS refere-se às áreas mais próximas do litoral da bacia, onde também ficam as dunas, e aconselhou-se que sejam criados locais de proteção ambiental e de expansão urbana sustentável. A ZPRA corresponde aos canais fluviais e foi recomendada a recuperação dessas áreas. A terceira zona corresponde ao restante da bacia e recomendou-se, no geral, o mapeamento detalhado das possíveis fontes de contaminação para posterior controle no uso e na ocupação do solo.

**Palavras-chave**: bacia hidrográfica do rio Maxaranguape. Proteção dos recursos hídricos. SIG. Mapas de vulnerabilidade. Proposta de zoneamento.

#### **ABSTRACT**

One of the most important natural resources for sustaining human life, water, has been losing the basic requirements of quality and quantity sufficient enough to attend the population due to water contamination problems, often caused by human beings themselves. Because of this, the sources of this resource are often located in remote places of the natural environment to ensure the quality of the water. However, when urban expansion began to occupy these areas, which were once regarded as distant, environmental pollution problems began to occur due to occupation of the land without planning. Based on this occurrence, this study aims to propose environmental zoning for the Maxaranguape river watershed in order to protect its water resources. This is important because this river can serve as a source of supply for the metropolitan area of Natal, the capital of Rio Grande do Norte. In accordance to this proposition, the model of natural soil loss vulnerability (CREPANI et al., 2001), the model of aquifer pollution vulnerability (FOSTER et al., 2006), and the legal incompatibility map (CREPANI et al., 2001) were used to delimit the zones. All this was done with Geographic Information System (GIS) and also created a geographic database update of the basin. The results of the first model mentioned indicated that 63.67% of the basin was classified as moderately stable / vulnerable, 35.66% as moderately vulnerable, and 0.67% as vulnerable. The areas with high vulnerability degree correspond with sand dunes and river channels areas. The second model indicated that 2.84% of the basin has low vulnerability, 70.27% has median vulnerability, and 26.76% and 0.13% has high vulnerability and extreme vulnerability, respectively. The areas with the highest vulnerability values also refer to part of the sand dunes and river channels besides other areas such as Pureza urban area. The legal incompatibility map indicated that the basin has 85.02 km² of Permanent Protection Area (PPA) and 14.62% of this area has some incongruity of use. Based on these results it was possible to draw three main zones: Protection and Sustainable Use Zone (PSUZ), Protection and Environmental Restoration Zone (PERZ) and Environmental Control Zone, which are divided into A, B and C. The PSUZ refer to the coastal areas of the basin, where the sand dunes are located. These sites should be areas of environmental protection and of sustainable urban expansion. The ZPRA refer to river channels, which are in high need of rehabilitation. The third zone corresponds to the rest of the basin which should have, in general, the mapping of possible sources of contamination for further control on the use and occupation of the river.

**Keywords**: Maxaranguape river watershed. Water resource protection. GIS. Vulnerability maps. Zoning purpose.

### LISTA DE TABELAS

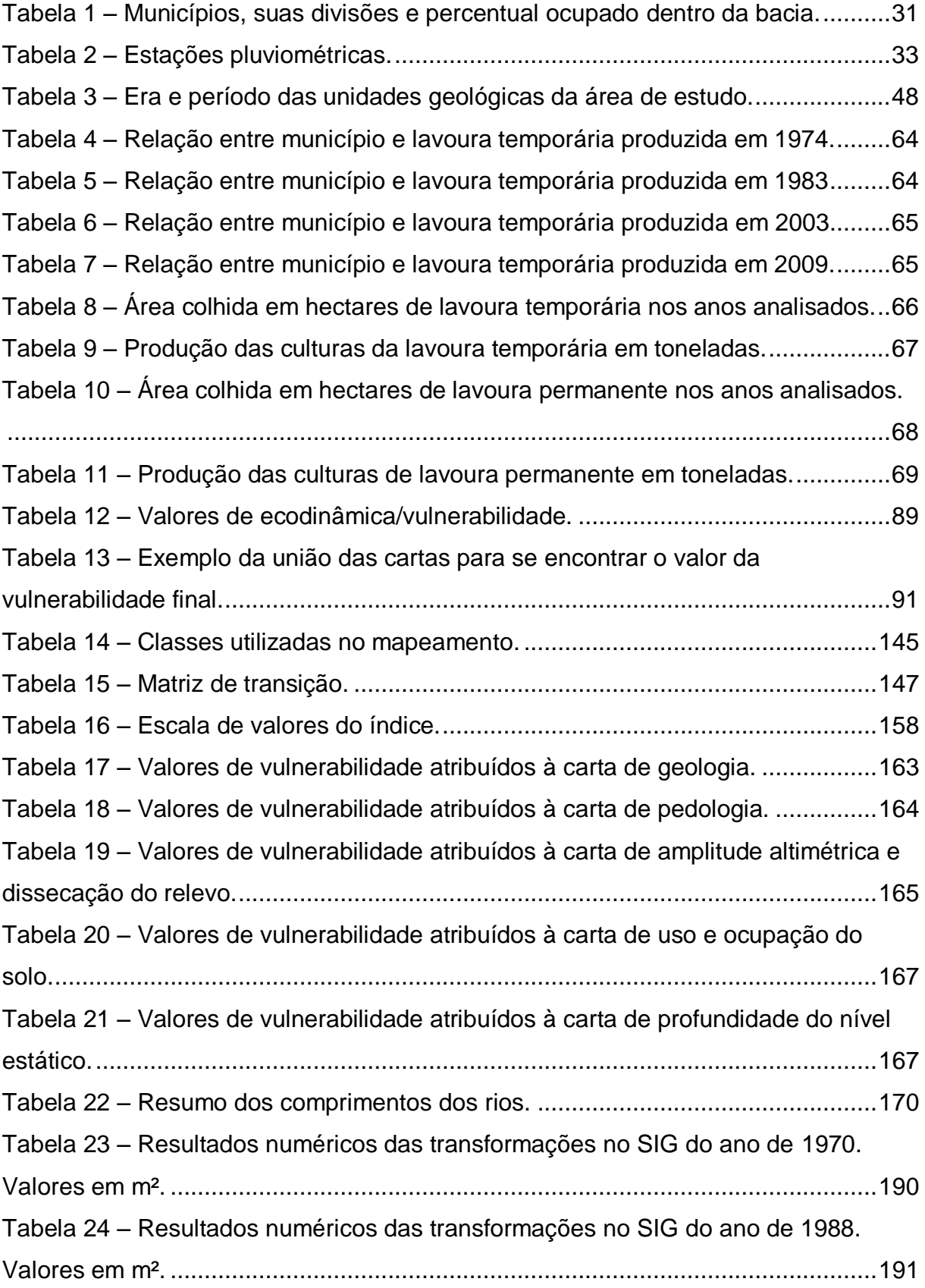

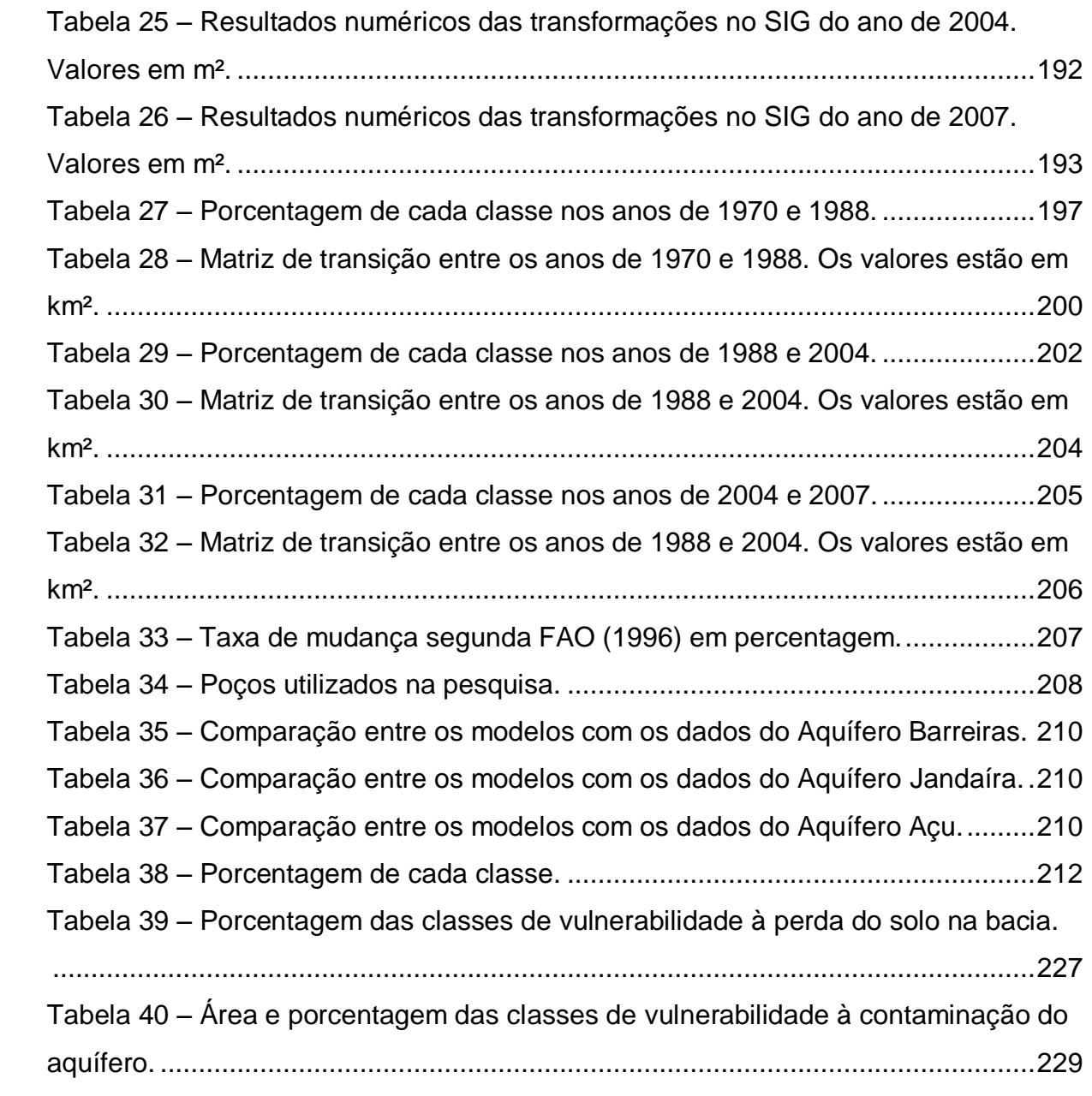

### LISTA DE MAPAS

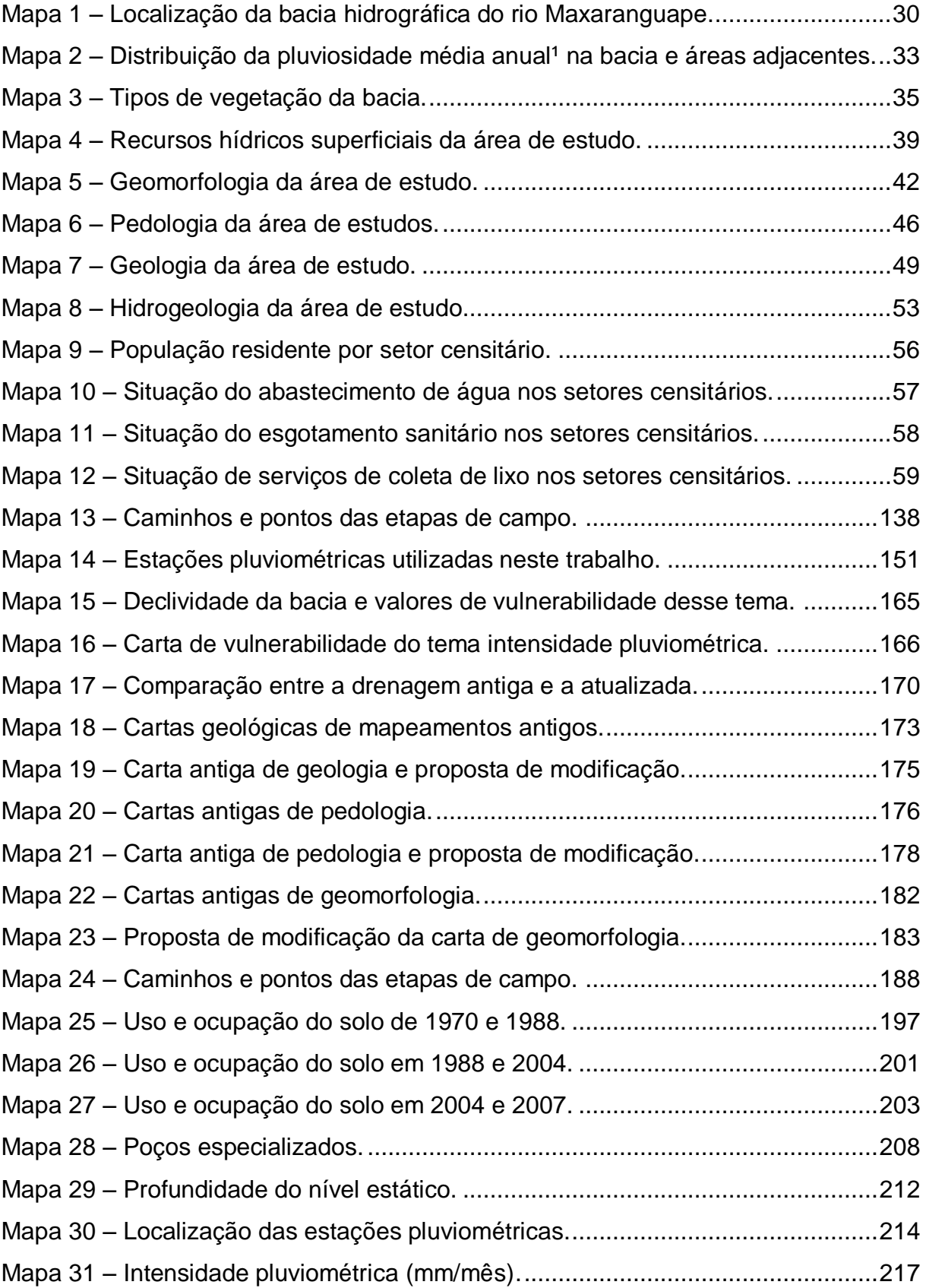

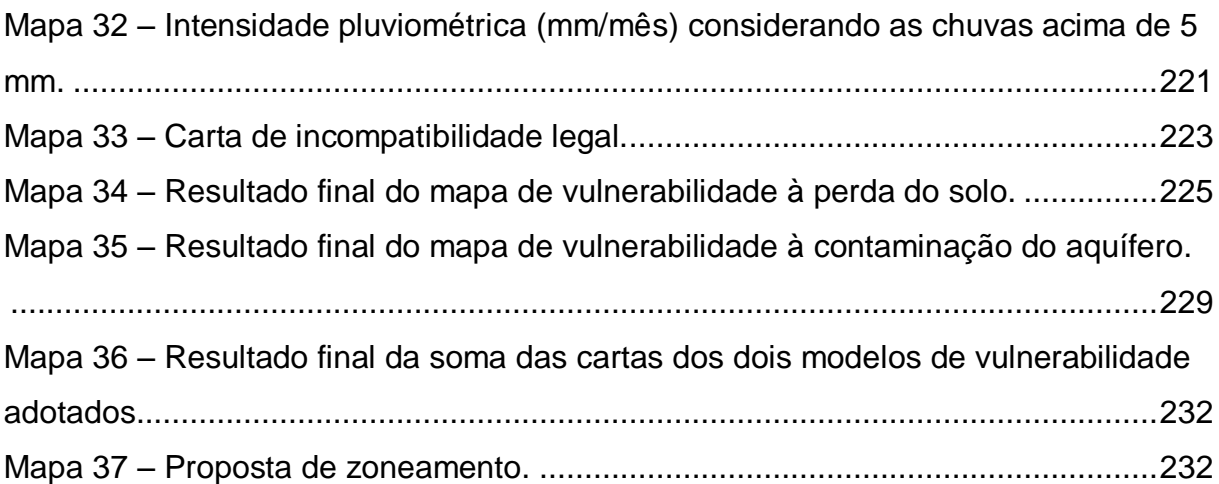

### LISTA DE FOTOS

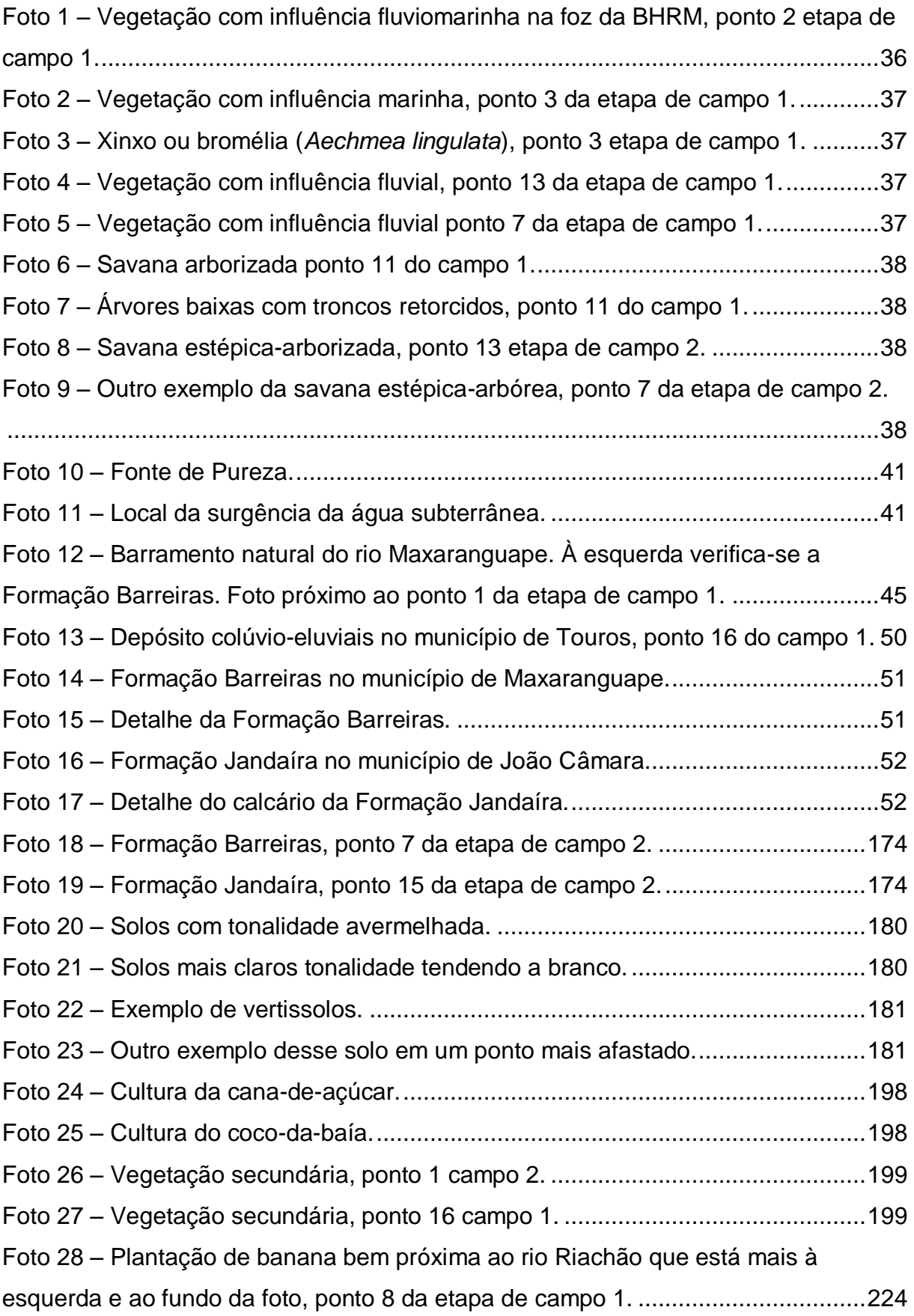

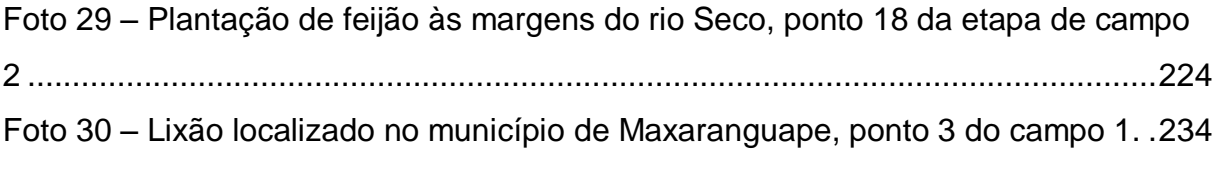

# LISTA DE GRÁFICOS

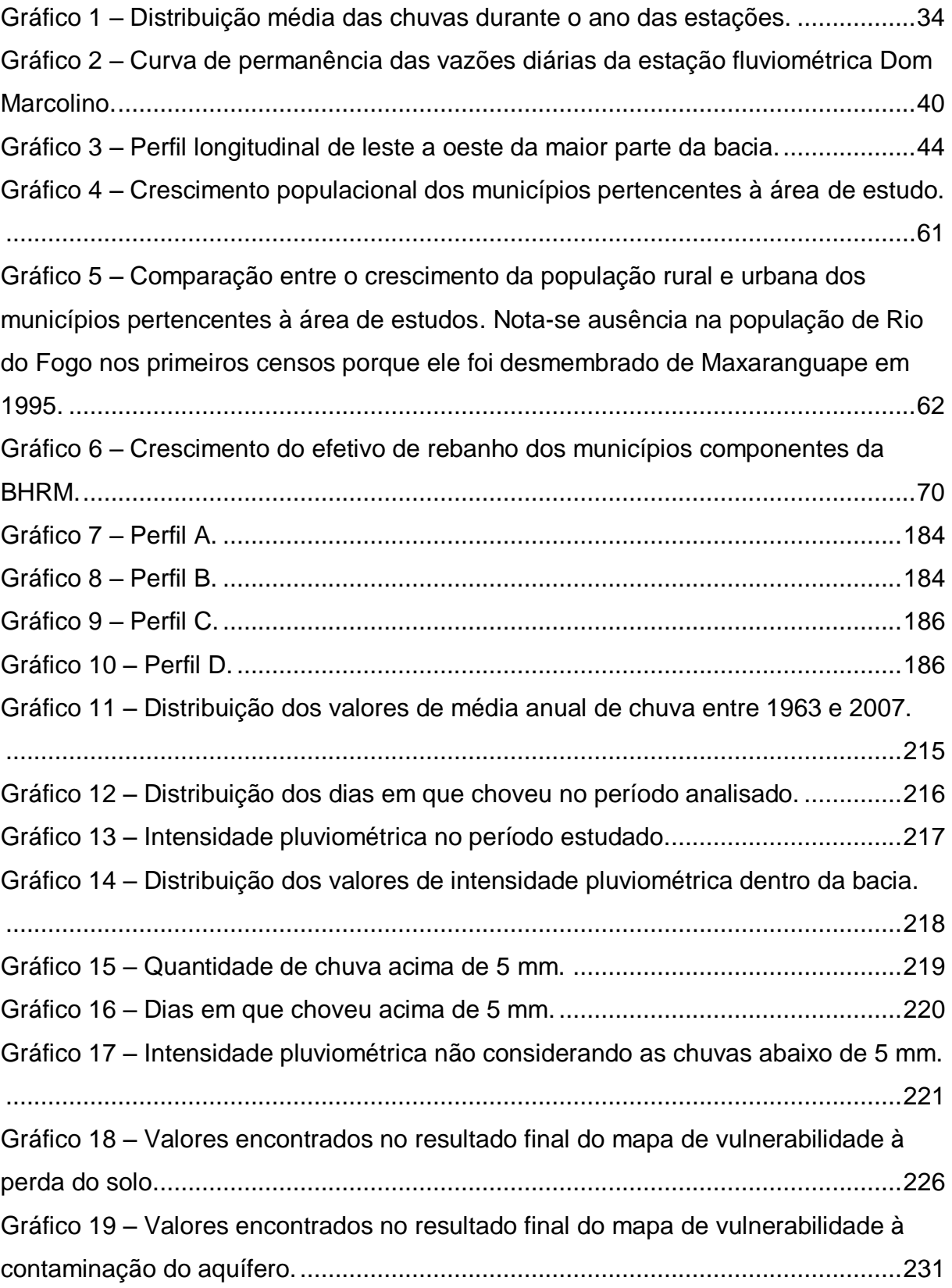

## LISTA DE FIGURAS

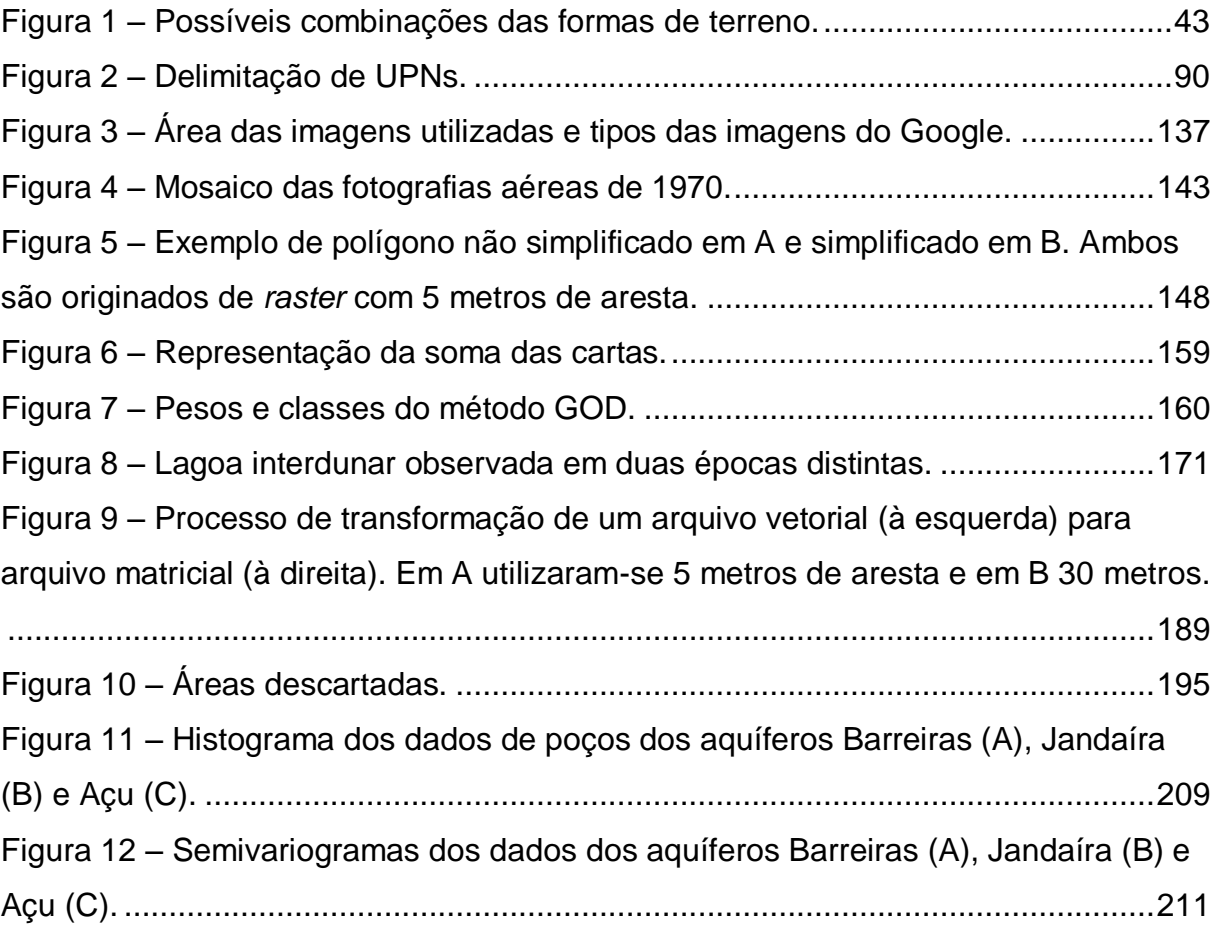

## LISTA DE FLUXOGRAMAS

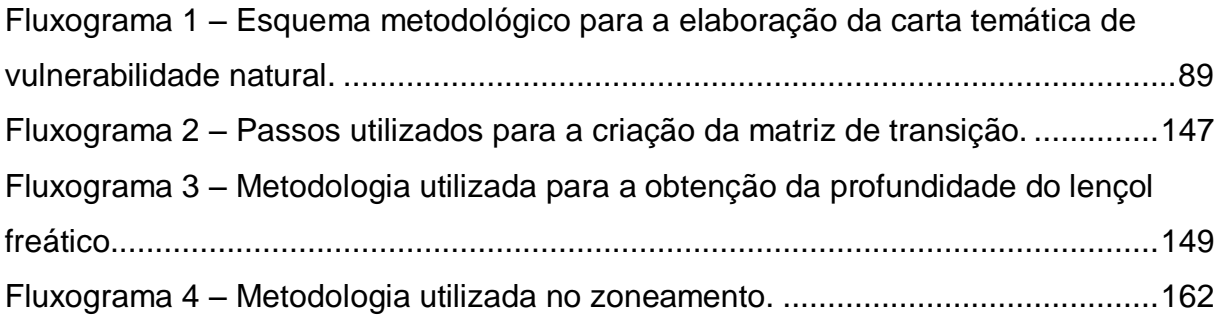

## LISTA DE QUADROS

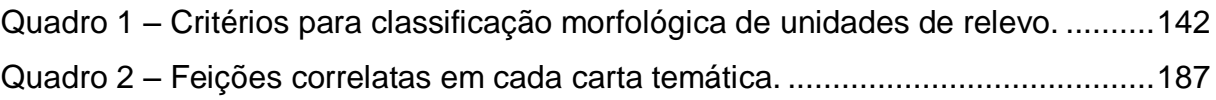

### LISTA DE ABREVIATURAS E SIGLAS

- AHP *Analytic Hierarch Process*
- ANA Agência Nacional das Águas
- APA Área de Proteção Ambiental
- ASE *Average Standard Erro*
- ASTER *Advanced Spaceborne Thermal Emission Radiometer*
- BHRM Bacia Hidrográfica do Rio Maxaranguape
- CAERN Companhia de Águas e Esgotos do Rio Grande do Norte
- CBERS Satélite Sino-Brasileiro de Recursos Terrestres
- CCZEE Comissão Organizadora do Zoneamento Ecológico-Econômico
- CONAMA Conselho Nacional do Meio Ambiente
- CPRM Companhia de Pesquisa de Recursos Minerais
- DRASTIC *Depth Recharge Aquifer Soil Topography Impact Conductivity*
- EMBRAPA Empresa Brasileira de Pesquisa em Agropecuária
- FAO Food and Agriculture Organization of the United Nations
- FNE Fundo Constitucional de Financiamento do Nordeste
- FUNPEC Fundação Norte-Rio-Grandense de Pesquisa e Cultura
- GOD *Groundwater Overlying Depth*
- IBGE Instituto Brasileiro de Geografia e Estatística
- IDEMA Instituto de Desenvolvimento Sustentável e Meio Ambiente
- IDW *Inverse Distance Weighted*
- INCRA Instituto Nacional de Colonização e Reforma Agrária
- INMET Instituto Nacional de Meteorologia
- INPE Instituto Nacional de Pesquisas Espaciais
- LEGAL Linguagem Espacial para Geoprocessamento Algébrico
- LEGEO Laboratório de Estudos Geoambientias
- MCDA *Multicriteria Decision Analysis*
- MDE Modelo Digital de Elevação
- MMA Ministério do Meio Ambiente
- MNT Modelos Numérico do Terreno
- NDVI *Normalized Difference Vegetation Index*
- OWA *Ordered Weighted Averaging*
- PALSAR *Phased Array L-band Synthetic Aperture Radar*
- PERH Plano Estadual de Recursos Hídricos
- PIA Polígonos de Intervenção Antrópica
- PNMA Política Nacional do Meio Ambiente
- PNSB Pesquisa Nacional de Saneamento Básico
- PRONAF Programa Nacional do Fortalecimento da Agricultura Familiar
- RMSE *Root-Mean-Square Erro*
- RMSSE *Root-Mean-Square Stardardized Erro*
- SEMARH Secretaria Estadual de Meio Ambiente e Recursos Hídricos
- SERHID Secretaria Estadual de Recursos Hídricos
- SiBCS Sistema Brasileiro de Classificação de Solos
- SIG Sistema de Informações Geográficas
- SPRING Sistema de Processamento de Informações Geo-referenciadas
- SRTN *Shuttle Radar Topographic Mission*
- SUDENE Superintendência do Desenvolvimento do Nordeste
- SWAT *Soil and Water Assessment Tool*
- TIN *Triangulated Irregular Network*
- UFRN Universidade Federal do Rio Grande do Norte
- UPN Unidades da Paisagem Natural
- UTB Unidade Territorial Básica
- VCAS Vórtices Ciclônicos da Atmosfera Superior
- ZCAA Zona de Controle Ambiental A
- ZCAB Zona de Controle Ambiental B
- ZCAC Zona de Controle Ambiental C
- ZCIT Zona de Convergência Intertropical
- ZEE Zoneamento Ecológico-Econômico
- ZIL Perturbações de Ondas de Leste
- ZPRA Zona de Proteção e Recuperação Ambiental
- ZPUS Zona de Proteção e Uso Sustentável

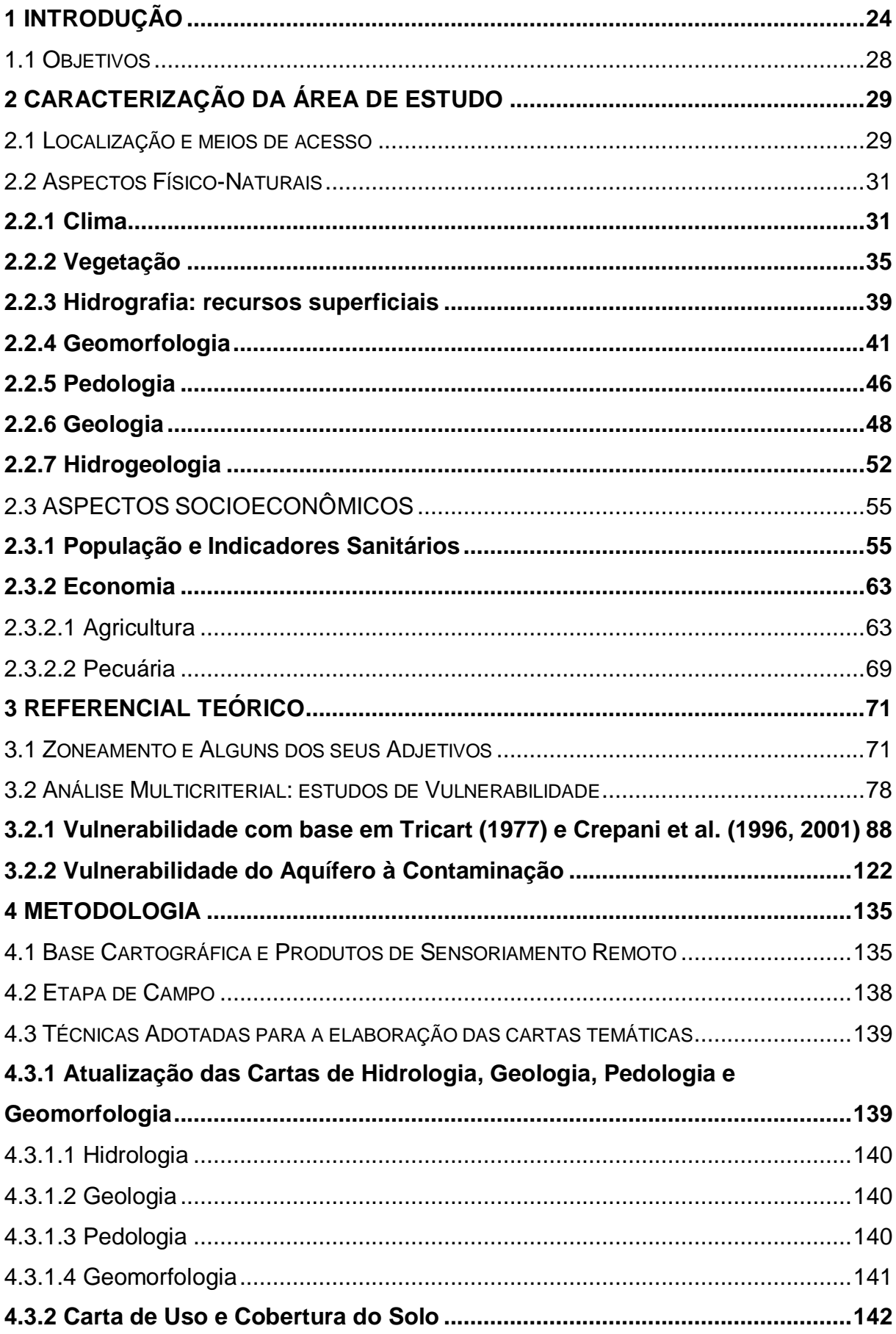

# **SUMÁRIO**

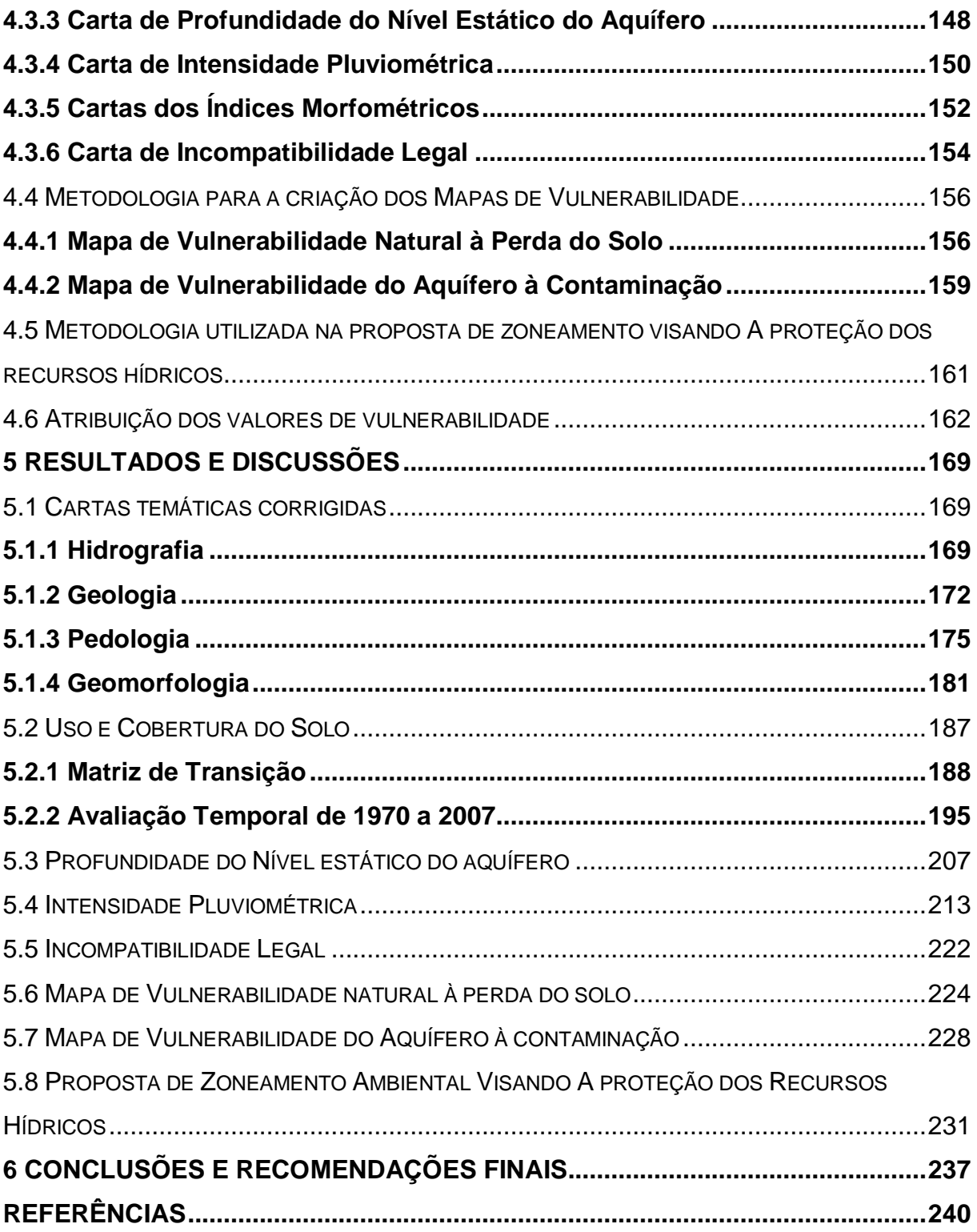

#### <span id="page-25-0"></span>**1 INTRODUÇÃO**

Conhecida como um dos recursos mais valiosos para sustentação da vida humana, a água é um recurso abundante e é o único no planeta Terra que está naturalmente nas três formas físicas. Contudo, essa abundância não está proporcionalmente dividida na forma ideal para os seres humanos. De acordo com Shiklomanov (1998 apud TUNDISI; TUNDISI, 2008), apenas 2,5% da água do planeta é doce, e dessa porcentagem, 68,9% estão localizados nas calotas polares e geleiras. Os outros 31,1% estão distribuídos em rios, reservatórios e água subterrânea. A partir desse dado é possível imaginar o conflito que existe em relação à água doce.

Além dessa desproporcionalidade da água doce, existe o problema da contaminação dos recursos hídricos, ou seja, substâncias indesejáveis em locais inadequados. Uma boa forma de ilustrar essa última afirmação é o petróleo. Quando ele está armazenado a diversos metros abaixo da superfície, o conhecido ouro preto não prejudica a vida, mas a partir do momento em que essa substância é retirada do seu local de origem e é despejada, acidentalmente ou não, no mar, por exemplo, toda a vida próxima a esse derramamento é afetada.

No Brasil, quando a água é utilizada para fins potáveis, ela precisa atender aos requisitos básicos de potabilidade impostos pela portaria n° 518/ 2004 do Ministério da Saúde. Na maioria dos casos, a água precisa passar por processos de tratamento que podem variar tanto de uma simples desinfecção até a processos mais sofisticados. Todavia, há uma questão inerente ao tratamento que é a sua real eficiência. No tratamento convencional, sistema mais utilizado no Brasil (IBGE, 2010a), a água passa por processo de floculação, decantação, filtração e desinfecção (cloração), podendo ocorrer também a correção do pH e a fluoretação. Em muitos casos, esse tipo de tratamento apresenta algumas limitações na remoção de agrotóxicos, além de outros compostos, sendo necessária a adoção de processos complementares ou alternativos que, por vezes, não garantem a potabilidade da água (LAMBERT; GRAHAM, 1995 apud SENS et al., 2010). Dessa forma, existem duas possíveis maneiras de resolver esse impasse: construir avançados sistemas de tratamento ou evitar que esses tipos de poluentes entrem em contato com os mananciais. A primeira medida é conhecida como ações de fim de tubo e é a menos aconselhada devido à desproporcionalidade entre custo e

benefício, além de não assegurar eficiência na eliminação de todos os poluentes. Por outro lado, a segunda medida pode ser considerada mais eficaz, menos onerosa e é obtida graças à proteção sanitária de mananciais. Um bom exemplo da adoção dessa medida ocorreu na cidade de Nova Iorque, Estados Unidos da América, onde foi implementado um amplo programa envolvendo todos os *stakeholders* das bacias que abastecem essa cidade.

Segundo Pires (2004), estratégias estruturais, como a melhoria de tratamento de efluentes, e não estruturais, como aquisição de terras, limitação de uso e zoneamento, foram tomadas com vista a proteger as bacias americanas de Castkill/Delaware e Croton. Os proprietários de terras que se opunham a vender suas propriedades recebem subsídios do governo para não implantar ações que pudessem prejudicar a qualidade da água. Graças a essas medidas, o governo nova-iorquino é capaz de distribuir água tratada com simples desinfecção por ondas ultravioletas para mais de nove milhões de consumidores (NYC ENVIRONMENT PROTECTION, 2010).

Exemplo parecido a esse também ocorreu no Brasil, mas o resultado foi contrário ao almejado. Visando assegurar a quantidade e a qualidade de água para a região metropolitana da cidade de São Paulo, rigorosas leis foram criadas na década 1970, restringindo o uso e ocupação do solo dentro da área de proteção da bacia do Alto Tietê, o que representa 54% da região metropolitana (HOREN, 2001). Isso desestimulou a ocupação formal pelos proprietários, deixando tais áreas vulneráveis à ocupação irregular por favelas, que ocuparam a área sem qualquer tipo de planejamento. A consequência disso para essas áreas foi a geração de problemas caóticos tanto relacionados à agressão ao meio ambiente, quanto a problemas de ordem social como, por exemplo, violência urbana. Segundo Jacobi (2004), anos mais tarde, em 1997, foi aprovada uma lei revendo o que tinha sido proposto na década de 1970, levando agora em consideração as formas de uso e de ocupação do solo compatíveis com a proteção ambiental, além de estabelecer diretrizes para a recuperação de áreas degradadas, participação de todos os agentes envolvidos na bacia e outras medidas visando resolver ou, em alguns casos, amenizar os problemas gerados pelas ocupações irregulares.

Em Natal, capital do Estado do Rio Grande do Norte, a principal fonte de abastecimento advém da captação de água subterrânea do Aquífero Dunas/Barreiras que está situado sob a cidade. Todavia, a falta de saneamento,

aliada à infiltração no solo de águas servidas de fossas e sumidouros, vem comprometendo a qualidade da água desse aquífero devido à alta concentração de nitrato (NO<sub>3</sub>) que, segundo Cabral, Righetto e Queiroz (2009), foi responsável pelo fechamento de alguns poços de captação. Para minimizar essa situação, evitando o fechamento de outros poços, as águas captadas dessa fonte foram diluídas com as provenientes dos mananciais superficiais, lagoas do Jiqui e de Extremoz, que também já faziam parte do sistema de abastecimento.

Devido a esse problema de má de qualidade da água, a Companhia de Águas e Esgoto do Rio Grande do Norte (CAERN), responsável pelo abastecimento da capital, foi levada a buscar novas fontes de abastecimento próximas a Natal. Com isso, foi firmado um projeto entre a CAERN e a Fundação Norte-Rio-Grandense de Pesquisa e Cultura da Universidade Federal do Rio Grande do Norte (FUNPEC), para avaliar as potencialidades hídricas das bacias hidrográficas do rio Maxaranguape e do rio Punaú, visando futuramente utilizar as águas dessas bacias para suprir a demanda de Natal, assim como da região metropolitana.

De acordo com o relatório desse projeto, os resultados mostraram que é possível utilizar as águas da bacia hidrográfica do rio Maxaranguape, tanto em termos quantitativos quanto qualitativos, pois resultados de demanda hídrica mostraram que é possível retirar dessa bacia 6 m<sup>3</sup>/s de água, e os resultados das análises de água identificaram boa qualidade desse recurso a ponto de não serem necessários custos elevados no seu tratamento. A bacia do rio Punaú também possui água de boa qualidade de uso, mas a disponibilidade é menor, nível superior a 2,5 m<sup>3</sup>/s (RIGHETTO et al., 2008a). Porém, os mananciais analisados só são suficientes para atender à demanda da capital se forem mantidas as condições ambientais atuais, com a instalação de uma Área de Proteção Ambiental (APA) e apenas concessão de outorga que atenda aos interesses da região metropolitana (RIGHETTO et al., 2008b).

Uma técnica bastante conhecida de compartimentação do território visando a exploração ou a uso diferenciado em algumas áreas é o zoneamento, pois com base nas zonas criadas é possível lançar planos futuros para o uso sustentável ou proteção ambiental. Todavia, a divisão do território precisa seguir algum critério para não serem criados problemas futuros de uso como, por exemplo, permitir a ocupação de áreas potencialmente frágeis sem ao menos haver alguma recomendação na forma de uso. Dessa forma, surgem os mapas de vulnerabilidade. Na literatura são inúmeros os mapas dessa categoria, cuja obtenção provém de modelos com a junção de alguns e vários parâmetros. A escolha de qual modelo deve ser usado depende, sobretudo, dos objetivos a serem alcançados. Exemplos desses modelos de vulnerabilidade são o mapa de vulnerabilidade do aquífero à contaminação, de Foster et al. (2006), e o mapa de vulnerabilidade natural à perda do solo, de Crepani et al. (2001). Em poucas palavras, o primeiro avalia, com base nos parâmetros de profundidade do nível estático do aquífero, tipo de confinamento e substrato do aquífero, quais áreas têm maior e menor potencial de proteger as águas subterrâneas, caso haja algum lançamento de algum poluente na superfície do solo. Já o segundo une as cartas de geologia, pedologia, uso e ocupação, geomorfologia e clima para identificar locais com maior e menor susceptibilidade à perda natural do solo.

A bacia hidrográfica do rio Maxaranguape, conforme já visto, é a que possui maior disponibilidade hídrica dentre as duas analisadas e, complementando, possui outras características peculiares, que serão vistas mais à frente, tornando-a singular em vários aspectos. Por causa disso e tendo em vista futuras demandas de recursos hídricos pela região metropolitana de Natal, o uso e ocupação da área dessa bacia precisam seguir alguma recomendação, caso se deseje obter equilíbrio entre desenvolvimento econômico e proteção ambiental a ponto de não interferir na qualidade e quantidade de seus recursos hídricos. Sendo assim, uma proposta de zoneamento ambiental pode ajudar nessa decisão e os dois modelos de vulnerabilidade citados podem direcionar a delimitação das zonas, pois cada um foca um aspecto relacionado com a água. No caso do modelo de Crepani et al. (2001), a perda do solo ocasionada pela erosão gera diversos problemas aos recursos hídricos superficiais, pois tanto pode assorear rios e lagoas, reduzindo sua quantidade, quanto pode causar eutrofização desses corpos d'água, devido aos nutrientes levados pelas enxurradas (*runoff*), reduzindo assim a sua qualidade. O outro modelo já foca diretamente a proteção dos recursos hídricos subterrâneos.

#### <span id="page-29-0"></span>1.1 OBJETIVOS

Com base no que foi exposto, o principal objetivo desta pesquisa é propor um zoneamento ambiental visando a proteção dos recursos hídricos da Bacia Hidrográfica do rio Maxaranguape (BHRM).

De forma específica os objetivos que levaram à concretização da pesquisa foram os seguintes:

- Atualizar as cartas temáticas existentes, além de criar novas cartas criando assim um banco de dados geográficos atualizados da bacia;
- Analisar a dinâmica de uso e ocupação do solo no período de 1970 a 2007;
- Avaliar a vulnerabilidade natural à perda do solo com base na metodologia de Crepani et al. (2001), identificando, dessa forma, locais mais propícios à formação ou perda do solo;
- Avaliar os locais mais vulneráveis do aquífero à contaminação, baseandose no modelo proposto por Foster et al. (2006).

#### <span id="page-30-0"></span>**2 CARACTERIZAÇÃO DA ÁREA DE ESTUDO**

Neste será apresentado a descrição da área de estudo contemplando desde os aspectos natural como, por exemplo, clima, vegetação, dentre outros, e, em seguida, será apresentada a parte relacionada com a população e a economia pertencentes a bacia estudada. Em especial nos aspectos relacionados às características da população, utilizou uma forma diferente de analisar a população e os indicadores sanitários.

### <span id="page-30-1"></span>2.1 LOCALIZAÇÃO E MEIOS DE ACESSO

Localizada na parte leste do Estado do Rio Grande do Norte, a Bacia Hidrográfica do rio Maxaranguape (BHRM) está compreendida entre as latitudes 5°21' e 5° 6' e as longitudes 5°15' e 6°00', totalizado assim, segundo o Plano Estadual de Recursos Hídricos (SERHID, 1998a), uma área de 1.010,2 km², correspondendo a 1,9 % do território estadual. Mais especificamente, ao sul faz fronteira com a bacia do rio Ceará-Mirim, ao norte com a Bacia do rio Punaú, suas nascentes estão no município de João Câmara, e seu rio principal, que dá nome à bacia, desemboca no oceano Atlântico pela cidade de Maxaranguape. Os outros municípios que abrangem essa bacia são Poço Branco, Rio do Fogo, Taipu, Touros e Pureza. Este último e Maxaranguape são os únicos que possuem a sede municipal dentro da bacia (Mapa 1).

Em termos espaciais, Ceará-Mirim e Pureza são os municípios que possuem maior parte de seu território dentro da bacia, ambos acima de 20% do total. Por outro lado, Rio do Fogo e Maxaranguape são os que possuem menos área dentro da bacia (Tabela 1). Nesta tabela também são apresentadas as subdivisões de micro e mesorregiões existentes no Estado. Tais delimitações são baseadas nas características em comum que cada município possui. Por exemplo, a Mesorregião Leste Potiguar, por possuir clima tropical úmido e características peculiares do solo que favoreceram o cultivo da cana-de-açúcar, foi o primeiro espaço agrícola no Estado cujas primeiras lavouras canavieiras datam de meados do século XVII (GALVÃO, 2002). Dessa forma, essa cultura favorece a existência de grandes propriedades monocultoras. Por outro lado, a Mesorregião Agreste Potiguar possui clima de transição entre o clima tropical e o clima semiárido; e nessa mesorregião há o predomínio de pequenas propriedades voltadas para a policultura alimentar com o cultivo de milho, mandioca e feijão.

<span id="page-31-0"></span>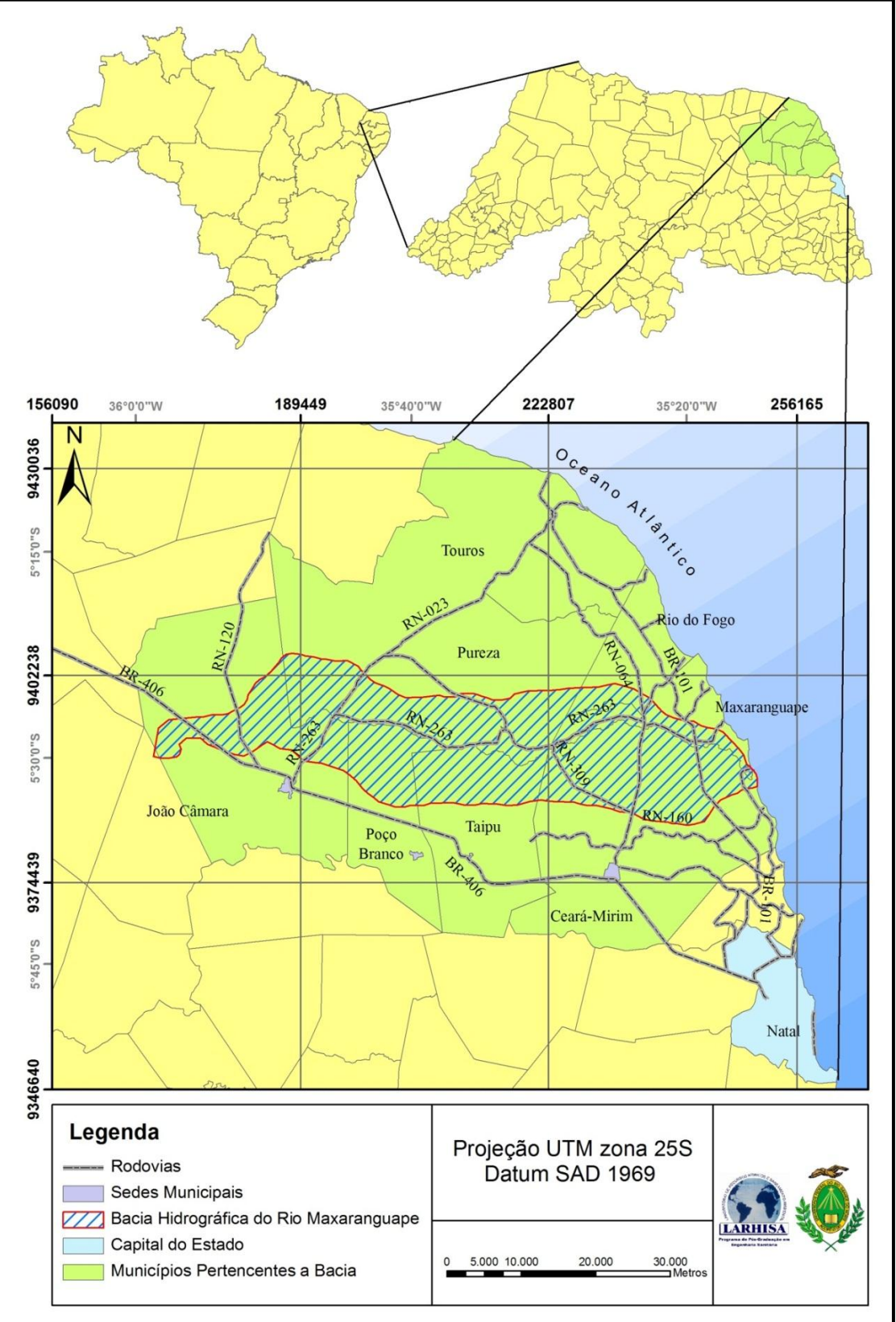

Mapa 1 – Localização da bacia hidrográfica do rio Maxaranguape.

Fonte: Domingos (2011a).

<span id="page-32-0"></span>

| Município                                                         | Porcentagem dentro da Bacia | Microrregião            | Mesorregião      |  |  |
|-------------------------------------------------------------------|-----------------------------|-------------------------|------------------|--|--|
| Ceará-Mirim                                                       | 26,70                       | Macaíba                 | Leste Potiguar   |  |  |
| Pureza                                                            | 20,21                       | <b>Litoral Nordeste</b> |                  |  |  |
| Taipu                                                             | 11,75                       |                         |                  |  |  |
| Touros                                                            | 6,94                        |                         |                  |  |  |
| Maxaranguape                                                      | 6,78                        |                         |                  |  |  |
| Rio do Fogo                                                       | 2,87                        |                         |                  |  |  |
| João Câmara                                                       | 15,49                       | <b>Baixa Verde</b>      | Agreste Potiguar |  |  |
| Poco Branco                                                       | 9,26                        |                         |                  |  |  |
| $F_{\text{cutoff}}$ $D_{\text{cutoff}}$ $\sim$ $(0.044\text{ k})$ |                             |                         |                  |  |  |

Tabela 1 – Municípios, suas divisões e percentual ocupado dentro da bacia.

Fonte: Domingos (2011b).

#### <span id="page-32-1"></span>2.2 ASPECTOS FÍSICO-NATURAIS

A seguir serão apresentadas as características de geologia, hidrogeologia, pedologia, geomorfologia, vegetação e clima da área de estudo, bem como seus respectivos mapas. Tais mapas já são de certa forma a apresentação dos resultados obtidos nesta pesquisa. Logo, para maiores detalhes de como eles foram concebidos, consultar a metodologia.

#### <span id="page-32-2"></span>**2.2.1 Clima**

Segundo SERHID (2006), durante o ano hidrológico a BHRM está sujeita a alguns fenômenos meteorológicos: Zona de Convergência Intertropical (ZCIT), Perturbações de Ondas de Leste (ZIL), Vórtices Ciclônicos da Atmosfera Superior (VCAS), brisas terrestres e marítimas, e oscilações de 30-60 dias.

A faixa onde ocorre o encontro dos alísios provenientes do Hemisfério Norte com os alísios do Hemisfério Sul é conhecida como Zona de Convergência Intertropical (ZCIT); ela "se caracteriza por uma acentuada instabilidade atmosférica que favorece o desenvolvimento de intensas correntes ascendestes" (VAREJÃO-SILVA, 2006, p. 303) de ar com alto teor de vapor d'água que, ao se esfriar e condensar, favorece o surgimento de nuvens com altas taxas de precipitação. Essa célula de circulação meridional é responsável pelas precipitações que ocorrem de fevereiro a março. Já as Perturbações de Ondas de Leste (ZIL) atuam no período que vai de maio a agosto, são formadas a partir do oceano com direção de leste para oeste, podem produzir grandes precipitações e sua intensidade depende da temperatura do nível do mar, dentre outros fatores (SERHID, 2006).

Os Vórtices Ciclônicos da Atmosfera Superior (VCAS), conhecidos também como baixas frias, consistem em uma circulação ciclônica fechada, com núcleo mais frio que a periferia e que se forma na alta troposfera (VAREJÃO-SILVA, 2006). Esse evento se forma no Oceano Atlântico e ocorre com maior frequência nos meses de verão do hemisfério sul (GAN; KOUSKY, 1986), havendo maior intensidade no mês de janeiro (CALBETE; GAN; SATYAMURTY, 1996). Quando os VCAS penetram no Brasil, eles afetam a intensidade e a distribuição das chuvas no território brasileiro, podendo causar sérios problemas locais e regionais (CALBETE; GAN; SATYAMURTY, 1996). Costa e Silva (2009), com base em observações de imagens de satélite, verificaram que a junção do ZCIT com os VCAS foi responsável pelos altos índices pluviométricos que provocaram enchentes na cidade de Ipanguaçu, Estado do RN, no ano de 2008.

As brisas terrestres e marítimas são aquelas que ocorrem devido às diferenças de temperatura entre a terra e o mar ao longo do dia. Quando de dia a areia aquece mais rápido que a água gerando vento do mar para o continente devido às diferenças de pressão atmosférica que é maior no mar e menor no continente, chama-se de brisa marítima. À noite ocorre o processo inverso, uma vez que a água do mar está mais quente, havendo brisas vindas do continente para o mar, chama-se de brisa terrestre. De acordo com SERHID (2006), esses sistemas são mais observados nos meses de outono e inverno e, em geral, produzem chuvas de intensidade fraca e moderada.

As oscilações de 30-60 dias são perturbações vindas de oeste para leste trazidas por linhas de instabilidade tropical (NIMER, 1989). Segundo SERHID (2006), esses sistemas atuam por um período de 10 a 30 dias e produzem veranicos longos que podem prejudicar a agricultura e a pecuária.

Quando se observa a quantidade de chuva que cai na bacia durante o ano (Mapa 2, Tabela 2), verifica-se diminuição gradativa da pluviosidade da foz à nascente, chegando a haver o dobro de chuva mais no litoral em relação à área de montante da bacia. Isso ocorre por causa da proximidade do mar, onde os sistemas ora descritos possuem maior intensidade. Analisando agora a distribuição dessas chuvas no ano (Gráfico 1), observa-se que essas mesmas áreas se dividem não apenas pela diferença da quantidade de chuva, mas também pelo regime que ocorre em cada uma. Nas estações onde a pluviosidade é mais baixa durante o ano, as maiores chuvas se concentram nos meses de fevereiro, março e abril. Por outro

lado, nas estações com registro de maior pluviosidade anual, o mês mais chuvoso ocorre em junho, com exceção das estações de Taipu, onde os registros indicaram maiores chuvas nos meses correlatos às estações com menos pluviosidade anual, e de Pureza cujos registros indicaram balanço entre esses dois períodos. Todavia, em comum a todas as estações são os meses de outono e inverno como a época mais chuvosa na região, havendo valores mínimos de pluviosidade no último trimestre do ano.

<span id="page-34-1"></span>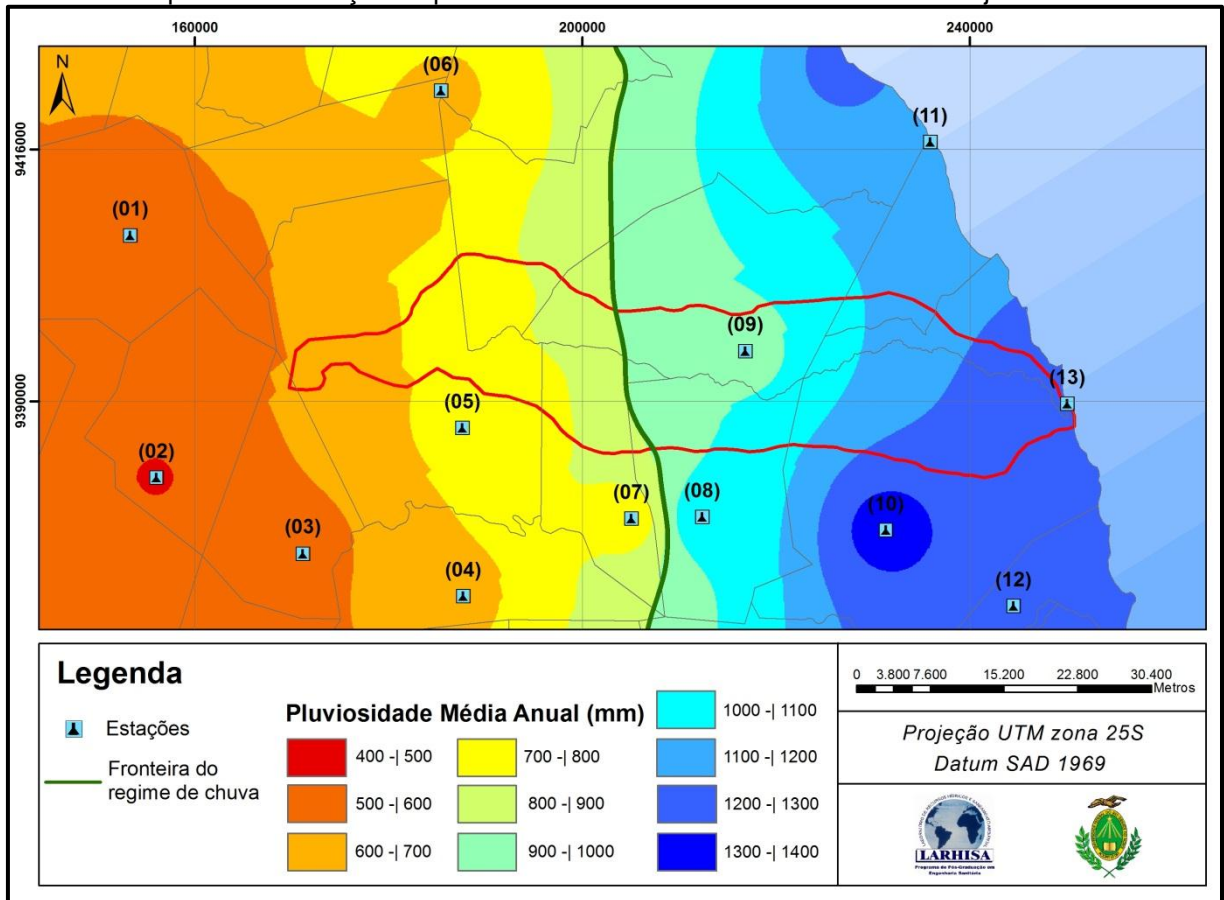

Mapa 2 – Distribuição da pluviosidade média anual<sup>1</sup> na bacia e áreas adjacentes.

<span id="page-34-0"></span><sup>1</sup> - a média anual foi feita com base numa série histórica de 1963 a 2007. Fonte: adaptado de ANA (2011).

| i uvviu z<br>Lolações pluvioniculeas. |     |              |    |  |
|---------------------------------------|-----|--------------|----|--|
| Estações                              | ID  | Estações     | ID |  |
| Jandaíra                              | 01  | Taipu        | 08 |  |
| Pedra Preta                           | 02  | Pureza       | 09 |  |
| Jardim de Angico                      | 03  | Ceará-Mirim  | 10 |  |
| <b>Bento Fernandes</b>                | 04  | Rio do Fogo  | 11 |  |
| João Câmara                           | 05  | Extremoz     | 12 |  |
| Parazinho                             | 06  | Maxaranguape | 13 |  |
| Poco Branco                           | רו. |              |    |  |
|                                       |     |              |    |  |

Tabela 2 – Estações pluviométricas.

Fonte: Domingos (2011c).

<span id="page-35-0"></span>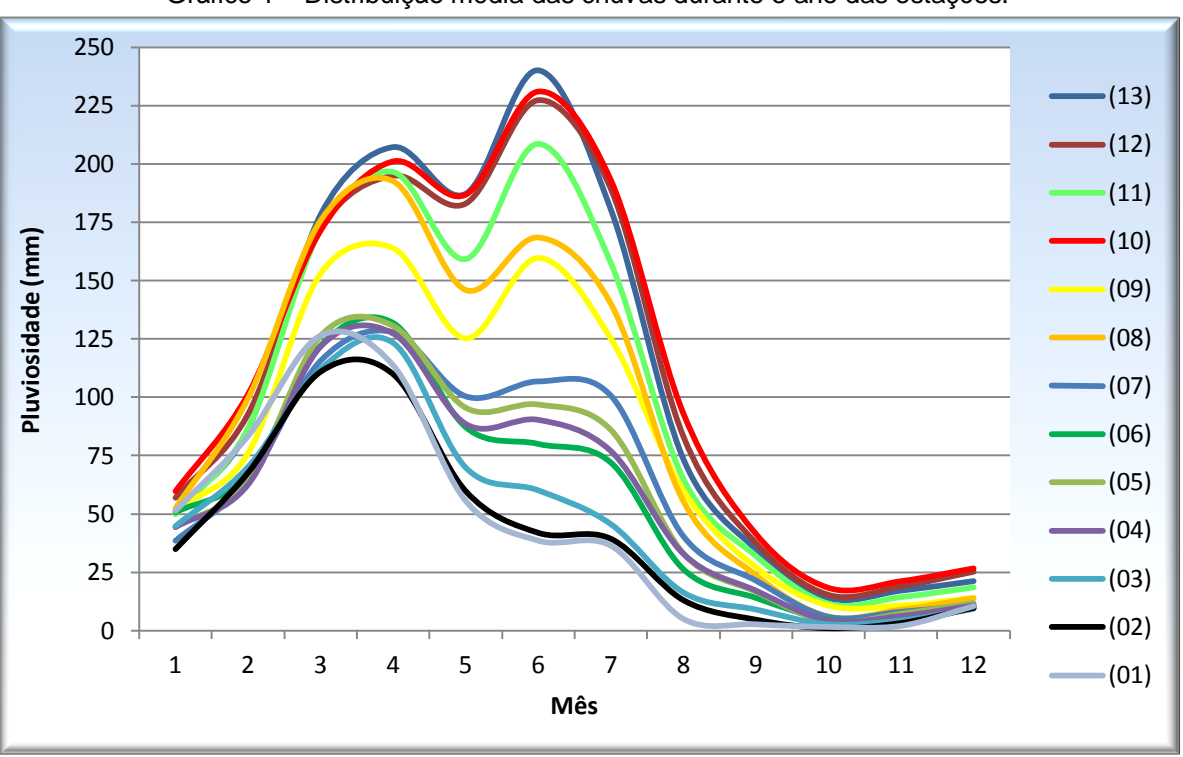

Gráfico 1 – Distribuição média das chuvas durante o ano das estações.

Fonte: adaptado de ANA (2011).

Segundo o PERH (SERHID, 1998a), a porção da bacia mais próxima ao litoral foi identificada, segundo a classificação climática de Köppen, como tendo clima do tipo "As", tropical chuvoso com verão seco e, a outra porção, como sendo a "BSh", clima com elevada temperatura e regime irregular de chuva.

Em relação a outras variáveis climáticas, SERHID (2006), com base numa estação meteorológica do Instituto Nacional de Meteorologia (INMET), localizada em Ceará-Mirim, menciona que a pressão atmosférica apresenta pouca variação, estando entre 1.002 hPa a 1.007 hPa durante o ano; as temperaturas médias variam de 24 a 26 °C no decorrer do ano apresentando mínima de 20 °C e máxima de 32 °C; a evapotranspiração varia entre 50 e 190 mm ao ano, com os maiores valores nos meses de outubro, novembro, dezembro e janeiro; e a insolação e a umidade relativa do ar estão de acordo com a ocorrência de chuvas na região, pois a insolação pouco ultrapassa 170 horas mensais e a umidade relativa do ar fica acima de 80% na época mais chuvosa.
## **2.2.2 Vegetação**

Na BHRM há cinco tipos de vegetação, sendo que uma boa parte da área foi classificada como de tensão ecológica (Mapa 7). Esse mapa foi feito com base no mapa de uso e ocupação do solo, que será visto mais à frente, e, como se almejava ressaltar o tipo de vegetação, algumas classes do mapa de uso e ocupação foram omitidas para que a leitura do mapa não fique confusa. Portanto, as porcentagens indicadas no Mapa 3 referem-se às áreas pertencentes aos domínios e não às áreas existentes/permanecentes, pois boa parte da bacia é ocupada pela agricultura que foi representada nesse mapa como vegetação antropizada. A nomenclatura das classes, à primeira vista, parece ser incomum, mas optou-se por utilizar as recomendadas pelo manual técnico da vegetação brasileira (IBGE, 1992). Todas as descrições do tipo de vegetação comentadas a seguir referem-se às características gerais dessas vegetações.

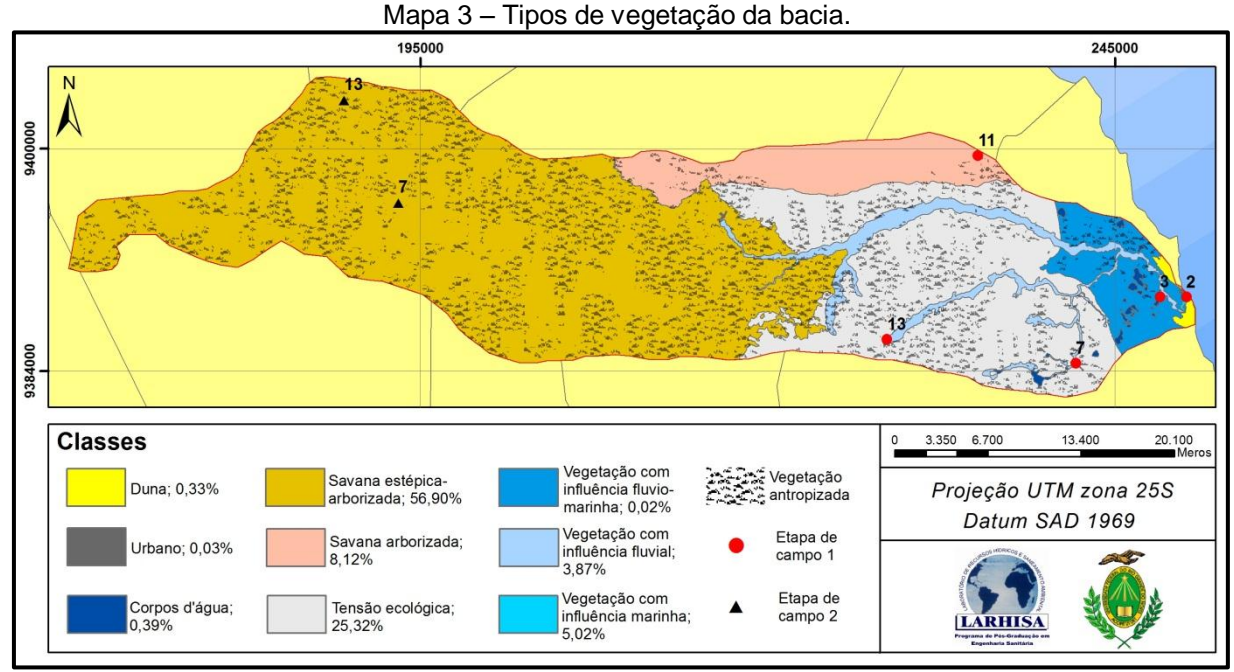

Fonte: Domingos (2011d).

A vegetação com influência fluviomarinha (Foto 1), mais conhecida como vegetação de mangue, ocupa uma pequena porção da bacia e se localiza apenas na foz do rio, em solos lamacentos. No geral, esse tipo de vegetação é bastante influenciado pela constante alteração, tanto no nível d'água quanto na variação da concentração de sais na água e, consequentemente, no solo. Por causa disso, essa

vegetação é especializada, homogênea, apresentando características bem peculiares como as raízes respiratórias (pneumatóforos) (RIZZINI, 1997). Na área de estudo, visualmente observa-se a presença da espécie *Laguncularia racemosa*, popularmente conhecida como mangue-branco.

Foto 1 – Vegetação com influência fluviomarinha na foz da BHRM, ponto 2 etapa de campo 1.

Fonte: Foto panorâmica Domingos (2011e) e foto em detalhe de Amaral (2011).

A vegetação com influência marinha (restinga) (Fotos 2 e 3), assim como a de mangue, é influenciada pela proximidade do mar, nesse caso também devido à pluviosidade e variação dos ventos ao longo do dia. Segundo Brasil (1981), esse tipo de vegetação cobre praias, dunas e, ocasionalmente, terrenos da Formação Barreiras onde ocorre os neossolos quartzarênicos, podendo ocorrer três fitofisionomias: arbórea, arbustiva e herbácea. A primeira, arbórea, é caracteriza por poucas árvores de baixo porte, com copas irregulares e bem desenvolvidas, e as espécies características são *Anacardium occidentale* (cajueiro) e *Coccoloba sp.*  (coaçu). Na arbustiva há dominância de caméfitas distribuídas sobre um estrato herbáceo-graminóide descontínuo, não raro está associado à restinga arbórea e as espécies mais representativas são *Psidium* (araçá) e *Ximenia americana* (ameixa). Já a herbácea localiza-se mais próximo ao mar, possui densidade variável e as espécies mais características são a *Ipomea pes-caprae* (salsa-de-praia) e *Remirea marítima* (cipós-da-praia).

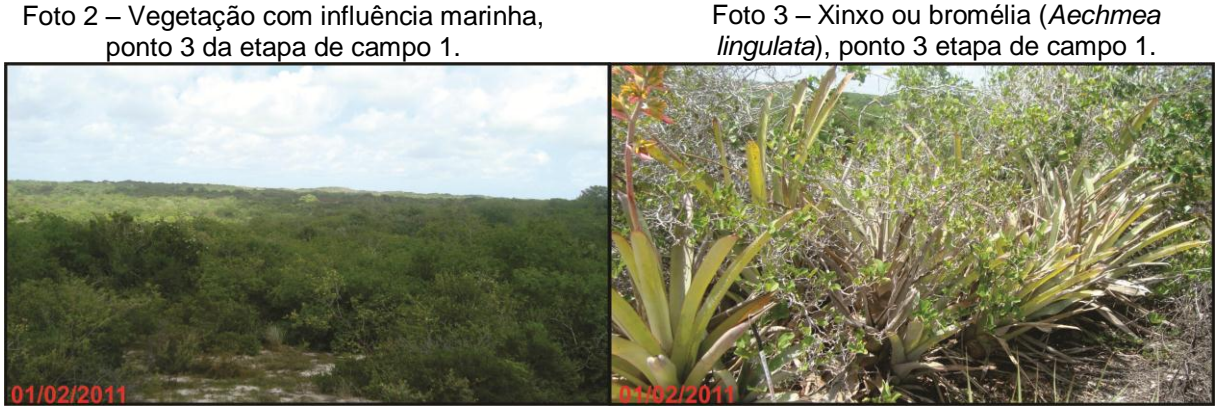

Fonte: Domingos (2011e).

Como último tipo de vegetação pioneira, estão as formas vegetais de primeira ocupação de caráter edáfico, a vegetação com influência fluvial (mata ciliar) (Fotos 4 e 5), que se localiza nas planícies e/ou em terraços fluviais que são influenciados pelas cheias dos rios em épocas mais chuvosas (IBGE, 1992). Por causa disso, suas folhagens apresentam-se exuberantes ao longo do ano, destacando-se da vegetação das áreas de entorno que, por não estarem tão próximas aos cursos d'água, não são tão exuberantes nas épocas de seca. Na área de estudo tanto se encontrou áreas com apenas gramínea quanto vegetação densa e de porte arbóreo, destacando-se a *Copernicia cerífera* (carnaúba) dentre as de maior porte.

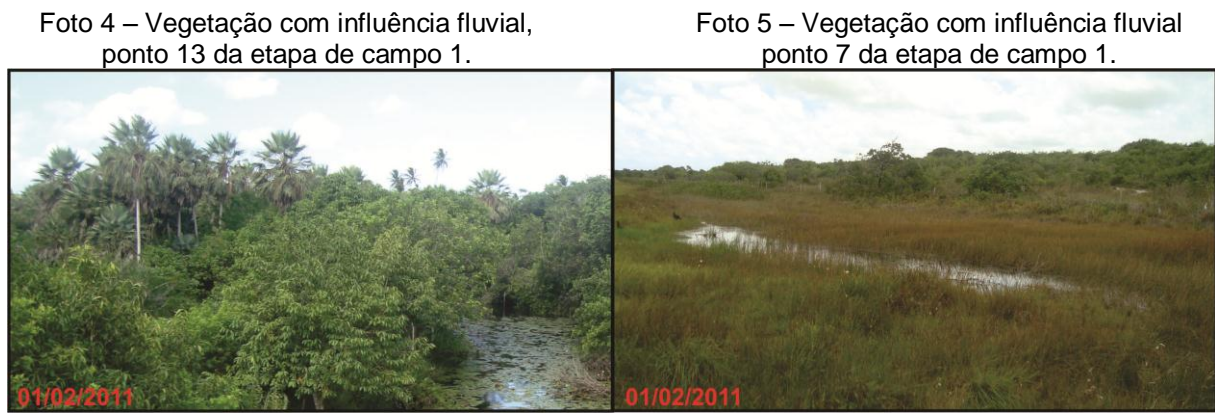

Fonte: Domingos (2011e).

A savana arborizada (campo cerrado) (Fotos 6 e 7) existente na área de estudo faz parte do único trecho desse tipo de vegetação existente no Estado. Ela é caracterizada por árvores raquíticas que dificilmente ultrapassam três metros, apresenta distribuição esparsa e é circundada por estrato graminoide descontínuo em tufos (BRASIL, 1981). A espécie característica desse tipo de vegetação é a

*Hancornia speciosa* (mangabeira). Outra característica marcante desse tipo de vegetação são os troncos retorcidos.

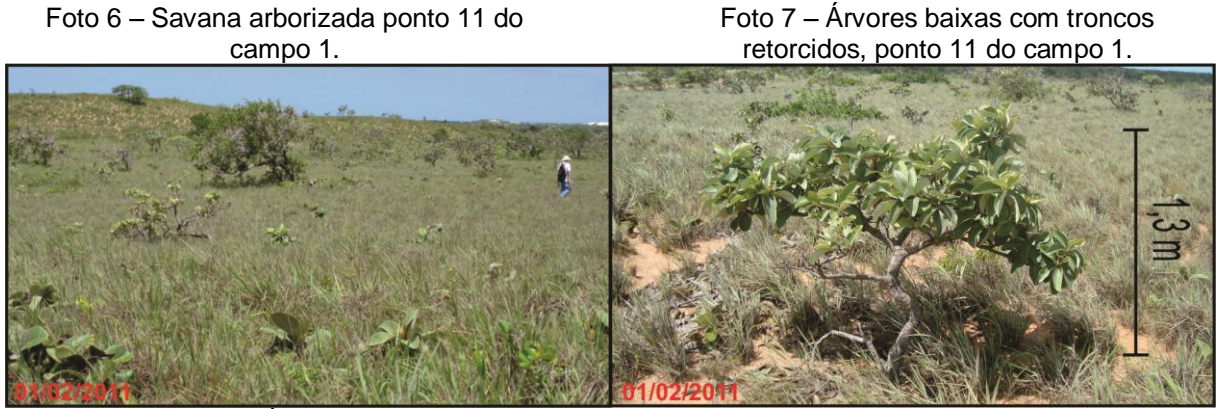

Fonte: À esquerda foto de Amaral (2011) e, à direita, Domingos (2011e).

A savana estépica-arborizada (caatinga) de modo geral é uma vegetação constituída de arvoretas e arbustos decíduos durante os períodos de seca e frequentemente armados de espinhos e de cactáceas (RIZZINI, 1997). Na área de estudo (Fotos 8 e 9), devido a fatores como índices mais elevados de pluviosidade, encontrou-se um gênero arbóreo com indivíduos com mais de três metros e menos que cinco metros de altura com densidade variada. As espécies dominantes, de forma geral, são o *Piptadenia macrocarpa* (angico), a *Caesalpinia pyramidalis*  (catingueira) e o *Croton sincorensis* (marmeleiro) (BRASIL, 1981).

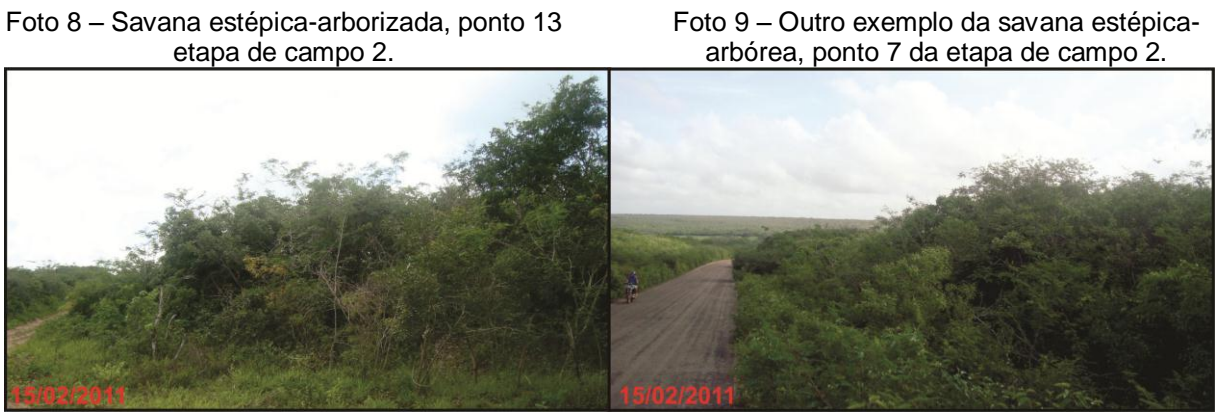

Fonte: Domingos (2011f).

Na área de tensão ecológica, ocorre uma vegetação de transição, que é caracterizada justamente pela passagem da vegetação com influência marinha e a savana estépica-arborizada, havendo ainda alguns locais com características de savana arborizada.

#### **2.2.3 Hidrografia: recursos superficiais**

Os recursos hídricos superficiais da bacia se resumem em cursos d'água permanentes e intermitentes, fonte de Pureza e lagoas interdunares na parte litorânea (Mapa 4). Os cursos d'água intermitentes estão localizados mais a montante da bacia, representando 68,89% dos cursos d'água da área de estudos e os principais são Riacho Seco, com 65 km de comprimento, e Riacho da América, com 33,81 km de comprimento. Os fatores atribuídos à intermitência devem-se tanto à baixa pluviosidade aliada à alta insolação e à taxa elevada de infiltração. Alguns rios perenes são alimentados pelas águas dos aquíferos, evitando que sequem nos períodos de estiagem, como é o caso do rio que dá nome à bacia (47,78 km de extensão). Esse rio recebe alimentação constante da fonte de Pureza, segundo SERHID (2006), fato que, aliado a outros fatores não o deixa secar. Além desse rio, o Riachão é um dos principais cursos perenes, com 16,41 km de extensão.

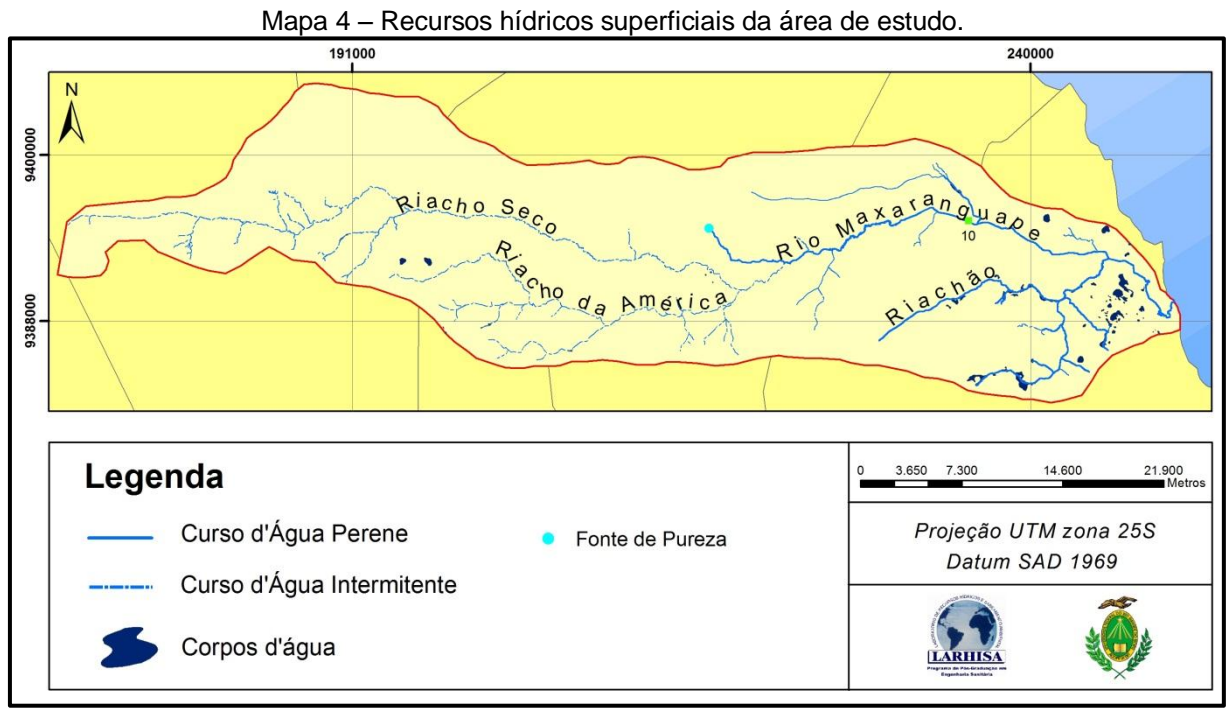

Fonte: Domingos (2011g).

Há um único fluviômetro na área de estudo que fica situado num local conhecido como Dom Marcolino, sob uma ponte da rodovia RN-064 (ponto 10 no Mapa 6). Essa estação registra dados de uma área de 692 km², sendo administrada pela Agência Nacional das Águas (ANA) e dessa estação foram obtidos dados de vazão diária de novembro de 1999 a novembro de 2008, com algumas falhas em

poucos meses. No total foram 3.283 válidos de vazão do rio Maxaranguape nessa seção. Com esses dados, foi possível construir uma curva de permanência (Gráfico 2), de onde é possível perceber que as maiores vazões (valores acima de 8 m<sup>3</sup>/s) representam menos de 5% dos dados e que a maior parte da vazão é menor que 4 m³/s. Em umas campanhas esporádicas feitas por Righetto et al. (2008a), no período de agosto de 2007 a janeiro de 2008, tanto nessa seção quanto em outras duas, uma no rio Riachão próximo à ponte da rodovia BR-101 e outra próxima à ponte que dá acesso à sede municipal de Maxaranguape, foram obtidos valores variando de 0,7 a 1,57 m<sup>3</sup>/s no rio Riachão, 2 a 3,33 m<sup>3</sup>/s no ponto monitorado pela ANA, e de 3,00 a 6,04 m<sup>3</sup>/s no último ponto, que inclusive em alguns dias não foram monitorados como nos outros dois pontos, porque a medição estava sendo influenciada pela maré.

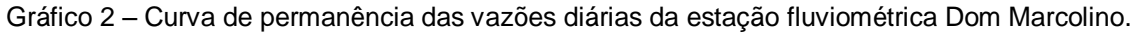

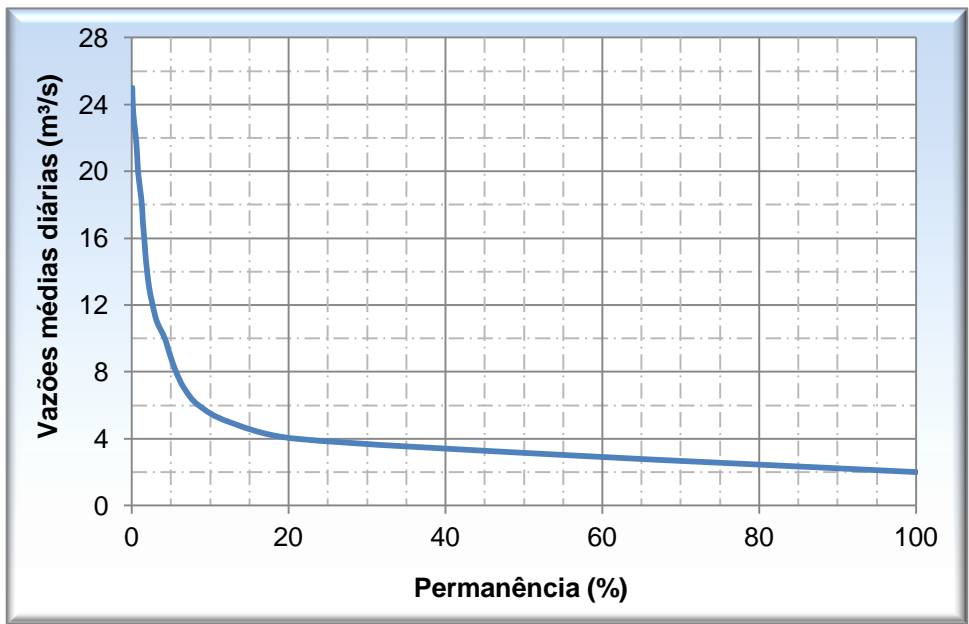

Fonte: Adaptado de ANA (2011). .

Quanto à qualidade da água superficial, Righetto et al. (2008a) também coletaram e analisaram a água de três pontos distintos, todos eles localizados mais a leste da bacia, durante o período de agosto de 2007 a fevereiro de 2008, num total de seis campanhas. Os resultados dos 32 parâmetros analisados indicaram boas condições de qualidade para abastecimento humano, pois os parâmetros estão em consonância com a legislação pertinente em vigor.

A fonte de Pureza (Fotos 10 e 11) é uma das principais fontes de recursos hídricos da bacia, uma vez que ela alimenta as sedes dos municípios de Pureza, Poço Branco, Bento Fernandes e João Câmara, cujo valor médio distribuído a esses municípios, ou seja, o valor captado da fonte é de 0,15 m<sup>3</sup>/s (SERHID, 2006). Algumas medições esporádicas feitas em 1966, 1979 e 2005 identificaram uma vazão 0,18 a 0,42 m<sup>3</sup>/s, podendo-se concluir que há garantia de 100% do fornecimento de água a esses municípios (SERHID, 2006), pelo menos até a época desse estudo.

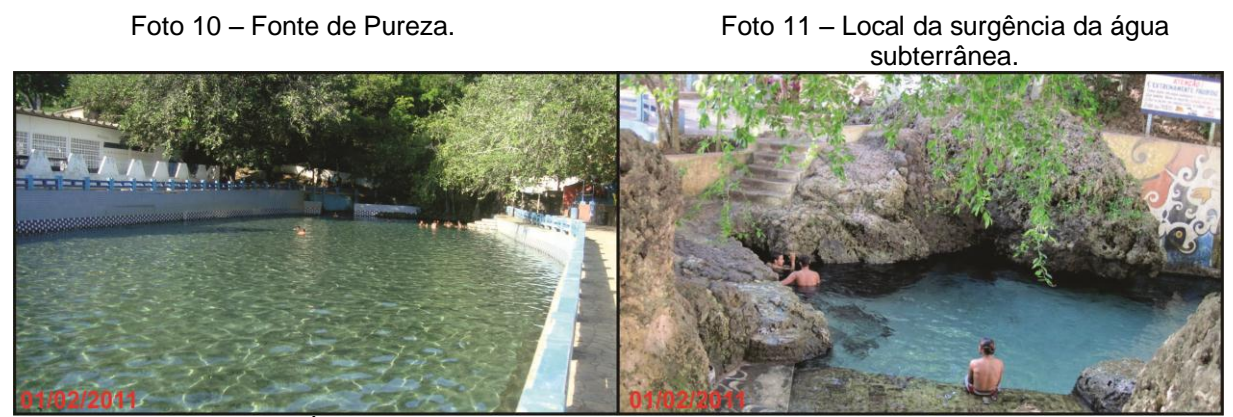

Fonte: À esquerda Domingos (2011e) e à direita de Amaral (2011).

As lagoas interdunares completam os recursos superficiais, mas em SERHID (2003) ainda foi possível encontrar alguns pequenos açudes a montante da bacia. Todavia, no mapeamento mais atual realizado por esta pesquisa não foi possível identificá-los perfeitamente. As lagoas interdunares também são influenciadas pelos regimes de chuva, mas o tamanho do espelho d'água delas é bem superior aos açudes. Segundo o mapeamento desta pesquisa, foram encontradas áreas de até 0,57 ha. Porém, pouco se sabe sobre tais lagoas, tanto as da bacia quanto as várias outras existentes no litoral leste superior do Estado; apenas é possível inferir, com base na baixa ocupação em alguns locais, que a qualidade da água delas é boa.

## **2.2.4 Geomorfologia**

Seguindo as recomendações de IBGE (2009a), na área de estudo foram mapeados dois tipos de modelado (Mapa 5). O primeiro deles, modelado de acumulação, refere-se em maior parte às feições geológicas mais recentes apresentadas anteriormente e que estão relacionadas, como o próprio nome já

indica, à acumulação que nesse caso específico é de sedimentos de origem eólica e aluvionar, além, segundo Barreto et al. (2004), da contribuição da Formação Barreiras. No outro tipo, modelado de dissecação, as diferentes formas de intemperismo modelam a paisagem favorecendo mais aos processos erosivos, por isso é possível encontrar, apesar de não ser muito forte comparado a outros locais também próximos à bacia, um ambiente com maior rugosidade. Observando-se o Mapa 5, pode-se inferir, sobretudo por causa de algumas manchas isoladas da Formação Barreiras a oeste da bacia, que tal formação foi aos poucos sendo erodida até o aparecimento do calcário Jandaíra. A seguir, será dado maior destaque à morfologia característica de cada feição que foram classificadas com base na proposta de Florenzano (2008).

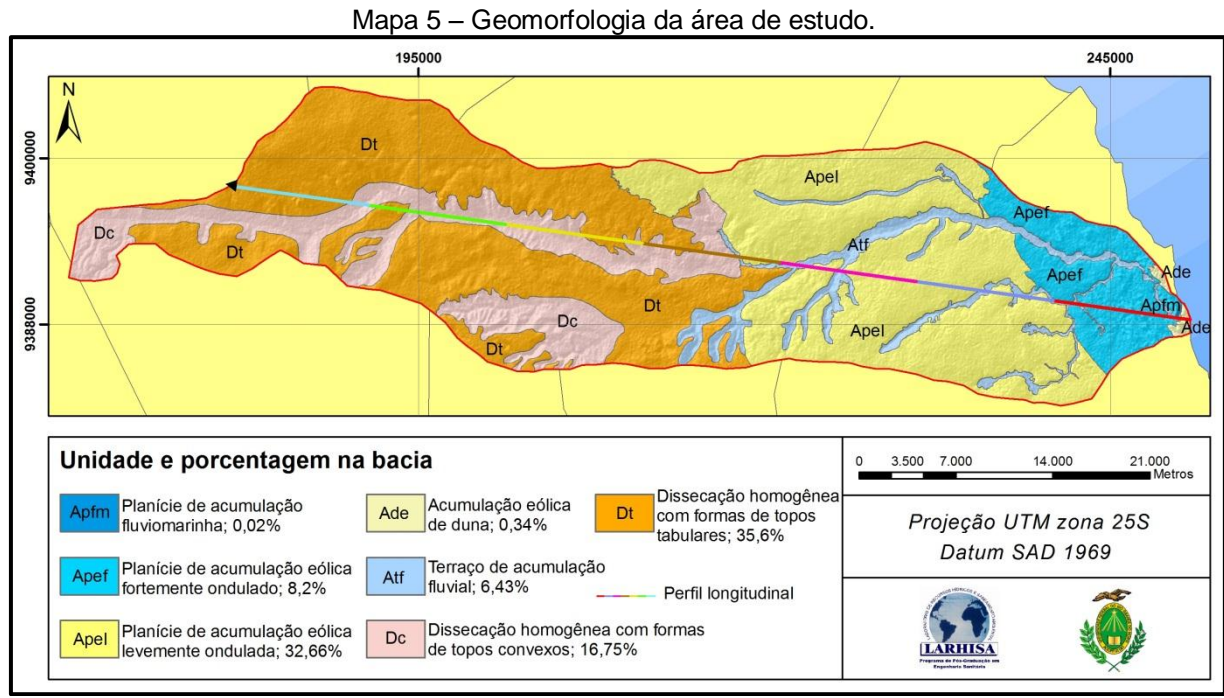

Fonte: Domingos (2011h).

A feição acumulação eólica de duna refere-se às dunas não vegetadas que são facilmente identificáveis nas imagens de satélite, concentrando-se na porção leste da bacia, e tanto da duna vegetada quanto da não vegetada, são em maior parte do tipo barcana e estão direcionadas no sentido sudeste-noroeste (NW-SE), justamente na direção dos ventos alísios. Devido às características de solo, tanto nessa feição quanto nas próximas que possuem o mesmo tipo de solo, ou seja, neossolos quartzarênicos, a densidade de drenagem é muito baixa. A amplitude absoluta é muito baixa, a amplitude altimétrica é média, a declividade, mas é nessa

classe que há as maiores declividades; nas formas de vertente, a maioria da curvatura vertical é do tipo retilínea; já na curva horizontal é do tipo divergente, e a orientação preferencial dessas vertentes é nordeste e leste. Apenas como ilustração, para que facilite o entendimento das formas das vertentes, na combinação entre curvatura vertical e horizontal é possível existir nove formas distintas (Figura 1).

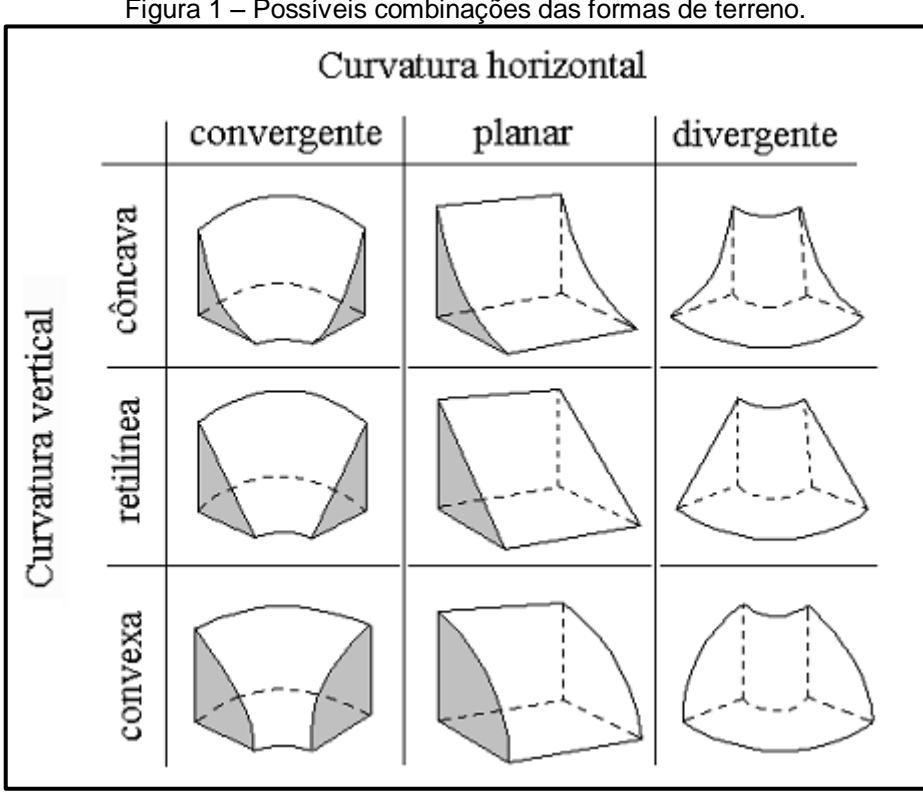

Figura 1 – Possíveis combinações das formas de terreno.

Fonte: Valeriano (2008).

A planície de acumulação eólica fortemente ondulada refere-se à área ocupada por dunas fixas, onde a amplitude absoluta é muito baixa, a amplitude altimétrica é média e a declividade em sua maior parte é baixa, mas assim como na outra classe, nela também há os maiores valores de declividade. As formas de vertente tanto na curva horizontal quanto na vertical são do mesmo tipo da classe anterior, diferindo na direção principal dessas vertentes que são na maioria nordeste e sudoeste. Na outra feição, a que foi classificada como de ondulação leve, a maioria dos parâmetros morfológicos estão na mesma classe da feição anterior, diferindo apenas na amplitude absoluta que é média e na amplitude altimétrica que é alta. Todavia, há maiores valores nas declividades de classe muito baixa a baixa na feição levemente ondulada. Quanto aos outros parâmetros que são diferentes, isso ocorre porque na bacia, assim como praticamente em toda a costa leste do Estado

do Rio Grande do Norte, a altitude aumenta levemente em direção ao continente (Gráfico 3).

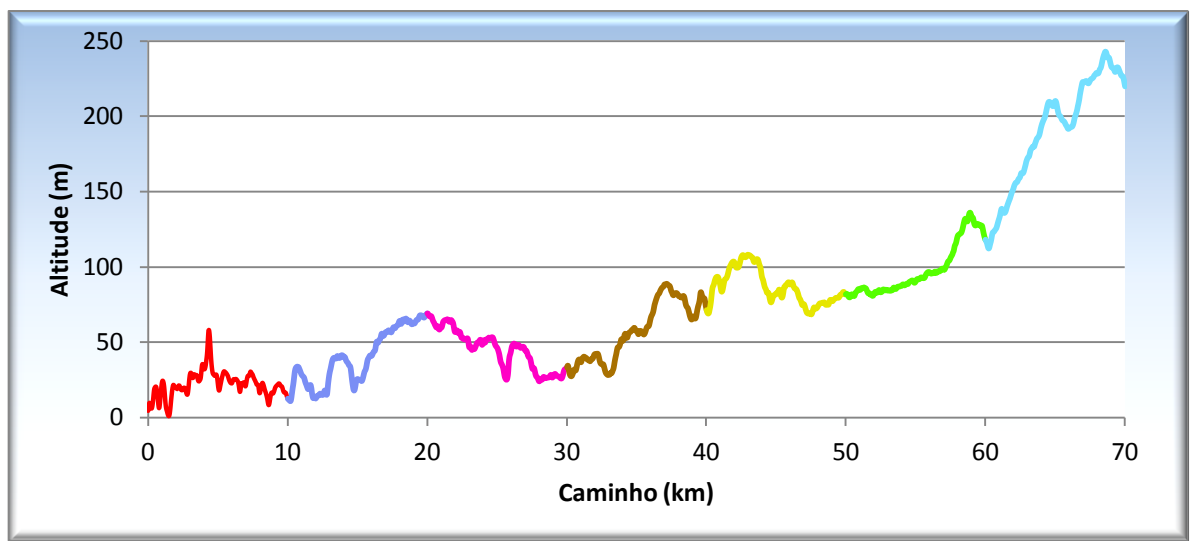

Gráfico 3 – Perfil longitudinal de leste a oeste da maior parte da bacia.

Fonte: Domingos (2011i). Consultar Mapa 5 para ver localização do onde se inicia o perfil. As cores diferentes faz referência aos diferentes trechos do perfil.

A planície de acumulação fluviomarinha representa a pequena área onde há a vegetação típica de mangue existente na bacia. Em termos de morfologia pouco se tem a observar, apenas que a declividade é baixa favorecendo assim periódicos alagamentos.

O terraço de acumulação fluvial é um dos que possui maior extensão na área de estudo e está localizado nos leitos dos rios principais. As formas das vertentes, na maioria das curvas horizontais e verticais, são, respectivamente, convergentes e retilíneas, e elas estão direcionadas preferencialmente no sentido norte e sudeste. A amplitude altimétrica é alta, contudo a amplitude absoluta é muito baixa e a maior parte da declividade é baixa, mas em vários trechos onde os canais são mais fechados (possuem formato em V) a declividade é média. Quanto à forma dos canais, na parte do baixo curso do rio Maxaranguape, o canal do rio foi modificado por causa de problemas com enchentes, conforme relata Silva (1986). Comparando imagens áreas de 1970 da área de estudo com imagens de satélite atuais, verificase que alguns canais perderam suas formas curvas naturais, existindo atualmente formas retilíneas. Outro trecho peculiar dessa classe e que foi observado em campo, localiza-se próximo à ponte que dá acesso à sede municipal de Maxaranguape (Foto 12). Observa-se nesse local que a Formação Barreiras serve como uma represa

natural do rio, e a profundidade não é tão elevada, pois no momento da visita algumas pessoas atravessaram á pé o rio, e forma encontrados indícios de que esse local foi modificado para facilitar o escoamento das águas.

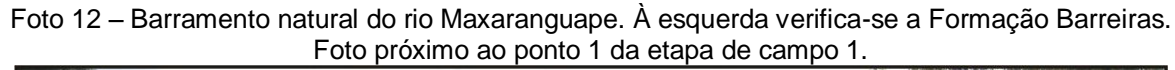

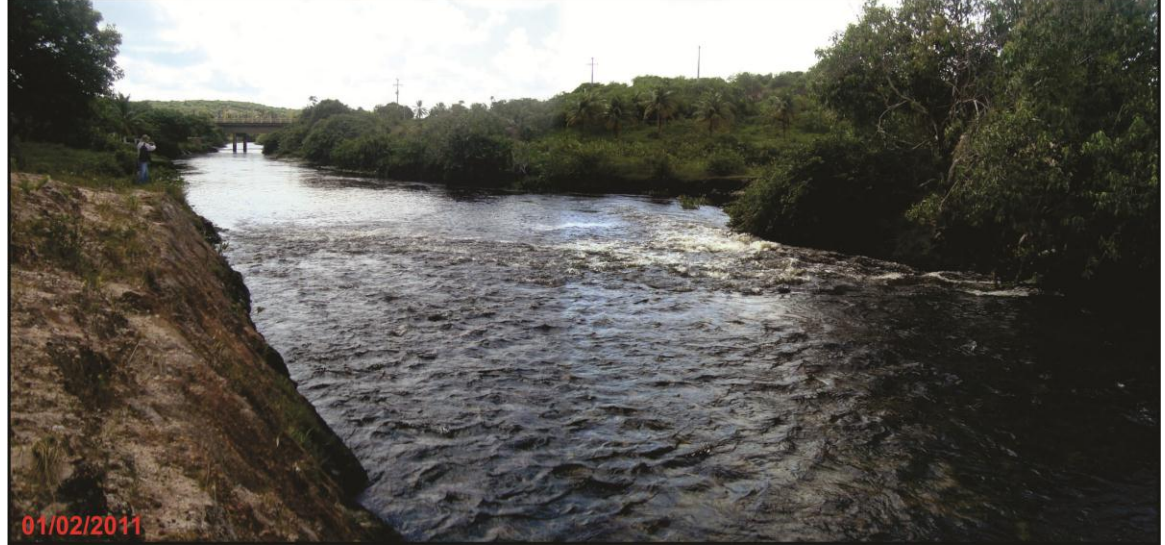

Fonte: Domingos (2011e).

A dissecação estrutural, tanto com formas de topos tabulares quanto com forma de topos convexos, também apresenta grande extensão na área de estudo, mas se localiza na parte mais a montante da bacia onde estão situadas as formações geológicas mais antigas. Em ambas as classes a amplitude altimétrica é alta, a declividade em maior parte é baixa, as formas de vertentes na maioria são as mesmas das classes de acumulação eólica, mas estão preferencialmente orientadas para sul e sudeste. Além da amplitude absoluta, que na classe com formas de tipos tabulares é maior, também onde se encontra a parte mais elevada da bacia, que é de 319,7 m. O que diferencia uma classe da outra é a rugosidade do relevo, sendo mais forte na classe com formas de tipos convexos.

De forma geral e com base no resultado total das classes apresentadas, a bacia apresenta padrão de drenagem dendrítica, densidade de drenagem baixa, formas de vertentes do tipo divergente e retilíneo, que estão direcionadas preferencialmente no sentido sul e sudeste; as maiores declividades encontram-se nos campos dunares e nos vales dos rios principais, e a amplitude altimétrica absoluta é alta.

## **2.2.5 Pedologia**

A BHRM possui cinco grandes grupos de solos: argissolos, gleissolos, latossolos, neossolos e vertissolos (Mapa 6). E ainda cada um desses grandes grupos possui divisões mais específicas devido às características intrínsecas de cada compartimentação do solo.

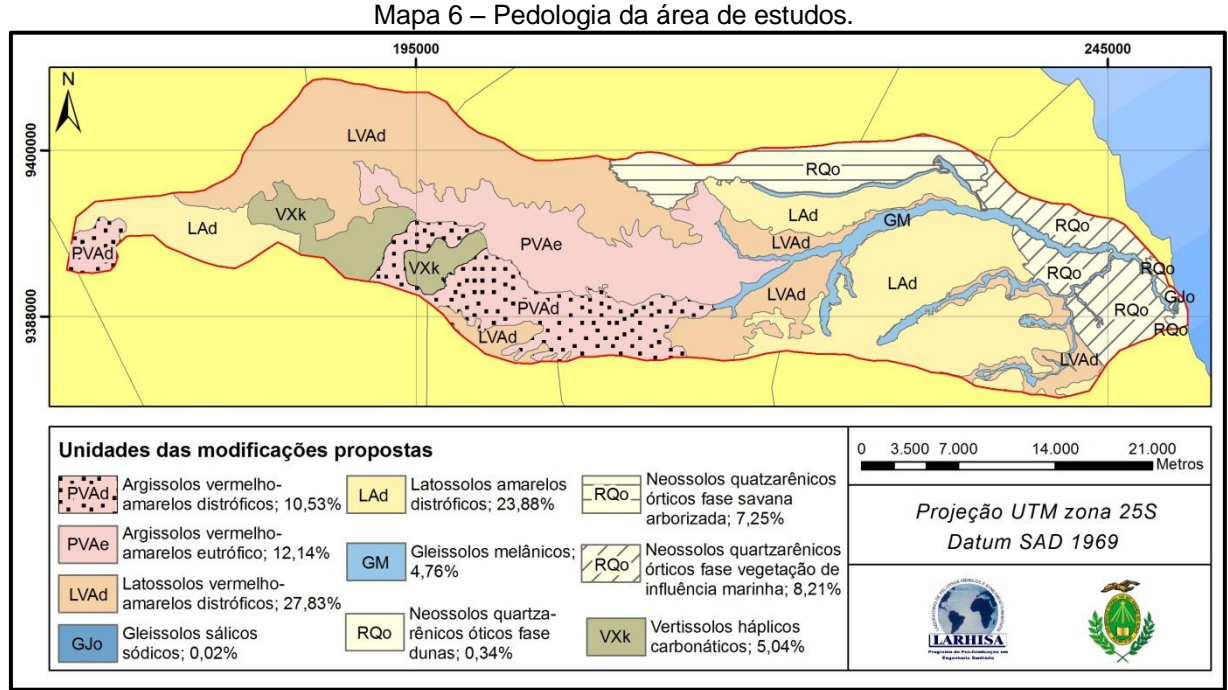

Fonte: Adaptado de SERHID (1998a).

Os solos do tipo argissolo são constituídos por materiais minerais, apresentando horizonte B textural (Bt) com argila de baixa atividade ou alta conjugada com saturação por bases baixa ou caráter alítico, onde a transição do horizonte A ao Bt é geralmente clara, gradual ou abrupta (EMBRAPA, 2009). Sua profundidade é variável, drenagem forte e imperfeita e apresenta cores vermelha e amarela. Quando classificado como distrófico apresenta saturação por bases menor que 50% na maior parte dos primeiros 100 cm do horizonte B. Já quando eutrófico, essa saturação é igual e/ou acima de 50%. Na área de estudo esse tipo de solo se concentra na parte central da bacia, ocupando mais de 20% dela. Em termos de vulnerabilidade à perda do solo (CREPANI et al., 2001), a concentração de argila no horizonte B dificulta a infiltração da água, favorecendo o escoamento superficial e, com isso, os processos erosivos.

Apresentando horizonte glei, ou seja, horizonte mineral com espessura mínima de 15 cm saturado com água do lençol freático durante todo o ano ou em boa parte; os solos do tipo gleissolo também apresentam camadas gleizadas com cores cinzentas devido à redução do ferro (EMBRAPA, 2009). Esses solos na bacia se localizam nas várzeas dos rios perenes e se dividem em gleissolos sálicos e gleissolos melânicos. O primeiro apresenta caráter sálico, que consiste na presença de sais mais solúveis em água fria que o sulfato de cálcio na camada mais superficial do solo (EMBRAPA, 2009). O outro tipo apresenta horizonte conhecido como hístico cuja composição é predominantemente de matéria orgânica, porém nesse tipo de solo tal camada apresenta menos de 40 cm de espessura (EMBRAPA, 2009). Em especial na bacia, nas várzeas dos rios perenes onde estão presentes esses tipos de solo, há o cultivo da banana. Esse tipo de solo apresenta o mais alto valor de Na vulnerabilidade à perda do solo (CREPANI et al. 2001).

Os solos do tipo latossolo apresentam horizonte B latossólico, ou seja, horizonte constituído por materiais com avançado grau de intemperização, e por isso são constituídos por quantidades variadas de argilominerais, óxido de ferro e de alumínio, quartzo e materiais mais resistentes ao intemperismo (EMBRAPA, 2009). A BHRM possui dois tipos de latossolos: amarelos distróficos e os vermelhoamarelos distróficos. No primeiro, a relação silte/argila apresenta baixos teores de óxido de ferro; são bastante porosos, fortemente drenados e possuem características físicas favoráveis ao desenvolvimento das raízes das plantas, mas apresentam fertilidade muito baixa por causa do baixo teor de matéria orgânica (SERHID, 1998a). No outro, a concentração de óxido de ferro é um pouco mais elevada, foram desenvolvidos a partir de sedimentos da Formação Barreiras e assim como o outro tipo possui baixa fertilidade (SERHID, 1998). Na classificação de vulnerabilidade à perda do solo (CREPANI et al., 2001), os latossolos, no geral, são considerados solos estáveis por serem solos bem desenvolvidos ou maduros, apresentando assim pouca susceptibilidade aos processos erosivos.

Já os solos do tipo neossolo, como o próprio nome já revela, são solos jovens que estão em via de formação, "seja pela reduzida atuação dos processos pedogenéticos ou por características inerentes ao material originário" (EMBRAPA, 2009, p. 70). Quando classificados como quartzarênicos há a presença quase que inteiramente de quartzo na sua composição. Também apresenta profundidade alta, textura arenosa, baixa fertilidade natural, colorações avermelhadas, amareladas ou

alaranjadas, e são fortes ou moderadamente ácidos. Na bacia foram divididos por fase devido às peculiaridades de cada um como, por exemplo, fase duna que são depósitos eólicos de origem marinha e possui coloração mais acinzentada ou branca. Em termos de vulnerabilidade à perda do solo (CREPANI et al., 2001), apresentam valor elevado de vulnerabilidade por serem pouco desenvolvidos.

Por fim, os solos do tipo vertissolo possuem horizonte vértico cuja principal característica é a superfície de fricção (*slickensides*) existente devido à expansão e contração da argila que, por sua vez, está presente em grande quantidade (EMBRAPA, 2009). Esse tipo de solo também é caracterizado pela drenagem imperfeita, permeabilidade lenta, quando úmido apresenta elevada plasticidade e pegajosidade, e quando seco possui consistência muito dura. Na bacia está situado sobre a Formação Jandaíra, apresentando assim em sua composição traços de calcário em seu horizonte. Quando avaliado em termos de vulnerabilidade à perda do solo (CREPANI et al., 2001), ele recebe o mais alto valor porque favorece o escoamento superficial devido à infiltração lenta.

# **2.2.6 Geologia**

A BHRM possui embasamento geológico constituído por rochas que variam desde o período cretáceo da era mezosóica até o período quaternário da era cenozóica (Tabela 3). Quanto à localização, as feições mais recentes localizam-se mais no litoral, enquanto as mais antigas afloram na parte mais a montante da bacia (Mapa 7).

| $\equiv$ and $\sim$ portional data arrivation good group and arrow do optional. |             |                                            |  |  |  |  |
|---------------------------------------------------------------------------------|-------------|--------------------------------------------|--|--|--|--|
| Era                                                                             | Período     | Unidade Geológica                          |  |  |  |  |
| Cenozóico                                                                       |             | Depósitos eólicos litorâneos não vegetados |  |  |  |  |
|                                                                                 | Quaternário | Depósitos eólicos litorâneos vegetados     |  |  |  |  |
|                                                                                 |             | Depósitos de mangue                        |  |  |  |  |
|                                                                                 |             | Depósitos aluvionares de canal             |  |  |  |  |
|                                                                                 | Neógeno     | Depósitos colúvio-eluviais                 |  |  |  |  |
|                                                                                 |             | Formação Barreiras                         |  |  |  |  |
| Mesozóico                                                                       | Cretáceo    | Formação Jandaíra                          |  |  |  |  |
|                                                                                 |             | Formação Açu                               |  |  |  |  |

Tabela 3 – Era e período das unidades geológicas da área de estudo.

Fonte: Elaborado por Domingos (2011j) com base nos estudos apresentado as seguir.

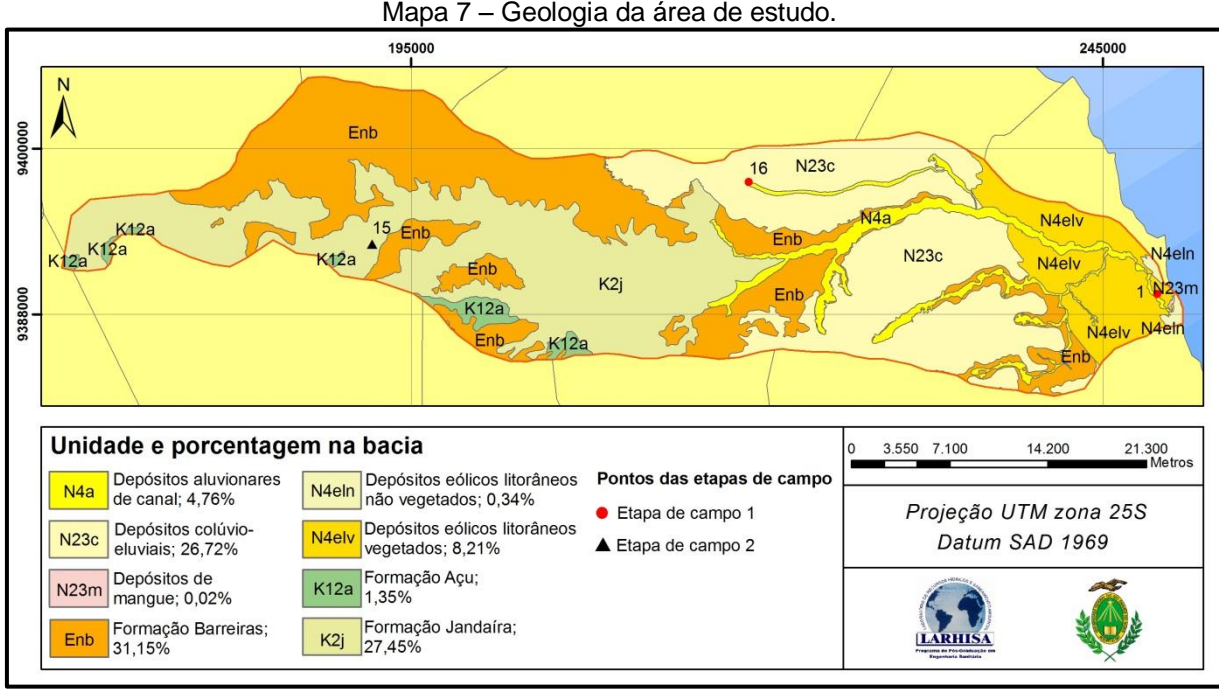

Fonte: Adaptado de Angelim et al. (2007).

As formações mais recentes são constituídas pelos depósitos aluvionares de canal, colúvio-eluviais, de mangue e dos eólicos litorâneos vegetados e não vegetados. O primeiro tipo consiste em sedimentos associados aos leitos dos rios principais, constituídos de areias finas a grossas, cores variadas, apresentando também matéria orgânica em decomposição (BRASIL, 1981). Esse estudo citado ainda acrescenta que a ausência de fósseis não permitiu a datação precisa dessa formação, mas estima-se que seja do período Holoceno, por estar relacionado ao desenvolvimento da morfologia atual. Os depósitos colúvio-eluviais apresentam uma cobertura média de 15 metros, que diminui à medida que se aproxima do contato com a Formação Barreiras e possui topografia suave. Quanto à litologia, apresenta granulação fina a grosseira, coloração esbranquiçada (Foto 13), às vezes creme ou avermelhada e é constituído de grãos de quartzo, seguido de fragmentos de feldspato e palhetas de mica (BRASIL, 1981).

Os depósitos de mangue são compostos por lamas arenosas plásticas de coloração escura, contendo restos de vegetais em decomposição e recobertos por vegetação característica (ANGELIM et al., 2007). Esse tipo de depósito possui a menor representatividade na bacia e se localiza apenas num pequeno trecho próximo à foz do rio Maxaranguape. Por essa razão, mapeamentos feitos em escalas menores (CPRM, 2001 apud SERHID, 2006) desprezam esse tipo de depósito.

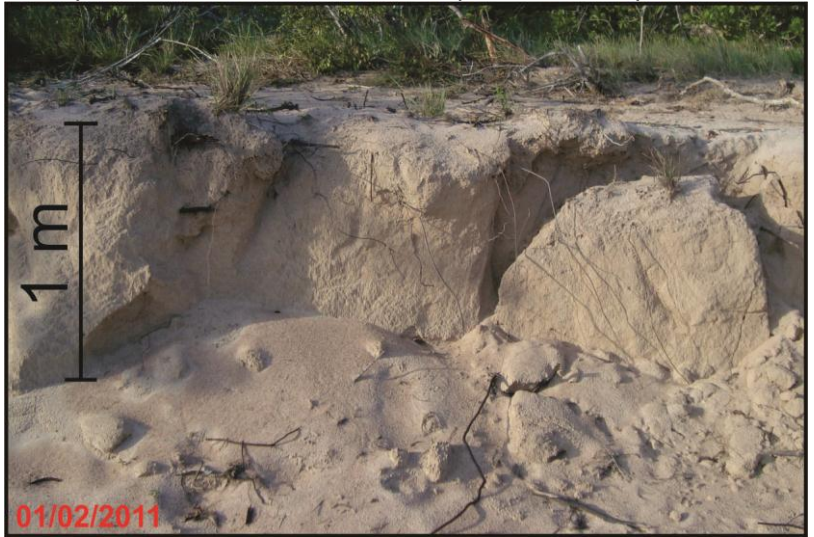

Foto 13 – Depósito colúvio-eluviais no município de Touros, ponto 16 do campo 1.

Fonte: Domingos (2011e).

Os depósitos eólicos vegetados e não vegetados são os conhecidos mais comumente como dunas e paleodunas, e o que distingue um depósito do outro é basicamente a vegetação, como o próprio nome já revela, mas há outras características como a datação, por exemplo. Barreto et al. (2004), observando a geologia e a geomorfologia do quaternário costeiro do Estado, coletaram várias amostras de sedimento em partes distintas do litoral potiguar, sendo que três dessas amostras se encontram no perímetro da bacia, com o intuito de datar tais sedimentos. Os resultados, em especial das amostras na bacia, indicaram idade variando de 500 a 270.000 anos. Em relação aos outros aspectos, no geral esses depósitos são constituídos por areia fina a média, composta em maior parte por grãos de quartzos arredondados.

Seguindo o nível cronológico, a Formação Barreiras (Foto 14) ocupa boa parte da área de estudo, localizando-se, parte aflorante, ao redor dos leitos de alguns rios a leste e, com maior representatividade, na região mais interiorana da bacia. Considera-se aflorante porque essa formação é coberta pelos depósitos anteriormente mencionados. Inicialmente, encontraram-se ainda os que defendem chamar de grupo Barreiras (ARAI, 2006), mas em publicações mais recentes (BALSAMO et al., 2010; ROSSETTI et al., 2011) adota-se o termo Formação Barreiras. Essa formação é a unidade geológica mais expressiva na costa brasileira, apresentado afloramento desde o Estado do Amapá até o Rio de Janeiro (ARAÚJO et al., 2006); possui cores variando do laranja/amarelo ao vermelho/violeta (Foto 15) devido ao estágio de oxidação do ferro (Fe), e é no geral composta de depósitos

sedimentares siliciclásticos de origem continental (SUGUIO; NOGUEIRA, 1999). Especificamente em partes distintas dessa formação, foi encontrada presença, por exemplo, de camadas de siltitos e argilitos, intercaladas com níveis conglomeráticos (MOURA-LIMA et al., 2010); areias grossas a muito grossas, quartzosas, pouco feldspáticas, oxidadas, com estratificação cruzada (SANTOS et al., 2006); e locais com fácies compostas por quartzo, feldspato, clastos de argila, arenito fino a muito fino, dentre outras características (ARAÚJO et al., 2006). Quanto à datação, alguns componentes mais específicos dessa formação no Rio Grande do Norte restringem o tempo de deposição do Barreiras entre 17 e 22 milhões de anos (LIMA, M., 2008). E, complementando, no Estado tal formação exibe larguras que variam de 10 a 40 km (SERHID, 1998b).

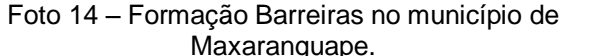

Foto 15 – Detalhe da Formação Barreiras.

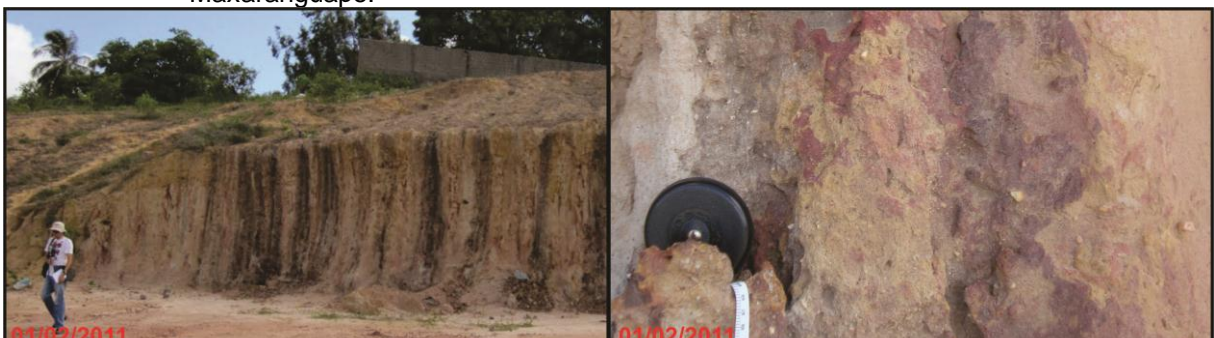

Fonte: À esquerda, de Amaral (2011) e, à direita, Domingos (2011e), ambas do ponto 1 da etapa de campo 1.

Relacionado às oscilações do nível do mar ocorridas no cretáceo superior (PRATES; SENRA, 2007), a Formação Jandaíra possui esse nome devido a uma seção de 0 a 300 m de um poço perfurado num povoado chamado Vila de Jandaíra e composta por rochas carbonáticas de alta energia sobrepostas aos arenitos da Formação Açu (ANGELIM et al., 2007). É formada por calcarenitos com algas verdes, briozoários e equinóides e bioclastos de moluscos, apresentando também calcilutito com marcas de raízes, dismicrito e gretas de contração (CPRM; UFRN, 2007). Num afloramento exposto por uma pedreira localizada no município de Areia Branca, situado mais a oeste do Estado, foram encontrados fósseis de biválvios, gastrópodes, equinodermas e de cefalópode aminíode (BENAIM; SENRA, 2007). Outros fósseis formados por briozoários foram encontrados num afloramento às margens da RN-117, entre os municípios de Mossoró e de Governador Dix-Sept Rosado, ambos municípios potiguares (PRATES; SENRA, 2007). O calcário em si possui a coloração creme a cinzento (Fotos 16 e 17), textura fina a média, muito compacto e com fraturas irregulares (SERHID, 2006). Essa formação na bacia, quando não aflorante, está sob a Formação Barreiras e sobre a Formação Açu.

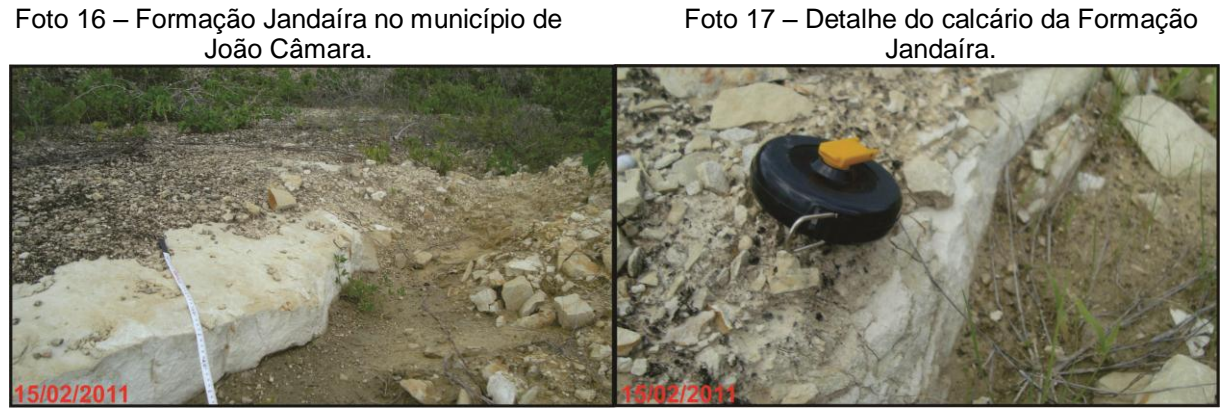

Fonte: Domingos (2011f), ambas do ponto 15 da etapa de campo 2**.**

A última Formação, a Açu, é composta por arenito médio a grosso de até 1000 m, esbranquiçado, intercalado com folhelhos, argilito verde-claro e siltitos castanhos amarelados (ANGELIM et al., 2007). Vasconcelos et al. (1990 apud CPRM; UFRN, 2007), com base em análises de perfil elétrico, subdividiram essa formação em quatro unidades: I – a que está sob as outras unidades e compreende um ambiente fluvial; II – um sistema fluvial entrelaçado que foi depositado nessa unidade gradando para meandrante grosso a fino em direção ao topo; III – uma unidade que ocorre quando houve o rebaixamento do nível do mar e é composta por rochas de origem fluvial entrelaçada que grada em direção ao topo para um sistema fluvial meandrante grosso, ou seja, essas duas últimas unidades são formadas por sistemas fluviais entrelaçados e meandrantes; IV – uma unidade que ocorre sobre um sistema litorâneo-estuarino, que se localiza no topo da formação, sendo apenas essa e a unidade anterior as aflorantes. Em relação à datação, encontrou-se uma idade mínima de 120 milhões de anos (MARASCHIN et al., 2010).

## **2.2.7 Hidrogeologia**

Com base no Mapa 2 foi possível relacionar as formações que possuem importância em hidrogeologia, ou seja, as formações que têm capacidade de armazenar água (Mapa 8). Há ainda as reservas do aquífero aluvional e os depósitos/aquíferos de dunas, que também possuem a capacidade de armazenar água, mas eles não foram incluídos na análise do modelo de vulnerabilidade e na análise de suas características, porque não foram encontradas informações pertinentes. Há ainda Melo (1995 apud SERHID, 1998b) que afirma não existirem diferenças de carga significativa entre os Aquíferos Dunas/Barreiras, devendo assim considerar tais aquíferos como sendo um único sistema hidráulico indiferenciado onde se propôs a denominação de Sistema Aquífero Dunas/Barreiras. Dessa forma e não entrando nessa discussão, destacam-se na bacia os Aquíferos Açu, Jandaíra e Barreiras.

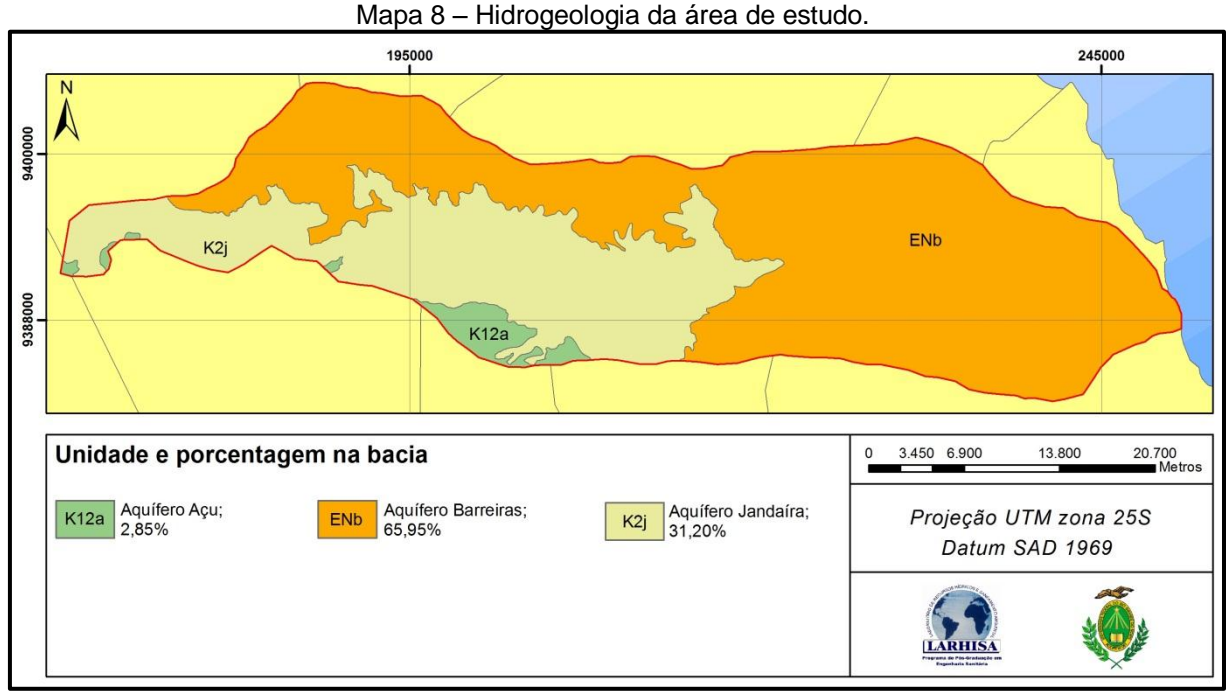

Fonte: Adaptado de Angelim et al. (2007).

O Aquífero Barreiras compreende estratos da parte inferior da Formação Barreiras, que possui no Rio Grande do Norte uma extensão de ocorrência efetiva de 4.000 km², quando levado em consideração apenas a parte leste que vai de Touros até a fronteira com a Paraíba. E ainda pode ser considerado o principal reservatório de água subterrânea do Estado por abastecer, através de poços tubulares, vários municípios, inclusive a Capital (SERHID, 1998b). Com base nos perfis litológicos de 410 poços localizados na região citada, verificou-se a espessura do aquífero variando de 3,30 m a 180, 00 m, havendo uma média de 57,94 m, espessura saturada variando de 0,55 m a 83,00 m com média de 26,23 m. Tal

espessura tende a aumentar de oeste para leste; e as regiões compreendidas entre Touros e Pureza e entre Maxaranguape e Natal foram os locais que obtiveram maior espessura saturada (SERHID, 1998b). Na bacia em si a espessura do aquífero varia de 6 a 43 m e a espessura saturada varia de 3 a 27 m (SERHID, 2003). Quanto ao tipo de confinamento, em áreas próximas à da bacia, tanto a sul quanto a norte, verificou-se que a maior parte do Barreiras se comporta como aquífero livre, mas há trechos onde se verificou a ocorrência de semiconfinamentos localizados (SERHID, 2001) (MELO; MORAES; VASCONCELOS, 2009). Dessa forma, toda a área aflorante do sistema pode ser considerada como área de recarga do aquífero.

O Aquífero Jandaíra corresponde à porção superior da formação de mesmo nome, que possui uma área de 17.760 km², dos quais 15.598 km² estão situados no Rio Grande do Norte e, desse valor, 5.980 km² estão recobertos pela Formação Barreiras e depósitos do quaternário (SERHID, 1998b). Em relação à espessura do aquífero, Labhid (2001 apud SERHID, 2003) verificou valores que variam de 10 a 500 m, e especificamente na bacia (SERHID, 2003), os valores variam entre 16 e 67 m com média de 34,8 m. Ainda é caracterizada como sendo de natureza de aquífero livre, e sua recarga a oeste da bacia se dá pela infiltração direta da água pluvial, mas há possibilidade de nesse local existir a recarga por drenança vertical ascendente ou descendente das águas subterrâneas provenientes do aquífero Açu, e na parte mais a leste da bacia recebe águas provenientes do aquífero Barreiras, mediante a drenança vertical descendente (SERHID, 2003).

Como pôde ser observado, a parte aflorante do aquífero Açu possui menor representatividade na bacia, ocupando alguns pequenos trechos isolados. De um modo geral, esse aquífero se situa na parte média inferior da formação de mesmo nome, estando situado numa extensa área que vai do Rio Grande do Norte até o Estado do Ceará. Assim como a formação anterior, a parte aflorante possui uma largura de 5 km, que chega até a 20 km de leste a oeste, e a parte não aflorante está sob a Formação Jandaíra, possuindo uma área total de cerca de 22.000 km² e sua espessura varia entre 40 m a leste e até 400 metros a oeste (SERHID, 1998b). Na bacia o valor da espessura varia entre 43 e 123 m, com média na ordem de 76 m (SERHID, 2003). Quanto ao regime de confinamento, o aquífero na área de estudo é considerado confinado, tanto pela cobertura constituída pela Formação Jandaíra, quanto pelas unidades menos permeáveis da Formação Açu (SERHID, 1998b).

# 2.3 ASPECTOS SOCIOECONÔMICOS

A seguir serão mostradas algumas características principais dos municípios que estão de alguma forma inseridos na bacia. Considerou-se inicialmente uma subdivisão específica (setores censitários) utilizada pelo IBGE (2003) e, em seguida, a divisão política-administrativa.

#### **2.3.1 População e Indicadores Sanitários**

Os dados referentes à população e aos outros indicadores são do Censo Demográfico de 2000 (IBGE, 2003), divididos por setor censitário. Escolher essa microdelimitação, ao invés do município, ajuda a caracterizar ainda mais a área de estudo, principalmente por apenas duas sedes municipais estarem dentro da bacia. Optou-se por utilizar os dados desse período porque o recente censo ainda não disponibilizou indicadores sanitários por setor censitário. Até o presente momento só foi disponibilizada por setor censitário a quantidade de domicílios e de população residente. Contudo, no fim deste tópico, os dados de contagem populacional do antigo e novo censo serão comparados.

Além da contagem populacional, serão mostrados, por estarem relacionados com o tema geral da pesquisa, os dados de abastecimento de água, destino do lixo, existência de banheiro ou sanitário e tipo de esgotamento por setor censitário. E a escolha desses outros indicadores se justifica porque eles estão relacionados com o tema geral da pesquisa.

Segundo IBGE (2003), cada setor censitário é dividido com base no número de domicílios que vão de 250 a 350 na área urbana e de 150 a 250 nas áreas rurais. Nos setores classificados como de situação urbana ainda há divisão em três subclasses: área urbanizada de cidade ou vila, área não urbanizada de cidade ou vila e área urbana isolada. Já nos de situação rural há cinco subclasses: aglomerado rural de extensão urbana; aglomerado rural isolado, povoado, núcleo e outros aglomerados; e zona rural, exclusive aglomerado rural.

Para melhor escolher os setores pertencentes à bacia, decidiu-se efetuar um cálculo no Sistema de Informação Geográfica (SIG), que seleciona áreas de um vetor tipo polígono que estão em contato com outro vetor, ou seja, foi selecionada a feição do vetor representado pelos setores censitários que estão em contato com o vetor da bacia. Ao todo foram selecionados 39 setores, mas cinco desses apenas margeiam a bacia ou grande parte do setor está fora dela (Mapa 9). Dessa forma, foram escolhidos 33 setores censitários, sendo a maioria classificada como zona rural exclusive (24), e os demais são classificados em aglomerado rural isolado – povoado (5) e área urbana de cidade ou vila (2). A população residente nessa área era de 27.972 habitantes e se concentram mais no litoral, e em apenas 13 setores a população está acima de 1.000 hab. (Mapa 9). De certa forma, isso é esperado porque esses setores estão distantes da capital do Estado.

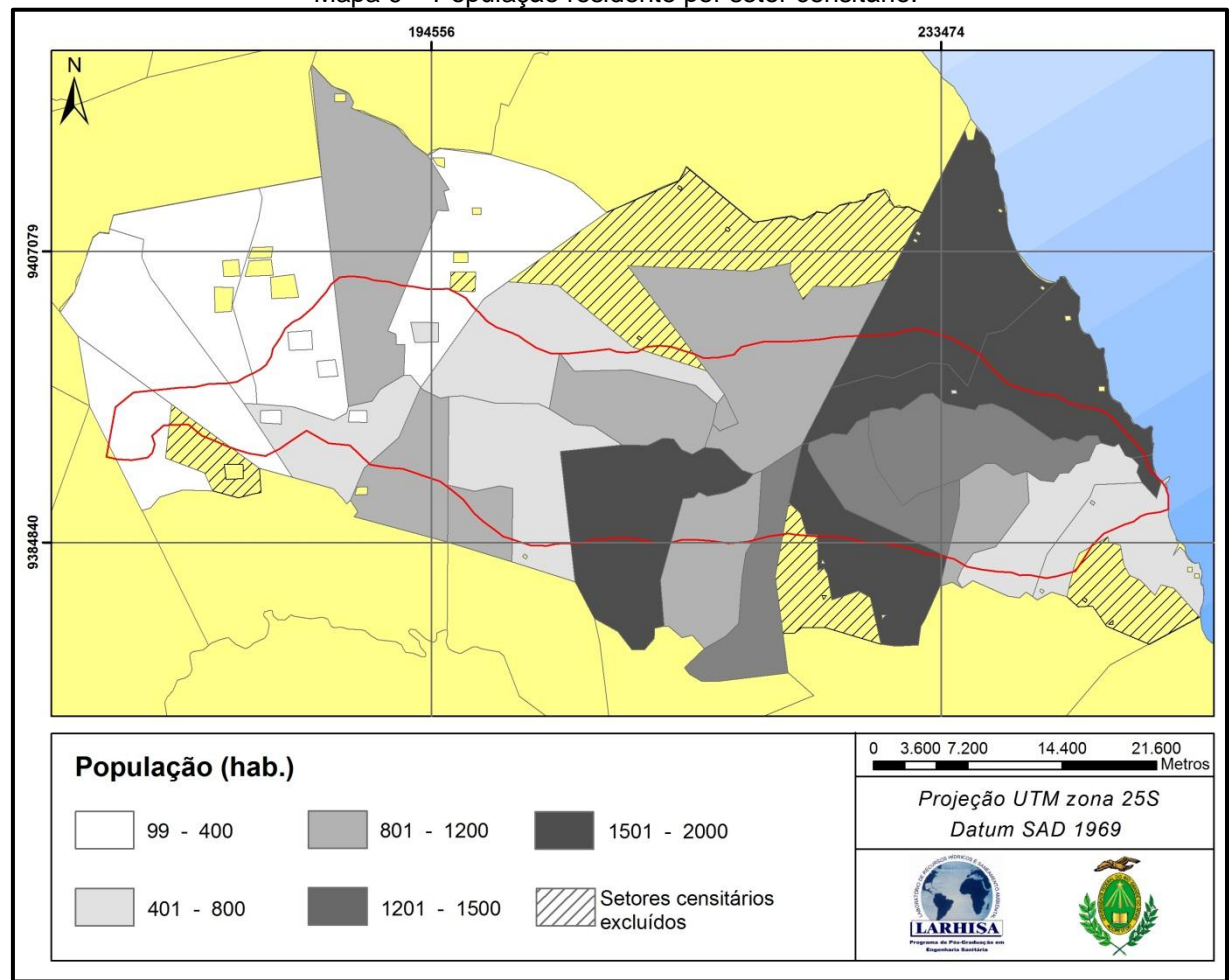

Mapa 9 – População residente por setor censitário.

Fonte: Adaptado de IBGE (2003).

Em relação ao abastecimento de água, os dados do censo analisaram se as residências eram abastecidas pela rede geral, por poço ou nascente na propriedade e outra forma de abastecimento que poderia ser por carro-pipa ou abastecido por água das chuvas ou, ainda, por poço ou nascente fora da propriedade. Os resultados mostraram mais uma vez uma polarização entre as comunidades mais próximas do litoral e as localizadas mais a montante da bacia (Mapa 10). Em porcentagem, das 5.734 residências pesquisadas desses setores, 46,8% estavam ligadas à rede geral, 23,7% eram abastecidas por poço ou nascente na propriedade, e o restante possuía outra forma de abastecimento. Comparando com os dados da Pesquisa Nacional de Saneamento Básico (PNSB) 2000 (IBGE, 2002), a porcentagem encontrada de residências atendidas à rede geral está quase igual ao dessa pesquisa que identificou que 46% dos domicílios situados em municípios com até 20.000 habitantes contam com abastecimento de água por rede geral. Apesar de serem delimitações de território diferentes, há uma consonância nos resultados.

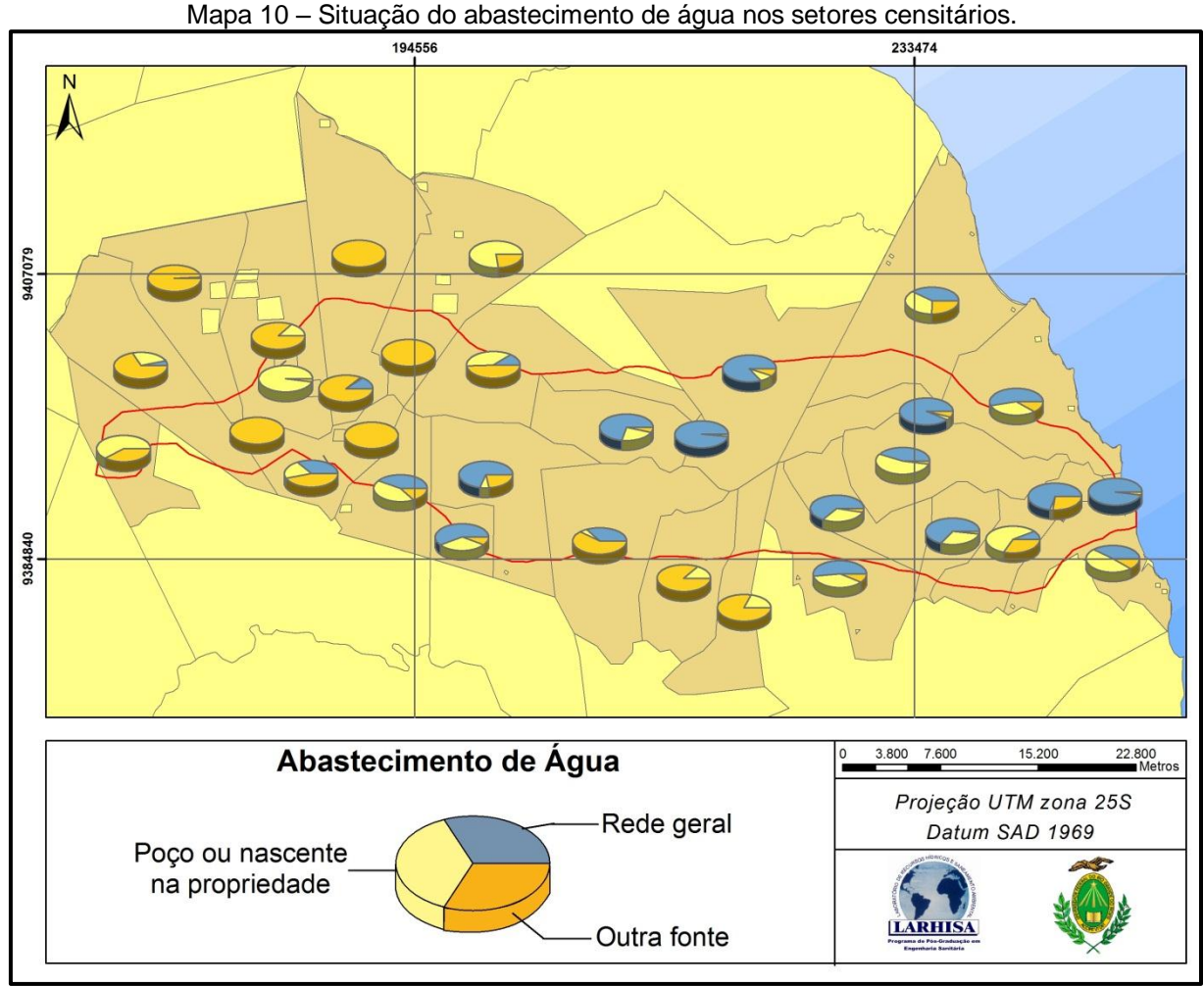

Fonte: Adaptado de IBGE (2003).

Quando os moradores foram abordados no quesito se existia banheiro ou sanitário na residência, a maioria respondeu que havia esse tipo de equipamento, ou seja, mais de 80% dos domicílios. Um dado preocupante para essa área pois é que a principal forma de disposição do esgoto sanitário é por fossa rudimentar, seguido por fossa séptica (Mapa 11). Essa forma rudimentar pode ser do tipo fossa negra, poço, buraco ou qualquer tipo de fossa rústica. Esse resultado é preocupante, mas de certa forma previsível porque a maioria dos setores é considerada como sendo rural.

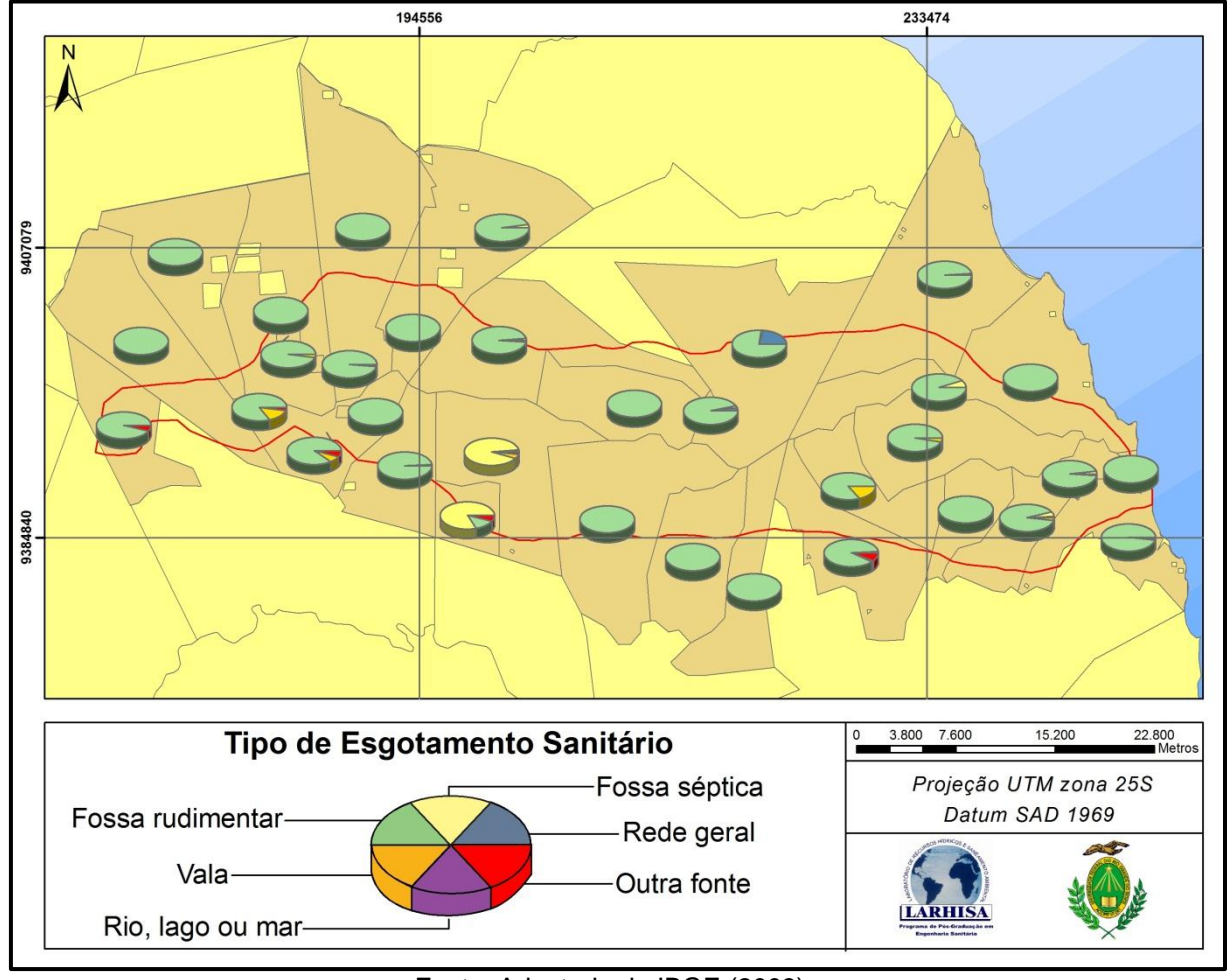

Mapa 11 – Situação do esgotamento sanitário nos setores censitários.

Fonte: Adaptado de IBGE (2003).

A principal forma de destino final dos resíduos sólidos nessa região é através da queima na propriedade, mais de 50% do total, isso quando se analisa num todo (Mapa 12). Mesmo quando se separa por setor censitário esse valor ainda é alto, principalmente nos setores classificados como rurais. Isso ocorre por alguns fatores:

tipo do resíduo produzido, quantidade e distância entre os povoados. A caracterização desse resíduo, considerado como sendo rural, indica grande quantidade de matéria orgânica, em face dos produtos potencialmente recicláveis, e a quantidade não é significativa. Domingos e Silva (2008), ao analisarem os resíduos produzidos em uma fazenda produtora de insumos alimentícios variados, identificaram que boa parte dos resíduos é orgânica e seu destino final serve, muitas vezes, para a alimentação dos animais; as embalagens de agrotóxicos são destinadas conforme exigência da legislação; as fezes dos animais são utilizadas como insumo agrícola; e, os restos da lavoura, quando não servem como adubação natural, são queimados na própria propriedade. Quando os setores são considerados como urbanos, os números desse indicador se invertem, indicando maior coleta de resíduo frente às demais formas de disposição final.

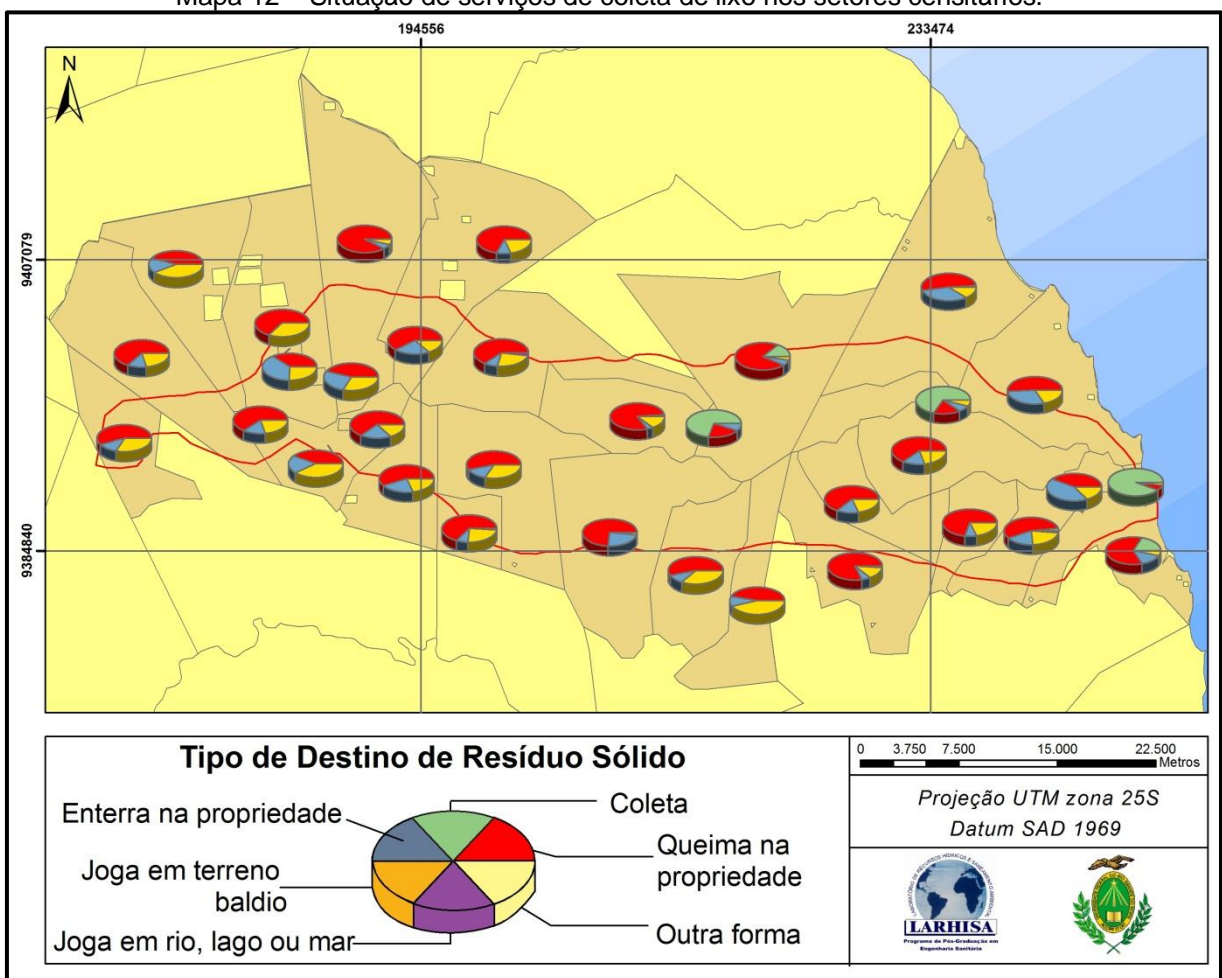

Mapa 12 – Situação de serviços de coleta de lixo nos setores censitários.

Fonte: Adaptado de IBGE (2003).

Em síntese, todos esses indicadores estão fortemente ligados com características de municípios rurais, onde boa parte dos serviços básicos se concentra na sede do município.

Analisando os censos de 1991, 2000 e 2010 do IBGE (IBGE, 1994, 2003, 2011), é possível dividir os municípios em três faixas: abaixo de 20 mil hab., entre 20 e 40 mil hab., e acima de 40 mil hab. (Gráfico 4). Escolheram-se essas faixas porque divide bem a população desses municípios. No primeiro grupo estão Maxaranguape, Poço Branco, Pureza, Rio do Fogo e Taipu, em seguida estão João Câmara e Touros, e no último Ceará-Mirim. Este é o mais populoso por ser o único pertencente à região metropolitana da capital do Estado e, em relação aos dois primeiros censos, foi o que obteve maior taxa de crescimento, em torno de 2,2%. Este valor está em consonância com o do Estado, que foi praticamente o mesmo, mas é considerado elevado para os padrões nacionais, que teve crescimento de 1,93% no mesmo período (GALVÃO, 2002). Em termos numéricos, esse município também fica bem à frente dos demais porque, em média, houve um aumento de aproximadamente 1141 hab./ano, valor bem diferente do município de João Câmara que teve o segundo maior crescimento que foi, em média, de 377 hab./ano. Em relação aos dois últimos censos, a taxa de crescimento do município de Ceará-Mirim ficou abaixo de 1%, fato este não esperado, uma vez que houve um chamado *boom* imobiliário na Região Metropolitana de Natal, principalmente em Parnamirim e Natal, cujo número de domicílios passou de 32.084 e 179.822 para 74.867 e 270.881, respectivamente, ou seja, um aumento de 133,3% e 50,6% (IBGE, 2003, 2011).

Em relação aos demais municípios, o crescimento nos últimos anos se mostrou de pequeno a estável, com exceção do município de Maxaranguape que, com base nos últimos dois censos, teve crescimento de um pouco mais de 3% (Gráfico 4). Os únicos municípios que passaram por grandes mudanças na última década do século passado foram Maxaranguape e Rio do Fogo, mas isso ocorreu porque este foi desmembrado daquele em 1995. Apenas como ilustração, de 1950 a 2000, segundo dados de censos demográficos do IBGE (IBGE, 1994, 2003, 2011), o Rio Grande do Norte passou de 48 municípios para 166, ou seja, em média foram criados 2,36 municípios por ano.

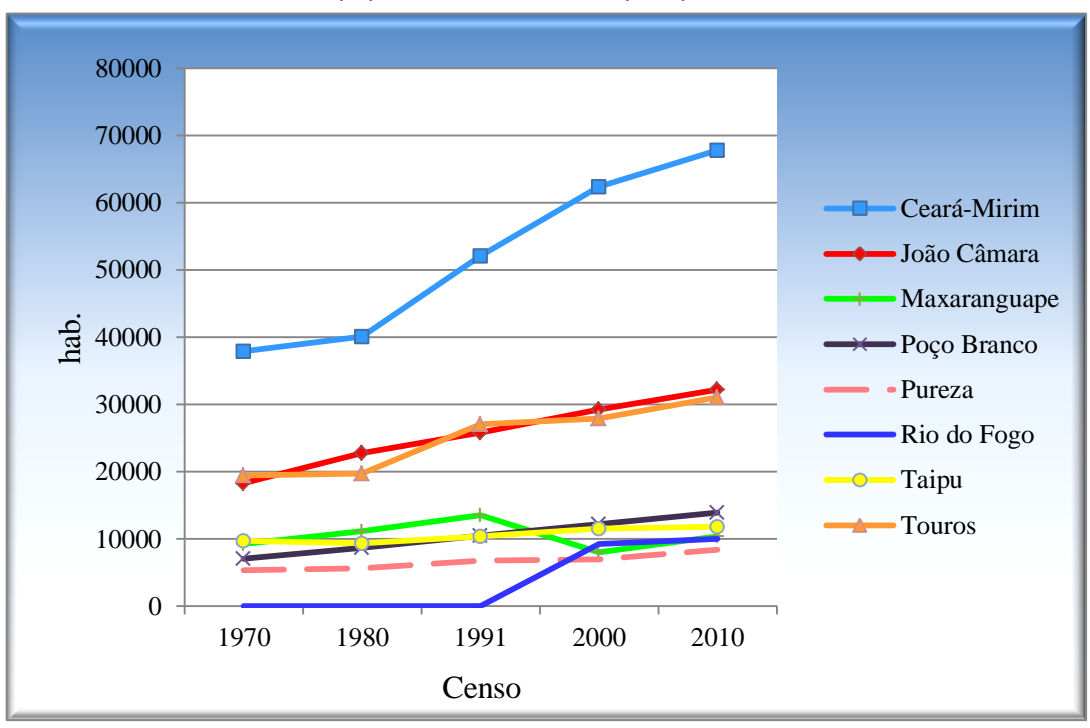

Gráfico 4 – Crescimento populacional dos municípios pertencentes à área de estudo.

Fonte: Adaptado de IBGE (1994, 2003, 2011).

Agora, quando se observa a população nesses municípios desde o censo de 1970, é possível identificar o grande crescimento populacional no município de Ceará-Mirim. Praticamente a população dobrou durante esse período, enquanto os demais, com exceção do município em que houve desmembramento, tiveram crescimento que pode ser considerado pequeno.

Com relação às populações urbana e rural, todos os municípios, com exceção de João Câmara, possuem uma expressiva população rural que, em alguns casos, chega a ser superior à população urbana (Gráfico 5). Exemplo desse caso é o município de Touros, cuja economia se concentra na agricultura que, por sua vez, é bastante diversificada com a participação de vários produtos agrícolas. Comparando em termos de crescimento, esse município foi o que apresentou maior aumento da população rural e, por outro lado, o município de Ceará-Mirim foi o que obteve maior crescimento da população urbana, possivelmente explicado pelo *boom* imobiliário dos últimos anos.

Nos últimos quarenta anos, a população rural cresceu no mesmo ritmo da população urbana apenas no município de Poço Branco, nos demais municípios houve uma oscilação de crescimento seguido de decrescimento na população rural

ou vice versa. Esse município e o de Ceará-Mirim, com o passar do tempo, foram perdendo o caráter basicamente rural, pois a população urbana foi ganhando peso chegando a ser quase a metade da população total, ou seja, esses municípios seguiram a tendência do Estado cuja população rural foi ultrapassada pela população urbana na década de 1970. Atualmente, o último censo revelou que a população rural do Estado é 22,2% do total (IBGE, 2010c).

Gráfico 5 – Comparação entre o crescimento da população rural e urbana dos municípios pertencentes à área de estudos. Nota-se ausência na população de Rio do Fogo nos primeiros censos porque ele foi desmembrado de Maxaranguape em 1995.

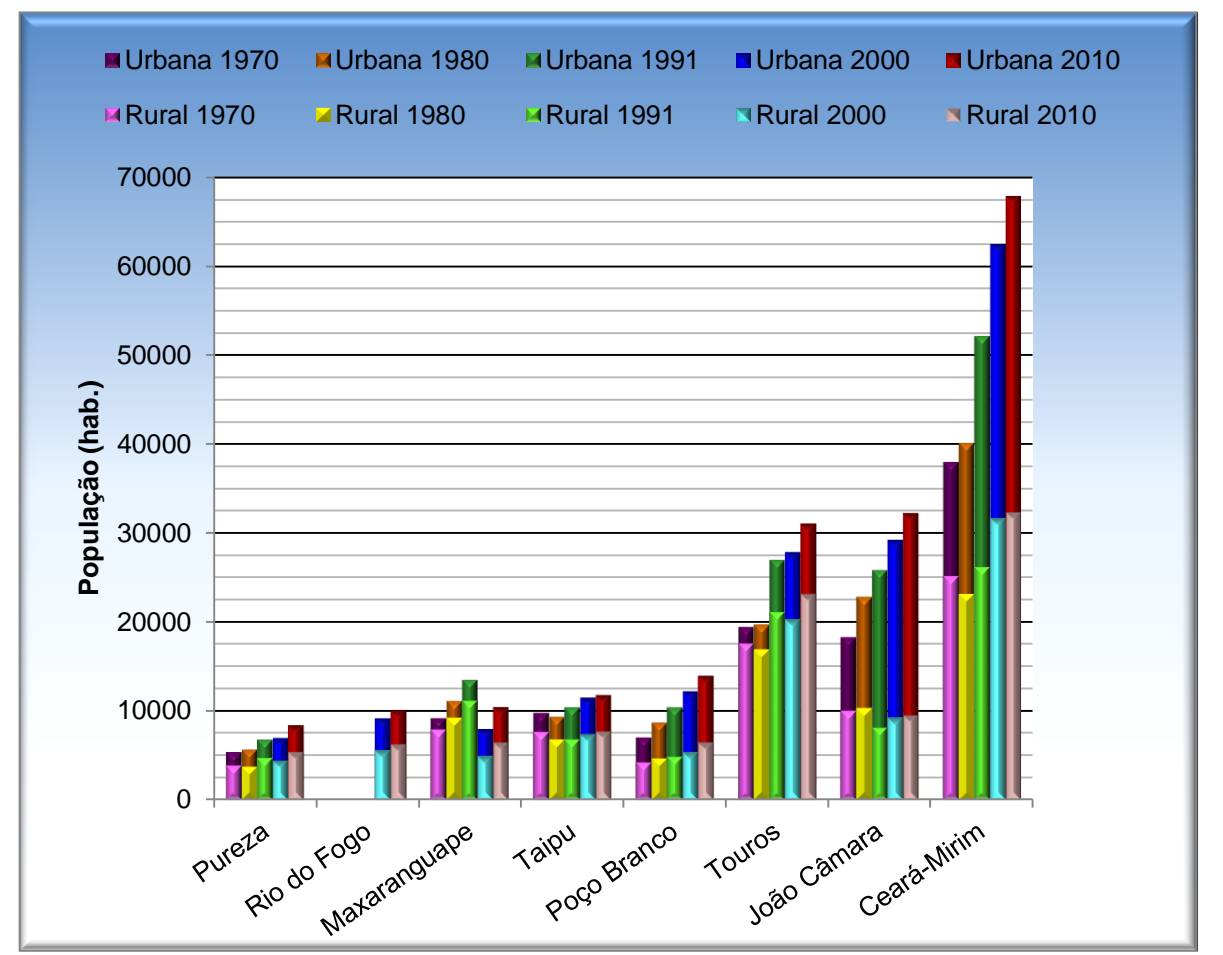

Fonte: Adaptado de IBGE (1994, 2003, 2011).

#### **2.3.2 Economia**

A economia dos municípios pertencentes à BHRM se concentra basicamente na agricultura, mas há outras formas de geração de renda, em especial nos municípios litorâneos, sobretudo nos serviços ligados ao turismo, assunto este que não será tratado aqui por não ser expressivo na área da bacia e porque não é um serviço comum a todos os municípios. Logo, serão mostradas apenas formas de geração de renda relacionadas a esses setores, ficando excluída, por exemplo, a geração de energia eólica em Rio do Fogo, extração mineral em Poço Branco etc. Essa medida foi tomada para sintetizar ao máximo as informações de municípios tão diversificados e em épocas diferentes. Foi feita uma extensa pesquisa com levantamento de dados de quase quarenta anos relacionados à agricultura que são comuns a, pelo menos, quatro municípios. Esses dados servem de base para entender como o espaço foi modificado e quais foram suas implicações na bacia.

## 2.3.2.1 Agricultura

Os dados relacionados à agricultura são: lavoura permanente e temporária, efetivo de rebanhos e produção de carvão e lenha. A origem desses dados é dos censos do Estado dos anos de 1974, 1983 (IDEC, 1976, 1984), 2003 e 2006 (IDEMA, 2005a, 2008), com exceção dos dados de produção de carvão e lenhas que foram extraídos tanto dessas fontes quanto de outros anos. Todavia, o ano da publicação nem sempre coincide com o ano da obtenção dos dados como, por exemplo, os produtos oriundos de lavouras temporárias são do ano de 1974, mas só foram publicados dois anos depois. Para complementar, os dados da produção agrícola municipal de 2009, oriundas do IBGE (2010a), foram utilizados. A escolha dos anos está diretamente relacionada com o tópico 5.5, que analisa o uso e a ocupação temporal da bacia de 1970 a 2007, e a disponibilidade de tais dados.

Dos variados produtos classificados como de lavoura temporária produzidos no Estado, sete deles são comuns a pelo menos quatro dos municípios pertencentes à bacia e que foram produzidos em mais de dois anos analisados. São eles: abacaxi, algodão herbáceo, batata doce, cana-de-açúcar, feijão, mandioca, milho. No primeiro ano analisado (Tabela 4), percebe-se três produtos comuns a todos os municípios (feijão, milho e mandioca), ao passo que cana-de-açúcar e algodão herbáceo são produzidos apenas em alguns municípios que têm em comum a posição geográfica; no caso, a cana-de-açúcar se concentra nos municípios mais próximos ao litoral e o algodão herbáceo nos municípios mais interioranos. Há outras características que levam a essa setorização, mas acredita-se que os fatores climáticos influenciam consideravelmente na escolha da área para determinado plantio, e isso é mais acentuado nessa época porque a agricultura irrigada não era realidade para todos.

| <b>Municípios</b> | Algodão Herbáceo   Batata doce   Cana-de-açúcar   Feijão   Mandioca   Milho |  |  |  |
|-------------------|-----------------------------------------------------------------------------|--|--|--|
| Ceará-Mirim       |                                                                             |  |  |  |
| João Câmara       |                                                                             |  |  |  |
| Maxaranguape      |                                                                             |  |  |  |
| Poco Branco       |                                                                             |  |  |  |
| Pureza            |                                                                             |  |  |  |
| Taipu             |                                                                             |  |  |  |
| Touros            |                                                                             |  |  |  |

Tabela 4 – Relação entre município e lavoura temporária produzida em 1974.

Fonte: Adaptado de IDEC (1976).

No segundo ano estudado (Tabela 5), o abacaxi torna-se uma lavoura comum a, pelo menos, quatro municípios, e apenas a mandioca e o feijão são produzidos em todos os municípios. O algodão herbáceo também é plantado em Ceará-Mirim e Touros, deixando assim de ser um produto exclusivo dos municípios interioranos, mas a cana-de-açúcar é produzida apenas pelos municípios situados mais próximos ao litoral.

| $\alpha$ abola $\beta$ – Nolação ontro município o lavoura tomporana produzida om 1900 |  |                                                           |  |  |  |                           |  |  |  |  |
|----------------------------------------------------------------------------------------|--|-----------------------------------------------------------|--|--|--|---------------------------|--|--|--|--|
| <b>Municípios</b>                                                                      |  | Abacaxi   Algodão Herbáceo   Batata doce   Cana-de-açúcar |  |  |  | Feijão   Mandioca   Milho |  |  |  |  |
| Ceará-Mirim                                                                            |  |                                                           |  |  |  |                           |  |  |  |  |
| João Câmara                                                                            |  |                                                           |  |  |  |                           |  |  |  |  |
| Maxaranguape                                                                           |  |                                                           |  |  |  |                           |  |  |  |  |
| Poco Branco                                                                            |  |                                                           |  |  |  |                           |  |  |  |  |
| Pureza                                                                                 |  |                                                           |  |  |  |                           |  |  |  |  |
| Taipu                                                                                  |  |                                                           |  |  |  |                           |  |  |  |  |
| Touros                                                                                 |  |                                                           |  |  |  |                           |  |  |  |  |

Tabela 5 – Relação entre município e lavoura temporária produzida em 1983

Fonte: Adaptado de IDEC (1984).

Em 2003 (Tabela 6), o novo município, Rio do Fogo, começa a fazer parte das estatísticas, mas apenas focando nos alimentos básicos comuns aos outros municípios como feijão, mandioca e milho, chamados anteriormente de alimentos da policultura familiar. Esta característica também fica constante no penúltimo ano estudado (2005). Em relação aos outros municípios, as mesmas características relacionadas ao local de cultivo se repetem tanto em 2003 quanto em 2005, ou seja, feijão, mandioca e milho são os elementos básicos produzidos em todos os municípios, e a cana-de-açúcar se concentra nos municípios do litoral. No ano de 2005, a batata doce, assim como os alimentos da policultura familiar, foi produzida em todos os municípios.

| Municípios   | Abacaxi   Algodão Herbáceo   Batata doce   Cana-de-açúcar |  | Feijão   Mandioca | Milho |
|--------------|-----------------------------------------------------------|--|-------------------|-------|
| Ceará-Mirim  |                                                           |  |                   |       |
| João Câmara  |                                                           |  |                   |       |
| Maxaranguape |                                                           |  |                   |       |
| Poço Branco  |                                                           |  |                   |       |
| Pureza       |                                                           |  |                   |       |
| Rio do Fogo  |                                                           |  |                   |       |
| Taipu        |                                                           |  |                   |       |
| Touros       |                                                           |  |                   |       |

Tabela 6 – Relação entre município e lavoura temporária produzida em 2003.

Fonte: Adaptado de IDEMA (2005a).

No último ano analisado (Tabela 7), as características principais se mantêm apresentando apenas algumas mudanças como cultura de algodão herbáceo em Touros, somente feijão e milho são produzidos em todos os municípios, e a cana-deaçúcar sendo produzida agora em Maxaranguape.

| <b>Municípios</b> | $1$ abold $T = 1$ told about the mainteplo of layourd tomporally producted on E000.<br>Abacaxi   Algodão Herbáceo   Batata doce   Cana-de-açúcar |  | Feijão   Mandioca | Milho |
|-------------------|----------------------------------------------------------------------------------------------------|--|-------------------|-------|
| Ceará-Mirim       |                                                                                                    |  |                   |       |
| João Câmara       |                                                                                                    |  |                   |       |
| Maxaranguape      |                                                                                                    |  |                   |       |
| Poco Branco       |                                                                                                    |  |                   |       |
| Pureza            |                                                                                                    |  |                   |       |
| Rio do Fogo       |                                                                                                    |  |                   |       |
| Taipu             |                                                                                                    |  |                   |       |
| Touros            |                                                                                                    |  |                   |       |

Tabela 7 – Relação entre município e lavoura temporária produzida em 2009.

Fonte: Adaptado de IBGE (2010a).

Quanto à produção, foi somada a quantidade de hectares colhidos de cada lavoura de todos os municípios (Tabela 8). Percebe-se na maioria das lavouras muitas oscilações na produção, com exceção do algodão herbáceo, que houve apresentou uma queda constante ao longo dos anos. Conforme relata Santos (1994), essa foi a principal cultura do Estado no começo da década de 1970, chegando até a colocar o Rio Grande do Norte como o maior produtor de algodão de fibras longas do Brasil, mas a estrutura precária de produção e as condições de comercialização não foram suficientes para suportar a frequente oscilação de preço do produto. Com isso, muitas fábricas de algodão do Estado foram fechadas e, para agravar ainda mais a situação, em 1984 foi encontrada pela primeira vez a praga do bicudo algodoeiro, responsável por reduzir a produção em quase 80%, quando não havia forma de combate à praga.

| Ano  | Abacaxi | Algodão<br>Herbáceo | <b>Batata</b><br>doce | Cana-de-<br>açúcar | Feijão | Mandioca | Milho | Sorgo |  |
|------|---------|---------------------|-----------------------|--------------------|--------|----------|-------|-------|--|
| 1974 | 0       | 6.050               | 670                   | 6.271              | 2.350  | 4.870    | 1.485 | 0     |  |
| 1983 | 200     | 1.885               | 266                   | 11.346             | 1.032  | 4.836    | 71    |       |  |
| 2003 | 2.682   | 915                 | 167                   | 8.511              | 3.110  | 6.920    | 5.765 | 0     |  |
| 2006 | 2.840   | 610                 | 290                   | 10.110             | 2.170  | 9.570    | 2.370 | 4.282 |  |
| 2009 | 2.634   | 70                  | 1.295                 | 14.130             | 1.451  | 12.738   | 1.117 | 1.023 |  |

Tabela 8 – Área colhida em hectares de lavoura temporária nos anos analisados.

Fonte: Adaptado de IDEC (1976, 1984), IDEMA (2005a, 2008) e IBGE (2010a).

Outro dado que se destaca na Tabela 8 diz respeito à área de milho colhido em 1983, valor este muito abaixo da média, não chegando a ser nem 1% da colheita nos outros anos. Analisando os dados pluviométricos de 1963 a 2007, uma vez que essa cultura no Estado é dependente da pluviosidade, encontrou-se que a média de chuva no ano de 1983, tanto nas estações situadas mais a oeste, quando nas situadas mais a leste, foi bem abaixo da média de chuva anual dos anos anteriores. Em termos numéricos, as médias anuais de chuva nas estações situadas mais a oeste e mais a leste foram, respectivamente, 52,66 e 91,57 mm/ano, enquanto no ano de 1983 foram 23,81 e 53,10 mm/ano. Esta observação relacionada à pluviosidade e área colhida se confirma quando se analisa os outros anos quando a média da chuva anual sempre esteve próximo da média da chuva de anos anteriores, dando, dessa forma, condições de plantio para essa cultura.

Quando as lavouras são avaliadas pela produção (Tabela 9), verifica-se aumento na cultura do abacaxi, cana-de-açúcar e mandioca. Isso pode ser explicado pela adoção de novas técnicas e formas de plantio, a exemplo da agricultura irrigada e dos novos defensivos agrícolas. Todavia, se forem analisados os rendimentos dessas culturas, que é a quantidade média colhida por hectare, verifica-se aumento apenas na cultura do abacaxi onde, no último ano analisado, houve redução da área em comparação com o ano anterior, mas a produção foi maior. Por outro lado, a mandioca teve produção elevada no ano de 2009, mas também porque a área colhida foi maior.

| Ano  | Abacaxi <sup>1</sup> | Algodão<br>Herbáceo <sup>2</sup> | <b>Batata</b><br>doce | Cana-de-<br>acúcar | Feijão | Mandioca | Milho | Sorgo |
|------|----------------------|----------------------------------|-----------------------|--------------------|--------|----------|-------|-------|
| 1974 |                      | 1.196                            | 4.210                 | 434.740            | 709    | 30.480   | 702   |       |
| 1983 | 4.000                | 126                              | 1.260                 | 389.478            | 254    | 47.030   | 14    |       |
| 2003 | 67.020               | 896                              | 1.468                 | 497.504            | 1.519  | 58.690   | 3.731 | 0     |
| 2006 | 72.790               | 550                              | 2.447                 | 600,600            | .159   | 80.320   | .380  | 8.164 |
| 2009 | 92.494               | 77                               | 930                   | 758.110            | 645    | 127.504  | 548   | 549   |

Tabela 9 – Produção das culturas da lavoura temporária em toneladas.

<sup>1</sup> - mil frutos. <sup>2</sup> - em caroço. Fonte: Adaptado de IDEC (1976, 1984), IDEMA (2005a, 2008) e IBGE (2010a).

Essa tabela também mostra que nos últimos anos o sorgo passou a ser produzido na área. Mariguele e Silva (2002) supõem que o interesse em plantar essa cultura no Estado se deve à crescente utilização do milho na alimentação humana, uma vez que o sorgo e o milho são utilizados para a ração dos animais, e o clima local favorece o seu cultivo.

No último ano, mostrado pela Tabela 9, observa-se que boa parte dos produtos apresentou redução na quantidade colhida. Segundo Costa (2009), essa redução se deve ao excesso de chuvas que atingiram mais de 45% da média histórica do Estado, prejudicando as fases de desenvolvimento e colheita da safra do milho, do feijão, do algodão herbáceo e do sorgo.

Em relação à lavoura permanente, os produtos analisados foram banana, castanha de caju, coco-da-baía, manga, mamão e sisal. Os únicos municípios não produtores de banana, em todos os anos analisados, foram João Câmara, Poço Branco e Rio do Fogo. Já o coco-da-baía, mais conhecido como coco verde, é produzido em todos os municípios, assim como a manga e a castanha de caju, mas

a produção desta só aparece a partir do ano de 2003, e a produção daquele é comum a todos os municípios a partir de 2003, pois antes disso apenas Poço Branco não produzia manga. O mamão também só aparece a partir de 2003, a exceção de João Câmara e Rio do Fogo e, no último ano analisado, também não foi produzido em Pureza. Por fim, o sisal aparece nos dados apenas nos dois primeiros anos analisados, após isso fica restrito aos municípios de Touros, Pureza e João Câmara, não sendo, dessa forma, incluído a área colhida e a produção. Quanto aos municípios produtores, apenas Maxaranguape não produz em 1974 e, no ano seguinte analisado isso também ocorreu com Ceará-Mirim e Taipu.

A área colhida da lavoura permanente (Tabela 10), assim como o outro tipo de lavoura, também sofreu oscilações de aumento e diminuição. A ausência de chuva em 1983 pode também ter afetado a cultura da banana, uma vez que ela é dependente da constante disponibilidade de água. Quanto aos picos de produção, principalmente a partir de 2003, se deve à política desenvolvida pelo Estado na fruticultura voltada para exportação, cujos ganhos, crescimento e queda na produção estão diretamente influenciados pelas oscilações de mercado e aos incentivos fiscais dados pelo governo do Estado. Acrescentando, Souza, B., Andrade e Araújo (1992) relatam a ocupação da bacia desde a década de 1980 por grupos estrangeiros com o intuito de implementar a produção de frutas para o mercado externo.

| Ano  | Banana | Castanha de Caju   Coco-da-baía |        | Mamão | Manga | <b>Sisal</b> |
|------|--------|---------------------------------|--------|-------|-------|--------------|
| 1974 | 1.030  |                                 | 2.023  |       | 138   | 21.456       |
| 1983 | 623    |                                 | 8.617  |       | 145   | 21.240       |
| 2003 | 1.893  | 14.955                          | 18.970 | 82    | 417   |              |
| 2006 | 1.862  | 15.525                          | 18.005 | 601   | 377   |              |
| 2009 | 1.812  | 16.209                          | 9.915  | 257   | 72    |              |

Tabela 10 – Área colhida em hectares de lavoura permanente nos anos analisados.

Fonte: Adaptado de IDEC (1976, 1984), IDEMA (2005a, 2008) e IBGE (2010a).

Quanto ao sisal, essa cultura foi muito forte no Estado em décadas passadas e isso se deveu, em parte, porque, ao contrário de outras culturas, ela pôde ser colhida praticamente em todo o Estado. Santos (2004) relata que em 1977 essa cultura estava entre os principais produtos agrícolas do Estado e ainda colocava o Rio Grande do Norte como terceiro maior produtor do país. O autor ainda mostra fábricas existentes na época, cuja produção estava mais voltada para o mercado externo. Todavia, no final da década de 1980, o agave teve redução significativa da produção, por causa, segundo Santos (2004), da crise econômica brasileira e da ausência de incentivos por parte do governo. Isso foi refletido na quantidade do produto colhido que, apesar de ser utilizada praticamente a mesma área, a produção caiu (Tabela 11). Já a redução da produção da cultura do mamão e da manga em 2009 pode ter sido influenciada pelo excesso de chuva, que prejudicou algumas lavouras temporárias, conforme mostrado anteriormente.

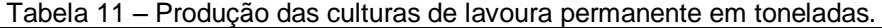

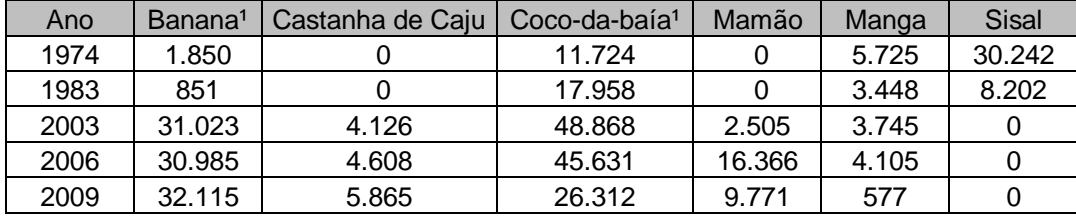

¹ - mil frutos. Fonte: Adaptado de IDEC (1976, 1984), IDEMA (2005a, 2008) e IBGE (2010a).

# 2.3.2.2 Pecuária

Quando são somados os efetivos de rebanho caprino, suíno e bovino dos municípios (Gráfico 6), observa-se crescimento em todos os anos analisados. Vários são os fatores que levaram a esse crescimento, dentre eles, segundo Azevedo e Pessôa (2005), estavam os estímulos dados pelo Programa Nacional do Fortalecimento da Agricultura Familiar (PRONAF) e pelo Fundo Constitucional de Financiamento do Nordeste (FNE). Ainda poderiam ser alegados os estímulos advindos do programa instituído pelo Estado, que doa leite a famílias carentes, cujos beneficiados são os produtores de leite e a indústria de laticínios; programa mais conhecido como Programa do Leite, mas esses mesmos autores, citados anteriormente, mostram que isso não é confirmado.

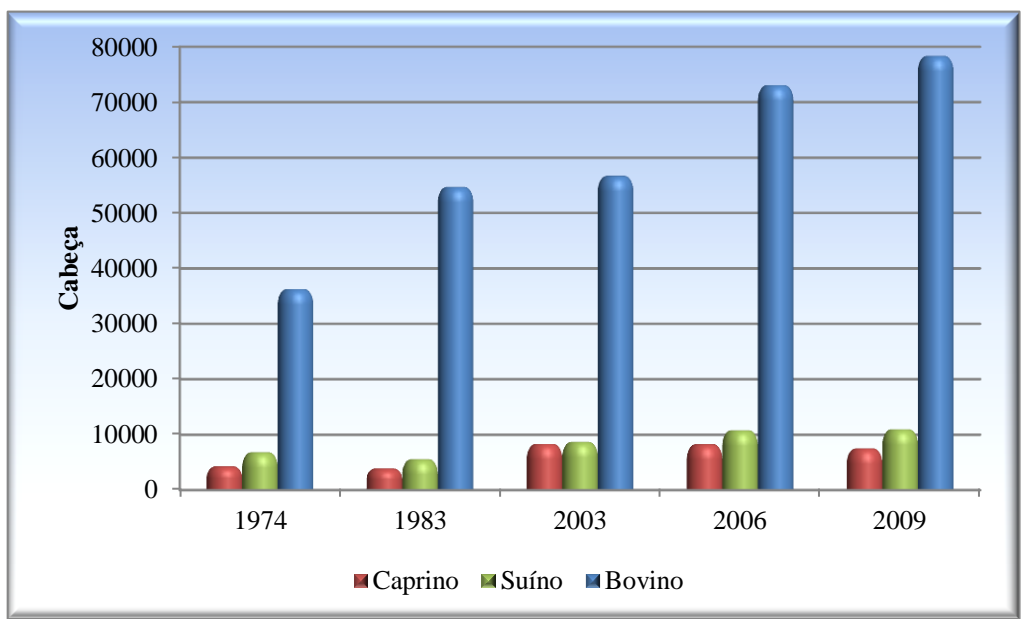

Gráfico 6 – Crescimento do efetivo de rebanho dos municípios componentes da BHRM.

Fonte: Adaptado em IDEC (1976, 1984), IDEMA (2005a, 2008) e IBGE (2010a).
## **3 REFERENCIAL TEÓRICO**

Neste item será discutido sobre os principais temas pertinente a esta pesquisa. Na primeira parte serão discutidas questões sobre o zoneamento. Em seguida, será profundamente avaliado os assuntos relacionados ao SIG, principalmente os estudos baseados no método de Crepani et al. (1996, 2001).

## 3.1 ZONEAMENTO E ALGUNS DOS SEUS ADJETIVOS

Quando temos que tomar qualquer decisão, apoiamo-nos em critérios estabelecidos por nós ou advindos de experiências de outras pessoas. Tais decisões, por vezes, consistem em juntar elementos com base em atributos que eles possuem em comum, para posteriormente entendê-los e geri-los de forma correta e eficaz. Quando esse simples processo é estendido para a compartimentação do espaço, ele também pode ser utilizado no zoneamento.

Segundo Silva e Santos (2004), a identificação e a delimitação de unidades ambientais em um determinado espaço físico, baseado em fragilidades, vocações, acertos e conflitos, são entendidas como zoneamento. Ou, em outras palavras, é a compartimentação do espaço em zonas homogêneas ou com características similares, baseada, em vários critérios, para melhor entendimento das relações existentes nesses locais, visando maximizar o aproveitamento dos recursos e, em alguns casos, a preservação de áreas frágeis.

Machado (1998, p. 129) considera, diretamente, que "o zoneamento consiste em dividir o território em parcelas nas quais se autorizam determinadas atividades ou se interditam, de modo absoluto ou relativo, o exercício de outras atividades".

Barbosa, I., Andrade e Almeida (2009) afirmam que, para identificar diferentes componentes apresentados pelo ambiente, setoriza-se e delimita-se o território com base em aspectos de uso, de ocupação, de vegetação, dentre outros, utilizando-se o mapeamento, cujo objetivo final é o zoneamento. Todavia, zoneamento não pode ser entendido apenas como identificação, localização e classificação de atributos de um território (CADAVID GARCIA, 1991 apud SILVA, 2003), mas sim um estudo diversificado e interdisciplinar onde há integração de diversas informações.

Por possuir essas e outras características, o zoneamento sofre várias adjetivações. Apenas exemplificando, Silva e Santos (2004) mostram diversos tipos de zoneamento e ainda os classificam com os previstos e os não previstos na legislação brasileira. Alguns desses tipos serão abordados a seguir.

Pivello et al. (1998) propuseram um zoneamento ecológico em uma reserva de cerrado situada no Estado de São Paulo. Com base em várias cartas, de vegetação, de geologia, de geomorfologia etc., bem como o grau de desenvolvimento sucessional da vegetação, diversidade de *habitat* do local, proximidade dos recursos hídricos, grau de conservação, susceptibilidade à erosão, à poluição, à invasão por espécies ruderais, legislação específica e o potencial para uso específico, foram traçadas quatro zonas com diferentes níveis de uso visando a conservação e proteção da área. E, conforme frisado pelos autores, não basta apenas criar zonas de proteção dentro do parque, mas é necessária também a proteção no seu entorno, conforme defendido pelo Decreto Federal n° 99.274/1990, que dispõe da criação de estações ecológicas e áreas de proteção ambiental.

De acordo com Silva (2003), o zoneamento agrícola visa ao estabelecimento de zonas aptas para determinadas culturas com base nos dados de clima, solo, disponibilidade de água, geomorfologia, dentre outros, sobretudo para minimizar as perdas na produção agrícola. Barbosa, Andrade e Almeida (2009) fizeram esse tipo de zoneamento, mas renomearam como zoneamento agroecológico denotando um sentido de desenvolvimento sustentável, mas com as mesmas características do outro zoneamento. Isso é claramente visto nos dados utilizados na proposta de zoneamento, onde são criadas quatro zonas distintas (regiões agroecológicas das culturas cíclicas, das olericulturas, da agricultura de subsistência e da fruticultura) com base nos dados utilizados no zoneamento agrícola.

O zoneamento agroecológico feito por Santana et al. (2003), na cidade de Ilhéus, Bahia, possui a preocupação em escolher áreas para o melhor aproveitamento da principal cultura do município, o cacau, mas há preocupação de encontrar áreas aptas para outras culturas. A delimitação dessas áreas é feita com base nos dados do solo (fertilidade natural, textura, profundidade, drenagem, textura, pedregosidade, grau de erosão) e dos tipos de relevo. Foram traçados cinco polígonos e, nos polígonos considerados aptos para o cultivo, foram indicadas as culturas com base em fatores climáticos que contribuem para o desenvolvimento e

produção das plantas (precipitação pluvial, umidade relativa, deficiência agrícola) e os fatores ligados ao uso agrícola. E, em um desses polígonos, foi delimitada uma zona de preservação permanente.

Mendonça et al. (2007) utilizaram os dados de precipitação, déficit hídrico, temperatura, solo, altitude e aptidão agrícola para identificar áreas aptas para o cultivo de três espécies de árvores, na bacia do Rio Itapemirim, no Espírito Santo. Os autores chamaram essa delimitação de zoneamento agroecológico, mas outra vez foram utilizados os mesmos procedimentos do zoneamento agrícola.

Desses três últimos estudos o único que apresentou ser verdadeiramente o zoneamento agroecológico foi o realizado por Santana et al. (2003), porque delimitou zonas considerando também as áreas que devem ser preservadas e não somente delimitou regiões onde determinadas culturas possivelmente possam ser melhor aproveitadas. O que se percebe é a aplicação de uma nova terminologia com procedimentos e práticas antigas com os ideais de desenvolvimento sustentável, mas sem mudança na terminologia.

Indo em direção ao que as leis defendem sobre o assunto, desde muito antes da instituição da Política Nacional do Meio Ambiente (PNMA), Lei nº 6.938/1981, outras leis e decretos já indicavam a necessidade de se fazer o zoneamento. O Decreto-Lei nº 1.413/1975, que dispunha sobre o controle da poluição do meio ambiente provocada por atividades industriais, determinava o zoneamento urbano nas áreas críticas. Esse decreto foi regulamentado pela Lei nº 6.803/1980 delimitando três zonas nesse tipo de zoneamento: uso estritamente industrial, predominantemente industrial e uso diversificado. A Lei n° 6.902/1981, que dispõe sobre a criação de estações ecológicas e áreas de proteção ambiental, muito antes do Decreto Federal n° 99.274/1990, que regulamenta essa lei, determina que haja um plano de zoneamento na área fora da área de preservação integral da biota da estação ecológica.

Pelo que se pode perceber, essa nova forma de zoneamento colocada pela PNMA entra com mais um adjetivo, sendo voltado agora para a questão ambiental, pois, segundo Santos (2004), além de ter como objetivo o condicionamento da manutenção dos recursos naturais e melhoria na qualidade de vida, o zoneamento ambiental também visa a preservação, a reabilitação e a recuperação da qualidade de vida ambiental. Ross (2006, p. 149) ainda coloca que as proposições desse tipo

de zoneamento "devem refletir a integração das disciplinas técnico-científicas na medida em que consideram as potencialidades do meio natural [...], cujo princípio básico é o ordenamento territorial".

Essa nova forma de ordenação territorial foi lançada tentando unir os interesses de crescimento econômico com os de preservação ambiental, mas não foi mostrado como deveria ter sido feito ou quais metodologias deveriam ser adotadas, conforme observado por Batistela (2007), Lima, F. (2008), Nobre, M. (2008) e Souza, M. (2009). O primeiro autor citado anteriormente ainda coloca que esse tipo de zoneamento acabou se tornando quase que um instrumento de gestão de Áreas de Proteção Ambiental (APAs), perdendo seu caráter de planejamento territorial. Isso é confirmado porque,

> [...] as Constituições da maioria dos estados brasileiros, sancionadas em 1989, passaram a mencionar o zoneamento ambiental como instrumento para elaboração de planos de manejo das APAs e demais unidades de conservação (DEL PRETTE; MATTEO, 2006, p. 10).

Souza, M. (2009), ao analisar os zoneamentos realizados no Brasil nas últimas 3 ou 4 décadas, que adotaram o termo ambiental, dividiu os estudos de zoneamento em 8 grupos:

- 1. Conjunto de mapas temáticos: o produto final consiste de mapas do meio físico (geologia, pedologia, hidrografia etc.) e socioeconômicos (densidade populacional, distribuição de redes etc.), organizados ou não em Sistema de Informação Geográfica (SIG);
- 2. Mapas que identificam fragilidades devido às características geológicas: o produto final mostra mapas onde são exibidas áreas com algumas características que possam levar algum tipo de risco, se houver ocupação humana nesses locais;
	- 3. Mapas de restrições de uso com base em normas legais: o mapa final limita-se a mostrar áreas restritas ao uso devido a unidades de conservação ou outro tipo de área protegida por lei;
- 4. Mapas indicativos de criação de áreas protegidas ou a serem ocupadas, em função de aspectos naturais e/ou culturais; é sugerida a criação de espaços com especial interesse ambiental ou áreas a serem ocupadas;
- 5. Mapas diagnósticos: são mostrados mapas que apresentam confronto do uso do solo com restrições de uso do solo por questões legais ou ambientais (mapas indicando Área de Preservação Permanente (APA), sendo ocupada ou indicando residências em lugares de riscos);
- 6. Mapas associados à lei de uso do solo municipal: são zoneamentos urbanísticos que recebem o nome ambiental por indicar zonas de proteção ambiental ou zonas de especial interesse turístico;
- 7. Mapas de zoneamento de Unidades de Conservação: são zoneamentos feitos nas Unidades de Conservação que recebem a denominação ambiental por se tratar da preservação de atributos naturais;
- 8. Mapa indicando potencialidades e fragilidades (vulnerabilidades): os zoneamentos procuram incorporar nos mapas informações de potencialidades e fragilidades onde são consideradas todas as informações do meio físico, ambiental, socioeconômico, usos atuais, interesses de setores da sociedade, limitações legais à ocupação etc.; enquadram-se nesse tipo o Zoneamento Ecológico-Econômico (ZEE). Contudo, conforme acrescenta o autor, é possível encontrar produtos que mesclam características de mais de um grupo.

Antes de passar para esse tipo de zoneamento, Lima, F. (2008) identifica o zoneamento ambiental como sendo uma carta de gestão do território onde são utilizados diversos parâmetros ambientais como geologia, geomorfologia, solo, uso e ocupação do solo, de forma integradora. E, concluindo, ela ressalta que esse tipo de trabalho ainda hoje é desenvolvido principalmente por pesquisadores.

De acordo com Del Prette e Matteo (2006), uma referência mais antiga à expressão zoneamento ecológico-econômico é possível ser encontrado no relatório do grupo de trabalho formado para estudar e propor medidas para a formulação de uma política florestal para a Amazônia brasileira. Anos mais tarde, o governo federal instituiu o Programa Nossa Natureza, com o objetivo de coibir o desmatamento e outras práticas correlatas, assim como disciplinar a exploração racional da Amazônia Legal. Foi a partir desse programa, segundo Souza, M. (2009), que o zoneamento ambiental perdeu forças dando lugar ao ZEE e passando até a substituí-lo, em muitos casos. Este autor ainda acrescenta que o

> termo 'Ecológico-Econômico' foi adotado justamente para afastar a ideia de que o zoneamento seria 'ambiental' em sentido estrito, ou seja, um instrumento destinado 'apenas' a indicar áreas a serem protegidas em função de atributos ambientais (SOUZA, M., 2009, p. 1094).

Anos mais tarde (1990) e no governo seguinte, foi criado um grupo de trabalho objetivando propor medidas para a execução do ZEE, dando, mais uma vez, prioridade à Amazônia Legal. Algum tempo depois, foi instituída a Comissão Organizadora do Zoneamento Ecológico-Econômico (CCZEE), com o objetivo de orientar esse tipo de zoneamento. Essa comissão começou a exercer atribuições de coordenar, planejar, avaliar e acompanhar a execução do ZEE, tendo a missão de articular-se com os Estados. A prioridade para a realização desses estudos foi dada à Amazônia Legal porque, segundo Souza, M. (2009), fatos como altas taxas de desmatamento e o assassinato do seringueiro, sindicalista e ativista ambiental Chico Mendes levaram a região ao foco de discussões nacionais e internacionais.

Em 1991, de acordo com o Ministério do Meio Ambiente (MMA) (2006), foi lançado o Programa de Zoneamento Ecológico-Econômico, mas suas diretrizes metodológicas só foram apresentadas anos mais tarde (BECKER, EGLER, 1996)<sup>1</sup>, mesmo após o lançamento de vários projetos. Esse documento é dividido em duas partes: a primeira é reforçada com uma fundamentação teórica sobre o assunto; na segunda, está a metodologia destinada à parte prática. Esta parte prática foi mais bem explicada, tanto nos seus métodos quanto nas suas bases teóricas, em outro documento produzido pelos técnicos do Instituto Nacional de Pesquisas Espaciais (INPE), que se baseia na ecodinâmica preconizada por Tricart (1977) junto com a interpretação de imagens de satélite (CREPANI et al., 1996).

O ZEE, conforme indicado pelo documento de Becker e Egler (1996), entra como um instrumento para romper as posições polarizadas que objetivavam:

 $\overline{a}$ 

<sup>1</sup> O arquivo do Ministério do Meio Ambiente (MMA, 2006) cita esse documento como MMA e SAE (1997), mas optou-se utilizar Becker e Egler (1996), devido a muitos outros trabalhos utilizarem-se dessa forma. Em relação à data, alguns colocam 1996 porque foi o ano de publicação, e outros sugerem 1997 porque foi feita uma revisão do texto.

transformar o território da Amazônia Legal em fronteira agrícola, com destruição da biodiversidade, ou considerar a preservação ambiental com barreiras ao crescimento econômico. O objetivo desse zoneamento consiste em aliar o crescimento econômico ao uso dos recursos naturais, alcançando-se um estado de qualidade ambiental. Tudo isso visando ao crescimento sustentável com o novo padrão de desenvolvimento, pois o que estava sendo feito produziu resultados negativos, como o uso e a destruição dos bens naturais. Uma forma de efetuar ou transpassar os problemas antigos incorporando novas diretrizes no desenvolvimento é através da gestão do território e do zoneamento que, segundo os autores, "é o instrumento mais importante" (BECKER, EGLER, 1996, p. 6).

O ZEE é caracterizado como um instrumento político e técnico do planejamento com a finalidade de otimizar as políticas públicas que oferecem informações técnicas sobre o território, subsídios para regularização do uso do território e desenvolvimento regional sustentável. Acrescentando, esse instrumento não é o fim e nem a mera divisão física do território em zonas homogêneas e estáticas, postas em mapas, mas um instrumento dinâmico de planejamento que deve ser periodicamente revisado e atualizado.

Na década de 1990, muitos estudos dessa modalidade foram realizados gerando diferentes custos e resultados. Áreas com dimensões maiores foram zoneadas através de contratação de empresas privadas de consultoria e, quando a área de abrangência em menor, organizações civis foram responsáveis pelo trabalho. Todavia, existiram também parcerias com órgãos de pesquisa, universidades, secretarias estaduais, entre outras. No final dessa década, o órgão responsável pela coordenação e execução foi extinto, passando essa atribuição ao MMA, que diagnosticou os programas identificando alguns aspectos relevantes (MMA/SDS, 2000 apud MMA, 2006): geração de uma série de ZEEs regionais fracionados e dispersos, utilizando metodologias diversificadas, impossibilitando uma compreensão ampla da realidade nacional; e não havia disponível um Zoneamento em escala compatível com as necessidades do planejamento do governo federal.

Após todas essas experiências, o governo lança o Decreto nº 4.294/2002 regulamentando o artigo 9º da Lei 6.938/1981, que indica o zoneamento ambiental como instrumento da PNMA, denominando esse instrumento de Zoneamento

Ecológico-Econômico. Nos objetivos desse decreto, o ZEE "estabelece medidas e padrões de proteção ambiental destinados a assegurar a qualidade ambiental" e tem como "objetivo geral organizar, de forma vinculada, as decisões dos agentes públicos e privados" (BRASIL, 2002, p. 1). Ademais, compete ao poder público federal elaborar e executar o ZEE nacional e regional; a União poderá reconhecer os ZEE estaduais, regionais e locais desde que tenham cumprido os requisitos referenciados pela Comissão Estadual do ZEE e serem aprovados pelas Assembleias Estaduais. No artigo 11º da referida lei, o ZEE dividirá o território em zonas de acordo com a necessidade de proteção, conservação e recuperação dos recursos naturais e do desenvolvimento sustentável. Recentemente foi lançado o Decreto nº 7.378/2010 que aprova o macrozoneamento ecológico-econômico da Amazônia Legal.

Dessa forma, esse tipo de zoneamento tem caráter mais formal, devendo ser do interesse dos gestores no que tange a elaboração e ao gerenciamento, apesar de terem sido encontrados trabalhos acadêmicos (dissertações e teses) propondo esse tipo de zoneamento em áreas distintas.

Em síntese,

os zoneamentos, independentemente dos adjetivos a que estão associados, atingem um resultado comum – a definição de zonas, mas sua concepção pode ser bastante diferenciada, o que induz caminhos metodológicos bem distintos entre si, seja em função do objetivo, seja em função do objeto (SILVA; SANTO, 2004, p. 229).

## 3.2 ANÁLISE MULTICRITERIAL: ESTUDOS DE VULNERABILIDADE

O ser humano, antes de realizar o que deseja, faz diversas análises de qual decisão será melhor ou a que dará melhor retorno. Para isso, ele analisa múltiplas possibilidades e vários critérios para resolver um problema. Tomemos um exemplo de um indivíduo que almeja se deslocar de um local para o outro. Antes de realizar a ação, esse indivíduo analisa as várias possibilidades existentes: como ir de ônibus, de carro, de trem, de avião ou a pé. Se a distância for demasiadamente longa como Natal/São Paulo, por exemplo, e que esse indivíduo não quer gastar muito tempo e dinheiro, a opção de ir via ônibus poderá ser mais vantajosa, porém mais cansativa quando comparada à opção via avião. Independentemente do que esse indivíduo vai

escolher, ele passará pela situação de analisar diversas opções antes de chegar a uma conclusão definitiva.

Como pôde ser visto, no dia a dia o indivíduo enfrenta situações parecidas e, por vezes, mais elaboradas que, em alguns casos, se tornam cada vez mais complexas quando as consequências da tomada de decisão afetam grande parte da população, a ponto de haver perdas de vidas humanas e da qualidade do meio ambiente. Sendo assim, é necessário se ter uma visão ampla do todo para poder geri-lo de forma correta. A partir disso, os Sistemas de Informação Geográfica (SIG) entram no cenário da tomada de decisão com o intuito de ultrapassar essa barreira, uma vez que consegue unir informações diversas que estão ligadas no quesito posição geográfica.

As vantagens oriundas dos SIG são inúmeras, mas pode-se destacar a possibilidade de visualização dos dados de forma espacial. Ou seja, números e gráficos podem ser representados no espaço, isso se eles tiverem posicionamento geográfico, melhorando assim as tomadas de decisão no ambiente. O SIG, através do que Santos (2004) chama de técnica de sobreposição de camadas, também possibilita a análise do espaço, quando diversos dados geográficos são sobrepostos para, com base nos inúmeros cálculos existentes, extrair informações que poderão interferir nas decisões dos gestores. Essa técnica, bastante conhecida, denomina-se análise multicriterial.

Do inglês *Multi-Eriteria Evaluation* (MCE) (VOOGD, 1993 apud EASTMAN, 2006) ou, mais recentemente, *Multicriteria Decision Analysis* (MCDA) (MALCZEWSKI, 2006a), a análise multicriterial é, conforme dito anteriormente, a junção de vários dados, que podem ser utilizados como critérios, para se chegar a um ou diversos objetivos. Tais dados podem ser tratados e espacializados no SIG que auxilia no processo, porque tais dados, geralmente representados em formato matricial (*raster*), quando sobrepostos passam por cálculos cujo resultado final indica áreas propícias e não propícias para uma determinada aplicação. Apenas como informação, essas operações são, muitas vezes, soma de matrizes mesmo quando há ponderação. A diferença neste caso é que o escalar é multiplicado pela matriz antes da soma.

Os cálculos efetuados nessas sobreposições são bastante diversificados como, por exemplo, a análise Booleana e a combinação linear ponderada; para Malczewski (2006b), essas são as duas classes fundamentais no método de análise multicriterial com SIG. A escolha de qual será utilizada depende diretamente dos objetivos a serem alcançados. Todavia, a análise Booleana possui algumas restrições que acabam limitando algumas aplicações. Por exemplo, alguns projetos de seleção de área exigem que se gerem índices para identificar áreas mais adequadas dentre as áreas tidas como adequadas. Nesses casos, a análise Booleana não se aplica, pois somente é capaz de identificar áreas propícias e não propícias geralmente enquadradas nos valores 1 e 0, respectivamente.

Com a junção dessas duas técnicas, uma gama de estudos foi realizada. Uma simples divisão pode classificá-los em estudos para alocação de área e estudos de vulnerabilidade, mas existem outras classificações (MALCZEWSKI, 2006b) nas quais são analisados outros fatores gerando dessa forma divisões mais aprofundadas. O primeiro grupo de estudos visa identificar áreas propícias para instalação de aterro sanitário, área artificial de recarga de aquífero, produção de determinada cultura, por exemplo. Já o segundo avalia se determinada área é vulnerável e/ ou susceptível ao deslizamento, à erosão do solo, à perda do solo ou à poluição de aquífero.

A título de organização, serão comentados o primeiro e o segundo grupos com alguns exemplos para, em seguida, avaliar mais profundamente aplicações de vulnerabilidade à perda do solo e vulnerabilidade aquífera à contaminação, ambos apresentados em tópicos específicos. A segunda e terceira aplicação do segundo grupo parecem indicar a mesma coisa, mas no caso da terceira refere-se a uma metodologia específica indicada por Crepani et al. (1996, 2001). Metodologia esta responsável por gerar diversos estudos. Nas análises a seguir ressalta-se a diversidade de dados utilizados para se chegar ao resultado final, bem como onde e em que situação a técnica foi empregada. Para tato, alguns termos em inglês serão mantidos, pois a tradução, às vezes, denota um sentido completamente diferente.

Começando pela aplicação mais conhecida na engenharia sanitária, a seleção de aterros sanitários com auxílio do SIG é uma técnica já bem utilizada desde meados de 1996, através do trabalho de Siddique, Everett e Vieux (1996). Mais recentemente, Domingos e Brito (2010) utilizaram essa técnica em conjunto com a técnica *Analytic Hierarch Process* (AHP) (SAATY, 1990), para a seleção de aterros sanitários na parte oeste do Estado do Rio Grande do Norte, com base em alguns critérios que foram divididos em ambientais e socioeconômicos. Nos critérios ambientais, a citar, foram utilizados distância de recursos hídricos e permeabilidade do solo. Já no outro critério foram utilizados, por exemplo, os fatores de distância de áreas urbanas e de rodovias. Com tais fatores foram feitos *buffers* dando pontuação elevada aos locais ideais para aquele fator. Por exemplo, quanto mais distante dos centros urbanos, pior será o aumento do custo de transporte; ao passo que quando situado mais próximo aos centros urbanos, ocorre mais problemas de vizinhança. Logo, um local ideal está entre essas distâncias. No trabalho citado, houve maior pontuação no fator distância de áreas urbanas entre 1 a 2 km. Após a avaliação com criação de *buffers* e ponderação de fatores, foi feita a soma matricial que indicou menos de 10% da área estudada como propícia à implementação desses equipamentos sanitários, e quase igual foi a porcentagem das áreas que obtiveram a maior pontuação final, ou seja, poucas foram as áreas tidas como mais propícias. Outros exemplos bons dessa aplicação podem ser vistos em Zamorano et al. (2008), Ramjeawon e Beerachee (2008), Ersoy e Bulut (2009), e Guiqin et al. (2009).

Outro exemplo, já comentado anteriormente (MENDONÇA et al., 2007), é o estudo referente à criação de zonas agrícolas ou agroecológicas para determinada cultura. Ele se configura como estudo de análise multicriterial utilizando o SIG, porque foram traçadas zonas com base em cálculos feitos com dados especializados como tipo do solo e temperatura, por exemplo. Seguindo essa linha, Ceballos-Silva e Lopez-Blanco (2003) utilizaram a análise multicriterial com SIG e mais duas técnicas, AHP e lógica *fuzzy*, para identificar áreas propícias ao cultivo de aveia, com base nos critérios de clima, solo e topografia na região central do México. Na comparação pareada identificaram a altitude, precipitação e profundidade do solo como sendo os fatores mais importantes e, por outro lado, o pH e textura do solo, temperaturas máxima e mínima, e declividade como os fatores menos importantes. Em termos numéricos, 6.663 ha foram identificados com alto potencial para essa cultura, que representa um aumento de 57% do que já estava sendo cultivado.

Salam, Khatun e Ali (2005), justificados pela baixa produção de carpas criadas em lagoas, em Barhatta, Bangladesh, por causa da inadequação dessa cultura em algumas áreas, decidiram utilizar a análise multicriterial em junção com outras técnicas para encontrar áreas onde esse quadro pudesse ser mudado. Foram vários os critérios escolhidos que vão desde questões relacionadas à logística,

distância de infraestrutura, até questões da área como textura e qualidade do solo, por exemplo. Como resultado, apenas 3% da área analisada foram identificados como sendo muito adequados e 55% como moderadamente adequados. Os autores ainda sugerem que as propriedades locadas nos lugares tidos como mais potenciais poderiam se beneficiar de subsídios econômicos.

Hossain et al. (2009) praticamente utilizaram a mesma metodologia que o estudo anterior, para localizar áreas ideais para a criação de peixes em lagoa, aquicultura no geral, em Bangladesh, especificamente na cidade de Chittagong. A diferença foi utilizar o modelo analisando em corpos aquáticos localizados em zona urbana e que foram mapeados utilizando imagens de alta resolução. Ou seja, a análise foi mais específica indicando os corpos aquáticos mais propícios dentre os mapeados. Como resultado, a soma dos corpos aquáticos tidos como mais adequados foi de 280 ha, representando 77% do total. Também de relevante nesse estudo foi o levantamento de diversos estudos, postos em uma tabela, de várias partes do mundo, que utilizaram o SIG para a seleção de áreas ideais à aquicultura.

Mbilinyi et al. (2007) utilizaram a análise multicriterial em junção com o SIG e outras técnicas para avaliar quatro tecnologias de armazenamento de água em ambientes áridos, especificamente, duas áreas com características geomorfológicas distintas dentro da bacia hidrográfica Makayana, Tanzânia. Os dados utilizados foram precipitação, declividade, textura e profundidade do solo, drenagem, uso e cobertura do solo. Como resultado, e avaliando apenas a área identificada como mais propícia para a tecnologia, em uma das duas regiões de estudo foram encontradas mais áreas propícias para dois tipos de tecnologia; na outra região os quatro tipos de tecnologia possuem significativa relevância. Contudo, nesse estudo não ficou claro como são essas tecnologias de armazenamento de água e nem se essas tecnologias revelam áreas em comum.

Nessa mesma perspectiva de resolução de problemas em regiões áridas, Ghayoumian et al. (2007) avaliaram regiões propícias de uma área localizada ao sul do Irã para a recarga artificial de um aquífero. Com base nos dados/camadas (*layers*) de declividade, uso e cobertura do solo, taxa de infiltração, profundidade do lençol freático e qualidade do sedimento aluvial, identificou-se que 12% da área avaliada eram apropriados para a recarga. Esta baixa porcentagem se deve porque boa parte do solo da área, 60,56%, possui alta condutividade elétrica e a profundidade do lençol freático é muito alta.

Na temática de planejamento urbano, Yang et al. (2008) criaram um modelo para avaliar a adequabilidade das áreas da cidade Changsha, China, frente aos fatores socioeconômicos, recursos d'água, distribuição da vegetação, dentre outros, visando ao desenvolvimento urbano. Alguns dados utilizados foram declividade, corpos aquáticos, uso do solo, permeabilidade e fertilidade do solo, e *Normalized Difference Vegetation Index* (NDVI). Da área analisada, 14,77% foram considerados como adequados por possuírem baixa declividade, ausência de vegetação natural e baixa beleza paisagística. Por outro lado, 13,61% foram classificados como áreas não adequadas, cujas características são declividade acentuada, área de parque florestal e alta sensibilidade ecológica. Para cada área também foi indicada uma forma de uso objetivando sua potencialização.

Interessante observar que os exemplos apresentados utilizam outras técnicas mais sofisticadas em conjunto com o SIG, tais como, a saber, redes neurais artificiais, *Ordered Weighted Averaging* (OWA) (resumidamente, uma análise com a ponderação de mais de um fator), sensoriamento remoto e, como já citado, lógica *fuzzy* e *Analytic Hierarch Process* (AHP) (SAATY, 1990). Este último recebe algumas críticas por depender da avaliação de vários especialistas, e que a opinião de alguns deles pode influenciar na decisão final (LI et al., 2006), mas mesmo assim ele é bastante utilizado (VAIDYA; KUMAR, 2006). No SIG ele, por vezes, é bastante utilizado porque está presente nos softwares de SIG mais utilizados como SPRING (CÂMARA et al., 1996), Idrisi (EASTMAN, 2006) e através do *plugin* desenvolvido por Marinone (2004) no ArcGis (ESRI, 2008). Porém, percebe-se em alguns desses estudos que esse método é utilizado de forma equivocada, onde a razão de consistência, grau que avalia se a matriz de comparação possui consistência, é confundida com a validade dos resultados, pois é possível manipular os números a ponto de uma matriz com julgamentos inconsistentes possua razão de consistência aceitável. Até mesmo o próprio Saaty junto com Tran (2007) falam sobre essa questão. Não querendo entrar nessa discussão, uma afirmação recorrente encontrada nos estudos analisados foi a de se afirmar que o SIG seja uma técnica com a qual se obtém bons resultados em curto espaço de tempo e também com economia de dinheiro.

No segundo grupo estão os estudos que utilizam análise multicriterial para a geração de mapas de vulnerabilidade e susceptibilidade. Ao contrário do grupo anterior, esses tipos de mapas são criados geralmente para direcionar políticas públicas para a proteção das áreas encontradas como vulneráveis ou susceptíveis, pois se não forem tomadas medidas cabíveis, é possível que haja perdas de vidas e/ou deterioração do ambiente. Dentre esses estudos, destacam-se dois: susceptibilidade ao deslizamento e vulnerabilidade à erosão.

Inicialmente, entende-se como vulnerabilidade a facilidade de determinado meio sofrer alguma ação. Seu grau será determinado por diversos fatores, mas não indica se a ação que pretende evitar irá realmente ocorrer e também não isenta de problemas os locais tidos como menos propícios. A susceptibilidade está relacionada com o potencial de uma área sofrer alguma ação. Da mesma forma que o outro, seu grau é determinado por diversos fatores e não isenta as ações e os lugares tidos como menos susceptíveis. Em termos práticos, todos os seres humanos são vulneráveis à gripe, mas alguns são susceptíveis por possuírem problemas respiratórios. A conceituação desses dois termos ainda não é sólida, pois não há um consenso de definições. Alguns acham que eles possuem o mesmo significado e outros acham o inverso do que foi exposto. Todavia, é importante se ter em mente que os mapas de vulnerabilidade e/ou susceptibilidade são modelos representativos do real, cujos resultados tentam associar diversos fatores para prever e identificar possíveis perdas, mas não podem ser considerados como verdades absolutas e sim modelos.

Yalcin (2008) realizou o mapeamento de áreas susceptíveis a deslizamento de terra na Turquia com base em vários parâmetros como declividade, aspecto, distância de rios, densidade de drenagem, distância de rodovias. Esses fatores foram escolhidos porque muitos outros estudos anteriores utilizaram tais fatores, conforme afirma o autor após citar mais de 10 estudos. Foram coletados também dados de deslizamento em um dado período de tempo através de análises de imagens aéreas. E, além do AHP, o autor utilizou índice estatístico (*statistical index* (Wi)) e o fator ponderado (*weighting factor* (Wf)) como métodos distintos para criar os mapas de susceptibilidade com base em cada técnica. Esses mapas foram cruzados com dados reais de deslizamento para observar qual das técnicas conseguiu mapear realmente os locais tidos como mais susceptíveis. Como

resultado, o autor afirma que o AHP foi o que possuiu maior correlação entre deslizamentos mapeados e áreas tidas como de alta susceptibilidade; a correlação foi de 81,3%, enquanto o Wi e Wf obtiveram 62,5% e 68,8%, respectivamente. A explicação para isso, segundo o autor, está relacionada com a subjetividade natural desse método que escolhe quais fatores devem receber maior pontuação.

Com base nos resultados positivos obtidos com redes neurais artificiais em diversificadas áreas de estudo, Kawabata e Bandibas (2009) utilizaram essas técnicas em conjunto com SIG e outras para encontrarem melhor acurácia e eficiência na geração de mapas de susceptibilidade ao deslizamento. A área para a validação do modelo foi a região montanhosa de Honshu Island, Japão, e os dados utilizados foram geologia, declividade, aspecto, elevação, distância de locais onde há mudança da classe de geologia e densidade dessas mudanças, postos em dois cenários com resolução do modelo digital de elevação de 15 e 55 metros. Não foram utilizados dados de precipitação porque quiseram avaliar deslizamentos ocasionados por terremotos. Os autores contam que esse tipo de estudo se tornou comum após um terremoto ocorrido em 2004, que teve como uma das consequências a destruição de Niigata Prefecture. O tipo e a densidade da vegetação também não foram utilizados, pois foi observado que ocorre deslizamento independentemente desses fatores. O resultado indicou grande precisão em identificar deslizamento, mais de 90% em ambos os cenários propostos, mas o valor não é tão elevado quando se tenta encontrar locais nos quais não houve deslizamento, cujo resultado ficou entre 58 e 67% de acerto. Quando foram retirados alguns fatores, a acurácia teve maior queda quando não se considerou a geologia, e houve baixa queda na acurácia quando se retirou o fator declividade. Dessa forma, os autores afirmaram que os fatores geologia e declividade são, respectivamente, o mais e o menos importante. Nesse estudo também foi frisada a possibilidade da utilização do satélite Japonês *Advanced Spaceborne Thermal Emission Radiometer* (ASTER) para geração de mapas de susceptibilidade à erosão, cujo dado de geologia foi o único não gerado com o auxílio das imagens desse satélite.

Pradhan e Lee (2010) propuseram um mapa de susceptibilidade ao deslizamento no vale Klang, Malásia, com base em diversas técnicas. Inicialmente, mapearam as áreas onde foi possível identificar deslizamento com o auxílio de imagens de alta resolução, houve também investidas de campo para avaliar o que tinha sido encontrado nas imagens, e parte dos locais mapeados serviram para treinamento do modelo e a outra parte para a validação. Escolheram os dados de declividade, aspecto, curvatura, elevação, distância de rios, distância de estradas, distância de falhas, geologia, NDVI, cobertura do solo e tipo do solo, e para se obter os pesos de cada fator foram utilizados três cenários, considerando 11, 7 e 4 fatores. Como resultado, observou-se que a utilização de 7 fatores obteve melhores resultados, ou seja, com esses fatores foi possível identificar onde houve os deslizamentos. Ao final, ainda houve a comparação desse método com um estudo anterior (PRADHAN; LEE, 2007), desenvolvido pelos mesmos autores, que tinha utilizado *frequency ratio* e *logistic regression model* na mesma área. O resultado indicou melhor resposta com a utilização da rede neural artificial.

Os problemas oriundos da perda do solo por erosão têm sido relatados em várias partes do mundo devido às consequências geradas como, por exemplo, perda de fertilidade do solo, assoreamento de rios e lagos que geram a eutrofização, aumento dos gastos em dragagem nos portos e tratamento de água, dentre outros. Com base nesses exemplos, vários estudos foram feitos e desses foram escolhidos alguns onde há a junção da análise multicriterial com o SIG.

Nóbrega e Costa (2008) avaliaram a vulnerabilidade à erosão na Alta Bacia Hidrográfica do Rio Jacaré Pepira, Estado de São Paulo, com base na Equação Universal de Perda de Solo (USLE, sigla em inglês). Nele foram avaliados dois cenários em anos distintos: um em 1988 e outro em 2004. Como resultado, observou-se pouca alteração na porcentagem de ocorrência de áreas com grau de vulnerabilidade alto e muito alto à erosão, mas houve muitas mudanças no território com substituição de pastagens e culturas temporárias para lavouras canavieiras e pomares de laranja. Ao final, ainda é proposto um mapa de zoneamento indicando formas de ocupação para minimizar os problemas com erosão.

Enfatizando a avaliação a erosão em ambiente cárstico, Kheir, Abdallah e Khawlie (2008) criaram um modelo específico para regiões com essas características e, para testar a metodologia, escolheram uma área de um pouco mais de 1000 km² em uma região montanhosa do Líbano. Os dados utilizados foram uso e cobertura do solo, erosividade da chuva, erodibilidade, morfologia e infiltração da rocha, sendo estes três últimos fatores divididos em três grupos. No primeiro grupo estão a textura, quantidade de matéria orgânica e profundidade do solo. No

segundo, declividade, aspecto e curvatura. E, no último, litologia, carstificação e densidade de lineamento e drenagem. Com esses parâmetros foram montados dois cenários, um não incluindo e outro incluindo o fator de infiltração rocha. O resultado mostrou maior acurácia quando foram incluídos os cinco fatores, sendo, dessa forma, o fator infiltração da rocha de especial importância nesse modelo.

Setegn et al. (2009) utilizaram o modelo *Soil and Water Assessment Tool* (SWAT) na análise multicriterial para identificar áreas propícias à erosão na bacia do Blue Nile River, Ethiopia. SWAT é um modelo computacional onde são utilizados essencialmente carta de pedologia, uso e ocupação do solo e modelo digital do terreno para estimar quantitativamente a produção de sedimento na bacia ou em sub-bacias, indicando dessa forma quais são as mais vulneráveis ou as que produzem mais sedimentos. Esse modelo serviu de comparação ao utilizado na análise multicriterial, cujos dados utilizados foram uso e cobertura do solo, proximidade de rios, solo e declividade. Com esses dados foram criados seis cenários nos quais cada fator tinha maior importância sobre os outros na matriz de comparação pareada, AHP. O resultado indicou os cenários que consideraram os dados de uso e cobertura do solo e declividade como mais importantes; obtiveram resultados parecidos com os mostrados pelo modelo SWAT, na classe considerada mais vulnerável. Porém, quando se avalia a tabela dos resultados no geral, percebese que nenhuma das classes dos cenários obteve boa correlação com os resultados do SWAT, ou seja, a porcentagem das áreas tidas como zero, fraco, moderado e alta produção de sedimento variaram muito, o que indica correlação em uma ou duas classes, identificando onde há alta vulnerabilidade à erosão, mas falhando onde há moderada vulnerabilidade, por exemplo. A explicação para isso é que o SWAT analisa grandes áreas e a análise multicriterial fazendo avaliação por pixel.

Dando seguimento, destaca-se os estudos preconizados pela metodologia de Crepani et al. (1996, 2001). Essa metodologia, que será vista mais adiante, foi utilizada em várias regiões do país e, algumas vezes, sofreu mudanças, mas seus princípios continuam sendo os mesmos. Buscou-se analisar todos os estudos relevantes que foram publicados até janeiro de 2011 e que estejam disponíveis na íntegra na internet. Sendo assim, alguns estudos foram excluídos, até mesmo os publicados em revistas, porque apresentaram falhas básicas que impossibilitaram até mesmo de comparar com outros estudos.

## **3.2.1 Vulnerabilidade com base em Tricart (1977) e Crepani et al. (1996, 2001)**

Feito inicialmente com base numa série de conferências que Jean Léon François Tricart (1920-2003), geógrafo francês, fez no Brasil em 1975, o livro intitulado Ecodinâmica foi lançado pelo IBGE dois anos depois dessas conferências, após ser revisado e ampliado pelo autor. Nele Tricart analisa a dinâmica do meio ambiente, uma vez que o seu entendimento serve de base para ações conservacionistas e de desenvolvimento de seus recursos. Ademais, o autor identifica três grandes tipos de meios morfodinâmicos: estáveis, intergrades e fortemente instáveis. No primeiro há o predomínio da pedogênese em relação à morfogênese, onde o meio ambiente é caracterizado por existir cobertura vegetal densa, dissecação moderada e ausência de manifestações vulcânicas. O segundo é caracterizado pela interferência permanente da morfogênese e pedogênese. E, no último, características de relevo com vigorosa dissecação, inexistência de cobertura vegetal densa, planícies e fundo de vales sujeitos à inundação, geodinâmica interna intensa e condições bioclimáticas agressivas; há o predomínio da morfogênese. Apenas acrescentando, o autor ilustra cada um desses três tipos com fotografias próprias, sendo a maioria de paisagens pertencentes ao Brasil, apesar do autor ter visitado diversas partes do mundo realizando trabalhos relacionados aos recursos naturais.

Com base nessas ideias e utilizando a imagem de satélite como "âncora", Crepani et al. (1996) lançaram um documento explicando como deve ser feita a carta de vulnerabilidade natural à erosão, uma vez que ela serve de subsídio para o Zoneamento Ecológico-Econômico da Amazônia Legal, em princípio, pois há indicação que essa metodologia pode ser estendida para outras partes do território nacional. Também em Becker e Egler (1996), foi dada uma breve explanação de como se deve construir essa carta que, aliás, recebe o nome de vulnerabilidade natural, nome este que sofrerá várias denominações, mas com a mesma metodologia base para sua confecção. O documento desses autores, já de início mostra que a metodologia explicitada é uma transcrição de outro documento produzido pelo SAE/INPE, cujo título é bem parecido com o do Crepani et al. (2001), mas que não foi possível se ter acesso. Tal metodologia consiste em cinco passos (Fluxograma 1).

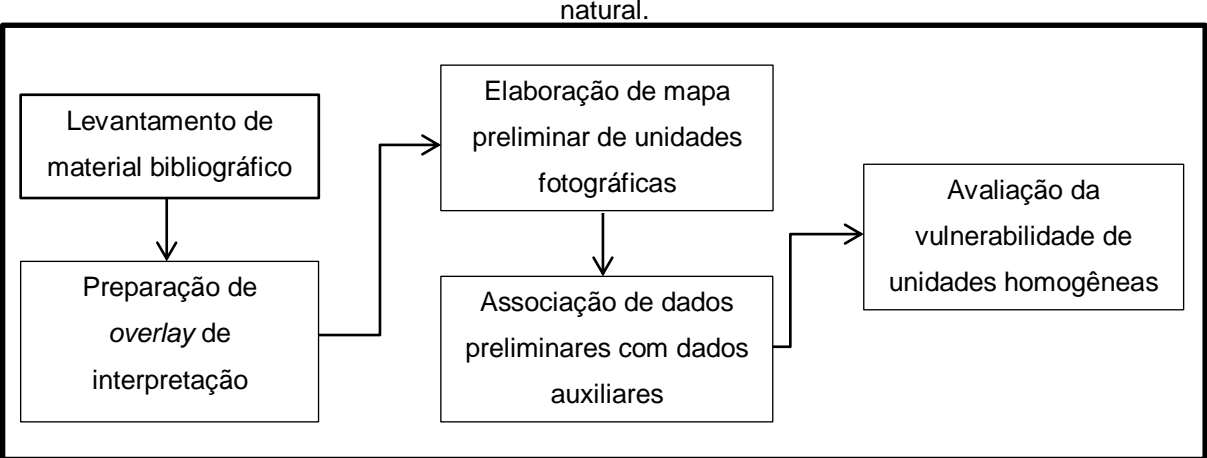

Fluxograma 1 – Esquema metodológico para a elaboração da carta temática de vulnerabilidade natural.

Fonte: Adaptado de Becker e Egler (1996).

No primeiro, são levantadas cartas temáticas de geologia, pedologia, geomorfologia e fitogeografia do Projeto RADAMBRASIL, além de imagem do sensor *Thematic Mapper* (TM) do satélite LANDSAT, na composição 5R4G3B e escala de 1:250.000, e dados topográficos na mesma escala da imagem. Em seguida, faz-se a compilação cartográfica de pontos de referência. Depois são feitas as delimitações das Unidades Territoriais Básicas (UTBs), criadas a partir da interpretação de elementos texturais de relevo e drenagem identificados na imagem do satélite LANDSAT. De acordo com Becker e Egler (1996, p. 12), uma UTB "é uma entidade geográfica que contém atributos ambientais que permitem diferenciá-la de suas vizinhas, ao mesmo tempo em que possui vínculos dinâmicos que a articulam a uma complexa rede integrada por outras unidades territoriais." No quarto passo são feitas associações entre as unidades mapeadas e os dados temáticos, ou seja, quais tipos de vegetação, geologia, pedologia e geomorfologia estão dentro da UTB. Por último, são avaliados os graus de vulnerabilidade (Tabela 12) com base nos conceitos de Tricart (1977) das cartas temáticas, que serão chamadas, em documentos futuros, de Planos de Informação (PI).

| Tabela TZ – Valores de ecodifiamica/Vullerabilidade. |                                                                |   |  |  |  |  |  |
|------------------------------------------------------|----------------------------------------------------------------|---|--|--|--|--|--|
| Unidade                                              | Relação pedogênese/morfogênese                                 |   |  |  |  |  |  |
| Estável                                              | Prevalece a pedogênese                                         |   |  |  |  |  |  |
| Intermediária Equilíbrio pedogênese/morfogênese      |                                                                | 2 |  |  |  |  |  |
| Instável                                             | Prevalece a morfogênese                                        | 3 |  |  |  |  |  |
|                                                      | $\Gamma_{\text{onto}}$ Dooker o $\Gamma_{\text{short}}$ (1008) |   |  |  |  |  |  |

Tabela 12 – Valores de ecodinâmica/vulnerabilidade.

Fonte Becker e Egler (1996).

Por fim, nesse documento há uma leve indicação de como classificar a estabilidade e vulnerabilidade de cada carta temática e que dados de uso da terra e clima devem ser considerados quando eles interferem significativamente na UTB. Há, ainda, uma breve indicação da escala de cores. Em síntese, esse arquivo de Becker e Egler (1996) dá apenas uma leve indicação de como construir a carta de vulnerabilidade natural, deixando, dessa forma, muitas dúvidas de como proceder em situações mais específicas como, por exemplo, na avaliação de vulnerabilidade na carta de geomorfologia.

Algumas dessas dúvidas são respondidas no documento de Crepani et al. (1996). Após explicar a intenção do arquivo, os autores dividem as UTBs em duas categorias: Unidades de Paisagem Natural (UPN) e Polígonos de Intervenção Antrópica (PIA). Aquelas são delimitadas com base nos elementos básicos da imagem como textura, relevo, drenagem e tonalidades de cinza ou matriz de cores. Já estas se referem às feições nas quais é possível identificar intervenção antrópica. Exemplo da delimitação de UPN pode ser visto na Figura 2, onde é possível perceber claramente que as delimitações são feitas baseadas nas mudanças de textura e cor, por exemplo.

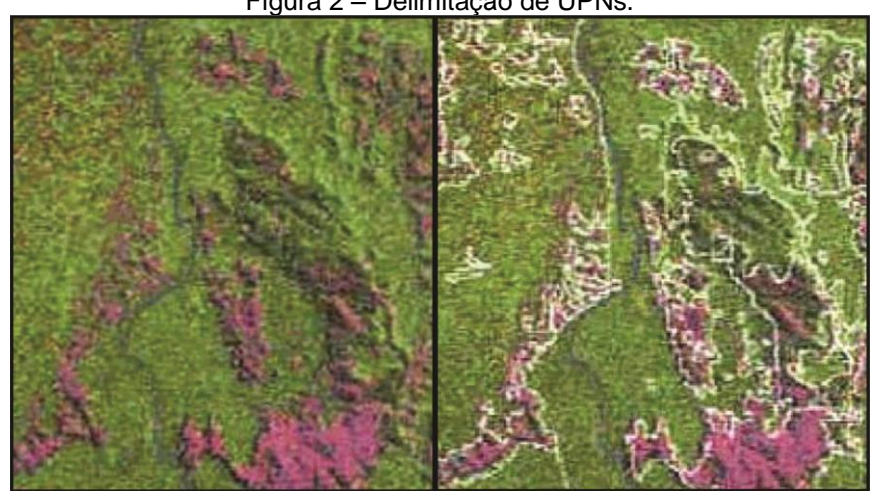

Figura 2 – Delimitação de UPNs.

Fonte: Adaptado de Crepani et al. (1996).

Para construir a carta de vulnerabilidade à erosão, os autores recomendam passos parecidos indicados por Becker e Egler (1996), pelo menos os dois primeiros, e, com base na Tabela 12, são criados ainda 21 classes ou 21 valores de vulnerabilidade entre 1 a 3 agrupados em cinco grupos: vulnerável, moderadamente

vulnerável, medianamente estável/vulnerável, moderadamente estável e estável, que correspondem aos seguintes intervalos respectivas escalas são: 3 a 2,7; 2,6 a 2,3; 2,2 a 1,8; 1,7 a 1,4; e 1,3 a 1. Cada feição da carta temática recebe um valor de vulnerabilidade e, a média aritmética entre as cartas de geologia, pedologia, geomorfologia e vegetação irá gerar o grau de vulnerabilidade à erosão da UTB. Como ilustração, cita-se o exemplo apresentado por Crepani et al. (1996) (Tabela 13). Na UTB foi evidenciado o valor final de 2,5, classificando-a como moderadamente vulnerável.

Tabela 13 – Exemplo da união das cartas para se encontrar o valor da vulnerabilidade final.

| Unid. | Geologia | Valor | Pedologia                 | Valor | Geomorfologia    | Valor | Vegetacão                     | Valor | Média |
|-------|----------|-------|---------------------------|-------|------------------|-------|-------------------------------|-------|-------|
| J17   | Aluvião  | 3,0   | Solos<br><b>Aluviares</b> | 3,0   | Planície Aluvial | 3.0   | Floresta<br>Tropical<br>Densa |       | 2,5   |

Fonte: Crepani et al. (1996).

Adiantando já algumas observações, percebe-se que não há a utilização da soma matricial para se gerar a carta final e não fica claro se uma UTB possui duas feições distintas de geologia ou pedologia e qual procedimento deve ser adotado. A primeira observação é evidenciada na Figura 6 do documento de Crepani et al. (1996) onde na legenda da carta final aparece uma tabela parecida com a Tabela 13. Quanto à segunda observação, é que possivelmente a delimitação das UPN sigam as delimitações feitas nas cartas temáticas, gerando, dessa forma, a não coexistência de duas feições de uma mesma carta em uma mesma UTB. E, acrescentando mais duas observações, são criadas UTBs em uma escala bem mais refinada do que a das cartas temáticas, mas não fica claro qual valor deve ser dado quando há áreas de intervenção antrópica. Uma provável explicação para a última observação é que não havia área significativa desse quesito na Amazônia Legal.

Cada carta temática tem um fator singular que classifica suas feições quanto a vulnerabilidade. Na carta de geologia é analisado o grau de coesão das rochas, cujo valor atribuído é inversamente proporcional a esse grau, ou seja, quanto maior for o grau de coesão menor será o valor de vulnerabilidade. Em geomorfologia são analisadas as formas do relevo e índices morfométricos referentes à declividade, amplitude altimétrica e dissecação do relevo pela drenagem. Este último é obtido através de medidas das cartas topográficas avaliando a amplitude dos interflúvios ou

da densidade da drenagem. A amplitude altimétrica é avaliada pela diferença entre a maior e a menor cota topográfica. A declividade é obtida também com o auxílio das cartas topográficas sugerindo utilizar a metodologia de De Biasi (1992). Todos os três parâmetros podem ser feitos de forma amostral, quando se avalia três pontos, sendo o valor final a média aritmética das três amostras. Cada um desses parâmetros possui uma escala que determina a vulnerabilidade. Por exemplo, se a UTB possuir amplitude do interflúvio abaixo de 250 metros, amplitude altimétrica acima de 200 metros e declividade acima de 50%, ela vai ser considerada como de vulnerabilidade muito alta no quesito geomorfologia. Todavia, não fica claro que referência deve ser tomada, pois se for levada em consideração a amplitude altimétrica de uma bacia, o valor pode ser bem diferente se for utilizada uma referência menor. O documento ainda aconselha que se não houver cartas topográficas na escala de 1:100.000 ou maior, deve-se proceder à avaliação pelo padrão de textura da imagem e no conhecimento de campo, além de abrir exceção para utilizar apenas alguns índices morfométricos.

Na pedologia, quanto mais velho ou maduro for o solo, menor será o grau de vulnerabilidade, por causa das suas características de permeabilidade, porosidade, além de outras, que favorecem a pedogênese. Quando a UPN tiver associação de solos, deve-se proceder a uma média ponderada em que a porcentagem do solo será o peso. Na vegetação a densidade da cobertura vegetal indicará o grau de vulnerabilidade, cujo exemplo pode ser visto na Tabela 13, onde o valor é mínimo quando há alta densidade da vegetação. O último tema, clima, apesar de não aparecer no cálculo, também é avaliado no modelo. O local é considerado vulnerável quando há significativa quantidade de chuva em pouco tempo, ou seja, há alta intensidade pluviométrica. Nesse quesito, assim como em outros, não fica claro como devem ser feitos os cálculos para se obter a carta de intensidade pluviométrica, pois não se explicita qual a quantidade e em que tempo a chuva pode ser considerada como intensa. No arquivo, apenas é mostrada uma carta na escala de 1:250.000 com as isoietas médias anuais do Brasil.

Parte dos problemas encontrados foi respondida em Barbosa (1997). Em seu trabalho, este autor dá mais ênfase à questão teórica da Álgebra de Mapa e utiliza como exemplo ou aplicação a metodologia de zoneamento proposta por Crepani et al (1996), através da Linguagem Espacial para Geoprocessamento Algébrico

(LEGAL) do *software* Sistema de Processamento de Informações Georreferenciadas (SPRING) (CÂMARA et al., 1996), indicando a possibilidade de automatizar a geração das cartas de vulnerabilidade. Antes de comentar os problemas encontrados por esse autor, destaca-se que o exemplo dado por ele, especificamente na Figura 7.2 de sua dissertação, demonstra como se estima a vulnerabilidade natural à erosão de uma UTB. Neste cálculo são considerados dois temas, além dos quatro já indicados na metodologia: clima e ação antrópica.

Os primeiros passos adotados por Barbosa (1997) foram digitalizar e georreferenciar todas as cartas temáticas oriundas do Projeto RADAMBRASIL da folha Rio Fresco, área de 18.150 km², situada no Estado do Pará. Nessa etapa o autor encontra erros de associação entre as cartas. Já para resolver o problema de mais de uma feição de geologia ou mais de um tipo de cobertura vegetal em apenas uma UTB, o autor utilizou a mesma alternativa indicada por Crepani et al. (1996), quando havia associação de solo. Percebe-se na metodologia que a todo o momento são dados nomes técnicos a cada procedimento. E, apesar de não estar explícita no estudo, há comparação entre o resultado obtido manualmente e o gerado pelo *software*. Dessa forma, só foram considerados os quatro temas básicos sugeridos na metodologia e que foram utilizados na composição do mapa manual.

No resultado verificaram-se diferenças dos valores de cada tema, ou seja, no resultado manual o valor de uma feição do tema solo, por exemplo, é dois, e no processo automático se encontrou 1,96. Tais discrepâncias interferiram em todas as UTBs, mas apenas duas sofreram mudança de grupo. A explicação para isso foi a falta de consonância entre os temas do Projeto RADAMBRASIL, mesmo com as atualizações feitas pelo autor. Também observou que não há critérios padronizados de classificação, principalmente em geomorfologia. Isso acarreta que grupos distintos de analistas pontuem diferentes valores para uma mesma feição. Na conclusão, destaque-se a possibilidade de utilizar a linguagem LEGAL para facilitar a obtenção do resultado de forma precisa. Na verdade, manipular os dados de forma digital e utilizar as cartas temáticas do Projeto RADAMBRASIL não se mostrou um procedimento confiável, sendo necessário, portanto, atualizar essas cartas com sensores de tecnologia mais recente. A título de informação esse autor e outros (BARBOSA et al., 1998) publicaram partes desses resultados posteriormente.

Em vista desses problemas das cartas do Projeto RADAMBRASIL, Medeiros, J. (1999) já fez ajustes necessários para utilizar as cartas no seu trabalho, na verdade esse processo produz novas cartas temáticas com melhor acurácia. No geral, o trabalho do autor consistiu em fornecer uma nova forma, através da utilização de banco de dados geográficos, de se conceber o ZEE, uma vez que o mapa de vulnerabilidade utilizado nesse tipo de estudo, conforme indicado indiretamente pelos autores analisados, era feito de forma manual. Para tanto, foi escolhida a folha SD.20-X-A, da carta do Brasil, escala 1:250.000, localizada no Estado de Rondônia, onde foi aplicada a metodologia que vinha sendo usada para a criação do ZEE; ou seja, Crepani et al. (1996) para a análise do meio físico e Becker e Egler (1996) para a análise socioeconômica. Nessa área foi aplicada a álgebra de mapas para se obter as cartas de vulnerabilidade natural à erosão, de potencialidade social e econômica, de sustentabilidade do território e, por último, a de subsídio à gestão do território. Esta terceira carta é obtida cruzando as duas primeiras e a quarta é obtida com a junção da terceira à carta de legislação atual. O autor avaliou ainda uma nova forma de criação da carta de vulnerabilidade à erosão através de redes neurais artificiais. Dessa forma, foram escolhidas mais duas áreas, uma localizada no Estado do Acre e outra no Estado do Pará, com vistas, respectivamente, a estabelecer um conjunto de teste e um conjunto de previsão. Para o conjunto de treinamento das redes neurais, foi utilizada a área de Rondônia.

Em relação ao problema de duas feições ou classes de um mesmo tema em apenas uma UTB, Medeiros (1999) considerou a feição que ocupava maior área. Na associação dos solos, utilizou o mesmo procedimento indicado em Crepani et al. (1991). Já na carta temática de geomorfologia, os valores de vulnerabilidade foram dados com base na média aritmética dos parâmetros entalhamento médio dos canais, dimensão interfluvial média e formas denudacionais. E, por fim, nessa questão de técnica, o autor considerou vegetação, uso e cobertura na mesma carta temática e o clima não foi considerado no modelo, ficando, além da já citada, geologia, geomorfologia e pedologia.

Como resultado, o autor atestou a possibilidade de usar o banco de dados geográficos para a manipulação dos diversos dados que possibilitaram a visualização e associação entre dados e feições geográficas. Quanto a análises através das redes neurais artificiais, alguns erros foram encontrados, a utilização de

2.000 ciclos do modelo apresentou visualmente resultado melhor quando comparado aos de 1.500 e 2.500 ciclos; e constata-se boa equivalência ou concordância nos resultados obtidos com as duas técnicas nas três áreas testadas. Quando se compara com o resultado manual essa equivalência é reduzida, mas a divisão nos subgrupos é mais rigorosa, indicando áreas mais vulneráveis. Não é possível falar qual a porcentagem de áreas em determinada classe de vulnerabilidade, porque o trabalho não mostra isso.

Apenas como registro, Motta, Sassagawa e Medeiros (1999) apresentaram os procedimentos para a geração do mapa de vulnerabilidade natural à erosão na região do Acre, utilizada por Medeiros (1999). O que se ressalta nesse artigo é a preocupação em mostrar como é possível gerar esse mapa com a linguagem LEGAL para, possivelmente, difundir sua utilização.

Valles (1999) aplicou a metodologia de Crepani et al. (1996), apenas alterando o nome do modelo para vulnerabilidade natural à perda do solo, em uma área de aproximadamente 3.000 km², localizada no centro-norte do Estado do Mato Grosso do Sul. Essa região, segundo a autora, sofre processo de perda natural do solo que vem sendo agravada pela expansão da fronteira agropecuária. Os procedimentos metodológicos foram os mesmos dos outros autores na questão relacionada a problemas de mais de uma classe de um tema em uma mesma UTB. Percebe-se, até o momento, com base nos estudos avaliados, que esse problema surge porque se cria um banco de dados relacionando a UTB com informações de vulnerabilidade de cada tema, conforme exemplificado na Tabela 13. No tema pedologia houve refinamento dos dados do Projeto RADAMBRASIL e foi utilizado o mesmo procedimento de ponderação para se chegar ao valor de vulnerabilidade da classe. Já no tema geomorfologia, foi utilizada a média aritmética de dois índices morfométricos: amplitude altimétrica e amplitude interfluvial média, e de um aspecto da morfometria: forma do topo, para obter o valor final da vulnerabilidade desse tema. No estudo de Valles (1996), pela primeira vez, foi utilizada interpolação das curvas de nível para obter um desses índices morfométricos. Interessante destacar que esses parâmetros são calculados com base nas feições do tema de geomorfologia. Por exemplo, para se calcular a amplitude altimétrica se toma por base a maior cota menos a menor cota topográfica de uma mesma feição do tema. Em vegetação e uso da terra, mais uma vez formando um mesmo tema, foi feito com base na interpretação de imagem de satélite. Por último e que diferenciou o trabalho de Valles (1996) de outros estudos, foi utilizado o tema clima no modelo e que representa a quantidade de chuva em função do tempo, no caso milímetros por mês. A autora considerou o número de dias em que choveu, de uma média histórica de 35 estações pluviométricas próximas à área de estudo e, como cada estação é uma amostra com o valor em "z" representado pela intensidade pluviométrica, a autora fez uma interpolação de dados, utilizando a técnica *Triangular Irregular Networks*  (TIN) para estimar os valores onde não existiam estações pluviométricas.

Nos resultados, a autora preferiu utilizar quatro classes ao invés das cinco utilizadas por outros autores. Portanto, a maior parte da área, 56,15%, teve pontuação variando de 2,11 a 2,4, e foi considerada como moderadamente vulnerável, seguida por vulnerável, 32,12%, pontuação variando de 2,4 a 2,7. Isso indica que grande parte da área, 88,27%, é vulnerável à perda do solo. Nesse estudo houve pouca análise dos resultados, ficando difícil de afirmar qual ou quais foram os fatores que influenciaram decisivamente cada resultado, mas é possível observar que nos locais classificados como menos vulneráveis chove menos, a amplitude altimétrica não é tão alta e a amplitude interfluvial é razoavelmente elevada. Dessa forma, todas essas observações com valores em termos de porcentagem foram feitas analisando os resultados e não foram retiradas diretamente das análises da autora.

Com a abordagem de avaliar a vulnerabilidade à perda do solo em ambientes áridos, Gomes (2000) aplicou o modelo do Crepani et al. (1996) em uma área de 1.690 km² e que fica a oeste do Estado de Pernambuco. Na metodologia foram aplicados quase os mesmos passos utilizados por outros autores: refinamento dos temas do Projeto RADAMBRASIL e de outras fontes que estavam em uma escala menor, e geração do tema vegetação e uso da terra com base na interpretação de imagem de satélite. O grau de vulnerabilidade da pedologia é obtido através da ponderação dos solos existentes na feição UTB com apenas uma feição de cada tema; neste último passo a autora tece um comentário indicando que "o resultado final nem sempre condiz com a realidade" (p. 106), principalmente quando se compara com o resultado obtido com a sobreposição dos temas. Em geomorfologia, foram analisados apenas os índices amplitude interfluvial e altimétrica e, para suprir o de declividade, a autora utilizou as características das formas do relevo. A

amplitude interfluvial foi obtida de uma média de três medidas da distância de um vale a outro. Nesse tema, mais uma vez, o grau de vulnerabilidade se obtém com a média aritmética dos três índices e, assim como em Valles (1999), interpolaram-se os dados altimétricos para se extrair os valores do índice amplitude altimétrica. No tema clima, foi utilizado o mesmo procedimento do autor ora citado, mas, ao contrário dela, foi explicado que na escolha do interpolador foi levado em conta o que tinha melhor resultado em relação à gradação dos níveis de cinza, ou seja, foram descartados aqueles que indicaram mudanças bruscas nos níveis de cinza. Esse procedimento também foi utilizado na interpolação dos dados altimétricos.

Nos resultados, verificou-se que a melhor interpolação, em ambos os casos onde foi utilizada, foi a que usou a média ponderada. No mapa de vulnerabilidade à perda do solo não foi encontrada área classificada como estável, 90% foram classificadas como mediamente estáveis, e as áreas moderadamente vulneráveis e vulneráveis representam o restante da área de estudo. Segundo a autora, os locais classificados nessas duas últimas classes são justamente os locais das planícies aluviais onde ocorre naturalmente a perda de solo, e é justamente onde o uso do solo é intensificado por estar próxima à água. As características da classe que ocupa a maior área são formadas por rochas resistentes ao intemperismo e por superfícies aplainadas.

Nas conclusões e recomendações, destaca-se a utilização da análise da densidade da drenagem para evitar medidas interfluviais que, por vezes, podem tornar a análise do parâmetro geomorfologia subjetiva. Apenas como registro, ficou constatado que essa autora e mais três pesquisadores publicaram esse estudo anos mais tarde num artigo: Gomes et al. (2005).

Com a abordagem mais enfocada no ordenamento territorial, Pereira (2000) utilizou o modelo do Crepani et al. (1996) em conjunto com o mapa de aptidão agrícola na bacia do rio Muricizal, com área de quase 3.500 km², situada ao norte do Estado do Tocantins. Esse estudo foi o primeiro a usar a bacia hidrográfica para a aplicação do modelo, ao invés de uma carta topográfica que, por vezes, é delimitada sem levar em conta questões topográficas ou de drenagem, por exemplo. Todavia, a escala utilizada nesse estudo foi de 1:250.000. Acrescentados os passos metodológicos, foram utilizados os três índices morfométricos indicados pelo modelo, sendo que os cálculos da declividade e amplitude altimétrica foram

facilitados com a adoção do modelo numérico do terreno do tipo TIN, que foi feito através de interpolação dos dados topográficos. No caso do último índice citado, as delimitações que indicam menor e maior cotas tomaram por base as classes de declividade, cuja delimitação ou fatiamento não seguiu o indicado por Crepani et al. (1996). Também se utilizou de mesmo artifício, já usado por outros autores, para resolver o problema de duas feições de um mesmo tema em apenas uma UTB, sendo que o mapa de uso e cobertura da terra foi feito com base na análise de imagem de satélite. Contudo, apesar de indicado pela metodologia, não houve a ponderação dos valores de vulnerabilidade quando havia associação de solo. Nesse sentido, o mapa de adequação do uso da terra foi obtido cruzando a carta de uso e cobertura da terra com o de aptidão agrícola.

Os resultados indicaram que as áreas classificadas como de maior vulnerabilidade, valores entre 2,3 a 2,5, escala de valor correspondente à classe moderadamente vulnerável, são as que possuem cobertura arenosa e apresentam cobertura vegetal de pasto limpo, que correspondem a 42,31% da área de estudo. A classe mais representativa, medianamente estável/vulnerável, apresenta 57,11% da área de estudo e há sempre uma ou outra característica que deixa o valor final dentro dessa classe, mas, conforme o autor, identificou-se que predomina nessa classe um tipo de vegetação com valor de vulnerabilidade mínimo. No resultado de adequação da terra, identificou-se que em mais da metade da bacia, 54,55%, o uso é adequado e no restante da área, 44,37%, o uso atual não traz danos ambientais. Com os dois resultados, o autor dividiu a bacia em três zonas: agropecuária consolidada, conservação e recuperação ambiental. Ainda houve algumas subdivisões nessas zonas, e um pouco mais da metade da bacia foi direcionada para conservação e recuperação ambiental.

Antes de passar para a análise do próximo documento, que é a atualização de Crepani et al. (1996) (CREPANI et al., 2001), todos os trabalhos apresentados utilizam a linguagem LEGAL e o *software* SPRING (CÂMARA et al., 1996), para obtenção do mapa final de vulnerabilidade, indicando detalhadamente quais foram as ferramentas utilizadas em cada procedimento.

Crepani et al. (2001) publicaram um documento bem mais completo e que pode ser considerado também como didático, pois fornece informações sobre o que ocorre no meio ambiente e com seus componentes como intemperismo, solo, crosta

superior, geologia, dentre outros. De fato, percebe-se que há a intenção de explicar ou justificar melhor a utilização de cada tema do modelo. Ademais, o arquivo não foge do foco inicial de capacitar técnicos dos Estados da Amazônia Legal para a geração do mapa de vulnerabilidade natural à perda do solo, pois este serve de subsídio para o Zoneamento Ecológico-Econômico, instrumento de planejamento e ordenamento do território brasileiro. Apenas acrescentando, os princípios de ecodinâmica preconizados por Tricart (1977) continuam sendo a base teórica do modelo.

As UTBs, bem como sua subdivisão em unidades da paisagem natural e polígonos de intervenção antrópica, ainda são sustentadas com explicação também mais aprofundada, mas nota-se um leve distanciamento do que vinha sendo feito, porque não é mostrado exemplo de sua delimitação como no documento anterior. Ainda é aconselhada a utilização dos dados temáticos do Projeto RADAMBRASIL, mas, desta vez, esses dados são considerados como o mínimo necessário e acrescenta-se que eles devem ser reinterpretados com base nas imagens atuais de satélite, consideradas mais uma vez como a "âncora" para o zoneamento.

Em relação à ponderação ou à atribuição dos valores de vulnerabilidade aos temas, são apresentadas tabelas para todos os temas indicando qual possui menor e maior grau de vulnerabilidade, até mesmo para vegetação de vários tipos. Em geomorfologia, os três índices morfométricos aconselhados no documento anterior também servem para compor a carta final de vulnerabilidade do tema geomorfologia, o que difere é a indicação mais clara de como eles podem ser calculados, além de sugerir que alguns índices podem ser obtidos de forma automatizada. Caso não seja desta forma, os valores finais de cada índice podem ser obtidos de forma amostral, conforme indicado anteriormente. Todavia, ainda abre brechas para a obtenção da vulnerabilidade das cartas dos índices por causa dos mesmos problemas anteriores, ou seja, possível ausência de cartas topográficas em escalas mais detalhadas. Logo, também são indicados meios alternativos como, por exemplo, avaliar as classes morfométricas com base na textura e sombra da imagem. Em pedologia, na tabela que indica o grau de vulnerabilidade, são mostrados os solos com a nova e a antiga nomenclatura adotada pela Empresa Brasileira de Pesquisa em Agropecuária (EMBRAPA) (EMBRAPA, 2006), e ainda é aconselhado utilizar o mesmo procedimento indicado no arquivo anterior, quando há associação de solo em apenas uma feição. Na carta de clima não fica claro o que deve ser feito para obtêla, cabendo a um arquivo futuro (CREPANI; MEDEIROS; PALMEIRA, 2004) indicar o que deve ser feito, conforme já foi comentado. Na carta de geologia o procedimento é o mesmo.

Dando seguimento, mas ainda utilizando o documento de 1996 como referência, gerando, dessa forma, ausência de padronização quando foram avaliados os graus de vulnerabilidade, Carvalho, Souza e Santos (2003) aplicaram o modelo para a geração do mapa de vulnerabilidade à erosão na bacia dos rios Aracatiaçu e Aracatimirim, área de 5.217 km², no Estado do Ceará. Na metodologia, foram usadas várias cartas de diferentes fontes e escalas para referências iniciais, sendo que os temas de geologia, geomorfologia, vegetação e uso e cobertura da terra passaram por interpretação com base em imagem de satélite, mas não fica claro que foi feito realmente esse procedimento. O tema de pedologia não passou por esse processo, porque estava em uma escala mais refinada que o produto final, ou seja, a carta de pedologia estava na escala de 1:200.000 e o produto final na escala de 1:250.000. Na atribuição do grau de vulnerabilidade, em geomorfologia utilizaram-se os índices declividade e grau de dissecação; no primeiro foram feitas medidas de amostras, e o outro foi obtido com base nas análises das imagens. Em pedologia, geologia, vegetação e uso e cobertura da terra foram feitos os mesmos procedimentos na atribuição do grau de vulnerabilidade na metodologia, mas sempre aplicando com base na questão local. No clima, possivelmente por não ser claro como é obtido esse tema, foi utilizado como referência o quanto chovia, recebendo, dessa forma, o maior grau de vulnerabilidade os locais onde chovia mais. Por fim, as UTBs também foram delimitadas, e foi utilizado o mesmo procedimento quando havia duas feições de um mesmo tema em uma única UTB.

Os resultados indicaram que a maior parte da área foi considerada como medianamente estável/vulnerável, 53,2%, onde as características de cada tema são bastante variadas por existirem várias formações de solo, cobertura vegetal diversificada, índices pluviométricos distintos, dentre outras características. Na segunda classe, que obteve maior porcentagem, moderadamente vulnerável, 42,2%, são caracterizados por serem planícies fluviais nas quais ocorrem enchentes periódicas. Os locais onde foi identificada maior vulnerabilidade, 4,3%, ficam no litoral, cuja dinâmica costeira é mais atuante ocasionando constante movimentação

de dunas. Na área tida como moderadamente estável há ocorrência de solos maduros, vegetação mais densa e relevo plano a suavemente ondulado.

Em 2003 ocorreu a publicação da dissertação de Grigio (2003). Este autor modificou a metodologia indicada pelo Crepani et al. (1996, 2001) em alguns aspectos e, como resultado final, podem-se gerar cartas de vulnerabilidade natural e/ou ambiental. Para manter a linha de pensamento, optou-se por analisar os estudos que utilizam as ideias do autor ora citado somente após discorrer sobres os estudos que utilizam Crepani et al. (2001) como base. Contudo, ainda foi encontrado outro estudo que utilizou as duas metodologias ou que cita Crepani et al (2001), utilizando não somente as ideias, mas também as técnicas e outros fatores de Grigio (2003). Dessa forma, tal estudo será analisado por último.

Assim como Pereira (2000) e outros autores, Palmeira (2004) utilizou mais de uma carta além da de vulnerabilidade à perda do solo, para construir um mapa final que pode servir para o ordenamento territorial. Estas cartas foram Áreas de Preservação Permanente (APP), área prioritária para a preservação, recuperação ou uso, incompatibilidade legal e de subsídio à gestão territorial. O local escolhido para esse estudo foi o município de Paragominas, Estado do Pará, cuja área é de 19.500 km². A metodologia utilizada, no geral, consistiu também em refinar as cartas temáticas de geologia, pedologia e geomorfologia de escalas pequenas para uma escala de melhor precisão. Em geomorfologia foram utilizados os três índices morfométricos indicados pela metodologia, com extração automática apenas no índice amplitude altimétrica. Os outros dois foram extraídos manualmente, apesar do índice declividade poder ser obtido de forma automatizada como no estudo de Pereira (2000). O autor optou fazer isso porque dois estudos identificaram melhor aproximação da realidade quando se fazia a extração manual. Analisando um desses estudos (VALERIANO, 2002), o autor comparou a declividade obtida de uma krigagem feita com base em curvas de nível de cinco em cinco metros com uma declividade obtida manualmente pelo método de vetores, percebendo melhor resultado no processo manual em algumas situações. Mais tarde, esse mesmo autor (VALERIANO, 2003) afirma que, para se ter bons resultados de declividade oriundos do Modelo Digital do Terreno (MDT) interpolados por krigagem, é necessário que o modelo digital possua boa resolução espacial.

Na carta de vegetação e uso da terra foi utilizada, pela primeira vez, a classificação semiautomática da imagem, no caso análise não supervisionada, mas ainda foi utilizada a correção manual para eliminar erros de classificação. Na carta de clima, o procedimento para a sua obtenção foi o mesmo dos outros estudos, mas há uma informação mais precisa de como são efetuados os cálculos, e, na ponderação dos valores e cálculo da vulnerabilidade, em todas as cartas foram utilizados os mesmos procedimentos indicados pela metodologia. Nesse estudo também se identificou pela primeira vez a não utilização das UTBs, gerando, dessa forma, o resultado final com base na tradicional soma das camadas. Na carta de APP, foram feitas as delimitações de áreas com base na Resolução n° 303, do Conselho Nacional do Meio Ambiente (CONAMA), e no Código Florestal, Lei n° 4.771/1965, e junto a essa carta mais a de vegetação e uso da terra foi feita a carta de incompatibilidade legal. Pois, o cruzamento indica em quais áreas o uso não está de acordo com a legislação. A carta de áreas prioritárias para a preservação, recuperação ou uso sustentado foi obtida cruzando a carta de vegetação e uso da terra com a carta de vulnerabilidade à perda do solo. A última carta, subsídio à gestão territorial, foi obtida combinando as cartas de APP, áreas prioritárias para a preservação, recuperação ou uso sustentado, mais a porção do território correspondente à terra indígena.

Os resultados indicaram que a maior parte do município foi classificada como medianamente estável/vulnerável (65,2%), seguido por moderadamente estável (28,3%), moderadamente vulnerável (5,3%) e vulnerável (1,2%). Segundo o autor, as características das áreas vulneráveis revelam áreas com mais dissecação, solos jovens e uso intenso. Por outro lado, as áreas menos vulneráveis estão sobre platôs e áreas aplainadas e o solo é maduro. O restante dos resultados foi: na carta de áreas prioritárias para a preservação, recuperação ou uso sustentado, 26,97% identificaram-se como áreas para recuperação e preservação; na carta de incompatibilidade legal, identificou-se que 21,75% correspondem à área de APP, sendo que 24,51% dessa porcentagem se encontram como incompatibilidade de uso; a última carta, subsídio à gestão do território, basicamente é um resumo dos resultados mostrados. Acrescentando, partes desses resultados foram publicados em um artigo no ano seguinte: Palmeira, Crepani e Medeiros (2005).

Também utilizando o Estado do Pará como área de estudo, Ponte (2005) aplicou o modelo ora analisado no município de Abel Figueiredo, área aproximada de 623,99 km² e que pertence à mesma microrregião do estudo anterior. Foi encontrado que a metodologia para a construção do mapa final possui alguns equívocos. Inicialmente, o autor afirmou ter usado dados do *Shuttle Radar Topographic Mission* (SRTM), com a resolução espacial de 30 metros, sendo que os dados dessa missão para o continente sul-americano estão na resolução de 90 metros (VALERIANO, 2008), e não foi indicado se houve refinamento para gerar dados de 30 metros. Ainda com esses dados foram geradas curvas de nível espaçadas de 10 metros, ou seja, outro erro. Valeriano (2008, p. 5) afirma que, mesmo após o refinamento dos dados de SRTM para 30 metros, "não se deve esperar resultados aceitáveis com o detalhamento da interpretação das isolinhas acima dos seus limites originais de resolução espacial". Para minimizar esse erro, as isolinhas foram corrigidas com base em imagens de satélite, de radar e de outras curvas de nível espaçadas de 50 metros, oriundas de cartas topográficas na escala de 1.100.000. Ainda com as curvas de nível, foi feito um TIN de onde foi extraída a declividade do terreno.

O restante das cartas temáticas foi elaborado pelo autor da forma descrita a seguir: a carta de vegetação e uso da terra foi, mais uma vez, obtida através da análise supervisionada com posterior correção manual; a carta de pedologia foi a que recebeu maiores cuidados, pois, além das investidas de campo, houve coleta com posterior análise físico-química do solo e, com base nisso e mais a imagem de radar, a carta de pedologia foi construída. Já a carta de clima não foi incluída no modelo porque, segundo o autor, o clima na área de estudo é o mesmo. Todavia, e observando essa justificativa do autor, percebe-se que, mais uma vez, houve um equívoco nessa carta porque não foi considerada a quantidade de chuva em função do tempo, como é explicitado no documento de Crepani et al. (2001). Nesse estudo também não houve a criação das UTBs.

Apesar disso, identificou-se que boa parte da área, 37,68%, foi classificada como medianamente estável/vulnerável, onde uma das características que se diferencia das outras classes é o relevo ser ondulado. As classes em que há predomínio da morfogênese, moderadamente vulnerável e vulnerável, foram encontradas, respectivamente, em 29,93% e 14,71% da área, e as características marcantes e que fazem diferenciar das outras classes são, também respectivamente, desmatamento, áreas mais íngremes e regiões de planícies aluviais. As outras duas classes onde há o predomínio da pedogênese, estável e moderadamente estável, são caracterizadas, respectivamente, por ter cobertura vegetal de floresta e o relevo plano a suave ondulado com vegetação secundária.

Modificando a denominação de vulnerabilidade à perda do solo para vulnerabilidade ambiental, Amaral et al. (2005) aplicaram o modelo do Crepani et al. (2001) em um trecho de uma rodovia entre os municípios de Feijó e Mâncio Lima, Estado do Acre. Dos materiais utilizados pouco se pode falar porque não indicam de onde provêm os dados e como foram feitos os cálculos dos índices morfométricos. Apenas há uma leve indicação de que a área possui poucas estações pluviométricas, o que contribuiu para uma baixa qualidade na geração das isoietas e que foi utilizada média ponderada na carta de pedologia quando havia associação de solos. Os resultados apresentaram valores de vulnerabilidade entre 1,84 e 1,86, que representam a classe medianamente estável/vulnerável. Os autores ainda fizeram uma simulação com a retirada da vegetação da área, identificando que boa parte da área ficaria acima do grau 2,1 de vulnerabilidade, mostrando assim os possíveis problemas caso isso venha ocorrer.

Silva e Maniesi (2005) aplicaram o modelo do Crepani et al. (2001) na bacia do rio Engano, área de 300 km², Estado de Rondônia. Essa bacia possui importante papel econômico para região, porque possui três pequenas centrais hidrelétricas que podem ter sua potência reduzida com o assoreamento dos canais. Em relação à técnica para a geração dos resultados, não foi mostrada a origem das cartas temáticas, quais foram utilizadas e como e que grau foi atribuído a cada feição, dentre outros. Sendo assim, os resultados indicaram que a maior parte da área foi identificada como medianamente estável/vulnerável, com 44,10%, seguido por moderadamente vulnerável, com 44%, moderadamente estável, com 6,8%, e vulnerável, com 5,10%. A classe estável não apareceu no resultado final. As características das áreas com maior valor de vulnerabilidade são de relevo montanhoso e fortemente ondulado coberto por pastagens e outras culturas. De forma contrária, áreas com estabilidade moderada possuem relevo suave e ondulado com chernossolo e /ou argissolo, com vegetação preservada. E,

especificamente, próximo a duas centrais hidrelétricas, foram identificadas áreas como moderadamente vulneráveis.

Voltando para a região semiárida, Freitas (2006) aplicou o modelo de Crepani et al. (2001) na mesma área utilizada por Gomes (2000), mas em uma área adjacente totalizando assim 190 km². O que diferenciou o estudo desse autor do outro é que foi dada uma abordagem mais elaborada com criação de mapas de geossistemas e geofácies, além de utilizar novas técnicas de mapeamento como o auxílio de dados de SRTM e classificação supervisionada. Percebeu-se também que nas investidas de campo houve maior detalhamento, investigando relações nas paisagens; tudo isso por causa do próprio tema principal da dissertação que foi o de analisar estudos integrados da paisagem. Sendo assim, na metodologia as cartas de geologia e pedologia passaram por refinamento e foram produzidas novas cartas de vegetação e uso da terra e geomorfologia, esta última o autor tentou dar uma nova abordagem no mapeamento. Essa nova forma de mapeamento utiliza, além das variáveis morfométricas comumente utilizadas, também interações físicas (geologia, pedologia e clima), biológicas (vegetação) e antrópicas (usos culturais) para a delimitação dos modelados. Na carta de vegetação e uso da terra foram utilizadas imagens distintas para se produzir a carta final. Com isso, foi possível identificar áreas em estágio de recuperação. Quanto à técnica, foi utilizada a classificação semiautomática em conjunto com mapeamento visual.

No estudo de Freitas (2006), pela primeira vez, os dados SRTM sofreram processos de refinamento para posterior extração de variáveis morfométricas. A metodologia utilizada foi a que deu origem ao Projeto TOPODATA (VALERIANO, 2008), na qual os dados de SRTM passam por vários cálculos e análises geoestatísticas, reduzindo a resolução espacial de 90 para 30 metros, e do modelo refinado são extraídos dados de declividade, hipsometria, curva horizontal e vertical, dentre outros.

Em relação à atribuição do grau de vulnerabilidade, na carta de geologia foi levado em consideração o grau que cada rocha possui e, como a formação geológica possui mais de uma rocha associada, o valor final de vulnerabilidade dada à formação geológica foi obtido da média aritmética desses graus. Processo parecido foi utilizado na carta de pedologia, por causa da associação dos solos, conforme indicado em Crepani et al. (2001). Na carta de geomorfologia foi considerada apenas a amplitude altimétrica e dimensão interfluvial. Todavia, a declividade foi também utilizada, mas apenas no cálculo final do modelo, não considerando, assim, esse fator pertencente à carta de geomorfologia. Percebe-se, dessa forma, que não foi dado um valor único desse quesito para cada feição de geomorfologia. Todos os valores atribuídos seguiram os recomendados por Crepani et al. (2001), com apenas algumas alterações na carta de vegetação e uso e cobertura, mas que estão coerentes com aqueles indicados nas tabelas dos autores ora mencionados. A carta de clima entrou no modelo, mas recebeu um valor único do grau de vulnerabilidade por causa do número reduzido de estações pluviométricas, o que impossibilitou a interpolação dos dados. E, na dissertação em geral, não foi encontrado o mapa das UTBs.

Os resultados indicaram que a maior parte da área estudada por Freitas (2006), 64,11%<sup>2</sup>, foi identificada como moderadamente estável, seguida por medianamente estável/vulnerável (23,03%), moderadamente vulnerável (11,36%), e estável (1,47%). As características principais de cada classe são, respectivamente, vegetação de caatinga arbórea e arbustiva, área antropizada, fundo de vales e ocorrência de latossolo. Comparando com o estudo de Gomes (2000), houve consonância na identificação de áreas mais vulneráveis que são os fundos de vales, mas Gomes (2000) indicou que a classe predominante possui porcentagem um pouco maior do encontrado em Freitas (2006). Existem diversas explicações para que os resultados não tenham sido mais semelhantes, mas destaca-se que no estudo de Gomes (2000) não havia muita padronização dos graus de vulnerabilidade, a área abrangia possíveis características distintas e a escala era menor.

Assim como Pereira (2000) e Carvalho, Souza e Santos (2003), Ribeiro e Campos (2007) utilizaram o modelo de Crepani et al. (2001) em uma bacia hidrográfica, mais especificamente na bacia hidrográfica localizada na cabeceira do rio Prado, Centro-Oeste do Estado de São Paulo, e que possui uma área de 53.343,6 km². Na metodologia os autores utilizaram a classificação automática para gerar o mapa de vegetação e uso da terra com posterior reedição manual para

l

 $2$  Essa porcentagem é a mostrada no resultado desse estudo, conforme os outros estudos. A diferença é que a somatória dessa porcentagem não chega a 100%. Dessa forma, a falha provém do autor.
corrigir os erros da classificação, conforme os outros autores vêm fazendo; a diferença está no tipo e na forma como esses classificadores são utilizados, assunto este não relevante nesta análise. Na carta de geomorfologia apenas foi utilizado o índice morfométrico declividade oriundo de um TIN, que foi feito com base em curvas de nível espaçadas de 20 e 20 metros extraídas de cartas topográficas na escala de 1:50.000. Os autores não comentaram nada a respeito do porquê de não terem utilizado os outros índices, mesmo com a disponibilidade de cartas topográficas em escala compatível. A carta de pedologia foi obtida e corrigida e a de geologia foi construída. Na carta de clima houve, mais uma vez, um equívoco de como ela deve ser feita, possivelmente porque não fica claro como se deve proceder. Dessa forma, os autores apenas utilizaram o valor médio da precipitação, gerando assim um valor único para a carta.

Na ponderação dos valores de vulnerabilidade, os autores fizeram uma afirmação não verídica para a carta de uso do solo. Eles afirmam que em Crepani et al. (2001) os valores de dados de vulnerabilidade foram "dirigidos para a vegetação típica da Floresta Amazônica" (p. 630) e, por isso, decidiram adotar "outros valores de vulnerabilidade de acordo com a vegetação típica da região" (idem), mas analisando a Tabela A.1 do apêndice A do arquivo do Crepani et al. (2001), é possível encontrar vários tipos de vegetação junto com o grau de vulnerabilidade de tipos de vegetação existentes no pais e não só na Amazônia como, por exemplo, a caatinga. Ademais, é interessante observar que os autores nem sequer falam qual a vegetação existente na área de estudo, colocando simplesmente o nome "mata" para representar a vegetação ou um tipo de textura e cor existentes na imagem. E não foi considerada a densidade de vegetação para atribuir os valores de vulnerabilidade, mas sim a capacidade de remoção e revolvimento do solo. Em declividade, utilizou-se uma escala diferente, porém coerente. Em pedologia não foi indicado se no mapa havia associação de solo, logo não houve atribuição dos valores por média ponderada. Nas outras cartas seguiu-se o recomendado.

Nos resultados alcançados, identificou-se que 75,27% da área são tidos como moderadamente estáveis, 21,18% como mediamente estáveis/vulneráveis e 3,55% como estáveis, cujas características são cobertura vegetal sobre solos com baixo valor de vulnerabilidade e relevo plano a suave ondulado.

Também na mesma tendência de utilizar o modelo de Crepani et al. (2001) em bacia hidrográfica, Cunico (2007) aplicou o modelo na bacia hidrográfica do rio Marunbi, área de 102,8 km², no Estado do Paraná, modificando o nome do mapa final para vulnerabilidade morfodinâmica natural, considerando o grau de proteção da terra. A metodologia consistiu basicamente de juntar cartas temáticas existentes com geração de novas cartas relacionadas ao tema geomorfologia, para gerar o mapa final. Em duas cartas temáticas, vegetação e uso da terra<sup>3</sup>, chamada pela autora de apenas uso e cobertura da terra, e geologia, houve simplesmente o recorte de cartas na escala de 1:50.000, extraindo a área da bacia, não havendo, dessa forma, preocupação em refinar os dados, embora a escala de estudo tenha sido de 1:25.000. Ela apenas se preocupou em melhorar a carta de pedologia porque o mapa fonte estava na escala de 1:600.000. Também não foi constatado se houve a preocupação em combinar as feições das cartas temáticas.

Na construção da carta de geomorfologia, Cunico (2007) utilizou o índice de forma das vertentes dominantes, além dos outros três índices, e sua obtenção foi através de observações de curvas de nível espaçadas de 10 em 10 metros. Dessa forma, foram traçados polígonos onde havia predominância nas vertentes convexas, retilíneas, côncavas e planície. A declividade, chamada pela autora de clinografia, originou-se de um TIN que foi feito com base nas mesmas linhas já citadas e de pontos cotados. A divisão das classes desse tema foi feita com base em outro autor porque, segundo a autora, as classes indicadas por Crepani et al. (2001) homogeinizam a variação das inclinações. Nos dois índices restantes, seguiu-se o recomendado na metodologia com algumas poucas diferenciações. Em outros trabalhos como, por exemplo, Valles (1999), a amplitude altimétrica e dissecação do relevo foram calculadas com base em uma área, onde foi encontrada uma homogeneidade do relevo. Em Cunico (2007) houve feições diferentes para o cálculo de cada um desses dois índices. Possivelmente por causa da escala e dimensão da bacia. Assim, a média aritmética desses quatro índices gerou a carta de geomorfologia.

Na carta de clima só foi considerado no cálculo da intensidade pluviométrica o dia que apresentou uma chuva acima de 5 mm, obtida de oito estações

l

 $3$  Assim como nos outros trabalhos até agora, pois isso mudará em alguns estudos mais à frente, vegetação e uso da terra estão na mesma carta.

pluviométricas e, pelo que pode ser entendido, dividiram-se as médias mensais de chuva pelos meses tidos como chuvosos, ou seja, não foi seguida a recomendação de Crepani, Medeiros e Palmeira (2004). Foi utilizada a interpolação *spline*, mas não foi explicado o porquê de se utilizar essa interpolação.

A atribuição do grau de vulnerabilidade em cada tema seguiu o recomendado na metodologia de Crepani et al. (2001) com algumas pequenas modificações como, por exemplo, na declividade, onde as classes diferem da metodologia, mas a atribuição dos valores foi coerente com a metodologia. Na soma das camadas proposta pela autora, a média aritmética das cartas de geologia, pedologia, geomorfologia e clima geram o mapa de vulnerabilidade morfodinâmica natural, e a junção desta com a de uso e cobertura da terra, mais uma vez por média aritmética, gera a carta de vulnerabilidade morfodinâmica natural, considerando o uso e cobertura da terra.

Dessa forma, na carta de vulnerabilidade morfodinâmica natural não foram encontradas as classes mais estáveis, valores de 1 a 1,7. Na classe medianamente estável-vulnerável (13,53% da área de estudo), as características geológicas levaram a essa estabilidade, pois possuem índices elevados de declividade e intensidade pluviométrica. A classe moderadamente vulnerável foi a que teve maior porcentagem da área (82%) e possui duas porções distintas: uma com características geomorfológicas propícias e outra composta por sedimentos recentes. A última classe, vulnerável, possui 4,94% da área e é caracterizada por possuir alta declividade e intensidade pluviométrica, sendo ainda associada a substratos geológico e pedológico mais vulneráveis. Quando se adicionou a carta de uso e cobertura da terra, os valores de vulnerabilidade diminuíram chegando a gera a classe moderadamente estável e que ocupa a maior parte da área, um pouco acima de 49%. As características da vegetação levaram, dessa forma, a estabilizar a vulnerabilidade da área de estudo, mas não se chegou a identificar áreas saudáveis. As demais classes e suas porcentagens foram: medianamente estável/vulnerável (45,71%), moderadamente vulnerável (1,05%) e vulnerável (3,61%). As características das classes mais vulneráveis foram a baixa ocorrência ou ausência de vegetação.

A autora também avaliou o potencial social e as áreas onde havia incompatibilidade de uso com base na legislação. Na primeira, foi avaliada com investidas de campo, mas sem criação de carta específica; e no segundo, foi feita a carta conforme tinha sido sugerido em trabalhos passados com os *bufferes.* Nessa carta identificou-se que aproximadamente 0,45% da bacia encontra-se com alguma incongruência de uso. Com essas duas informações, mais as cartas de vulnerabilidade, a autora propôs um zoneamento socioambiental visando a ações de planejamento em que foram delimitadas sete zonas, sugerindo o uso, recuperação, controle ou preservação. E, apenas como registro, a autora e sua orientadora publicaram esses mesmos resultados, no ano seguinte, em um artigo científico: Cunico e Oka-Fiori (2008).

Em Nascimento e Petta (2008), o objetivo foi analisar os resultados obtidos por média zonal e maioria zonal, ambos operadores zonais do *software* SPRING (CÂMARA et al., 1996), para identificar se há alguma similaridade entre os resultados obtidos por cada um. Para tanto, escolheram a sub-bacia do Baixo Piracicaba (área de 1463,3 km²) no Estado de São Paulo, e coeficientes estatísticos para testar a hipótese. Em relação aos mapas temáticos três deles, geologia, pedologia e geomorfologia, estavam na escala de 1:500.000 e foram obtidos de autores e datas distintas. Não foi indicado se houve alguma intenção de combinar as feições. A carta de vegetação foi feita pelos autores com base em imagens de satélite, mas não esclarece especificamente como. Na carta de clima não houve sequer a preocupação de explicitar qual a razão de não ter sido utilizada, além de, em nenhum momento, comentar que ela também faz parte do modelo proposto por Crepani et al. (2001). Não indica também se utilizou os índices morfométricos, mas apenas fala que foram feitas as UTBs. E, em todas as cartas, não são mostradas as feições com seus respectivos graus de vulnerabilidade.

Apesar disso, e com base nos índices estatísticos, os autores afirmam que os resultados obtidos indicam muita semelhança entre média e maior zonal, cabendo ao analista utilizar um ou outro operador. Analisando no geral, as formas de como os dados foram obtidos podem ter sido omitidas por questões exigidas pela revista, mas é certo que há evidência de erros metodológicos.

Nesse mesmo ano, Crepani et al. (2008) publicaram um capítulo no livro *Geomorfologia: conceitos e tecnologias atuais*, organizado por Teresa G. Florenzano, editora Oficina de Textos, objetivando apresentar uma aplicação da metodologia ora analisada. Os autores escolheram o município de Gilbués, Estado do Piauí, para mostrar a possibilidade de construir mapas temáticos com imagens de satélite, junto com o Modelo Numérico do Terreno (MNT) gerado pelo projeto SRTM. Agora incluído como pertencente à "âncora" da metodologia, para construção posterior dos planos de informação ou mapas temáticos que servem de base para a construção das cartas de aptidão agrícola, incompatibilidade legal, uso indicado e gestão territorial, além da carta de vulnerabilidade natural à erosão. O MNT não serve apenas como obtenção da altimetria e dados derivados, conforme indicado nos outros estudos, mas também para indicar as quebras positivas e negativas do relevo, locais estes que servem de indicativo na mudança de classes dos planos de informação. Dessa forma, e com o auxílio de informações bibliográficas existentes de mapeamentos anteriores, é possível construir as cartas de geologia, pedologia e geomorfologia com alto grau de correlação entre esses temas. A carta de uso da terra e cobertura vegetal foi obtida através de classificação digital, conforme a metodologia de Palmeira (2004), e a carta de intensidade pluviométrica foi feita com base na metodologia indicada.

É interessante observar que nesse capítulo do livro são citados vários autores, muitos deles já analisados anteriormente, onde essa metodologia foi aplicada indicando, dessa forma, fontes mais detalhadas de como utilizá-la. Outro ponto observado foi a pouca indicação das UTBs. Pelo que pôde ser compreendido, as unidades de paisagem, ou seja, as feições de cada tema, são chamadas de UTB, acabando assim a ideia inicial proposta no arquivo de 1996. Pode ser uma interpretação equivocada, mas é certo que as formas de apresentação das unidades territoriais básicas foram caindo em desuso desde o arquivo de 2001, conforme foi analisado.

Os resultados indicaram que a maior parte do município, mais de 70%, foi identificada como moderadamente vulnerável (60,74%) e vulnerável (10,20%), cujas características resumidamente são vegetação característica próxima de rio, associação de solos com alto valor de vulnerabilidade e áreas com declividade acentuada. Por outro lado, as áreas mais estáveis são caracterizadas por apresentarem relevo plano coberto por vegetação arbórea. Nesse resultado, ainda são apresentadas três classes que até o momento não tinham sido observadas e analisadas: nuvens, área urbana e água. No primeiro se justifica por causa da impossibilidade de identificar qualquer cobertura vegetal ou uso do solo. Em relação

aos outros dois, em Crepani et al. (2001) não há indicação do valor de vulnerabilidade a ser atribuída a essas duas classes. Reanalisando os estudos, observa-se que em três (PEREIRA, 2000; CARVALHO; SOUZA; SANTOS, 2003; RIBEIRO; CAMPOS, 2007) há corpos d'água como lagoas, sendo o último e único a que se atribuiu algum grau de vulnerabilidade, no caso 1,5. Também em três estudos (PALMEIRA, 2004; CUNICO, 2007; RIBEIRO; CAMPOS, 2007) existia a feição de área urbana e também foram atribuídos graus de vulnerabilidade, os dois primeiros autores atribuíram o valor 3 e o outro deu o valor 1. Dessa forma, encontrou-se mais uma brecha no modelo que pode alterar o resultado final, mas isso pode ter pouca influência principalmente por causa da dimensão das áreas de estudo.

Santos e Sobreira (2008) compararam o modelo de Crepani et al. (2001) com o que produz a carta de fragilidade ambiental, de Ross (1994 apud SANTOS; SOBREIRA, 2008), nas bacias Córrego Carioca, Córrego Bação e Ribeirão Carioca, que totalizam 117,2 km² e se localização no Estado de Minas Gerais. Para a construção da carta de fragilidade natural, segundo os autores, são analisadas formas do relevo, tipos de solo, cobertura vegetal/uso do solo e pluviometria, sendo atribuído a cada elemento um grau que varia de 1 a 5, onde o menor valor indica maior resistência à ocorrência dos processos erosivos. Após isso, esses graus são agrupados e a subdivisão por classe depende da associação ou combinação como, por exemplo, se os valores forem 1.5.2.3, indicam instabilidade potencial muito fraca, apesar de possuir um valor máximo (o primeiro dígito está relacionado ao relevo, o segundo ao tipo de solo, o terceiro à cobertura vegetal e o último à pluviometria).

Em relação à técnica utilizada para confecção das cartas temáticas e da carta de fragilidade ambiental, uma vez que esta aparenta não ser obtida por álgebra de mapas, não é possível discorrer sobre por que não foi indicada no artigo como foi feita. Na construção do mapa de vulnerabilidade, as feições geomorfológicas serviram de base para a delimitação das UTBs, mas isso não parece verídico quando se analisa os resultados, e não foram utilizados os dados de pluviometria visto que a região apresenta certa homogeneidade nos aspectos climáticos. Quanto à atribuição dos valores de vulnerabilidade, há uma consonância com o indicado por Crepani et al. (2001), mas sem compartimentação dos índices morfométricos para a composição da carta de geomorfologia.

Nos resultados, o mapa de fragilidade ambiental foi dividido em duas classes, identificando unidades ecodinâmicas de instabilidade emergente e potencial e, dentro dessas classes, foram ainda separadas outras quatro classes que variavam de fraco a muito forte, totalizando, assim, oito subdivisões de unidades ecodinâmicas. Da área de estudo, aproximadamente 35% foram identificados como de instabilidade potencial, com características de relevo mais ondulado e porções de cerrado e mata nativa. Por outro lado, na outra classe, as características principais são relevo mais suave, intensa pressão antrópica e regiões cobertas por pastagens e campo limpo. Na carta de vulnerabilidade só houve subdivisão nas três classes gerais e foi indicado que a maior parte da área (55%), possui vulnerabilidade média seguida por vulnerabilidade forte (28,5%) e baixa (16,6%). As características das áreas mais vulneráveis são áreas com cambissolo e em pequenas porções nos terraços fluviais e planície fluvial. Já a que possui valor mais baixo de vulnerabilidade são áreas com latossolo, relevo suave a ondulado e vegetação de cerrado e floresta nativa. Na de valor médio possui basicamente pastagens. Os autores ainda afirmam que na metodologia de Crepani et al. (2001), há feições de um tema que reduzem o grau de vulnerabilidade quando são associados com classes de feições com maiores valores. De fato, isso ocorre, mas essa também é uma das características da carta de fragilidade ambiental, apesar de não ser admitido pelos autores. Todavia, percebe-se uma valorização da carta de fragilidade ambiental. Ao final, os autores afirmam que este modelo se ajustou melhor ao que ocorre na área de estudo.

Assim como Nascimento e Petta (2008), no que tange à avaliação da técnica em si, Oliveira et al. (2009) compararam o modelo com o obtido através do AHP (SAATY, 1990) na bacia hidrográfica do Ribeirão Salobra (área de 540 km²), no Estado de Mato Grosso do Sul. Os dados utilizados foram obtidos de um estudo feito numa área que engloba a bacia, obtendo, dessa forma, cartas de geologia, pedologia, geomorfologia e vegetação em escala não muito detalhada. E, assim como em outros estudos, não foi usado e nem explicitado o porquê de não se utilizar a carta que representa o clima. Quanto à técnica, a soma de camadas através de média aritmética foi utilizada, mas não foram considerados os índices morfométricos, e para se aplicar a metodologia AHP foi necessário normalizar os valores com a utilização da lógica *fuzzy*. Todavia, não foi explicitado qual fator possui maior

importância sobre os demais, assim como o porquê dele ser escolhido como o mais importante e nem como foi feito o julgamento, ou seja, se houve alguma consulta de especialista na área para montar a matriz pareada, algo importante para esse método.

Apoiado na razão de consistência que ficou muito abaixo do limite, sendo, portanto, um valor bom, os resultados indicaram uma melhor classificação das áreas com vulnerabilidade maior no método AHP. A classe com maior representatividade foi medianamente estável/vulnerável em ambos os métodos e não houve áreas indicadas nas classes estável e vulnerável. Devido a esses resultados, os autores concluíram que o método AHP apresenta vantagens na construção do mapa final de vulnerabilidade natural à erosão, uma vez que pondera com maiores valores que contribuem mais nos processos erosivos. De fato, isso é de se esperar porque é possível manipular os valores para obter esse resultado, principalmente porque não foi mostrado como foram atribuídos os valores para cada tema.

Pode-se dizer que esse foi o último artigo encontrado com base nos dois critérios de seleção e que não segue as propostas das duas linhas ao mesmo tempo. Nele, ainda, cita-se Grigio et al. (2006 apud OLIVEIRA et al., 2009), mas a base teórica é de Crepani et al. (2001). Ainda foi encontrado outro (NASCIMENTO; DOMINGUEZ, 2009), mas ele apenas utiliza algumas ideias de Tricart (1977) e de Crepani et al. (2001), para montar seu próprio modelo que, aliás, utiliza a álgebra de mapas com as cartas de geologia, pedologia, declividade e vegetação e uso da terra para avaliar a vulnerabilidade ambiental em uma área costeira.

Antes de entrar na linha preconizada por Grigio (2003), é necessário analisar os estudos que ele utilizou como fontes. Três deles (TRICART, 1977; BARBOSA, 1997; MOTTA; SASSAGAWA; MEDEIROS, 1999) já foram comentados e deles foram utilizados os conceitos de ecodinâmica e a escala de 21 valores agrupados em cinco classes. Uma possível explicação do porquê do autor não ter utilizado Crepani et al. (1996, 2001) como fonte, uma vez que a primeira versão é a base de dois trabalhos, foi porque os arquivos não estavam disponíveis. O quarto autor, que será analisado a seguir, foi a fonte teórica do termo vulnerabilidade ambiental.

Tagliani (2002) avaliou as atividades de mineração além de outros usos do espaço em uma parte da área costeira do Rio Grande do Sul, onde foi possível gerar diversos mapas para auxiliar na gestão desse território, sendo um desses mapas o

de vulnerabilidade ambiental. Inicialmente, para o autor (p. 134), "a maior ou menor susceptibilidade de um ambiente a um impacto potencial provocado por um uso antrópico qualquer" onde a susceptibilidade é avaliada com base em três critérios: fragilidade intrínseca em que é condicionada por características inerentes ao substrato, dentre outros, e é representada pelas cartas de pedologia e declividade; sensibilidade na qual a proximidade de ecossistemas sensíveis determina o grau de vulnerabilidade e as duas cartas, proximidade de recursos hídricos e proximidade de comunidades vegetais sob a proteção legal, estão relacionadas a esse fator; e o grau de maturidade do ecossistema que determina a fragilidade relativa dos ecossistemas frente a perturbações antrópicas, sendo a carta de geologia indicativa desse grau de maturidade.

O que determinou o grau de vulnerabilidade na classe de pedologia foram problemas de fertilidade do solo, clima, erosão e drenagem. Os que tivessem mais problemas nesses dois últimos fatores receberiam grau de vulnerabilidade maior. Nos outros fatores, a proximidade, declividades elevadas e idades geológicas recentes também indicavam alto grau de vulnerabilidade. Na combinação das cartas temáticas, o autor utilizou o AHP (SAATY, 1990) em conjunto com a lógica *fuzzy*, sendo que os fatores pedologia e declividade tiveram a mesma importância e foram considerados os mais importantes quando comparados aos outros. O autor fez a análise de vulnerabilidade em duas áreas, não considerando o fator declividade em uma delas. Após isso, as cartas dos resultados foram unidas para formar uma carta única.

Os resultados para a primeira carta indicaram que boa parte dela (71,8%) possui valor baixo de vulnerabilidade, valor de 0 a 85 de uma escala de 0 a 255. Já no intervalo de 85 a 170, considerado como mediana, representa 27% de área e se localiza preferencialmente no entorno dos rios. O restante da área (1,2%) teve valores entre 175 e 255, localizando principalmente em regiões do escudo cristalino. Na segunda área, o intervalo médio ocupa a maior porção (47,4%) e caracteriza-se por ser um ambiente de transição entre as outras duas classes, cujas porcentagens são de 20,5% para a classe com os valores mais baixos e de 32,1% para a classe restante. As características dessas duas classes são, respectivamente, áreas correspondentes às barreiras marinhas e áreas localizadas às margens de um canal. Na conclusão, o autor afirma que outros fatores podem entrar ou sair desse modelo

através de reavaliação dos critérios utilizados. A título de informação, o autor publicou esses resultados em um artigo científico: Tagliani (2003).

O estudo feito por Grigio (2003) analisou várias questões no município de Guamaré (área de 278,6 km²), no Estado do Rio Grande do Norte, importante centro de produção e refino de petróleo do Estado. O outro gerou mapas de vulnerabilidade natural e ambiental, que se diferenciam pela adoção de determinadas cartas temáticas e cálculos efetuados para sua geração, além de outros fatores. No primeiro, utilizam-se as cartas de geologia, pedologia, geomorfologia e vegetação; no outro se acrescenta a de uso e ocupação do solo, além de se utilizar média ponderada na álgebra de mapas. Uma possível explicação para separar a carta de vegetação da de uso da terra pode ter sido por causa de Barbosa (1997), que dá essa indicação em seu documento, conforme já foi comentado. Analisando o arquivo de Grigio (2003), não se sabe ao certo a razão de se fazer dois mapas de vulnerabilidade e nem qual o conceito dado ao mapa de vulnerabilidade natural. Especulando sobre esse assunto, poderia afirmar-se que nesse mapa não se considera a intervenção antrópica, mas quando se analisam as classes da carta de vegetação, o autor considera a agricultura, ambiente antropizado, como outro tipo de vegetação, e onde naturalmente existiria intervenção antrópica como o meio urbano, por exemplo, o autor considera como com inexistência de vegetação. A razão em si não está em existir ou não vegetação, e sim do porquê de separar componentes de um mesmo tema. À frente, será vista mais uma questão relacionada a isso.

Na atribuição dos valores de vulnerabilidade de cada carta, o autor considerou a relação morfogênese/pedogênese de Tricart (1977) nas cartas de geologia, pedologia e geomorfologia, mas não específica o que indica o valor de vulnerabilidade em determinada feição frente à outra. Isso parece irrelevante, mas serve de base para a produção de outros estudos que utilizaram essa metodologia. Em geomorfologia não foram utilizados os índices morfométricos para atribuir os graus de vulnerabilidade. Na carta de vegetação, o grau foi dado com base na biodiversidade da vegetação, para indicar que áreas com alto grau de vulnerabilidade, no caso caatinga arbórea arbustiva fechada e vegetação de mangue, devem ser protegidas. Quando se avalia o grau de uso e ocupação do solo, essas feições estão presentes, mas o grau é praticamente oposto porque foram, principalmente, avaliados o grau e o tipo de antropização encontrada no município.

Isso parece contraditório, porque a feição é utilizada duas vezes e com pesos diferentes, mas se trata de algo compreensível quando se analisam os resultados. Os valores dados aos corpos d'água também são diferentes nas cartas, valendo 3 em geologia, pedologia e geomorfologia e 1 nas outras duas cartas.

Em relação à escala do grau de vulnerabilidade, foi utilizada a mesma dos outros autores, mas os valores estavam separados em intervalos de 0,5 e eles foram agrupados em seis classes cuja delimitação difere dos outros autores na classe alta, valores de 2,3 a 2,5 e que corresponderiam à classe moderadamente vulnerável, onde o valor é de 2,3 a 2,6; classe muito alta, valores acima de 2,6 e que correspondem à classe vulnerável; as classes restantes são sem classificação, muito baixa, baixa e média; e foi criada uma classe para os valores abaixo de 1, no caso a classe sem classificação. Não se sabe ao certo o porquê de se criar essa classe se, matematicamente, ela nunca vai ser encontrada uma vez que o valor mínimo é 1.

Na álgebra de mapas para se obter o mapa de vulnerabilidade ambiental foram atribuídos os pesos 0,2 e 0,5 para as cartas de geomorfologia e uso e cobertura do solo, respectivamente. A justificativa, segundo o autor, é que esses dois fatores influenciam mais na modificação da paisagem. Em relação aos outros temas, quando se analisa os pesos no geral, verifica-se que alguns poucos valores são parecidos com os indicados por Crepani et al. (2001). Subentende-se que houve apenas uma média aritmética para a criação do mapa de vulnerabilidade natural, pois não foi mostrada nenhuma fórmula.

A técnica para a criação das cartas temáticas de geologia, pedologia e geomorfologia se baseou em análise de imagens de satélite com diferentes composições em conjunto com estudos anteriormente realizados na área. A carta de uso e ocupação do solo também foi feita com base na interpretação visual.

No mapa de vulnerabilidade natural, a maior parte da área (44,73%), foi identificada com vulnerabilidade baixa, seguida por vulnerabilidade média (36,57%), alta (15,14%) e muito alta (3,56%). As características da classe que possui maior porcentagem são áreas com Formação Barreiras e Jandaíra, onde há o Tabuleiro Costeiro e vegetação com pouca biodiversidade. Por outro lado, as que obtiveram maior valor de vulnerabilidade são áreas da Planície Costeira, onde há o predomínio de vegetação de mangue. No mapa de vulnerabilidade ambiental, a classe que obteve maior porcentagem (39,06%) foi a de vulnerabilidade média, seguida por

vulnerabilidade baixa (30,97%), muito baixa (26,74%), muito alta (3,10%) e alta (0,13%). As características da classe com maior representatividade são áreas onde a atividade antrópica é mais incisiva, representada pelas atividades agropecuárias e petrolíferas. Na classe com valores mais elevados, as atividades de carcinicultura, estão em boa parte localizadas em terraço flúvio-estuarino e no perímetro urbano. As áreas com os menores valores são as que possuem vegetação preservada, dentre outras características.

Souto (2004) foi o primeiro autor a utilizar a metodologia proposta por Grigio (2003), sendo agora aplicada na área conhecida como Ponta do Tubarão, com área de 600 km², no município de Macau, que é vizinho ao de Guamaré, e assim como o outro autor, Souto (2004) fez outras avaliações da área de estudo, que é caracterizada pela extração de petróleo e sal, além de gerar os mapas de vulnerabilidade. Na confecção dos mapas temáticos, esse autor utilizou os mesmos artifícios que o outro autor, mas com algumas pequenas modificações como, por exemplo, a carta de geomorfologia foi feita com base apenas na interpretação de imagens de satélite. Com relação à base teórica para a ponderação dos fatores, classe e escala de valores, álgebra de mapa e demais técnicas utilizadas para a confecção dos mapas de vulnerabilidade, esse autor também aplicou os mesmos procedimentos empregados pelo outro.

Os resultados no mapa de vulnerabilidade natural indicaram que 43,89% e 33,50% da área possuem, respectivamente, grau de vulnerabilidade média e alta e representam, em grande parte, a Planície Costeira, conforme também identificado pelo outro autor. No mapa de vulnerabilidade ambiental, a classe com maior representatividade foi a de vulnerabilidade média, com 55,92% da área e que correspondem também à Planície Costeira ocupada em parte ou não por atividades econômicas. A área identificada com maior grau de vulnerabilidade (13,62%) está ocupada pelas atividades de carcinicultura, salineira e petrolífera. A área com vulnerabilidade baixa (27,99%) está localizada no Tabuleiro Costeiro.

Medeiros, Petta e Duarte (2005) propuseram o mapa de vulnerabilidade à ocupação humana, tendo como área de estudo o município de Parnamirim (área de 120,2 km²) no Estado do Rio Grande do Norte, utilizando o mesmo ideal teórico de Grigio (2003), mas é possível notar, apesar de não ser citado, que as ideias de Crepani et al. (2001) para as cartas de geologia e geomorfologia estão presentes

para determinar os graus de vulnerabilidade. Esse novo tipo de mapa de vulnerabilidade é simplesmente o de vulnerabilidade natural, cujas cartas base são geologia, pedologia, geomorfologia e vegetação. Quanto aos métodos para a construção das cartas temáticas, os autores utilizaram cartas de variadas escalas e uma imagem de satélite de alta resolução espacial para construção e atualização dessas cartas. Em relação à escala de vulnerabilidade, foi utilizada a proposta de Grigio (2003) com intervalo de 0,5 e cinco classes variando de muito baixa a muito alta a vulnerabilidade, descartando, dessa forma, a classe supérflua. No entanto, não foram utilizados os índices morfométricos para a geração dos graus de vulnerabilidade da carta de geomorfologia, assim como vinha acontecendo.

Os resultados indicaram que a maior parte da área (47,3%) foi considerada como de vulnerabilidade baixa, onde as características são áreas em tabuleiros, em solo latossolo, na formação Barreiras e com ocupação populacional, ou seja, todos com graus baixos de vulnerabilidade, indicando locais bons para expansão urbana. Por outro lado, as áreas tidas como de alta (10,6%) e muito alta (0,3%) vulnerabilidade são caracterizadas por estarem próximas aos rios nas planícies fluviais e na faixa litorânea, onde há dunas móveis e fixas, manguezais e vegetação de restinga fechada. Não foram descritas as áreas com grau médio de vulnerabilidade. Nesse estudo, os corpos d'água entraram na somatória.

Boori e Amaro (2010) aplicaram o modelo na parte do baixo curso do rio Apodi (área de 1372,79 km²), localizada a noroeste do Estado do Rio Grande do Norte, região caracterizada pela exploração de petróleo e gás natural, e também uma área próxima da utilizada por Grigio (2003). Na construção das cartas temáticas apenas há a afirmação de que elas foram feitas com base em interpretação de imagens de satélite com verificação em campo e foram feitas para a escala de 1:150.000. Na atribuição de valores para cada feição, o autor, apesar de seguir as orientações de Grigio (2003), utilizou o valor mínimo igual a zero em algumas feições; a feição representada pela área urbana está presente em todas as cartas temáticas e, pelo que pode ser entendido pela tabela com os graus de vulnerabilidade, na carta de uso e ocupação do solo não considerou as feições representadas pela vegetação, gerando, dessa forma, valores finais bem diferentes dos que vinham sendo feitos. Nesse trabalho Crepani et al. (1996) também são citados uma vez que são usadas as ideias desses autores para a questão de

morfogênese/pedogênese, mas se despreza questões dos índices morfométricos, grau de coesão das rochas e maturidade do solo. Ademais passos para a geração da carta de vulnerabilidade natural através da média aritmética de quatro cartas e de cinco cartas com média ponderada para a carta de vulnerabilidade ambiental, e valores de vulnerabilidade com intervalo de 0,5 a 0,5, foram também seguidos. E, como se adotou o valor mínimo zero, os resultados foram divididos em seis classes, assim como foram propostas pelo autor.

Dessa forma, os resultados para a carta de vulnerabilidade natural mostraram que a maior parte da área foi identificada como alta vulnerabilidade, representando 50,11% do total, sendo caracterizada por ser constituída de regiões de dunas móveis, manguezal, agricultura, área urbana e campos de exploração de gás natural e petróleo. Já é possível perceber que essas duas últimas não deveriam aparecer, pois nessa carta se avaliam as questões naturais do ambiente propícias ou não à morfogênese ou à pedogênese. As outras classes com porcentagens significativas foram de média (36,66%) e muito baixa (7,04%) vulnerabilidade, e basicamente são caracterizadas por possuírem vegetação de caatinga, áreas salineiras e de carcinicultura. A carta de vulnerabilidade ambiental, não está condizente com a figura apresentada, uma vez que possui maior porcentagem de valores abaixo de 1 (38,58%) seguido por baixa (22,46%) e alta (14,12%) vulnerabilidade; assim, as características dessas áreas são bem parecidas com as das mesmas classes da outra carta. De certa forma, a carta de uso e ocupação reduziu os valores de vulnerabilidade.

O próximo e último estudo que será analisado foi o primeiro que usou as bases teóricas para a construção das cartas de vulnerabilidade natural e ambiental em uma região do Estado do Rio Grande do Norte. Esse estudo, assim como o anterior, foram os primeiros trabalhos publicados em revistas internacionais, apesar de a metodologia ter sido utilizada há um tempo considerável.

Assim como Grigio (2003), Souto (2004) e Boori e Amaro (2009), no que tange à construção de mapas de vulnerabilidade em áreas onde há atividades relacionadas ao petróleo, Furlan, Bonotto e Gumiere (2010) utilizaram as ideias de Crepani et al. (1996, 2001) e partes das de Grigio (2003) na construção dos mapas de vulnerabilidade natural e ambiental no norte da costa do Estado de São Paulo, área de aproximadamente 403 km². A origem dos dados para a composição do

modelo não foi explicada com detalhes, apenas informando que foram obtidas de imagens de satélite, cartas topográficas e de estudos de campo. Quanto à base teórica para atribuição de valores e soma das cartas, houve junção das duas metodologias: de Crepani et al. (2001) foi a base teórica que determinou quais valores de vulnerabilidade deveriam ser adotados, inclusive na carta de vegetação, onde foi considerada sua densidade ao invés da biodiversidade, e do outro autor a ideia de se fazer dois mapas de vulnerabilidade, mas houve uma modificação na construção do mapa de vulnerabilidade ambiental. Antes de passar para esta questão, os autores não mostram qual valor foi atribuído às feições de uso e ocupação humana para a construção do mapa de vulnerabilidade natural. A proposta de Grigio (2003) para a construção do mapa de vulnerabilidade ambiental foi a de juntar as cartas vegetação, geologia, pedologia, geomorfologia e uso e ocupação do solo através de média ponderada, sendo as últimas duas com peso 0,2 e 0,5, respectivamente, e na carta de uso e ocupação do solo o valor de vulnerabilidade foi atribuído com base no grau de antropização existente.

Em Furlan, Bonotto e Gumiere (2010) não houve esta preocupação e o mapa de vulnerabilidade ambiental foi obtido também através de média ponderada, mas as cartas utilizadas foram geologia, pedologia, geomorfologia e uso e ocupação do solo, onde as duas últimas receberam o peso 0,3 e 0,5, respectivamente. E a adoção dos valores variando de 1 a 3, divididos em cinco classes conforme indicado por Crepani et al. (2001), foi utilizada, mas não há indicação se os autores utilizaram os índices morfométricos para construção da carta de geomorfologia, e também não foi explicado o porquê da carta de clima não ter sido adotada. Na nomenclatura das classes há mudança, possivelmente por causa do inglês, para muito baixa a muito alta vulnerabilidade, mas pode-se considerar como estável, moderadamente estável e assim por diante, devido aos valores que servem de base para delimitação das classes.

Dessa forma, os resultados para o mapa de vulnerabilidade natural mostraram que a maior parte da área (65,1%) possui vulnerabilidade medianamente estável/vulnerável, seguida por vulnerável (18,0%), moderadamente estável (14,5%), moderadamente vulnerável (2,3%) e estável (0,01%). As áreas com menor grau de vulnerabilidade são caracterizadas por vegetação densa, solos maduros, geologia com rochas estáveis e relevo com declividade variando de 0 a 16,5°. A característica

da área com grau de vulnerabilidade mais elevado possui vegetação de restinga e mangue, relevo plano e solos jovens. Na classe mediana, a dissecação do relevo e a declividade são elevadas, com rochas estáveis. No mapa de vulnerabilidade ambiental há uma inversão de valores com a concentração de áreas nas classes menos vulneráveis (73,9%) devido à baixa ocupação humana em áreas com relevo íngreme. Por outro lado, 29,1% da área possuem elevados valores de vulnerabilidade e são caracterizados por ocupação humana e de atividades econômicas, sendo a vegetação caracterizada como de mangue e restinga.

## **3.2.2 Vulnerabilidade do Aquífero à Contaminação**

Seguindo a tendência de proteção dos recursos ambientais , o mapa de vulnerabilidade do aquífero à contaminação é mais um exemplo de uso do SIG, dentre os vários já apresentados. Neste, assim como nos outros, são escolhidos alguns parâmetros entendidos como atenuantes de algum efeito; no caso desse tipo de mapa, são selecionadas cartas de parâmetros que evitam a contaminação e/ou indica maior ou menor grau de proteção e, em seguida, ocorre a sobreposição de camadas para identificar polígonos mais ou menos propensos à contaminação. Vrba e Zaporozec (1994 apud FOSTER et al., 2002) consideram esta forma de avaliação de vulnerabilidade dos aquíferos à contaminação como sendo sistemas paramétricos. Anos mais tarde, e se baseando na literatura especializada, Tavares et al. (2009) qualificaram como sendo métodos que utilizam índices e a superposição de mapas.

Ainda há outra subdivisão que separa os métodos dos que avaliam a vulnerabilidade em específica e em intrínseca, mas também existem outras classificações mais detalhadas (GOGU; DASSARGUES, 2000). Na vulnerabilidade específica são feitos mapas com base num determinado contaminante, pois a mobilidade de cada substância na zona vadosa até entrar em contato com a zona saturada é singular, especialmente os compostos com alta viscosidade como óleos e graxas, além da possibilidade dele ser absorvido naturalmente durante o percurso. Por outro lado, os mapas de vulnerabilidade intrínseca não relevam esse fator, criando assim um mapa genérico para qualquer tipo de contaminante. Foster et al. (2006) afirmam que cientificamente os resultados são mais consistentes quando se

avalia por tipo de contaminante, mas isso levaria à geração de infinitos mapas, dificultando, assim, seu uso e, por outro lado, nem sempre há a disponibilidade de dados técnicos adequados e recursos humanos suficientes para alcançar esse objetivos.

No nível cronológico, de acordo com Auge (2004), a expressão vulnerabilidade à poluição de aquíferos surgiu na França, no final de década de 1960, e, duas décadas depois, outros autores desenvolveram métodos que tentavam mapear essa vulnerabilidade com características que os encaixavam nos sistemas paramétricos ou de índices e superposição. Tais métodos são os bem conhecidos e bastante utilizados DRASTIC (ALLER et al., 1985) e GOD (FOSTER; HIRATA, 1988). Ainda há outros surgidos anos depois, como o EPIK (DOERFLIGER AND ZWAHLEN, 1995 apud DOERFLIGER; JEANNIN; ZWAHLEN, 1999) e DAC (CELICO, 1996 apud CELICO; PETRELLA; NACLERIO, 2007) que são específicos para ambientes cársticos; SINTACS (CIVITA, 1994 apud AL-AMOUSH et al., 2010), para o território polonês (WITCZAK; DUDA; ZUREK, 2007); e os indicados por diretivas ou documentos correlatos (PALMER; LEWIS, 1998; DALY et al, 2002; ROBINS; MACDONALD; ALLEN, 2007).

Criado nos Estados Unidos pela *National Water Well Association* e incorporado à Agência Ambiental Americana (EPA, em inglês), o DRASTIC (ALLER et al., 1985) é o método mais utilizado no mundo para a criação desses mapas. Sua sigla é a junção das iniciais dos parâmetros utilizados: *Depth to water* (profundidade do nível estático ou profundidade da zona não saturada)*, net Recharge* (recarga do aquífero)*, Aquifer media* (material do aquífero)*, Soil media* (tipo de solo)*, Topography* (topografia – usa-se a declividade)*, Impact of the vadose zone* (material da zona não saturada)*, hydraulic Conductivity of the aquifer* (condutividade hidráulica). Em cada classe de cada parâmetro o valor atribuído varia de 1 a 10, e o valor que multiplica esse valor, ou seja, o peso do parâmetro, varia de 1 a 5. Quanto maior for a significância do parâmetro no modelo, maior também será seu peso como, por exemplo, o parâmetro T que possui peso 1, enquanto os parâmetros D e I possuem peso 5, isso quando considerado o DRASTIC genérico, pois os autores ainda propuseram modificação desses pesos quando se considera proteção contra pesticidas. Eles ainda afirmam que esses pesos são constantes e não devem ser alterados, mas isso geralmente não ocorre e exemplo disso são algumas de suas várias modificações. Na outra escala, o maior valor é atribuído à classe mais propensa à contaminação.

Esse método, conforme exposto pelos autores, só é aplicável em áreas com 40 hectares ou maior, e considerando que o contaminante tem a mobilidade igual à da água, sua introdução se dá na superfície do solo onde se infiltra pela precipitação. É necessário também ter em mente que esse método, assim como os outros, não produz valores precisos, apenas indica áreas com maior propensão ou vulnerabilidade a algum tipo de contaminação.

Quanto às modificações desse método, pode-se citar: adições de dados de uso e ocupação do solo (SECUNDA; COLLIN; MELLOUL, 1998; AL-ADAMAT; FOSTER; BABAN, 2003; AWAWDEH; JARADAT, 2010); médias de fraturas (DENNY; ALLEN; JOURNEAY, 2008); densidade de fraturas e falhas geológicas (LEE, 2003), direção do fluxo (DUCCI, 1999); distância de falhas (AL-HANBALI; KONDOH, 2008); transformação para um modelo de vulnerabilidade específico (JAYASEKERA; KALUARACHCHI; VILLHOLTH, 2011); modificação dos pesos com a adoção do AHP (THIRUMALAIVASAN; KARMEGAM; VENUGOPAL, 2003), obtenção do resultado com técnicas mais elaboradas, como a lógica *fuzzy* (DIXON, 2005a), e redes neurais com lógica *fuzzy* (DIXON, 2005b); modificação de alguns parâmetros do modelo (FRITCH et al., 2000); utilização como parte para a composição de outro modelo (NOBRE, R. et al., 2007); e checagem de análise da sensibilidade para verificar se algum parâmetro deveria ou não ser excluído (BABIKER et al., 2005; RAHMAN, 2008). Apesar das modificações, nem todos os estudos citados validaram suas modificações.

Em relação às criticas, alguns autores relataram a ausência de disponibilidade de todos os parâmetros (AUGE, 2004; MARTÍNEZ-BASTIDA; ARAUZO; VALLADOLID, 2010), outros, pelo contrário, afirmam que os dados exigidos pelo modelo são de fácil acesso (RAHMAN, 2008; AWAWDEH; JARADAT, 2010), mas há relatos do modelo ficar incompleto porque não possuía todos os dados exigidos (AL-ADAMAT; FOSTER; BABAN, 2003; LEE, 2003); Akhavan et al. (2010) acham o método vantajoso por possuir baixa quantidade de fatores, e Saidi, Bouri e Dhia (2010) consideram que importantes fatores relacionados ao parâmetro R não foram considerados. Interessante observar que são poucos os estudos que falam das falhas desse modelo, mas encontrou-se um bom estudo (PANAGOPOULOS;

ANTONAKOS; LAMBRAKIS, 2006) que fez um levantamento de várias aplicações do método com observações de alguns autores, encontrando tanto aspectos positivos quanto negativos. Dentre os aspectos negativos estão: os parâmetros foram selecionados com base em julgamentos qualitativos e não estudos quantitativos; importantes fatores não foram considerados; além disso, o sistema tende a superestimar aquíferos porosos em comparação com os aquíferos fraturados. Por outro lado, é um método de baixo custo e que pode ser aplicado em várias regiões, exemplo disso são os casos citados; inclusive, a quantidade elevada dos parâmetros diminui a possibilidade de ignorar algum parâmetro importante.

Já o método GOD (FOSTER; HIRATA, 1988) é mais simples e avalia o grau de vulnerabilidade com base nos parâmetros *Groundwater confinement* (grau de confinamento do aquífero), *Overlying strata* (características litológicas do aquífero) e **D**epth to groundwater table (profundidade do nível estático), sendo que cada classe desses parâmetros possui um valor que será multiplicado pelo valor da classe de outro parâmetro. Ao final, quanto maior for o valor obtido nessa multiplicação, maior será o índice ou grau de vulnerabilidade. Dessa forma, com esses parâmetros, são considerados os fatores de "nível de inacessibilidade hidráulica da zona saturada e o grau de atenuação dos estratos de cobertura da porção saturada do aquífero" (FOSTER et al., 2006, p. 19).

Devido, possivelmente, a essa aparente facilidade, o Banco Mundial lançou um guia (FOSTER et al., 2002) voltado para autoridades municipais e agências ambientais, mostrando a aplicabilidade do método, suas vantagens e limitações, além de assuntos pertinentes a outras formas de proteção das águas subterrâneas. Anos mais tarde, esse mesmo guia foi lançado no Brasil, em português (FOSTER et al., 2006). Nessas publicações mais recentes sobre o método, são citadas várias aplicações na América Latina e no Caribe na década de 1990. E, graças a elas, o método inicial foi modificado, havendo, agora, uma simplificação nas características geológicas de ocorrência de estratos de cobertura para rochas potencialmente fraturadas de vulnerabilidade intrínseca intermediária e redução pequena nos índices do parâmetro D. Também foi proposta nessas aplicações a modificação do método para incluir as características de textura e conteúdo orgânico do solo (adição do S, solo, resultando em GODS), mas isso só seria válido se o perfil do solo não tivesse sido removido do modelo e a carga do contaminante não tivesse sido aplicada abaixo da base do solo. Por causa dessas restrições, os autores acham desnecessária a inclusão desse parâmetro.

Quanto à limitação desse método, os autores citam que algumas condições hidrológicas constituem problemas na determinação da vulnerabilidade como, por exemplo, a presença de corpos de água superficiais permanentes ou intermitentes, a exploração excessiva do aquífero e argilas excessivamente consolidadas. O método também só é aplicável quando se considera o contaminante oriundo da superfície do solo em fase líquida dissolvida. Por fim, e da mesma forma que o outro método, o mapa final de vulnerabilidade do aquífero à contaminação serve para fornecer uma estrutura ampla para que políticas públicas de proteção de água subterrânea se baseiem nele, pois esse mapa é uma primeira indicação para delimitar áreas mais propensas à contaminação de águas subterrâneas (FOSTER et al., 2006).

Para ilustrar de forma mais aprofundada as diversas aplicações dos dois métodos, selecionaram-se alguns artigos mais recentes e mais relevantes de várias partes do mundo e do Brasil. Inicialmente serão expostos os que utilizam o método DRASTIC com ou sem modificações, para em seguida mostrar os que utilizam o método GOD e os estudos que utilizaram os dois métodos e, finalizando, serão citadas as conclusões de estudos que utilizaram mais de um método.

Panagopoulos, Antonakos e Lambrakis (2006) aplicaram o modelo DRASTIC numa área de 285 km² localizada no sudoeste de Peloponnesus, Grécia. A área de estudo fica na costa, geologicamente é caracterizada por rochas carbonáticas, havendo também formações sedimentares. O artigo em si mostra testes com mudança de pesos, alteração dos valores atribuídos a cada classe, remoção de parâmetros e adição da carta de uso e ocupação do solo para avaliar se houve ou não melhoramento da eficácia do método. Para validar e justificar as alterações, foi utilizada a concentração de nitrato de 145 pontos. Aplicando o modelo sem alteração, encontrou-se um coeficiente de correlação (r) de 0,5 entre a concentração de nitrato e o valor de vulnerabilidade. No primeiro teste, os valores de cada classe foram alterados, dando valores maiores onde tinham sido encontrados valores elevados da concentração de nitrato. O resultado mostrou aumento do coeficiente de correlação para 0,68. No teste seguinte, outros dois coeficientes de correlação foram testados para avaliar a importância de cada fator e qual peso deve ser atribuído na metodologia. O resultado mostrou que os parâmetros condutividade hidráulica (C) e

tipo de solo (S) obtiveram baixa correlação, enquanto os parâmetros, em ordem decrescente, material do aquífero (A), profundidade da zona não saturada (D), material da zona não saturada (I), topografia (T) e recarga do aquífero (R) obtiveram maior correlação. Dessa forma, os dois primeiros parâmetros citados foram excluídos e foram atribuídos os pesos 5, 3, 2.5, 2 e 1 aos demais parâmetros, respectivamente, seguindo a ordem de citação. Com isso, o coeficiente de correlação aumentou para 0,79. Nos últimos testes, e com esses mesmos fatores e respectivos pesos, foi adicionada a carta de uso e cobertura do solo, cujo peso foi dado o maior possível – 5, para compor o modelo, resultando num aumento do coeficiente de correlação para 0,82. Ainda não satisfeitos com esse valor, principalmente com o pequeno aumento do coeficiente com a adição de um parâmetro, considerado pelos autores de demasiada importância, foi gerado *buffers*  em envolta dos pontos de coleta, com algum critério e também sem nenhum critério para a área correspondente a esses buffers. Os resultados também identificaram pequeno aumento nos coeficientes de correlação.

Jamrah et al. (2008) também aplicaram o método em uma região costeira, mais especificamente em Barka, Omã, região esta caracterizada pela aridez. A característica geológica geral da área de estudo é a formação aluvionar e parte da região é coberta por montanhas formadas no final do cretáceo. Quanto à metodologia, os autores aplicaram o modelo em duas épocas distintas, 1995 e 2004, para avaliarem se houve alguma mudança nos valores de vulnerabilidade. E, para validar o modelo, utilizaram dados de parâmetros físico-químicos e biológicos. Os resultados indicaram menores índices de vulnerabilidade em 2004 por causa do aumento da profundidade da zona não saturada, sendo tal aumento ocasionado pelo excesso de retirada da água subterrânea do local, que corresponde a quase 100% da fonte de abastecimento da região. Quanto à validação, de fato, áreas com maior vulnerabilidade apresentaram altos índices dos parâmetros utilizados, mas na parte central essa correlação não foi encontrada, havendo valores altos de vulnerabilidade com baixas concentrações desses parâmetros. Os autores justificaram essa ausência de correlação em razão da baixa ocupação, tanto agrícola quanto urbana dessas áreas.

Al-Hanbali, Kondoh (2008) escolheram uma área de 4.483 km², localizada a leste do Mar Morto, na Jordânia, para aplicar a metodologia e, da mesma forma que Secunda et al. (1998), adicionaram a carta de uso e ocupação do solo para gerar um novo índice, chamado, desta vez, de Impacto da Atividade Humana (HAI, sigla em inglês). Utilizaram também dados de nitrato para avaliar qual classe de uso e ocupação de solo possui maior valor de concentração dessa substância e, por fim, usaram a análise de sensibilidade. Em poucas palavras, esta análise de sensibilidade é obtida através de uma equação onde cada fator do modelo é testado, identificando qual fator possui maior perturbação/importância no resultado final. Basicamente, é um cálculo para confirmar o óbvio, porque são considerados fatores menos importantes e, portanto, podem ser descartados aqueles que possuem classes com valores baixos. Nesse estudo foi colocada uma nova forma de se obter o valor final do parâmetro R, (distância de falhas), conforme já dito, e das interseções.

Os resultados apenas do DRASTIC obtidos por Al-Hanbali, Kondoh (2008) indicaram que a maior parte da área, 69,5%, está situada na faixa de 105,9 a 147,2, sendo, com base na delimitação dos autores, considerada com vulnerabilidade moderada. Outra parte significativa da área (28,8%) está situada entre 23 e 105,8, faixa esta considerada como muito baixa e baixa vulnerabilidade. Dessa forma, a área de estudo possui maior parte da área nas classes de baixos valores de vulnerabilidade. Os autores atribuem esse resultado à elevada profundidade no nível do lençol freático e à baixa condutividade hidráulica. Quando foi adicionada a carta de uso e ocupação do solo, os valores de vulnerabilidade aumentaram, mas a maior parte da área ainda se situa na classe moderada, seguida pela baixa. Na análise de sensibilidade, identificou-se que os parâmetros que influenciaram nos baixos valores de vulnerabilidade do DRASTIC não possuem impacto significativo no modelo. Isto, à primeira vista, parece contraditório, porém está de acordo com a intenção desse teste. Por fim, a classe de agricultura, seguida pela classe urbana, ambas da carta de uso e ocupação do solo, possuem 64 e 59%, respectivamente, de poços com valores de nitrato acima do valor recomendado para consumo humano.

Nesse e em outros estudos já citados, os autores separam os valores finais obtidos pelo modelo em classes, que vai de muito baixa a muito alta vulnerabilidade, para facilitar o entendimento e/ou a discussão dos resultados. Todavia, não são todos os que mencionam o range de cada classe, além de nem sempre haver consenso nessas delimitações, uma vez que cada um adota seu próprio intervalo.

Dessa forma, na explanação dos estudos é necessário informar quais delimitações foram utilizadas.

Menezes et al. (2009) utilizaram o DRASTIC na capital do Estado da Paraíba, João Pessoa, cuja área é de 176.532 km². Pela descrição do autor, essa capital possui características geológicas muito parecidas com as de Natal, onde prevalecem a formação Barreiras e depósitos do quaternário. Ao contrário dos outros autores, nesse estudo foi aplicado apenas o modelo sem nenhuma alteração nos seus parâmetros ou fatores, e não houve validação dos resultados. Sendo assim, e considerando as classes de vulnerabilidade como muito elevada, elevada, moderada e baixa que representam a escala de valores, respectivamente, de 184 a 223, de 148 a 184, de 112 a 148 e de 76 a 112. Os resultados mostraram que 14,56% da área possuem os maiores índices de vulnerabilidade e suas características são de áreas com solo arenoso e baixa profundidade do lençol freático. Este resultado é preocupante, segundo os autores, porque esta área também coincide com a região onde está ocorrendo maior expansão urbana nos últimos anos, com a substituição de casas por edifícios. Por outro lado, representando a maior parte da área, 75,5%, a região foi considerada como de vulnerabilidade baixa e moderada e suas características são de áreas com maiores profundidades do lençol freático e com maiores declividades. O restante da área corresponde a terrenos de mangue e da Formação Gramame, que foram descartadas por não serem áreas importantes para o modelo.

O último estudo escolhido que segue a linha de apenas utilizar o DRASTIC foi feito por Jayasekera, Kaluarachchi e Villholth (2011), numa área de cerca de 160 km², localizada na costa noroeste do Siri Lanka. Essa área costeira é caracterizada pela alta permeabilidade do solo e baixa profundidade do lençol freático, e a única fonte de água provém do subsolo. Conforme já citado, nesse estudo o modelo foi transformado de intrínseco para específico, sendo avaliado o poluente nitrato. Desta forma, o resultado do modelo intrínseco mostrou que 86,5% da área foram considerados como de vulnerabilidade alta e o restante da área como sendo de vulnerabilidade muito alta; os intervalos dessas classes são, respectivamente, 141 a 200 e acima de 200. Quando foi aplicada a análise de sensibilidade, percebe-se que os fatores mais importantes em ordem decrescente foram o T, D e I. Quando se

transforma o modelo em específico, 88,8% da área ficam na classe de muito alta vulnerabilidade.

É importante observar que esse método é obtido pela soma de fatores que são multiplicados pelos seus respectivos pesos, não havendo, assim, manutenção da escala de valores possíveis quando se adiciona ou remove um ou mais fatores. Logo, os valores dados pelo modelo sempre irão aumentar com a adição de qualquer fator, assim como a forma inversa é possível. Isso parece claro, mas nem todo artigo possui essa preocupação.

Tavares et al. (2009) aplicaram o método GOD numa área de aproximadamente 2.230 km², que está situada ao sul do Estado do Ceará, abrangendo oito municípios, especificamente localizada na parte cearense da bacia sedimentar do Araripe. Hidrogeologicamente, a área de estudo possui vários confinamentos hidrogeológicos como, a citar, sistemas de aquíferos inferior, médio e superior, dois tipos de aquiclude, coberturas recentes e embasamento cristalino. Na metodologia, pelo que pôde ser entendido, foi obtido o nível do lençol freático de 231 poços e, em seguida, esses dados foram interpolados com o método *Inverse Distance Weighted* (IDW). Dessa forma, não houve preocupação em separar os poços por tipo de confinamento hidrogeológico e não foi utilizada a subtração do modelo digital do terreno. Nos outros dois parâmetros do modelo, foram feitos os passos usuais de ponderação das classes dos mapas já existentes. Com isso, os resultados indicaram que, aproximadamente, 59% da área estudada possuem vulnerabilidade alta, 40% vulnerabilidade média e 1% de área está representada por afloramentos rochosos, possuindo vulnerabilidade insignificante. O resultado por município indicou situações preocupantes, porque em mais da metade da área de cinco deles identificou-se vulnerabilidade alta.

Cutrim e Campos (2010) utilizaram o método GOD com uma leve modificação do parâmetro O em uma área de 108 km², que corresponde à cidade de Rondonópolis e seu entorno, localizada no Estado de Mato Grosso. Essa leve modificação está relacionada à adoção das características do solo, mas não da forma como tinha sido proposta anteriormente (GODS), onde existe uma tabela própria cujos valores das classes variam de 0,5 a 1, dependendo do tipo do solo. Nesse trabalho, áreas de Neossolo Quartzarênico têm maior importância, recebendo peso 0,7, para as demais áreas adotou-se o peso 0,4. Todavia, em termos de grafia

não houve a alteração de GOD para GODS. Ademais, também foram feitas as classificações de fontes potenciais de contaminação, metodologia esta proposta pelo mesmo autor do GOD em publicação mais recente (FOSTER et al., 2002). Com este mapa, mais o de vulnerabilidade, é feita uma análise do perigo à contaminação.

Hidrogeologicamente, a área de estudo é constituída por um aquiclude e pelo sistema de Aquíferos Furnas e transição Furnas/Ponta Grossa. Na metodologia para se obter o parâmetro D para o aquífero livre, foram utilizados dados do nível freático de 34 poços, no aquífero confinado foram considerados os dados da profundidade do poço obtidos em relatórios, e com esses dados foi feita uma interpolação. No mapa das fontes potenciais de contaminação, as fontes foram classificadas em três classes: fontes pontuais urbanas, lagoa de tratamento de esgoto industrial e fonte linear. Os outros dois parâmetros seguiram os mesmos passos de Tavares et al. (2009). Os resultados indicaram a maior parte da área como sendo de vulnerabilidade insignificante (68%), seguida por vulnerabilidade moderada (31,9%) e alta (0,1%). Os resultados tenderam para valores baixos de vulnerabilidade devido aos altos valores da profundidade da água, mas com valor de 0,1% o fator que pesou foi a ausência de cobertura no aquífero livre. Na análise das fontes pontuais, a classe de fontes pontuais urbanas identificou a distribuição de postos de combustível e cemitério como moderado e reduzido potencial de geração de carga de contaminante, respectivamente. Reduzidas a esse fator, também foram as lagoas de tratamento de esgoto industrial. Por fim, a fonte linear foi identificada como de elevado nível de contaminação.

Considerando a comparação entre os métodos, Mendoza e Barmen (2006) aplicaram o DRASTIC e o GOD na bacia do rio Artiguas, região coberta por rochas vulcânicas do período terciário e localizada na Nicarágua. No DRASTIC foi adicionado um parâmetro que avalia o grau de influência do tamanho, conectividade e densidade de lineamento/fraturas. A este fator foi dado o peso 5. As classes para o DRASTIC foram: muito elevada (maior que 199), elevada (160 a 199), moderada (120-159), baixa (80-119) e muito baixa (menor que 79). Os resultados indicaram que a maior parte da área (49,64%) foi considerada com baixa vulnerabilidade, seguida por moderada (45,72%) e alta vulnerabilidade (4,64%), e os fatores que influenciaram nesse resultado foram a topografia e a profundidade do lençol freático. Quando foi adicionado o fator extra, houve o incremento de 5,35% da classe

moderada, área esta caracterizada por estruturas geológicas. No método GOD, 83,92% da área foram identificados como de baixa vulnerabilidade, 14,29% de moderada e alta vulnerabilidade, e 1,79% como insignificante. Quando são comparados os dois métodos, independentemente da modificação, percebe-se pouca correlação em áreas com largas extensões. Não houve validação dos resultados. Na conclusão, os autores recomendam utilizar o GOD em outras partes do país, devido a indisponibilidade de dados; por isso, modelos mais robustos são aconselhados. Uma conclusão parecida também foi encontrada por Xavier et al. (2004).

Pontes et al. (2009) avaliaram a vulnerabilidade à contaminação do aquífero utilizando os dois métodos no campus da Universidade Federal do Mato Grosso do Sul, numa área de 160 ha. Essa área, sobretudo em volta do campus, possui potenciais fontes de contaminação para o aquífero, que é de formação basáltica. Quanto à metodologia, não foi mostrado com muito detalhe quais técnicas foram feitas para a adoção de alguns parâmetros. Nos resultados, observou-se que os contornos das classes de vulnerabilidade em ambos os modelos se assemelham aos da carta de profundidade do nível da água, sendo, portanto, este parâmetro considerado o mais importante. Outros resultados encontrados foram a concordância entre os métodos nos locais com maior vulnerabilidade, e os resultados obtidos com o GOD foram muito próximos aos obtidos com o outro método.

Martínez-Bastida, Arauzo e Valladolid (2010) utilizaram o DRASTIC com a carta de uso e cobertura do solo (mesma metodologia utilizada por Secunda et al. (1999)), e sem essa carta, o GOD e o índice de vulnerabilidade à poluição por nitrato na parte central da Espanha que corresponde à Comunidade de Madri, numa área de 8.028 km². Hidrogeologicamente, esta área possui quatro principais sistemas de aquífero, sendo dois de formação no terciário, um no cretáceo e o outro no quaternário. Na metodologia, assim como em outros trabalhos, foram obtidos dados de diferentes fontes e datas para compor os índices finais. Nesse artigo, ao contrário de alguns outros, houve a preocupação de se criar uma nova escala de valores para as classes, quando foi adicionada a carta de uso e cobertura do solo ao DRASTIC. No índice de vulnerabilidade à poluição por nitrato foi utilizada a mesma ideia de Al-Hanbali, Kondoh (2008), mas, ao invés de somar a carta desse parâmetro, ela foi

multiplicada pelo valor final do DRASTIC. Nesse novo índice, também houve a preocupação de mudar o intervalo das classes. Ao final, a álgebra de mapas de cada índice passou por uma análise estatística de correlação para avaliar se a alta concentração de nitrato está localizada na mesma área tida como de vulnerabilidade alta. Nos resultados, observou-se que o GOD e o DRASTIC apresentaram resultados similares e boa correlação com os resultados de nitrato, mas esta última correlação não foi maior que a correlação entre o índice específico de contaminação de nitrato. E, assim como os outros autores, observou-se a utilidade de se usar o GOD para escalas regionais e, em escala local e quando há disponibilidade de dados, utilizar o DRASTIC.

As conclusões encontradas em alguns estudos nos quais mais de dois métodos são comparados merecem citação. Gogu e Dassargues (2000), após uma explanação dos estudos existentes na época, fizeram um levantamento breve de alguns estudos que fizeram comparações entre alguns modelos. Dentre alguns desses estudos, Corniello et al. (1997 apud GOGU; DASSARGUES, 2000) compararam o DRASTIC, SINTACS, GOD e AVI, observando que o GOD pode somente ser usado em áreas com grandes contrastes de vulnerabilidade, e o resultado obtido pelo AVI é similar ao encontrado no DRASTIC e SINTACS. Já Civita e De Regibus (1995 apud GOGU; DASSARGUES, 2000) compararam o DRASTIC, SINTACS, GOD e outros três modelos menos conhecidos em três áreas distintas pela altitude ao norte da Itália. Nos resultados, identificaram-se similaridades entres os resultados, aconselhando-se a utilização de modelos tidos como mais simples em largas áreas e, por outro lado, modelos mais complexos em estudos detalhados.

Anos mais tarde, os autores que fizeram o levantamento dos estudos e outro autor (GOGU; HALLET; DASSARGUES, 2003) compararam os modelos EPIK, DRASTIC, SINTACS, GOD, *German Model* e ISIS numa área caracterizada por ter rochas calcárias, localizada na região de Walloon, Bélgica. Os resultados indicaram o EPIK como sendo o melhor método para áreas com essas características; muitos desses métodos ignoram possível contaminação oriunda da drenagem e os três últimos citados apresentaram mais áreas com alto grau de vulnerabilidade. Todavia, nesse estudo não houve validação dos resultados com a concentração de algum contaminante.

Já Vías et al (2005) utilizaram os modelos AVI, GOD, DRASTIC e EPIK também para uma área caracterizada por ter rochas calcárias, mas desta vez no sul da Espanha. Dentre as observações encontradas, os autores acharam o DRASTIC o método mais subjetivo; o EPIK precisa de dados em escalas mais refinadas; o resultado obtido pelo DRASTIC é similar ao apresentado pelo GOD; os métodos AVI, DRASTIC e GOD são úteis para planos de uso e ocupação do solo usando escalas moderadas; e, por último, o GOD apresentou-se como o mais adequado para aquíferos com pobre carstificação. Porém, e assim como o outro, não houve validação dos resultados.

Encerrando, Dragoi e Popa (2007) compararam o AVI, DRASTIC e GOD numa área caracterizada pela presença de dunas numa região da Romênia próxima à Bulgária. Os resultados indicaram que o uso do AVI e DRASTIC levou mais tempo e seus resultados são similares aos obtidos no GOD. Este método também apresentou bom resultado em áreas onde há presença de dunas. Dessa forma, os autores recomendaram a utilização desse método em áreas com essas características.

#### **4 METODOLOGIA**

Este item se divide em quatro partes: falam-se inicialmente quais foram os materiais obtidos nesta pesquisa, em seguida mostram-se as etapas de campo, como os mapas temáticos foram obtidos e, por último, são indicados os valores de vulnerabilidade atribuídos a cada carta temática.

### 4.1 BASE CARTOGRÁFICA E PRODUTOS DE SENSORIAMENTO REMOTO

As cartas de geomorfologia, geologia, pedologia, hidrografia, rodovias, bacias hidrográficas, divisão municipal e setores censitários do IBGE foram obtidos junto ao Instituto de Desenvolvimento Sustentável e Meio Ambiente (IDEMA), órgão ambiental do Estado Rio Grande do Norte. Os dados de hidrografia contêm feições de drenagem, corpos aquáticos e as bacias hidrográficas do Estado. Os dados que fazem parte do modelo e que serviram para a construção dos mapas passaram por uma série de ajustes e atualizações, fato que será discutido mais à frente em um tópico específico. Todos esses arquivos estavam no formato *shapefile*. Também junto a esse órgão ainda foi possível obter: uma imagem com a composição colorida R3G2B1 do satélite SPOT, do ano de 2005, no formato *Tagged Image File* (*.tif*), resolução espacial de 10 metros, que cobre um pouco mais de 81% da bacia, mas a área central possui considerável cobertura de nuvem; ortofotocartas com resolução espacial de 2 metros, do ano de 2006, no formato *.tif,* sem nuvens, mas que cobriam quase a metade da bacia, principalmente a parte litorânea; e três recortes de uma imagem do satélite Landsat 7, na composição colorida R5G4B3, com resolução espacial de 30 metros, do ano de 2001, que cobre quase 85% da área da bacia, porém com quantidade significativa de nuvens no centro da bacia. Também não foi informada a data precisa dessas imagens.

As demais cartas temáticas que serviram de base para o estudo foram: Mapas de Unidades de Relevo do Brasil (IBGE, 2006a), escala 1:5.000.000, formato pdf.; Mapa de Vegetação do Brasil (IBGE, 2004), escala 1:5.000.000, formato pdf.; Mapas de Solos do Brasil (IBGE, 2001), escala 1:500.000, formato pdf.; Mapa Geológico do Brasil (CPRM, 2001 apud SERHID, 2006), formato pdf.; Mapa pedológico do Rio Grande do Norte (JACOMINE et al. 1971 apud SERHID, 2006); Cartas topográficas de João Câmara (SB.25-V-C-IV), Natal (SB.25-V-C-V), Pureza (SB.25-V-C-I) e Touros (SB.25-V-C-II) (SERHID, 2003), todas na escala de 1.100.000; e os de geologia, geomorfologia, pedologia e uso e ocupação do solo (SERHID, 1998a), formato .dwg, mas que, na verdade, os dois últimos são uma compilação do RADAMBRASIL (BRASIL, 1981), escala 1.1.000.000.

Outras imagens utilizadas foram: 34 fotografias aéreas em escala de cinza, tiradas em 1970, com escala aproximada de 1:70.000, adquiridas no Laboratório de Estudos Geoambientais (LEGEO), sendo 29 delas em meio digital no formato *.jpg* e as demais em papel, com boa qualidade e quase sem nuvens; duas imagens digitais multiespectrais no formato .tif do sensor *Thematic Mapper* (TM) do satélite Landsat 5, resolução espacial de 30 metros (bandas 1 a 5 e 7) e 120 metros (banda 6), uma datada de 5 de junho e outra de 15 de agosto ambas de 1988, com poucas nuvens na bacia; duas imagens do Satélite Sino-Brasileiro de Recursos Terrestres (CBERS) 2 – CCD, no formato .*tif*, com 4 bandas e resolução espacial de 20 metros, datadas de 22 de junho de 2004 e 19 de julho de 2007, com pouca cobertura de nuvens na bacia; imagens do Google Earth que são oriundas do Cnes/Spot, GeoEye e DigitalGlobe, estas duas com boa resolução espacial, mas todas com considerável cobertura de nuvens e com variadas datas; e ainda mais duas cenas do Satélite *Advanced Land Observing Satellite* (ALOS), sensor *Phased Array L-band Synthetic Aperture Radar* (PALSAR), resolução espacial de 12,5 metros, ano de 2010 e formato tif. Com exceção das imagens do ALOS e do Google Earth, as imagens de satélite foram obtidas gratuitamente do catálogo on-line do Instituto Nacional de Pesquisas Espaciais (INPE) (http://www.dgi.inpe.br/CDSR/). As imagens do ALOS/PALSAR foram também obtidas gratuitamente, mas foi do site do IBGE (ftp://geoftp.ibge.gov.br/imagens\_orbitais/ortoimagens/alos\_palsar/regiao\_nordeste/). Na Figura 3 é possível ver a cobertura das imagens obtidas.

Os dados topográficos foram obtidos junto ao banco de dados geomorfológicos (http://www.dsr.inpe.br/topodata/) do projeto TOPODATA (VALERIANO, 2008). De lá foram obtidos os seguintes dados: altitude, declividade, orientação, curva vertical, curva horizontal, forma de terreno e divisores, e talvegues. Todos esses dados são oriundos do *Shuttle Radar Topographic Mission* (SRTM) que gerou o Modelo Digital de Elevação (MDE) de praticamente todo o globo com resolução de 90 metros. Todavia, nesse projeto foram utilizadas técnicas de geoprocessamento para melhorar a resolução para 30 metros, e do MDE dessa resolução se extraíram as outras variáveis. Estes arquivos todos estão no formato *tif.*

O *software* utilizado para criação dos mapas, edição de feições, soma matricial, geoestatística, em fim, todas as operações comuns de um SIG foi do ArcGis 9.3 (ESRI, 2008). No processamento digital de imagens utilizou-se o ENVI 4.4 (ITTVIS, 2007), e para as demais atividades particulares e gerais, que serão detalhadas no tópico específico quando houver necessidade, foi utilizado o pacote *geoR* (DIGGLE; RIBEIRO JÚNIOR., 2007) utilizado no *software* estatístico R e os *softwares* Scilab 5.3.0-beta-2, versão demo do AutoStitch v.2.2 (BROWN; LOWE, 2007), AutoCad 2007 (AUTODESK, 2007), Google Earth 5.2.1.1588, planilha eletrônica e editor de texto.

Todos os produtos cartográficos criados e utilizados nesta pesquisa foram colocados no Sistema de Projeção UTM, zona 25 sul com meridiano central 33°00'00''W e datum SAD 1969.

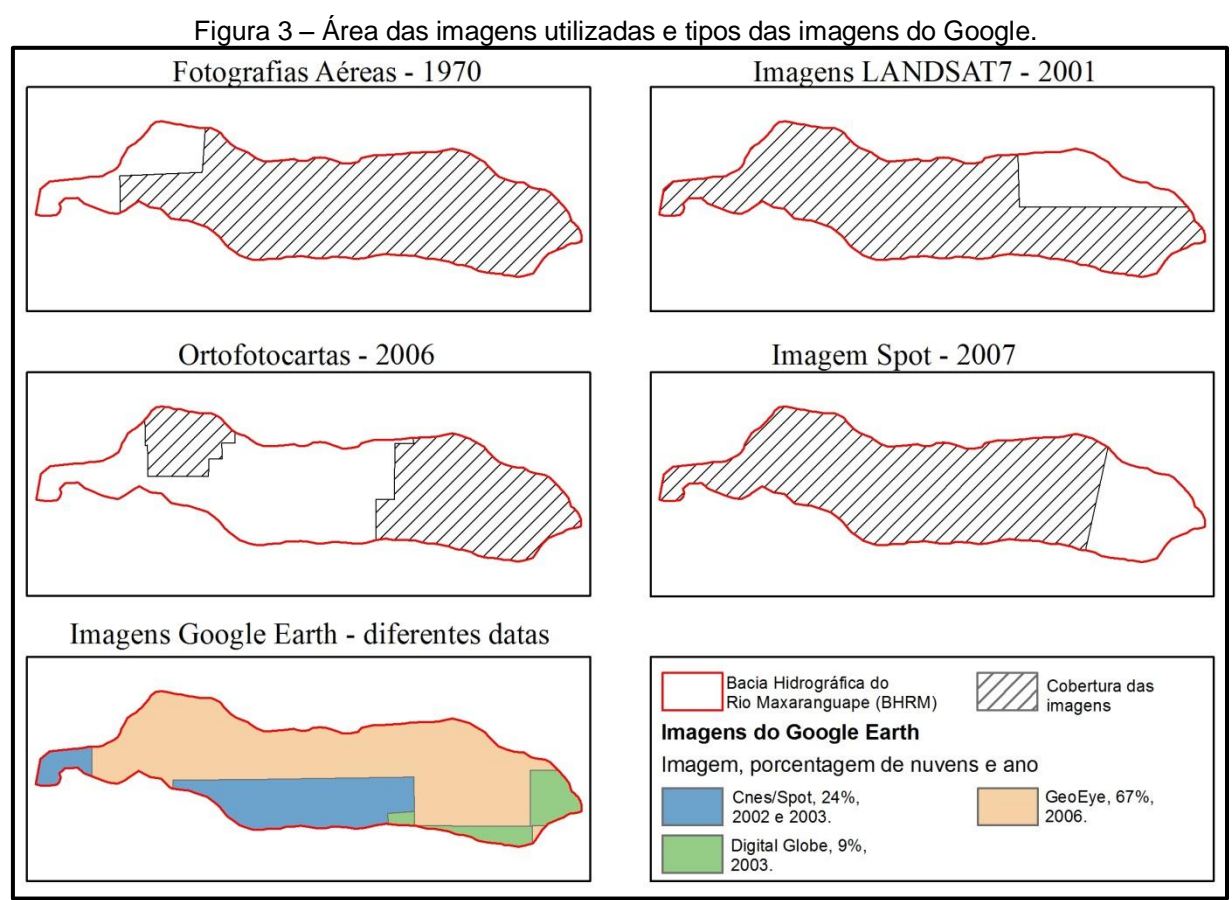

Fonte: Domingos (2011k).

### 4.2 ETAPA DE CAMPO

Foram feitas duas etapas de campo: a primeira (campo 1) foi realizada no dia 01 de fevereiro de 2011 e se concentrou na parte a jusante da bacia; e a outra (campo 2) ocorreu no dia 15 do mesmo mês e ano e se concentrou na parte a montante da área de estudo. Nelas foram coletadas amostras de rochas e foi feito levantamento fotográfico da bacia, sendo que estas serviram para documentar vegetação, uso e ocupação do solo, geologia, pedologia, geomorfologia, dentre outros aspectos.

No Mapa 13 é possível ver o caminho percorrido e os pontos visitados, e também se pode observar que a parte central da bacia não foi visitada. As etapas de campo nessa região não ocorreram por questões de tempo e logística.

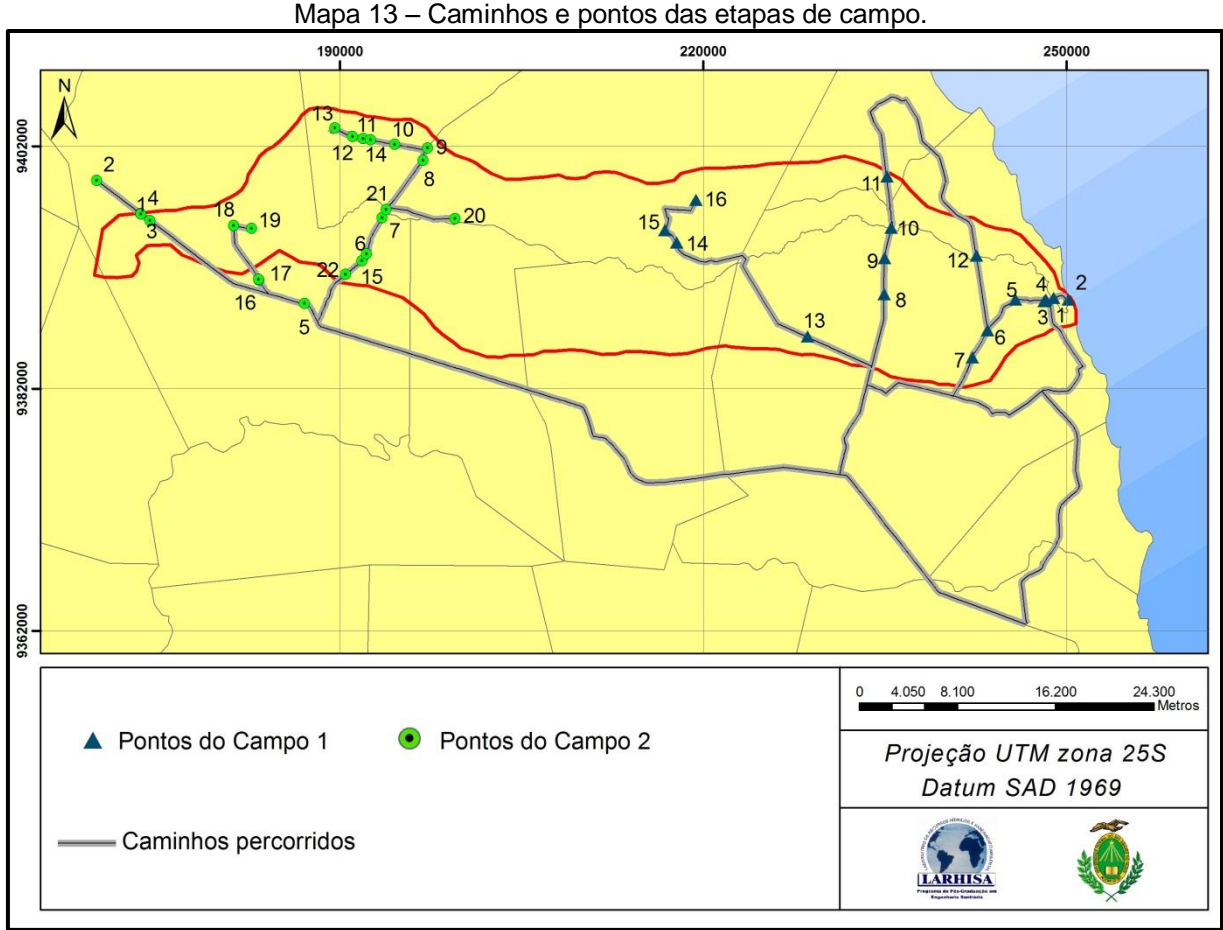

Fonte: Domingos (2011l).

Ao todo, foram visitados 16 pontos no primeiro dia e 22 no segundo, e foi percorrido um total de 10,9 km no interior da bacia.

# 4.3 TÉCNICAS ADOTADAS PARA A ELABORAÇÃO DAS CARTAS TEMÁTICAS

Após indicar a origem dos dados, a seguir serão apresentadas quais foram as técnicas adotadas para elaboração das cartas temáticas, que serão apresentadas sucinta e objetivamente.

# **4.3.1 Atualização das Cartas de Hidrologia, Geologia, Pedologia e Geomorfologia**

Zonneveld (1989) comenta sobre a ausência de correlação entre feições que, apesar de serem de cartas temáticas diferentes, representam a mesma característica. Por exemplo, depósitos eólicos em geologia deveriam coincidir com acumulação de depósito eólico em geomorfologia e com neossolos quartzarênicos em pedologia, ou seja, feições correlatas com até nomes iguais não coincidem quando são sobrepostos. Para que isso não ocorra, foi necessário fazer correções mínimas ou até mesmo criar novas cartas. Dessa forma, a seguir são apresentados quais foram os argumentos e os passos utilizados para compor as cartas temáticas, assim como as etapas de campo.

Foram levantadas todas as cartas e mapas de geologia, pedologia, geomorfologia, dentre outros, produzidos na região para nortear o mapeamento. Em relação aos passos em si, das cartas que estavam no formato .pdf, foi extraída a parte da bacia ou, em alguns casos, o Estado do Rio Grande do Norte, e transformado em figura no formato .jpg. Em seguida, a figura foi georreferenciada e vetorizada no *software* de SIG. Os arquivos que estavam no formato .dwg necessitaram passar por correção geométrica, o que foi feito no programa AutoCad 2007 (AUTODESK, 2007). Os arquivos que estavam no formato *shapefile*, também passaram por ajuste para que ficassem no Sistema de Projeção UTM, zona 25 sul e meridiano central -33 e datum SAD-69.

Também em comum a todas as cartas foi a utilização das imagens multitemporais do Google Earth, para auxiliar no mapeamento visual. Só houve, evidentemente, a preocupação de passar os arquivos no formato .kml, produzidos nesse *software*, cuja datum é o WGS 1984 para *shapefile* com datum.

#### 4.3.1.1 Hidrologia

A drenagem da área foi refeita com base nas imagens do Google Earth. Nos locais onde havia problemas de nuvens ou existência de imagem com resolução espacial inferior, utilizou-se a imagem do SPOT. Quanto às lagoas e reservatórios, optou-se por utilizar as imagens do satélite CBERS mais recente, porque tais feições foram mapeadas na carta de uso e ocupação do solo. Nessa, assim como nas outras, foram melhorados os contornos de canais que tinham sido feitos em escalas menores, a remoção de canais inexistentes, assim como a criação de novos.

#### 4.3.1.2 Geologia

Esta carta foi a que sofreu menos intervenções. Basicamente, houve refinamento do mapa de Angelim et al. (2007) onde foram retiradas feições inexistentes e criadas novas, assim como melhoramento de contornos das que existiam. Também se utilizou de oito perfis de poços (SERHID, 2006), para complementar a análise. E, a partir dessa carta, foi possível construir a carta de hidrogeologia que foi utilizada no modelo GOD.

#### 4.3.1.3 Pedologia

Por não ter sido possível fazer profundas investidas de campo para fazer o levantamento pedológico descrito em IBGE (2007), quando é necessário fazer perfis de solo, análises físico-químicas e utilizar outros procedimentos que exigem uma equipe maior, a escala utilizada foi de 1:100.000 ainda com grandes ressalvas. As feições foram estimadas com base em características locais, como as citadas em Grunwald (2010), e com base nos mapeamentos anteriores. Por causa disso, todas as demais cartas temáticas foram construídas nessa escala.

Com relação à nomenclatura e à escala de cores, optou-se por escolher a mais recente adotada no país (EMBRAPA, 2009), mas sem muito detalhamento no que tange à classificação até o 3° nível, em alguns casos. Essa classificação do terceiro grupo foi baseada em estudos anteriores. Especificamente em relação ao neossolo quartzarênico, foi utilizado o artifício das fases, como indicado no Sistema Brasileiro de Classificação de Solo (SiBCS) (EMBRAPA, 2009), para diferenciar os vários tipos desse solo. No caso foram utilizadas as nomenclaturas associadas à vegetação e a outras formas. O ideal seria colocar as associações dos solos que dão características específicas de textura, cor etc. a esses diferentes solos, mas isso não foi possível pela própria incerteza dos métodos utilizados no mapeamento dessa carta. E, apenas para ilustrar algumas observações com o intuito de fomentar mais pesquisas relacionadas ao mapeamento pedológico, foram tiradas fotos de locais onde foi verificada variação singular do solo.

## 4.3.1.4 Geomorfologia

Nesta carta temática optou-se por utilizar parte da metodologia proposta por Florenzano (2008), que consiste em delimitar as feições a partir da interpretação de imagens de satélite, utilizando a classificação de Meijerink (1998 apud FLORENZANO, 2008) na definição da legenda e na morfologia (Quadro 1). Foi escolhida parte da metodologia dessa autora porque demonstrou ser a que dava mais subsídio às análises, além de ser atual e estar dentro da escala de aplicação dessa metodologia, que é entre 1:50.000 a 1:250.000. Todavia, a classificação e a nomenclatura utilizadas foram as sugeridas por IBGE (2009a), que são adequadas para a escala de 1:250.000, mas podem ser estendidas para escalas mais detalhadas.

Para encontrar esses índices, utilizaram-se os dados topográficos do Projeto TOPODATA (VALERIANO, 2008) em conjunto com as cartas topográficas da SUDENE, mas a base principal foi a do projeto. Também foram utilizados os recursos de relevo sombreado para auxiliar nas delimitações.

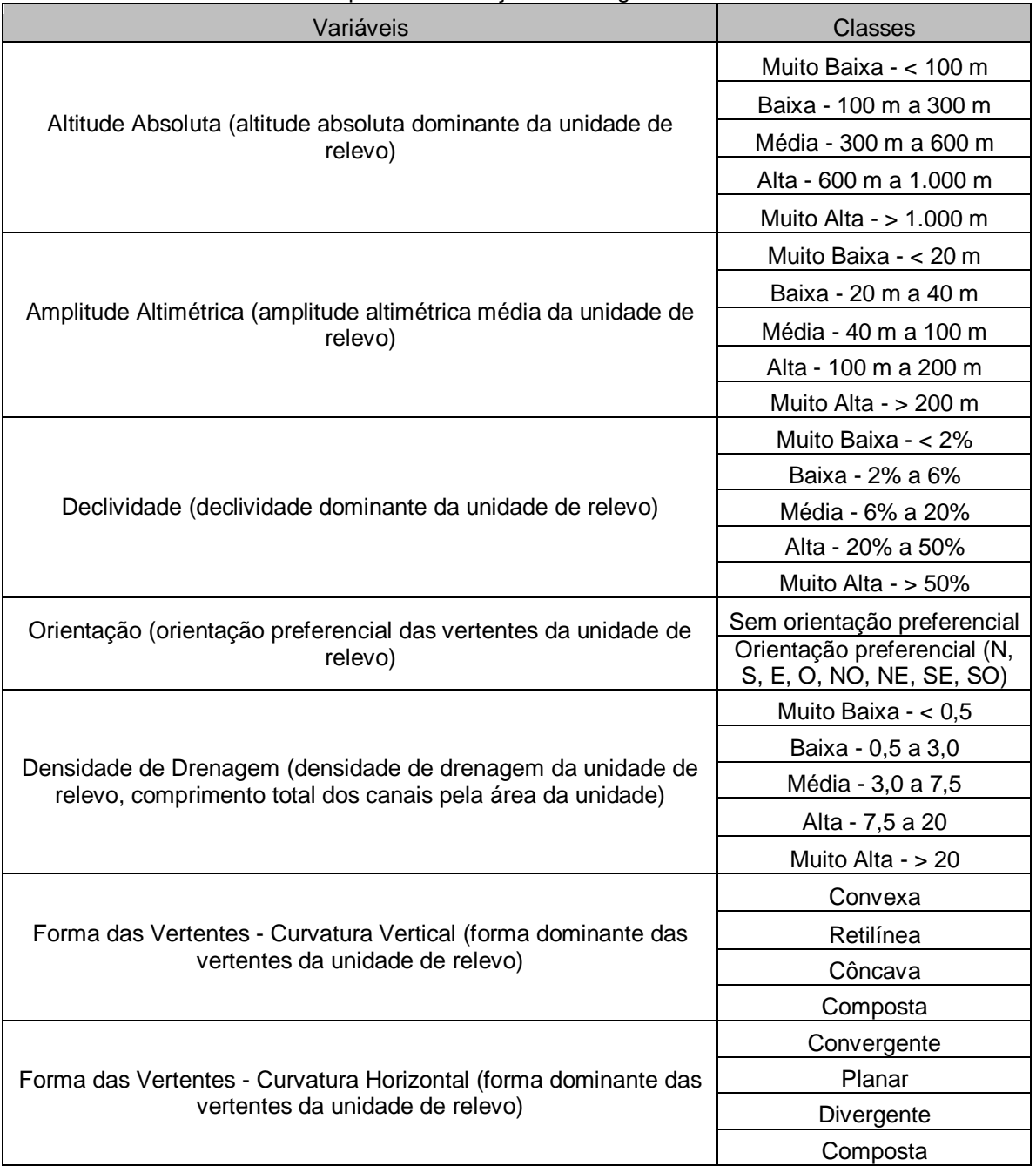

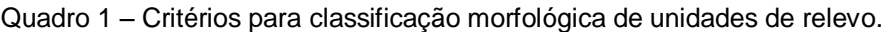

Fonte: Florenzano (2008).

## **4.3.2 Carta de Uso e Cobertura do Solo**

Na avaliação temporal da bacia, foram utilizadas as fotografias aéreas de 1970, as imagens de satélite TM/Landsat 5 de 1988, e as imagens de 2004 e 2007 do satélite CBERS 2. As imagens de 1970 que estavam em papel foram digitalizadas na resolução de 300 dpi. Após isso, utilizou-se o *software* AutoStitch v2.2 (BROWN; LOWE, 2007) para criar um mosaico com as fotos que foram
digitalizadas e com as que já estavam no formato digital. Optou-se por utilizar esse *software*, porque ele gera mosaico automaticamente de forma rápida e com precisão julgada adequada (Figura 4). Após isso, as imagens receberam correção geométrica e foram georreferenciadas. Mas, após passar por esses processos, percebeu-se que as imagens cobriam pouco mais de 86% da bacia. Dessa forma, só foi feito o mapeamento dessa área.

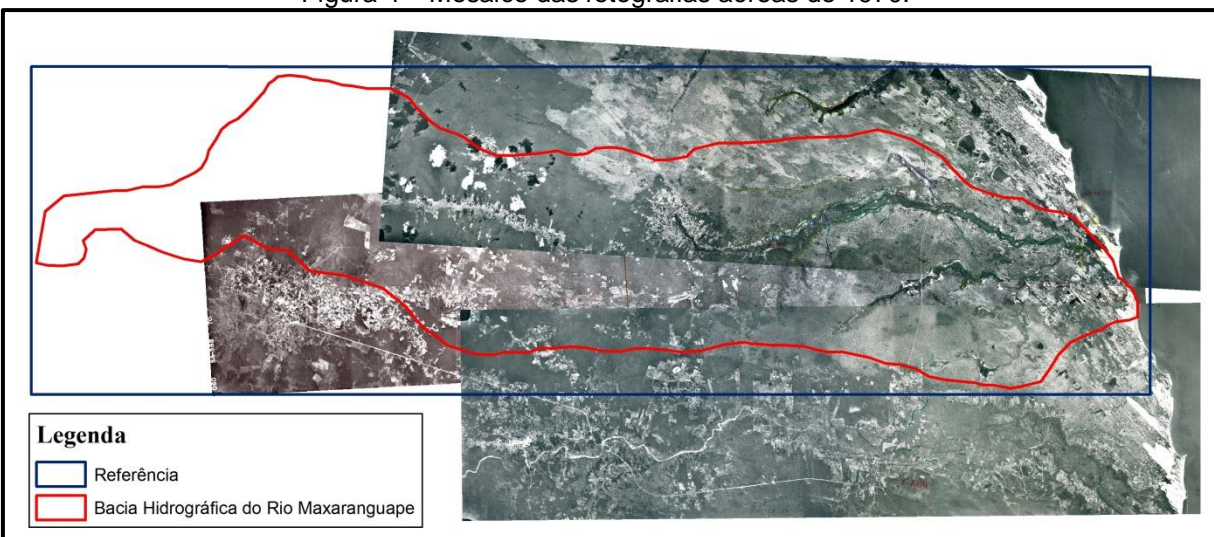

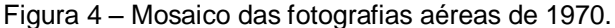

Fonte: Domingos (2011m).

Quando as outras imagens foram sobrepostas, percebeu-se a necessidade de aplicar também uma correção geométrica, apesar de todas estarem no mesmo sistema de projeção. De todas as imagens obtidas, apenas a do satélite ALOS/PALSAR e as ortofotocartas estavam bem georreferenciadas, mas a primeira foi a única que cobria toda a área de estudo. Dessa forma, utilizou-se essa imagem como referência espacial para as outras, ou seja, com base nela as outras imagens foram corrigidas espacialmente. Todavia, somente foi necessário passar o datum da imagem do ALOS/PALSAR de WGS 1984 para SAD 1969, utilizando-se o *software* de SIG para a correção geométrica.

Após essa etapa, todas as imagens foram cortadas, ficando apenas uma área de quase dois mil metros quadrados que cobre toda a bacia; essa área pode ser vista na Figura 4 (polígono intitulado com "Referência"). Isso foi feito para otimizar a manipulação das imagens, pois trabalhando com argumentos de tamanho menor, o computador consegue executar mais rapidamente as operações. As imagens

multiespectrais do TM/Landsat 5, após serem corrigidas geometricamente, foram juntadas para formar um mosaico.

Em relação aos limites da bacia, preferiu-se utilizar os que já vinham sendo utilizados no Estado, porque são essas as delimitações utilizadas como referência em trabalhos técnicos desenvolvidos pelo Estado.

Com as imagens corrigidas e cortadas, foram feitas as combinações entre as bandas multiespectrais no *software* de processamento de imagem. Foram várias as combinações desde as mais comuns, 5R4G3B, 3R2G1B e 4R3G2B, até as mais complexas que utilizam razões entre bandas, 7/4R5/3B4/2 e 7/3R5/3G4/3B. Com as imagens do TM/Landsat 5 foi possível fazer mais composições devido à variedade de bandas. Todas as combinações serviram apenas para auxiliar na interpretação visual. Não foram feitas classificações automáticas, porque os resultados finais dos testes não tinha a qualidade desejada.

Em seguida, todas as combinações foram exportadas para o formato .tif onde serviram de base para a interpretação visual no *software* de SIG.

Quanto às classes do mapeamento, tentou-se utilizar as recomendadas pelo IBGE (2006b), mas não foi possível devido às características das imagens, por exemplo, não foi possível distinguir os diferentes usos agrícolas. Também por causa dessas características, não foi possível distinguir a vegetação de mangue do outro tipo que fica próximo a essa vegetação em todas as imagens. Dessa forma, e sabendo que na área há vegetação de mangue, adotou-se uma área fixa dessa classe nas quatro imagens. Para mapear a vegetação secundária, utilizou-se o mesmo procedimento de Freitas (2006), ou seja, nas imagens mais recentes cobertas por vegetação, mas que no passado ocorreu intervenção antrópica, foi classificada como vegetação secundária. A nomenclatura utilizada para a vegetação foi a do manual técnico da vegetação brasileira (IBGE, 1992). Em relação às cores, foi utilizada a mesma de IBGE (2004). . Demais especificações do mapeamento podem ser vistas na Tabela 14.

| Classe                                                   | Especificação                                                                                                    |
|----------------------------------------------------------|----------------------------------------------------------------------------------------------------|
| Agricultura                                              | Superfícies facilmente identificadas devido às formas geométricas onde se<br>cultiva tanto culturas temporárias quanto fixas e, em alguns casos, servem<br>de pasto. Incluíram-se também áreas com solo descoberto.        |
| Savana-estépica<br>arborizada<br>(Caatinga arbórea)      | Área ocupada por uma vegetação caracterizada por espécies decíduas e<br>frequentemente armada com espinhos.                                                                                                    |
| Corpos d'água                                            | Lagos e outros tipos de acumulação de água de extensão razoável.                                                                                                    |
| Duna                                                     | Superfície com depósito de solo neossolo quartzarênico não vegetado.                                                                                                    |
| Vegetação com<br>influência<br>fluviomarinha<br>(Mangue) | Local ocupado por vegetação adaptada a constante alteração de nível de<br>água com concentrações de sais variadas ao longo do dia. São facilmente<br>identificadas por estarem em solo lamacento e pelas as raízes aéreas. |
| Vegetação com<br>influência fluvial<br>(Mata ciliar)     | Área ocupada por vegetação no entorno dos rios perenes.                                                                                                    |
| Nuvem <sup>4</sup>                                       | Superfícies cobertas por nuvem e sua sombra.                                                                                                    |
| Vegetação com<br>influência marinha<br>(Restinga)        | Área ocupada por vegetação em locais de dunas.                                                                                                    |
| Savana arborizada                                        | Locais ocupados por vegetação caracterizada por árvores raquíticas com<br>troncos retorcidos e no entorno dessas árvores encontram-se graminoide<br>descontínuo em tufos.                                                  |
| Tanque de<br>aquicultura                                 | Corpos d'água onde se cultivam peixes e crustáceo.                                                                                                    |
| Tensão Ecológica                                         | Superfície com mistura de vegetação estépica arborizada e vegetação com<br>influência marinha.                                                                                                    |
| Urbano                                                   | Áreas cobertas em sua maioria por residências e demais prédios.                                                                                                    |
| Vegetação<br>secundária                                  | Superfícies onde existia o cultivo agrícola perceptível quando se analisa<br>cartas de épocas diferentes.                                                                                                    |

Tabela 14 – Classes utilizadas no mapeamento.

Fonte: Domingos (2011n).

É necessário comentar algumas restrições do mapeamento feito e da própria técnica de mapeamento temporal em si. Inicialmente, demasiado tempo foi gasto na tentativa de combinar as imagens para diminuir os erros que mostram a ausência nas combinações entre feições fixas (estradas), inclusive os passos de adotado no georreferencimento foram repetidos várias vezes. Todavia, ainda foram encontrados alguns erros que, apesar de existirem, são amenizados com a escala adotada, mas eles existiriam independentemente da técnica utilizada no georreferenciamento, porque foram utilizadas imagens de diferentes resoluções espaciais.

Outro ponto limitante diz respeito às intervenções no solo, não perceptíveis devido à resolução espacial das imagens e às mudanças na ocupação do solo antes de 1970 e entre os períodos de 1970 a 1988 e 1988 a 2004. Durante os períodos

l

 $4$  Apesar de parecer estranho, pois a nuvem não é algo fixo pertencente ao território, foi necessário criar essa classe porque não é possível inferir o que a nuvem e a sua sombra cobre na imagem.

entre as imagens, alguns locais podem ter sido transformados em áreas cultiváveis, com o abandono em seguida; e, anos mais tarde, a vegetação secundária tomou conta do local, mas, caso isso tenha ocorrido, no momento do mapeamento essas áreas foram consideradas como de vegetação natural. Porém, deve-se ter em mente que são apenas especulações quando não é possível comprovar se algo ocorreu ou não. Sabe-se da existência de pequenos povoados que foram observados em campo, mas não são perceptíveis ou não é possível identificá-los nas imagens. Porém, muitos desses povoados foram incluídos nos polígonos classificados como de agricultura, devido também às próprias características desses pequenos povoados, que utilizam a agricultura familiar como forma de subsistência, além da existência de granjas, que já é outra forma de uso e ocupação do solo.

Na análise dos resultados, utilizou-se de duas técnicas, além das tradicionais análises de ganho e perda de área, para avaliar a mudança ocorrida na bacia. A primeira delas é a taxa anual de mudança para avaliar quanto foi a perda ou ganho nas diferentes classes. Segundo Puyravaud (2003), uma das equações de taxa mais utilizada é a proposta pela FAO (1996) (Equação 1). Contudo, esse mesmo autor propõe uma nova equação (Equação 2), pois ele afirma que sua equação avalia melhor quando a quantidade de mudança é muito elevada. Todavia, e adiantando os resultados, na área de estudo não foi detectada mudança significativa entre as duas taxas.

$$
q = ((A_2/A_1)^{1/(t_2 - t_1)} - 1)^*100
$$
\n<sup>(1)</sup>

 $r = \frac{((1/(t_2 - t_1))\ln(A_2/A_1)^*100}{(2)}$ 

Onde *q* ou *r* são a taxa de mudança, *A<sup>2</sup>* a área final do tempo *t<sup>2</sup>* e *A<sup>1</sup>* é a área inicial do tempo *t<sup>1</sup>* inicial. Quando o resultado final de taxa for negativo indica perda de área e, de forma contrária, quando o valor da taxa for positivo indica ganho de área.

A segunda técnica é a bem conhecida matriz de transição, técnica esta muito utilizada nos estudos de avaliação temporal de uso e ocupação do solo (BAYARSAIKHAN et al., 2009; KAMUSOKO et al., 2009; FERANEC et al., 2010; BOORI; AMARO, 2010; MALLINIS et al., 2011; MENDOZA et al., 2011). Nessa matriz, são cruzados dois anos distintos onde é possível identificar a quantidade de área que passou de uma classe para outra, quanto de área ainda permaneceu na mesma classe e qual foi a classe que houve maior mudança ou que permaneceu estável (Tabela 15).

| l abela 15 – Matriz de transicao. |          |  |                                     |  |  |       |  |
|-----------------------------------|----------|--|-------------------------------------|--|--|-------|--|
| Ano 1\Ano 2                       | Classe 1 |  | Classe 2 Classe 3 Classe 4 Classe 5 |  |  | Total |  |
| Classe 1                          |          |  |                                     |  |  |       |  |
| Classe 2                          |          |  |                                     |  |  |       |  |
| Classe 3                          |          |  |                                     |  |  |       |  |
| Classe 4                          |          |  |                                     |  |  |       |  |
| Classe 5                          |          |  |                                     |  |  |       |  |
| Total                             |          |  |                                     |  |  |       |  |

Tabela 15 – Matriz de transição.

Fonte: Domingos (2011o).

A diagonal principal da matriz indica quanto de área da classe não foi modificada, logo, quando não há valor algum, subtende-se que a classe só existe em um dos anos estudados. Quando uma linha ou coluna possui todos os valores preenchidos, subtende-se que houve grandes alterações dessa classe de um ano para o outro e que ela foi "repartida" entre as outras. E, quando se observa verticalmente, encontram-se os ganhos de área e, horizontalmente, as perdas de área.

Para a construção dessa matriz, utilizou-se o *software* de SIG, cujos passos podem ser vistos a seguir:

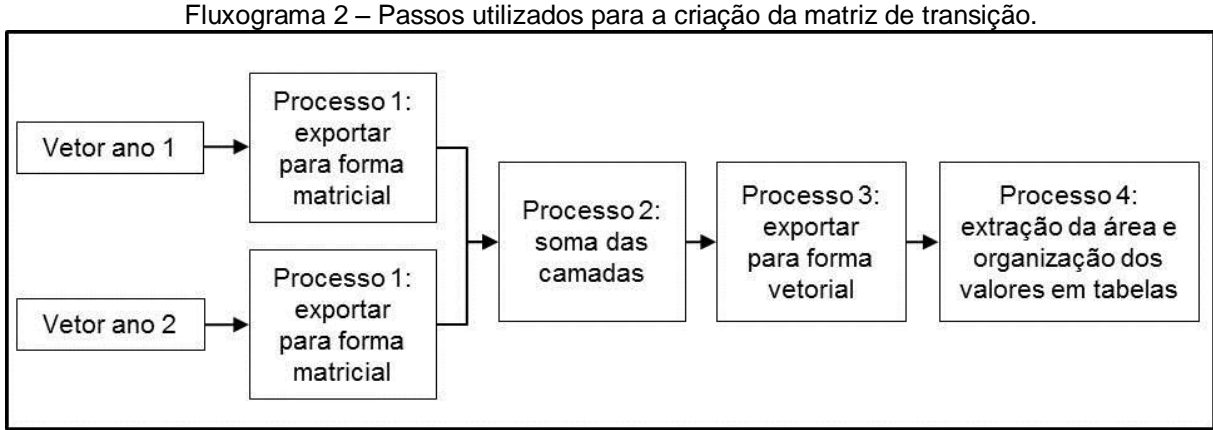

Fluxograma 2 – Passos utilizados para a criação da matriz de transição.

Fonte: Domingos (2011p).

Esses passos possuem erros intrínsecos considerados como inevitáveis, porque a técnica para a criação dessas tabelas é a mesma independentemente do *software* utilizado. Tais erros, assim como os testes feitos para a minimização desses erros, serão comentados nos resultados. O que se pode adiantar é que foram feitos diferentes testes. O primeiro deles consistiu em exportar o vetor para a forma matricial com tamanho de pixel de 30, 5 e 1 metro de aresta. O segundo grupo de testes consistiu em considerar ou não a simplificação dos polígonos, pois quando se utiliza o artifício de simplificação, os polígonos no vetor ficam com a mesma forma de quando estavam na forma matricial (Figura 5). Com a utilização do artifício, o polígono fica com a forma mais real.

Figura 5 – Exemplo de polígono não simplificado em A e simplificado em B. Ambos são originados de *raster* com 5 metros de aresta.

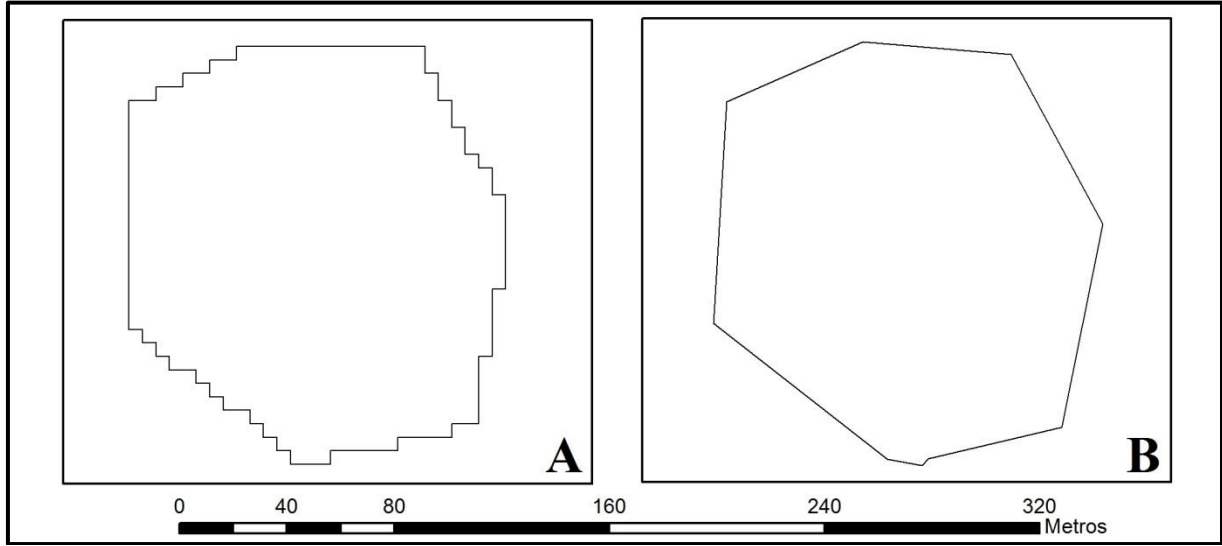

Fonte: Domingos (2011q).

### **4.3.3 Carta de Profundidade do Nível Estático do Aquífero**

A metodologia para a obtenção dessa carta foi a mesma utilizada por Vías et al. (2007) e Baalousha (2010), ou seja, os dados de nível estático dos poços passaram por um cálculo aritmético (Equação 3) com o Modelo Digital de Elevação (MDE). Neste trabalho, optou-se primeiro por interpolar os dados dos poços para depois executar o cálculo aritmético, e optou-se também por utilizar o valor absoluto desse cálculo, porque em algumas regiões a profundidade do nível estático era maior que a cota do terreno, gerando assim valores negativos. A metodologia para a

obtenção desse dado está esquematizada no Fluxograma 3 e será explicada logo em seguida.

$$
Profundidade do Aquífero = ABS(MDE-Nível Estático)
$$
\n(3)

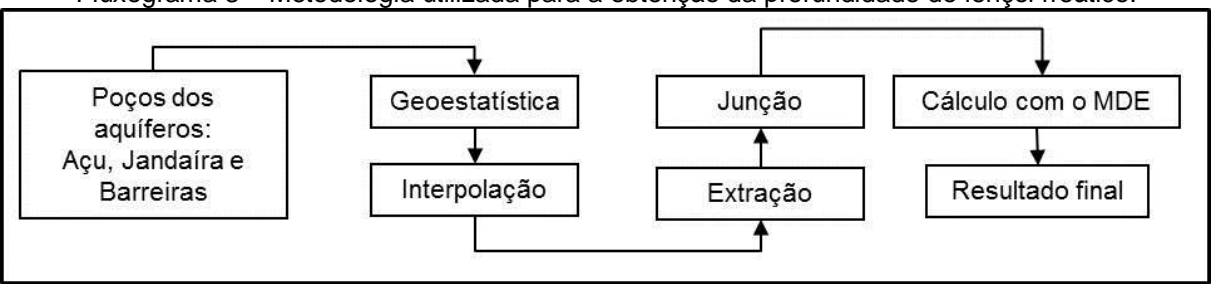

Fluxograma 3 – Metodologia utilizada para a obtenção da profundidade do lençol freático.

Os dados dos poços foram todos obtidos junto à Secretaria Estadual de Meio Ambiente e Recursos Hídricos (SEMARH), todos em planilhas eletrônicas e podem ser divididos em três fontes principais: Plano Estadual de Recursos Hídricos (PERH) (SERHID, 1998a), Estudo de Quantificação de Oferta Hídrica da Região da Fonte de Pureza (SERHID, 2006) e dados obtidos no setor de poços dessa secretaria.

A primeira fonte de dados possuía informações dos poços de todo o Estado do Rio Grande do Norte, de distintas datas. Esses dados passaram por uma análise multicriterial, na qual foram escolhidos somente os poços próximos num raio de 5 km da área de estudo e que possuíam os critérios posição geográfica, nível estático do lençol freático e em qual aquífero se extraía o recurso mineral. Estes mesmos critérios foram seguidos para selecionar os poços das outras duas fontes de dados.

Os dados obtidos do Estudo de Quantificação de Oferta Hídrica da Região da Fonte de Pureza (SERHID, 2006), referenciado de agora em diante apenas como Estudo de Pureza, possuíam dados oriundos do Estudo Hidrogeológico Regional Detalhado do Estado do Rio Grande do Norte (IPT) – 1982, Plano Estadual de Recursos Hídricos do Rio Grande do Norte (SERHID, 1998) e alguns poços oriundos do próprio estudo. Como o Estudo de Pureza também utilizou dados da PERH, foram selecionados somente os poços que ainda não tinham sido escolhidos.

A terceira fonte de dados foi conseguida na SEMARH, entretanto não será utilizada neste estudo, apesar de terem sido obtidas informações de 331 poços. Esses dados foram descartados porque eles somente especificam o aquífero

Fonte: Domingos (2011r).

explorado quando cristalino ou sedimentar, além de alguns dados de nível estático apresentarem valores incoerentes.

Em seguida foram feitas as análises geoestatísticas dos pontos, com o auxílio do pacote *Geostatistical Analyst*, do *software* de SIG, para avaliar qual modelo teórico apresentou melhor predição dos valores. Segundo Johnston et al. (2001), um modelo com boa acurácia de predição deve ter o erro médio próximo a zero, o *Root-Mean-Square Error* (RMSE) e o *Average Standard Error* (ASE) devem ser o menores possíveis e o *Root-Mean-Square Stardardized Error* (RMSSE) deve ser próximo de 1. Os modelos teóricos utilizados foram o esférico, o exponencial e o gaussiano. Decidiu-se utilizar apenas esses dos diversos existentes por serem os mais comuns. Em seguida, os dados foram interpolados pelo método krigagem ordinária com os parâmetros indicados pelo modelo teórico e, como forma ilustrativa, utilizou-se o *software* estatístico R, em especial o pacote *geoR*, que foi desenvolvido por Diggle e Ribeiro Júnior. (2007), para plotar os semivariogramas junto com as curvas dos modelos teóricos. Devido às características intrínsecas de cada aquífero, foram feitas essas análises categorizadas por formação, gerando assim três semivariogramas e interpolações distintas.

Após isso, os resultados das interpolações foram cortados ou "clipados" com base nas feições aflorantes, e depois juntados para formar um arquivo único. E, finalizando, foi feito o cálculo com o MED.

Em relação à análise dos resultados, optou-se também por utilizar o *software* Scilab 5.3 para calcular as variáveis estatísticas, plotar os gráficos e, para facilitar a visualização dos dados, foram utilizadas planilhas eletrônicas.

## **4.3.4 Carta de Intensidade Pluviométrica**

Os dados pluviométricos foram obtidos junto à Agência Nacional das Águas (ANA) (ANA, 2011), no portal HidroWeb (http://hidroweb.ana.gov.br/), e como o número de estações dentro da bacia é muito pequeno, optou-se por escolher estações próximas à bacia. Dessa forma, foram selecionadas 13 estações (Mapa 14), e cada uma possui registros diários de chuva de 1963 a 2007. Esses dados, passaram por uma análise prévia para correção de falhas antes de ser utilizado no cálculo do índice.

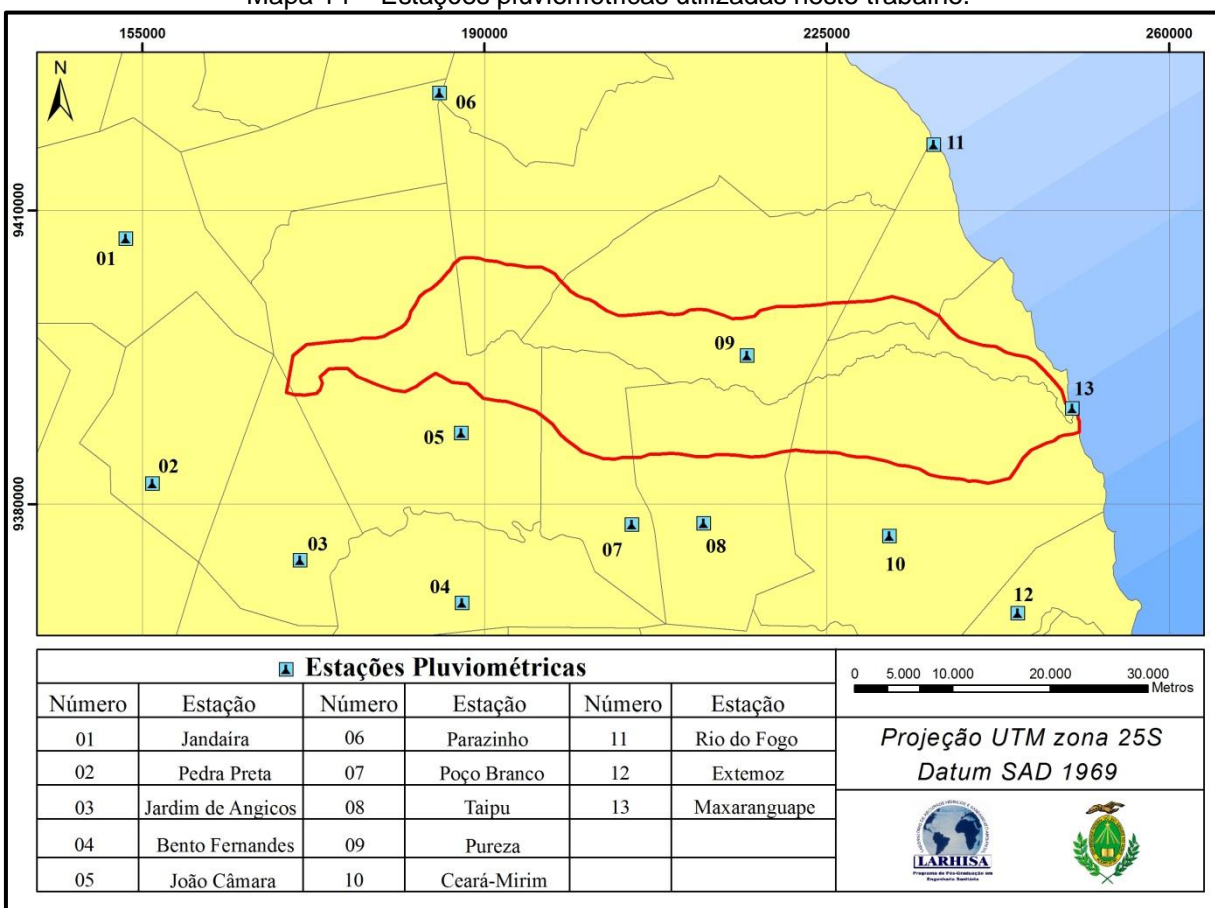

Mapa 14 – Estações pluviométricas utilizadas neste trabalho.

Crepani, Medeiros e Palmeira (2004) mostram que para o cálculo da intensidade pluviométrica se avalia o quanto chove anualmente em milímetros dividido pelo tempo em mês, ou seja, são contabilizados os dias de chuva e esse valor se divide por trinta. Todavia, não foi indicado se há algum valor mínimo de precipitação que deva ser levado em consideração, conforme já comentado. Analisando os valores das estações, percebe-se, com grande recorrência, chuvas variando de 1 a 5 milímetros, ou seja, valores que podem ser considerados baixos para avaliar erosão em bacia rural nordestina e se a chuva caiu num período de 24 horas. Apesar disso, optou-se por considerar todas as chuvas por causa dos valores de vulnerabilidade estipulados pela metodologia, mas, como forma de teste, optouse por utilizar o valor mínimo de cinco milímetros, da mesma forma que Cunico (2007), nos cálculos desse índice.

Em seguida, os valores médios da intensidade pluviométrica de cada estação passaram pela análise geoestatística, para indicar qual melhor modelo teórico para a

Fonte: Adaptado de ANA (2011).

krigagem ordinária. Todavia, e possivelmente por causa do número baixo de estações pluviométricas, esta interpolação não apresentou um resultado onde fosse observada uma gradação suave nos níveis de cores. Gomes (2000) relata isso quando testou outros interpoladores e escolheu um desses com base neste quesito. Sendo assim, escolheu-se o interpolador *Inverse Distance Weighted* (IDW).

## **4.3.5 Cartas dos Índices Morfométricos**

Conforme indicado na metodologia de Crepani et al. (2001), foram adotados três índices morfométricos para compor a carta de geomorfologia: declividade, amplitude altimétrica e intensidade de dissecação do relevo. A primeira carta foi obtida do projeto TOPODATA (VALERIANO, 2008) do arquivo de declividade na forma numérica (05\_36\_SN.tif); dele apenas se extraiu a área pertencente à bacia e houve o fatiamento nas classes sugeridas pelo modelo. Essas classes serão vistas mais à frente. Após isso, essa carta passou pelo processo de reclassificação e, em seguida, foi exportada para o formato vetorial. Nesse arquivo, foi adicionada uma coluna na tabela de atributos com os valores de vulnerabilidade e, posteriormente, o arquivo no formato vetorial foi exportado para o formato matricial, tendo como base os valores daquela coluna. A segunda carta, obtida do arquivo altimetria (05\_36\_ZN.tif) desse mesmo projeto, também passou pelo mesmo processo de extração de área. Nesse caso, foram as áreas de cada classe da carta de geomorfologia proposta, formando assim sete arquivos diferentes, dos quais se extraíram as cotas máximas e mínimas, uma vez que a diferença da primeira menos a segunda produz o índice de amplitude altimétrica. Posteriormente, esses valores foram agrupados por classe de vulnerabilidade.

A terceira carta constitui a mais difícil de obter, e também não é muito claro o que deve ser feito para chegar até ela. Segundo os autores do método:

> A intensidade da dissecação pela drenagem pode ser obtida a partir de medidas, realizadas nas cartas topográficas ou nas imagens de satélite, da amplitude dos interflúvios (distância entre canais de drenagem) ou da densidade de drenagem (número de canais/unidade de área), parâmetro este inversamente proporcional ao primeiro (CREPANI et al., p. 74, 2001).

Inicialmente, optou-se por calcular com base na densidade de drenagem, mas não há uma tabela onde se associe essa variável com algum valor de vulnerabilidade. Com isso, essa forma foi descartada restando a medição das distâncias entre os canais, mas o outro parâmetro ainda serviu para confirmar a escolha dos valores de vulnerabilidade. Em seguida, verificou-se a qual dessas classes de vulnerabilidade pertenciam os valores inferidos; esse valor foi atribuído a uma classe da carta de geomorfologia proposta, e o arquivo no formato vetorial foi exportado para o arquivo no formato matricial, tendo como base esses valores de vulnerabilidade.

Na síntese da técnica adotada, tanto nas cartas dos índices morfométricos quanto nas de geologia, pedologia, uso e ocupação do solo, profundidade e características hidrogeológicas do aquífero, e intensidade pluviométrica, foram utilizados os seguintes procedimentos. Quando o arquivo estava no formato vetorial, foi criada uma coluna do tipo *double* na tabela de atributos e nela foram colocados os valores de vulnerabilidade de cada classe. Quando o arquivo original estava no formato matricial, foi necessário exportar de um formato para outro para poder criar a referida coluna. Isso foi feito ao invés de simplesmente manter os arquivos no formato matricial, reclassificando esse arquivo com os valores de vulnerabilidade, porque essa operação de reclassificação só é possível com valores inteiros, o que não é o caso dos valores de vulnerabilidade de ambos os modelos. A forma encontrada para isso foi multiplicando tais valores por 10, porém, quando se efetuava a divisão dos resultados obtidos da soma das cartas, os valores discretos passavam por um arredondamento inesperado. A forma encontrada para que isso não ocorresse foi exportando todos os arquivos que estavam no formato matricial para o formato vetorial. Feito isso, todos os arquivos foram exportados para o formato matricial, tendo por base a referida coluna, e o tamanho do pixel adotado foi o mesmo dos arquivos do projeto TOPODATA (VALERIANO, 2008), ou seja, 30 metros.

#### **4.3.6 Carta de Incompatibilidade Legal**

Essa carta avalia se a área de estudo possui algum local que esteja em desacordo com o que a legislação recomenda. Para avaliar se há essa incongruência, utilizou-se apenas o Código Florestal Brasileiro, Lei 4.771/1965, e as Resoluções n° 302/2002 e 303/2002, do Conselho Nacional do Meio Ambiente (CONAMA) (CONAMA, 2008), pois não foi encontrada nenhuma lei específica dos municípios pertencentes à bacia ou lei estadual que trate sobre o assunto. Não foi utilizado o novo Código Florestal, porque ele ainda não entrou em vigor. Após indicar as áreas protegidas por lei, essa carta é cruzada com a carta de uso e cobertura do solo, gerando assim a carta de incompatibilidade legal. Nesse caso, utilizou-se a carta de uso e ocupação do solo mais recente, ou seja, a do ano de 2007.

Segundo a Lei 4.771/1965, são consideradas Áreas de Preservação Permanente (APP) as áreas ao longo de rios ou qualquer curso de água com base na sua extensão, a saber:

- 30 (trinta) metros para os cursos d'água com menos de 10 (dez) metros de largura;
- 50 (cinquenta) metros para os cursos d'água que tenham de 10 (dez) a 50 (cinquenta) metros de largura;
- Ao redor das lagoas, lagos ou reservatórios artificiais;
- Nas nascentes, ainda que intermitentes e nos chamados "olhos d'água", num raio mínimo de 50 (cinquenta) metros de largura.

Ainda são consideradas APPs encostas ou partes destas com declividade acima de 45°, restingas como fixadoras de dunas ou estabilizadoras de mangue e formas de vegetação natural destinada a fixar dunas.

A resolução n° 302 do CONAMA regulamenta a área de proteção de reservatórios artificiais, que considera esse tipo de reservatório como sendo de "acumulação não natural de água destinada a quaisquer de seus usos múltiplos" (CONAMA, 2008, p. 67). As faixas de APP são, segundo o Artigo 3º dessa resolução:

- I trinta metros para os reservatórios artificiais situados em áreas urbanas consolidadas e cem metros para áreas rurais;
- II quinze metros, no mínimo, para os reservatórios artificiais de geração de energia elétrica com até dez hectares, sem prejuízo da compensação ambiental;
- III quinze metros, no mínimo, para reservatórios artificiais não utilizados em abastecimento público ou geração de energia elétrica, com até vinte hectares de superfície e localizados em área rural.

A resolução nº 303 do CONAMA complementa a resolução anterior em relação à APP ao redor de lagos e lagoas naturais, dentre outros. Dessa forma, são APP (CONAMA, 2008):

- Ao redor de lagos e lagoas naturais em faixa mínima de:
	- o Trinta metros, para os que estejam situados em áreas urbanas consolidadas;
	- o Cem metros, para as que estejam em áreas rurais, exceto os corpos d'água com até vinte hectares de superfície, cuja faixa marginal será de cinquenta metros.
- Nas restingas:
	- $\circ$  Em faixa mínima de trezentos metros, medidos a partir da linha de preamar máxima;
	- o Em qualquer localização ou extensão, quando recoberta por vegetação com função fixadora de dunas ou estabilizadora de mangues.
- Em manguezal, em toda a sua extensão.
- Em duna.

Quanto à área de reserva legal que corresponde a uma área de no mínimo 20% da propriedade, também defendido pelo Código Florestal, não foi avaliada ou não foi levada em consideração, por não se ter acesso a documentos específicos dos imóveis da área de estudo.

Sendo assim, foram feitos *buffers* de trinta metros nos rios da bacia; cem metros nas lagoas, lagos ou reservatórios; e cinquenta metros ao redor das nascentes. Em relação às demais APP, não foi encontrada declividade acima de 45° na bacia, e as áreas tidas como de mangue (vegetação com influência fluviomarinha), dunas e restinga (vegetação com influência marinha) também foram consideradas na análise.

# 4.4 METODOLOGIA PARA A CRIAÇÃO DOS MAPAS DE VULNERABILIDADE

Após indicar a origem dos dados e o modo como eles foram obtidos, resta apenas mostrar os modelos adotados e os valores que cada carta recebeu. A seguir, apresenta-se como cada um deles funciona, uma vez que eles também já foram comentados no referencial teórico.

### **4.4.1 Mapa de Vulnerabilidade Natural à Perda do Solo**

Dentre os modelos existentes de vulnerabilidade à perda do solo, o mais conhecido, pelo menos no Brasil, é o proposto por Crepani et al. (2001) que, conforme já visto, une as ideias de ecodinâmica postuladas por Tricart (1977) com técnicas de geoprocessamento. Nesta pesquisa será utilizado esse modelo.

As principais características e fundamentos desse modelo já foram apresentados, então se optou por comentar a importância de cada parâmetro nos tópicos relacionados com a ponderação das classes. Sendo assim, segue-se apenas a parte matemática e, brevemente, os passos técnicos no SIG para a composição do modelo.

A proposta dos autores (CREPANI et al., 2001) consiste em uma média aritmética entre as cartas temáticas de uso e cobertura do solo, geologia, pedologia, geomorfologia e clima (Equação 4), para determinar o valor da vulnerabilidade de um determinado polígono, no caso o valor do pixel no SIG. Contudo, antes desse cálculo, a carta de geomorfologia é gerada como resultado da média aritmética envolvendo outras três cartas temáticas: declividade, amplitude altimétrica e dissecação do relevo (Equação 5). E, ainda antes desses cálculos, a cada classe da carta temática é atribuído um valor de vulnerabilidade que varia de 1 a 3, assim quanto maior for a tendência da classe à erosão, maior será o valor dado a ela. Todos os valores já estão tabelados, não necessitando de o analista inferir algum valor. Após isso, o valor do índice final é agrupado em uma classe mais representativa (Tabela 16).

 $V = (US + G + P + Gm + C)/5$  (4)  $Gm = (D + A + Dr)/3$  (5)

Onde:

- V índice de vulnerabilidade à perda do solo;
- US vulnerabilidade do tema uso e ocupação do solo;
- G vulnerabilidade do tema geologia;
- P vulnerabilidade do tema pedologia;
- Gm vulnerabilidade do tema geomorfologia;
- C vulnerabilidade do tema clima;
- D vulnerabilidade do tema declividade;
- A vulnerabilidade do tema amplitude altimétrica;
- Dr vulnerabilidade do tema dissecação do relevo.

| MÉDIA           |     | <b>GRAU DE</b>  | GRAU DE SATURAÇÃO               |                  |             |                |  |
|-----------------|-----|-----------------|---------------------------------|------------------|-------------|----------------|--|
|                 |     | VULNERABILIDADE | <b>VERMELHO</b>                 | <b>VERDE</b>     | <b>AZUL</b> | <b>CORES</b>   |  |
|                 | 3,0 |                 |                                 | 255              | $\mathbf 0$ | $\mathbf 0$    |  |
|                 | 2,9 |                 | VULNERÁVEL                      | 255              | 51          | 0              |  |
|                 | 2,8 |                 |                                 | 255              | 102         | $\mathbf 0$    |  |
|                 | 2,7 |                 |                                 | 255              | 153         | $\mathbf 0$    |  |
|                 | 2,6 |                 |                                 | 255              | 204         | $\mathbf 0$    |  |
|                 | 2,5 |                 | MODERADAMENTE                   | 255              | 255         | $\overline{0}$ |  |
|                 | 2,4 |                 | VULNERÁVEL                      | 204              | 255         | $\pmb{0}$      |  |
|                 | 2,3 |                 |                                 | 153              | 255         | $\mathbf 0$    |  |
|                 | 2,2 |                 | <b>MEDIANAMENTE</b><br>ESTÁVEL/ | 102              | 255         | $\mathbf 0$    |  |
| VULNERABILIDADE | 2,1 | ESTABILIDADE    |                                 | 51               | 255         | $\mathbf 0$    |  |
|                 | 2,0 |                 |                                 | $\mathbf 0$      | 255         | $\overline{0}$ |  |
|                 | 1,9 |                 | VULNERÁVEL                      | $\boldsymbol{0}$ | 255         | 51             |  |
|                 | 1,8 |                 |                                 | $\boldsymbol{0}$ | 255         | 102            |  |
|                 | 1,7 |                 |                                 | $\mathbf 0$      | 255         | 153            |  |
|                 | 1,6 |                 | <b>MODERADAMENTE</b>            | $\mathbf 0$      | 255         | 204            |  |
|                 | 1,5 |                 | <b>ESTÁVEL</b>                  | $\boldsymbol{0}$ | 255         | 255            |  |
|                 | 1,4 |                 |                                 | $\mathbf 0$      | 204         | 255            |  |
|                 | 1,3 |                 |                                 | $\mathbf 0$      | 153         | 255            |  |
|                 | 1,2 |                 | <b>ESTÁVEL</b>                  | $\mathbf 0$      | 102         | 255            |  |
|                 | 1,1 |                 |                                 | $\mathbf 0$      | 51          | 255            |  |
|                 | 1,0 |                 |                                 | $\mathbf 0$      | 0           | 255            |  |

Tabela 16 – Escala de valores do índice.

Fonte: Crepani et al. (2001).

Como pôde ser visualizado na Tabela 16, os valores possíveis do índice são ao todo 21 e estão divididos em cinco classes. A convenção cartográfica divide esses cinco valores com base nas combinações de três cores aditivas primárias (vermelho, verde e azul). As cores mais "frias", tons de azul, foram associadas à classe mais estável, denotando uma situação de tranquilidade. Por outro lado, à classe com alto valor de vulnerabilidade foram associadas as cores mais "quentes", tons de vermelho, denotando sensações de emergência. E entre essas duas situações, foram escolhidas cores que denotam nível intermediário. Isso é uma questão aparentemente sutil, mas influencia consideravelmente na tomada de decisão.

Tecnicamente, na obtenção do índice das Equações 3 e 4, as cartas passam por soma matricial e, em seguida, o resultado é dividido pela quantidade de fatores somados, média aritmética (Figura 6).

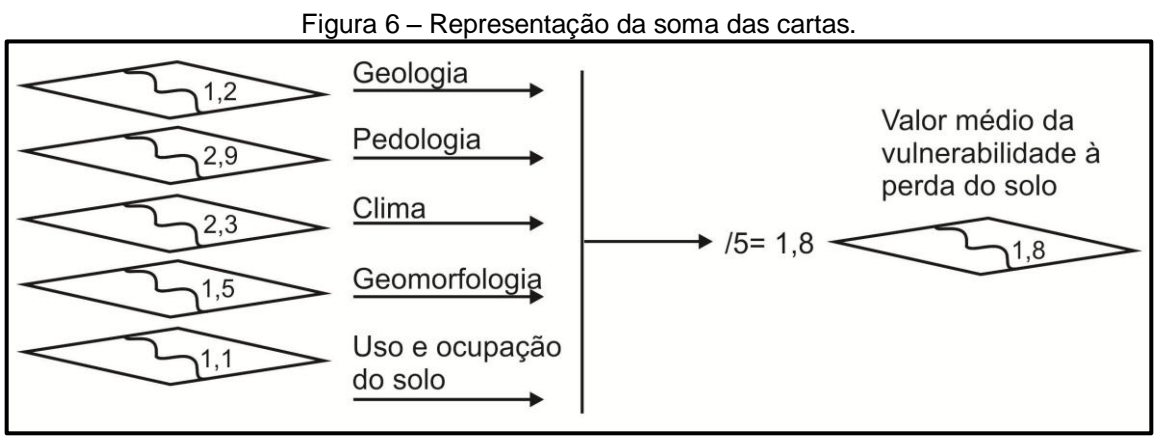

Fonte: Baseado em Souza (1999 apud CREPANI et al., 2008).

## **4.4.2 Mapa de Vulnerabilidade do Aquífero à Contaminação**

Com o intuito de avaliar a questão da vulnerabilidade à contaminação da água subterrânea, optou-se por escolher um dos vários modelos existentes, e devido à disponibilidade de dados e tempo, quesitos básicos que influenciaram nessa escolha, assim como os resultados obtidos em outros estudos, escolheu-se o método GOD (FOSTER; HIRATA, 1988; FOSTER et al., 2006). Como visto, este método se baseia em três parâmetros para estimar qual área possui maior ou menor vulnerabilidade à contaminação de um possível poluente oriundo da superfície do solo. Tais parâmetros são (FOSTER et al., 2006, p. 19):

G: confinamento hidráulico da água subterrânea no aquífero em questão;

O: os estratos de cobertura (zona vadosa ou camada confinante), em termos da característica hidrogeológica e do grau de consolidação que determinam sua capacidade de atenuação do contaminante;

D: a profundidade até o lençol freático ou até o teto do aquífero confinado.

Segundo os autores, na metodologia se avalia inicialmente o tipo de confinamento do aquífero, dando a esse parâmetro um valor que varia de 0,0 a 1,0; quanto maior for o valor, menor será o grau de confinamento. Em seguida,

observam-se os estratos de cobertura da zona saturada com base no grau de consolidação e litologia, dando um valor final variando de 0,4 a 1,0. Ao final, quanto maior for a distância entre a superfície do solo e a zona saturada, maior será a profundidade do lençol freático e menor será o valor da vulnerabilidade para esse parâmetro. Neste, as classes variam de 0,6 a 1,0 (Figura 7). Ao final, cada carta é multiplicada uma pela outra, gerando um índice cujos valores elevados indicam maior vulnerabilidade.

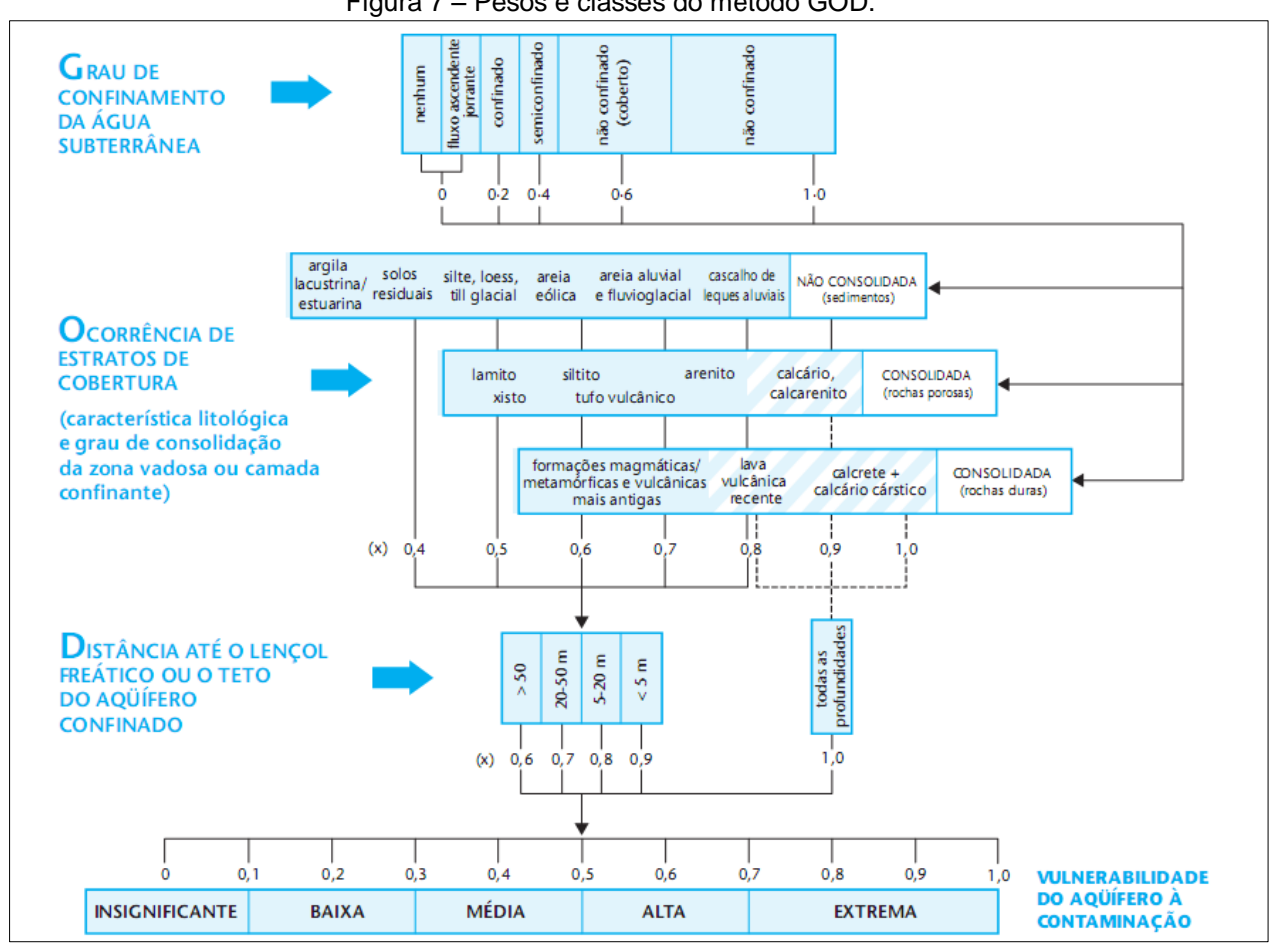

Figura 7 – Pesos e classes do método GOD.

Fonte: Foster et al. (2006).

De acordo com Foster et al. (2006, p 19), cada classe possui uma definição correspondente:

 Extrema: vulnerável à maioria dos contaminantes com impacto rápido em muitos cenários de contaminação;

- Alta: vulnerável a muitos contaminantes (exceto os que são fortemente adsorvidos ou rapidamente transformados) em muitas condições de contaminação;
- Moderada: vulnerável a alguns contaminantes, mas somente quando continuamente lançados ou lixiviados;
- Baixa: vulnerável somente a contaminantes conservadores, a longo prazo, quando contínua e amplamente lançados ou lixiviados;
- Insignificante: presença de camadas confinantes sem fluxo vertical significativo de água subterrânea (percolação).

Neste trabalho, assim como vem sendo feito atualmente, utilizou-se do SIG para a obtenção do índice final. Tecnicamente, a cada carta foi atribuído o valor correspondente para cada classe, em seguida essas cartas foram transformadas em um arquivo matricial e, posteriormente, elas foram multiplicadas umas pelas outras, com o fatiamento do arquivo final nas classes correspondentes. Não foram considerados também os depósitos aluvionares porque não foi encontrado dado de poço que indicasse o seu nível estático.

Encerrando e citando diretamente as palavras dos autores:

Os mapas de vulnerabilidade do aquífero visam fornecer uma primeira indicação geral do perigo potencial de contaminação da água subterrânea. Assim, os profissionais de regulação, planejamento e desenvolvimento territorial e ambiental estarão mais bem municiados para avaliar novas propostas de desenvolvimento e prioridades no controle da contaminação e no monitoramento da qualidade da água subterrânea. Esses mapas, portanto, se baseiam nas melhores informações disponíveis à época em que foram produzidos e necessitam de atualizações periódicas (FOSTER et al., 2006, p. 30).

# 4.5 METODOLOGIA UTILIZADA NA PROPOSTA DE ZONEAMENTO VISANDO A PROTEÇÃO DOS RECURSOS HÍDRICOS

Ultimamente, a preocupação com a quantidade e qualidade dos recursos hídricos vem aumentando porque esse recurso está se tornando escasso para a forma ideal de uso. O mineral em si, a água, é abundante no planeta e está presente também em muitos centros urbanos, tanto superficialmente quanto no subsolo, mas a qualidade inviabiliza o uso em larga escala, porque tais recursos só poderiam ser usados após passarem por custosos sistemas de tratamento de água e ainda com grandes ressalvas, conforme já foi comentado. Devido às questões de poluição dos recursos hídricos em ambientes urbanos, cada vez mais tem se buscado fontes desse recurso em lugares mais distantes e teoricamente menos afetados pela poluição. Porém, quais medidas podem ser tomadas para que tais recursos, por assim dizer interioranos, sejam protegidos? Uma das formas seria aplicar o método do GOD (FOSTER et al., 2006) para as águas subterrâneas ou o método de vulnerabilidade à perda natural do solo (CREPANI et al., 2001) para os recursos superficiais. Neste trabalho, optou-se por utilizar os dois métodos e a carta da incompatibilidade legal; e, com base nos resultados obtidos com a combinação desses três mapas, traçar zonas para subsidiar as tomadas de decisão.

Dessa forma, a carta de vulnerabilidade do aquífero à contaminação foi multiplicada por três, pois a escala de valores pode varia de 0 a 1 enquanto a do outro método varia de 1 a 3. Em seguida as duas cartas foram somadas e o resultado foi dividido por dois. Por fim, a carta de incompatibilidade legal foi sobreposta ao resultado da álgebra de mapas dos dois métodos. Dessa sobreposição se avaliou os locais tidos como mais vulneráveis e que são Área de Preservação Permanente (APP) para traças as zonas (Figura 8).

#### Fluxograma 4 – Metodologia utilizada no zoneamento.

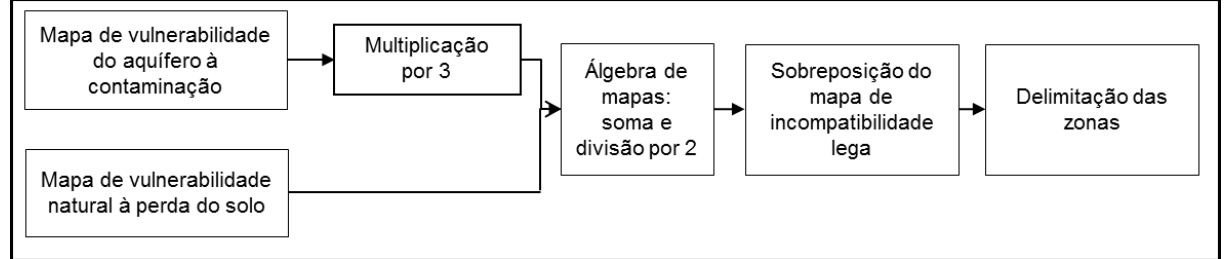

Fonte: Domingos (2011s).

# 4.6 ATRIBUIÇÃO DOS VALORES DE VULNERABILIDADE

As várias ações naturais como chuva, vento, dentre tantas outras, modificam o meio ambiente de diversas formas e, dependendo do agente que sofreu a ação, os resultados podem ser considerados perigosos ou não, ou ainda negativos ou positivos. Todavia, alguns locais possuem naturalmente a facilidade de mudança quando são atingidos por esses agentes naturais, o que pode ser agravado se parte

desse ambiente estiver associado a outras características naturais também propícias a essas mudanças. Exemplificando, alguns tipos de solo conseguem resistir às ações intempéricas mais do que outros e, caso haja alguma cobertura vegetal de alta densidade cobrindo esse tipo de solo, tais ações possuirão poucos efeitos de mudança a ponto de transformar a paisagem, destruindo o ambiente existente. Uma forma de avaliar essa propensão foi associando cada classe de solo ou geologia, por exemplo, a uma escala de valores onde os números mais baixos indicam maior estabilidade frente a essas ações e, de forma contrária, os valores elevados possuem mais facilidade a essas alterações.

Em geologia, pode-se avaliar a morfodinâmica com base na evolução geológica ou informações relativas às intensidades das ligações entre os minerais ou, em outras palavras, pelo grau de coesão das rochas pertencentes à classe geológica, uma vez que em rochas pouco coesas prevalecem os processos erosivos. No modelo de Crepani et al. (2001), foi montada uma tabela com as litologias mais comuns, onde os valores foram atribuídos com base na coesão das as rochas. Em especial na bacia (Tabela 17), todas as classes possuem altos valores de vulnerabilidade porque ora são sedimentos inconsolidados, ora são siltitos, folhelhos ou calcário.

| Geologia                                      | Classe                   | Valor |
|-----------------------------------------------|--------------------------|-------|
| Depósitos aluvionares de canal                | Vulnerável               | 3,0   |
| Depósitos colúvio-eluviais                    | Vulnerável               | 3,0   |
| Depósitos de mangue                           | Vulnerável               | 3,0   |
| Depósitos eólicos litorâneos não<br>vegetados | Vulnerável               | 3,0   |
| Depósitos eólicos litorâneos vegetados        | Vulnerável               | 3,0   |
| Formação Açu                                  | Vulnerável               | 2,7   |
| Formação Barreiras                            | Moderadamente vulnerável | 3,0   |
| Formação Jandaíra                             | Vulnerável               | 2,9   |

Tabela 17 – Valores de vulnerabilidade atribuídos à carta de geologia.

Fonte: Domingos (2011t).

Na carta de pedologia, a facilidade do solo em sofrer alguma ação erosiva está ligada ao grau de desenvolvimento ou maturidade do solo. Nos locais considerados estáveis, os solos são envelhecidos, intemperizados e bem desenvolvidos, e os eventos naturais que ocorrem nesse solo propiciam sua formação e desenvolvimento. Na bacia, a maior parte do solo é formada pelo por latossolo, cuja idade e outras características propiciaram um valor mais baixo de vulnerabilidade (Tabela 18).

| Pedologia                                                              | Classe                             | Valor |
|------------------------------------------------------------------------|------------------------------------|-------|
| Argissolos vermelho-amarelos distróficos                               | Medianamente<br>estável/vulnerável | 2,0   |
| Argissolos vermelho-amarelos eutróficos                                | Medianamente<br>estável/vulnerável | 2,0   |
| Gleissolos melânicos                                                   | Vulnerável                         | 3,0   |
| Gleissolos tiomórficos órticos                                         | Vulnerável                         | 3,0   |
| Latossolos amarelos distróficos                                        | Estável                            | 1,0   |
| Latossolos vermelho-amarelos distróficos                               | Estável                            | 1,0   |
| Neossolos quartzarênicos órticos - Dunas                               | Vulnerável                         | 3,0   |
| Neossolos quartzarênicos órticos - Savana<br>arborizada                | Vulnerável                         | 3,0   |
| Neossolos quartzarênicos órticos - Vegetação<br>com influência marinha | Vulnerável                         | 3,0   |
| Vertissolos háplicos carbonáticos                                      | Vulnerável                         | 3,0   |

Tabela 18 – Valores de vulnerabilidade atribuídos à carta de pedologia.

Fonte: Domingos (2011u)

Em geomorfologia, conforme já adiantado, o valor final é determinado pela junção dos índices morfométricos declividade, amplitude e dissecação do relevo. No primeiro, quando seus valores são elevados à velocidade das enxurradas, é também elevado o que propicia maior grau de morfogênese ao ambiente. Da mesma forma ocorre com a amplitude do relevo. Esse dois índices, à primeira vista, parecem indicar o mesmo resultado porque ambos são obtidos com base na diferença entre duas cotas, mas eles diferem porque na avaliação de declividade há inclinação do relevo em relação ao horizonte. A dissecação do relevo está relacionada com a porosidade e a permeabilidade do solo e da rocha. Quando os valores dessa variável são baixos, a água da chuva tende a ocorrer mais superficialmente, favorecendo assim os processos de morfogênese. Desse modo, muitos canais de drenagem em pequena área indicam como essas variáveis se comportam. Na bacia, as mais altas declividades se concentram nos canais dos rios principais e nos locais de dunas cobertas ou não pela vegetação (Mapa 15). Nas outras duas variáveis há tantos valores baixos, quantos valores altos de vulnerabilidade (Tabela 19).

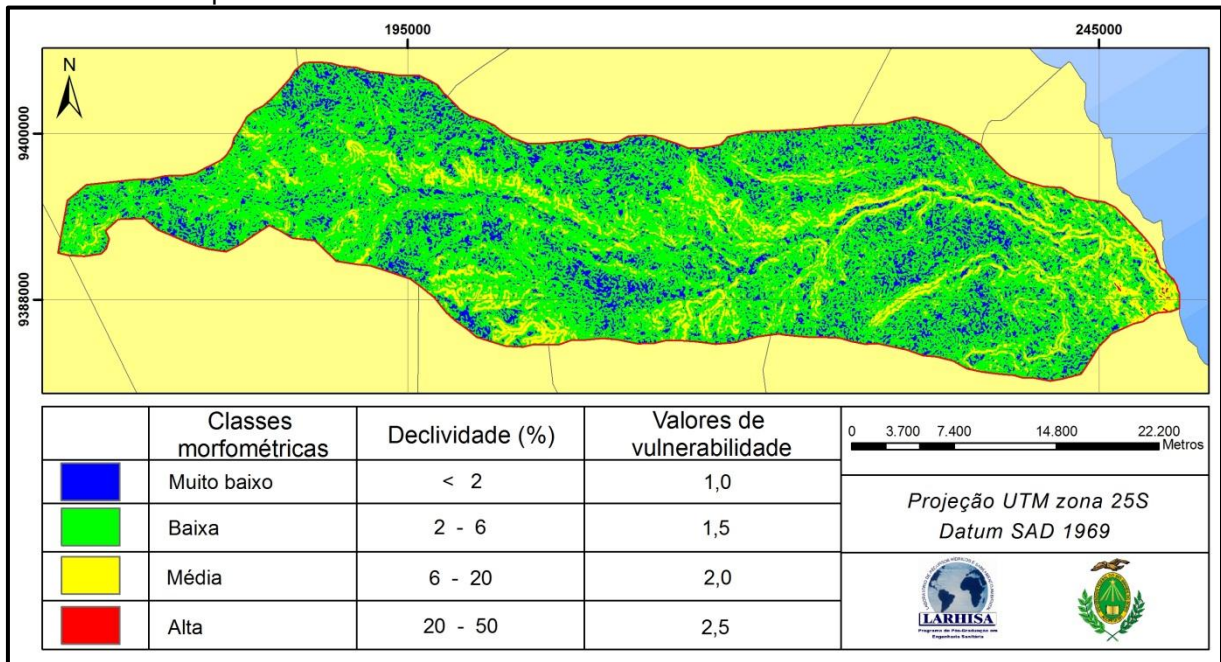

Mapa 15 – Declividade da bacia e valores de vulnerabilidade desse tema.

Fonte: Adaptado de Valeriana (2008).

Tabela 19 – Valores de vulnerabilidade atribuídos à carta de amplitude altimétrica e dissecação do relevo.

| 1919 V.                                             |                                    |                |                             |       |  |  |  |  |
|-----------------------------------------------------|------------------------------------|----------------|-----------------------------|-------|--|--|--|--|
| Geomorfologia                                       | Amplitude Altimétrica              |                | Dissecação do Relevo        |       |  |  |  |  |
|                                                     | Classe                             | Valor          | Classe                      | Valor |  |  |  |  |
| Acumulação eólica de duna                           | Moderadamente<br>estável           | Estável<br>1,4 |                             | 1,0   |  |  |  |  |
| Dissecação estrutural com                           | Vulnerável                         | 3,0            | Medianamente                | 2,1   |  |  |  |  |
| formas de topos convexos                            |                                    |                | estável/vulnerável          |       |  |  |  |  |
| Dissecação estrutural com                           | Vulnerável                         | 3,0            | Moderadamente               | 1,5   |  |  |  |  |
| formas de topos tabulares                           |                                    |                | estável                     |       |  |  |  |  |
| Planície de acumulação eólica                       | Moderadamente                      | 1,5            | Estável                     | 1,0   |  |  |  |  |
| fortemente ondulada                                 | estável                            |                |                             |       |  |  |  |  |
| Planície de acumulação eólica<br>levemente ondulada | Medianamente<br>estável/vulnerável | 2,3            | Estável                     | 1,0   |  |  |  |  |
| Planície de acumulação<br>fluviomarinha             | Estável                            | 1,3            | Vulnerável                  | 3,0   |  |  |  |  |
| Terraço de acumulação fluvial                       | Medianamente<br>estável/vulnerável | 1,9            | Moderadamente<br>vulnerável | 2,7   |  |  |  |  |

Fonte: Domingos (2011v).

Os processos intempéricos ocorrem quando há alterações químicas e físicas das rochas expostas ao sol, vento e chuva. Dentre essas ações naturais, esta última variável possui maior poder de alterar o meio natural em pouco tempo como, por exemplo, tempestades fortes em pouco espaço de tempo, ou seja, chuvas com alta intensidade pluviométrica. Na bacia foram encontrados vários valores desse índice, sendo a maioria parte da área classificada com altos valores de vulnerabilidade (Mapa 16).

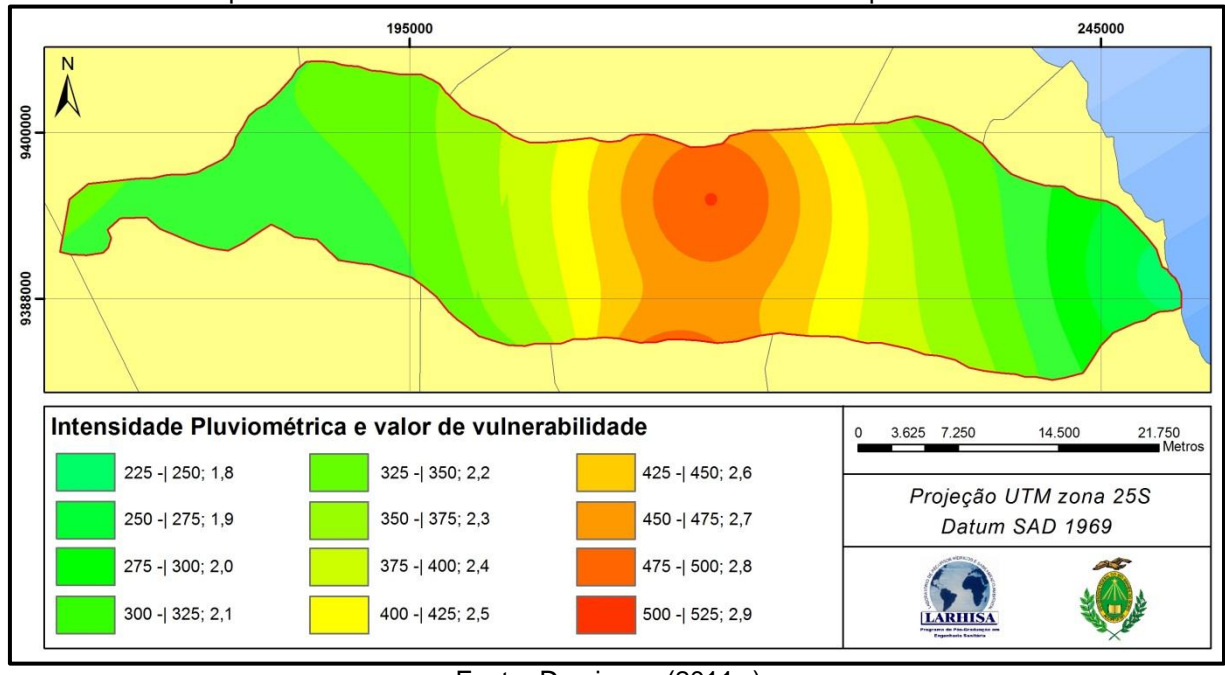

Mapa 16 – Carta de vulnerabilidade do tema intensidade pluviométrica.

Toda ação do parâmetro anterior pode ser amenizado se o uso do solo favorecer a absorção da energia cinética das gotas da chuva. Portanto, a alta densidade de vegetação favorece a atenuação, ao passo que ela sendo removida, o solo e a paisagem no geral ficarão expostos às ações do intemperismo. Na bacia, os inúmeros polígonos da agricultura propiciaram que a maior parte da bacia ficasse com valores elevados de vulnerabilidade (Tabela 20), além das vegetações secundárias e, em menor quantidade, o próprio tipo da vegetação da bacia que não possui valores elevados de densidade.

Apenas para informar, todos os valores de vulnerabilidade apresentados foram baseados nas tabelas indicadas por Crepani et al. (2001), ou seja, os valores não foram inferidos com base nas ideias teóricas da ecodinâmica. Esse procedimento também foi utilizado no modelo GOD (FOSTER et al., 2006), cujos valores adotados foram baseados na Figura 7.

Fonte: Domingos (2011w).

| Classe                                    | Classe                             | Valor |
|-------------------------------------------|------------------------------------|-------|
| Agricultura                               | Vulnerável                         | 2,9   |
| Corpos d'água                             | Vulnerável                         | 3,0   |
| Duna                                      | Vulnerável                         | 3,0   |
| Savana estépico-arborizada                | Medianamente<br>estável/vulnerável | 2,0   |
| Savana arborizada                         | Vulnerável                         | 2,0   |
| Tanque de aquicultura                     | Vulnerável                         | 3,0   |
| Tensão ecológica                          | Medianamente<br>estável/vulnerável | 2,2   |
| Urbano                                    | Vulnerável                         | 3,0   |
| Vegetação com influência fluvial          | Moderadamente vulnerável           | 2,6   |
| Vegetação com influência<br>fluviomarinha | Moderadamente estável              | 1,7   |
| Vegetação com influência marinha          | Moderadamente estável              | 1,5   |
| Vegetação secundária 1                    | Medianamente<br>estável/vulnerável | 2,0   |
| Vegetação secundária 2                    | Moderadamente vulnerável           | 2,4   |
| Vegetação secundária 3                    | Vulnerável                         | 2,8   |

Tabela 20 – Valores de vulnerabilidade atribuídos à carta de uso e ocupação do solo.

Fonte: Domingos (2011x).

Quando um poluente é liberado na superfície do solo, ele passa por vários substratos até alcançar o lençol freático. Se essa distância que ele percorrer for baixa, maior será a vulnerabilidade à contaminação. Na bacia (Tabela 21), boa parte da profundidade do nível estático do aquífero é acima de 20 metros, fazendo com que a vulnerabilidade desses locais seja mais baixa em relação aos demais.

Tabela 21 – Valores de vulnerabilidade atribuídos à carta de profundidade do nível estático.

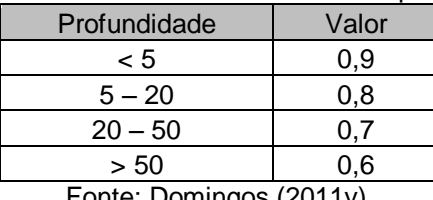

Fonte: Domingos (2011y).

Outro parâmetro é o que se refere ao grau de confinamento do aquífero onde a ausência de alguma camada de confinamento favorece que o poluente entre em contato com o recurso d'água mais rápido, se comparado a um local que houvesse alguma camada confinante. Na área de estudo, o único aquífero considerado como confinado é o de Açu, recebendo assim o valor 0,2. Já os outros dois receberam o valor 1,0 por serem considerados como não confinados.

O último parâmetro se refere ao grau de consolidação, denotando a provável presença ou não de permeabilidade por fissuras e o tipo de litologia. Dessa forma, a

região compreendida pelos Aquíferos Jandaíra e Açu recebeu os mais altos valores de vulnerabilidade (0,9 e 0,8, respectivamente), por causa justamente dessas questões, mas o Aquífero Barreiras também possui valor alto de vulnerabilidade (0,7). No modelo não foram incluídos o Aquífero Aluvional e os depósitos de Dunas, porque não foram encontradas informações desses reservatórios que pudessem ser incluídas no modelo.

### **5 RESULTADOS E DISCUSSÕES**

Este item foi sequenciado numa ordem lógica onde são apresentados os resultados base para finalizar com o objetivo principal da pesquisa que é o de propor um zoneamento.

# 5.1 CARTAS TEMÁTICAS CORRIGIDAS

Os resultados apresentados a seguir estão relacionados aos diferentes tipos de cartas referentes à área de estudo. Tentou-se ao máximo juntar todas as cartas nas diferentes escalas e foram mantidas as legendas de cada mapa, apesar de em alguns casos possuírem a mesma característica, mas com nome diferente.

## **5.1.1 Hidrografia**

Conforme dito anteriormente, nessa carta foi necessário criar e excluir alguns rios assim como melhorar o contorno deles, haja vista que a carta anterior foi feito numa escala menor, consequentemente ignorando alguns detalhes (Mapa 17). Observando apenas a carta antiga, ainda se encontram erros como, por exemplo, nascente dos rios fora da delimitação da bacia, e verificou-se também a inexistência de importantes canais como, por exemplo, o canal formado pela nascente do rio que dá nome à bacia. Todavia, no geral, o dado antigo possui boa representação e, dentro das limitações da escala que foi feita, pode ser usado após revisão básica. Comparando com a carta atualizada, observa-se diminuição no número de canais, principalmente no centro da bacia, e, por causa disso, alguns canais que eram de segunda ordem passaram para primeira ordem, ou seja, houve mudança de hierarquia. Porém, no geral, com a atualização a bacia passou a ter canal de quinta ordem, caso não observado no dado anterior.

Em termos matemáticos, a percepção visual na redução de canais é confirmada, mas a diferença é mínima no geral (Tabela 22). Quando se observa a quantidade de canais de primeira ordem, verifica-se grande diminuição que, por outro lado, é recompensada no número de canais de ordem mais elevada. Todavia, o número elevado de canais de primeira ordem influenciou significativamente na quantidade total do comprimento dos rios.

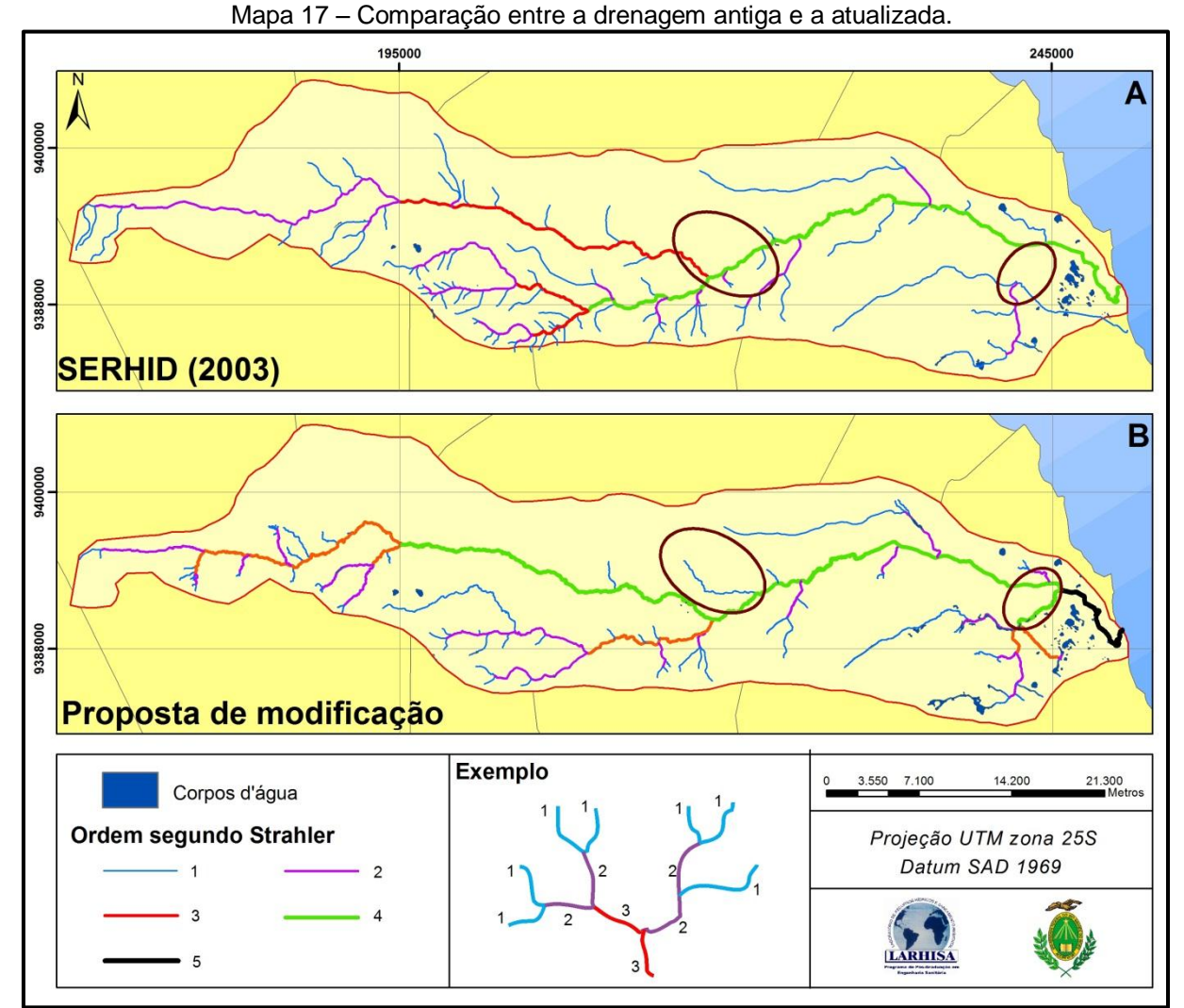

Fonte: em A adaptado de SERHID (2003) e em B Domingos (2011z).

| <b>Classes</b> |            |         | Comprimento (m) - SERHID (2003) |           | Comprimento (m) - Proposta de Modificação |         |          |           |
|----------------|------------|---------|---------------------------------|-----------|-------------------------------------------|---------|----------|-----------|
|                | Quantidade | Mínimo  | Máximo                          | Total     | Quantidade                                | Mínimo  | Máximo   | Total     |
|                | 86         | 253,38  | 16783,97                        | 212292,94 | 77                                        | 70,48   | 14584,59 | 131740,07 |
| 2              | 14         | 760,57  | 26920,53                        | 80187,99  | 20                                        | 85,80   | 12557,30 | 74509,22  |
| 3              | 3          | 5067,55 | 27292,28                        | 38921,76  | 5                                         | 2425,57 | 22406,82 | 45051,72  |
| 4              |            |         |                                 | 53144,90  | 2                                         | 6091,93 | 67336,59 | 73428,52  |
| 5              |            |         | ۰                               |           |                                           |         |          | 9160,51   |
| Total          | 104        |         |                                 | 384547,59 | 105                                       |         |          | 333890,03 |

Tabela 22 – Resumo dos comprimentos dos rios.

Fonte: Domingos (2011aa).

Quanto aos corpos d'água, sua quantidade tanto no número quanto na área total foi superior na proposta de modificação. Em termos de valores, no arquivo antigo eram 48 corpos d'água com área total de 4,68 ha de lâmina d'água, enquanto

a carta mais recente foi identificada 68 corpos d'água com o total de 6,58 ha de área. A explicação para isso se deve ao regime de chuva, como será visto mais à frente, que influencia na formação e desaparecimento de tais corpos d'água (Figura 8). Há ainda a possibilidade, principalmente na parte oeste da bacia, da formação de pequenos açudes de origem antrópica, mas eles geralmente são destruídos em épocas mais chuvosas, além de serem percebidos apenas em tais épocas.

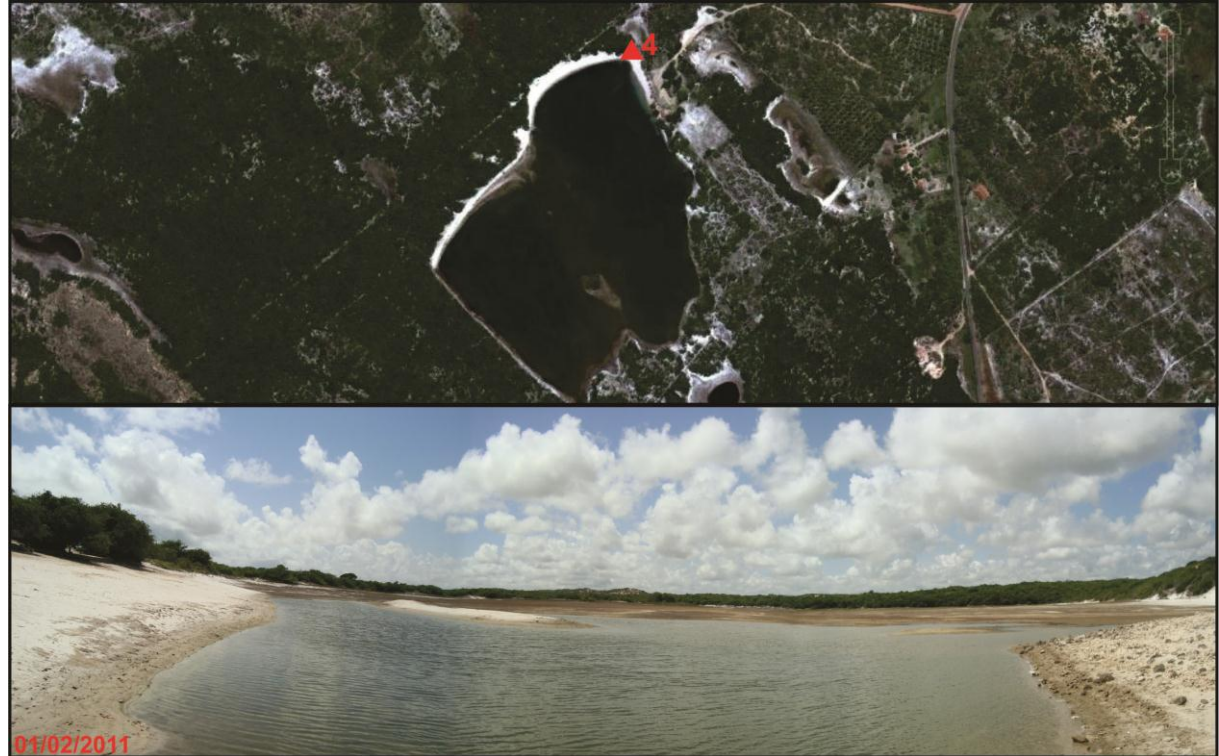

Figura 8 – Lagoa interdunar observada em duas épocas distintas.

Fonte: Acima, imagem do GeoEye retirada do Google Earth e, abaixo, Domingos (2011e).

Como pode ser visto na imagem do GeoEye de 19 de junho de 2006, disponibilizada pelo Google Earth, percebe-se uma lagoa com muita água, mas na etapa de campo verificou-se que ela estava parcialmente seca (observar o fundo da foto). Ainda confirmando a variabilidade desses corpos d'água, são consideradas as datas da imagem de satélite e da etapa de campo. No caso, a primeira foi obtida no final da época mais chuvosa que ocorreu de março a agosto; e, a segunda, foi obtida antes desse período.

#### **5.1.2 Geologia**

A carta mais antiga de geologia encontrada provém do PERH (SERHID, 1998a), mas na verdade ela é de um mapeamento feito pela Companhia de Pesquisa de Recursos Minerais (CPRM) em 1978 para todo o Estado na escala de 1:500.000 (Mapa 18). Nela, percebe-se que a Formação Jandaíra ocupava a maior parte da bacia, havendo poucas áreas do Grupo Barreiras. De igual maneira ocorre com a Formação Açu. Verifica-se também, por causa da escala de mapeamento, pouco detalhe nas formas de cada feição. No mapeamento seguinte, e que foi feito pela CPRM (2001 apud SERHID, 2006), encontram-se mais áreas de ocorrência do Grupo Barreiras em toda a bacia e, especificamente na região próxima à sede municipal da cidade de Pureza, reconhece-se a Formação Jandaíra ao invés do Grupo Barreira. Por outro lado, houve diminuição na área de ocorrência da Formação Açu. No geral, algumas feições apresentam traçados simples indicando que a carta foi feita ainda numa escala menor.

No mapeamento seguinte (ANGELIN et al., 2007), houve poucas alterações no geral (Mapa 19). Todavia, uma extensa área deixou de ser considerado do Grupo Barreiras para ser da Formação Jandaíra, e alguns corpos d'água remanescentes foram considerados como sendo depósitos aluvionares, enquanto outros corpos d'água deixaram de existir. Além disso, criou-se a classe depósito de mangue, e novas áreas do Grupo Barreiras aparecem mais ao litoral e os traços estão melhores em algumas feições, apesar da escala do arquivo ser de 1:500.000. A Formação Jandaíra possui maior percentagem de ocorrência na bacia seguida pelo Grupo Barreiras e depósitos colúvio-eluviais, as demais classes possuem juntas menos de 15% da área.

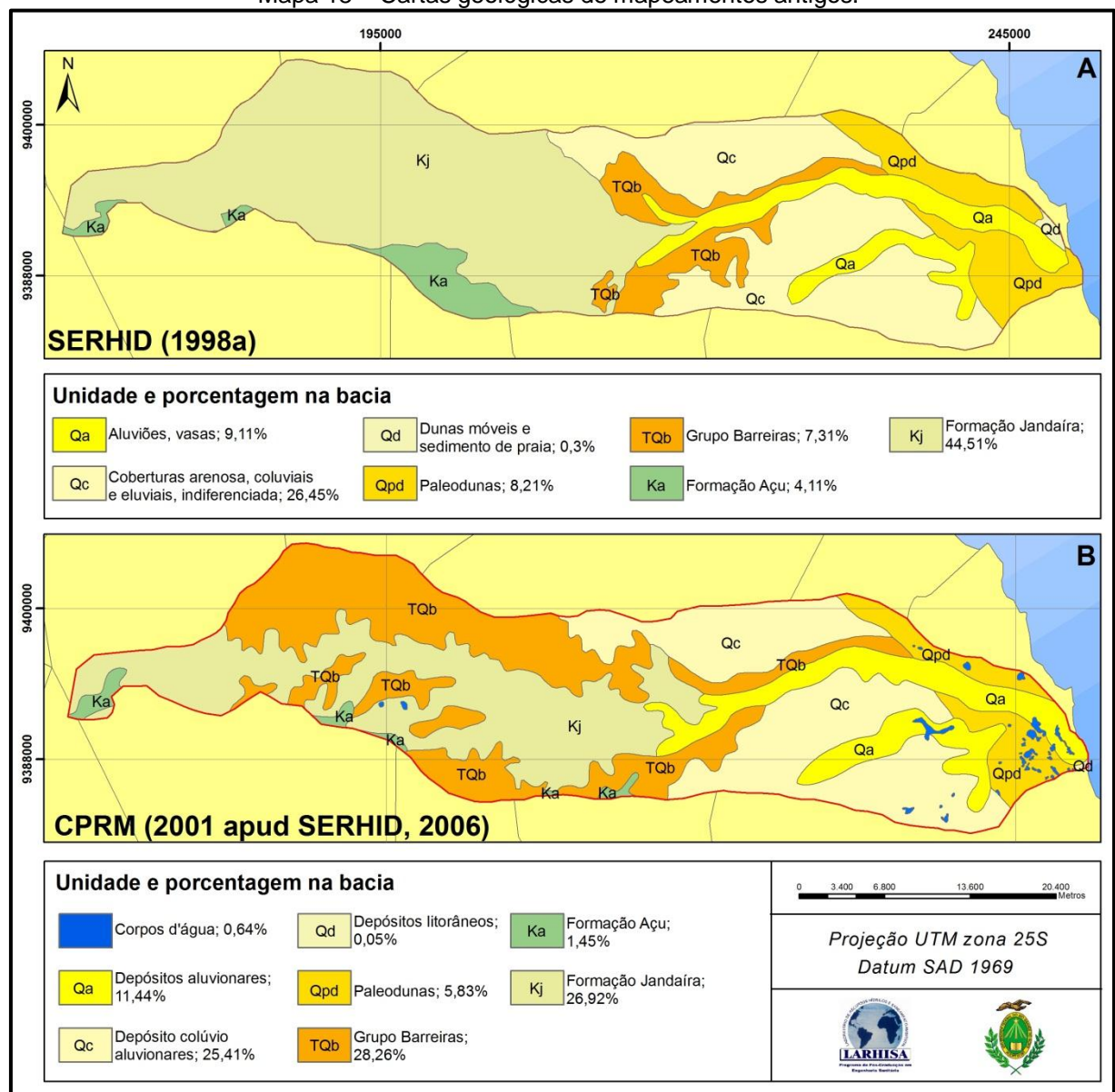

Fonte: Em A adaptado de SERHID (1998a) e em B adaptado de CPRM (2001 apud SERHID, 2006).

Na proposta da nova carta foi feitas várias mudanças, principalmente nos traçados da Formação Barreiras (Mapa 19). Na parte oeste e mais acima da bacia, com as imagens de alta resolução espacial do Google Earth foi possível identificar diferentes colorações que variavam de avermelhada a acinzentada entre determinados trechos. Com base nessa observação e devido às características litológicas da Formação Barreiras, supõe-se que há correlação entre a cor da imagem e a formação geológica. Em campo, foram verificadas partes dessas observações e ainda foi possível encontrar num corte de estrada essa formação (Foto 18). Complementando, esse corte, ponto sete da etapa de campo, foi

primeiramente identificado pelas imagens do Google antes de ser visitado, e ainda seriam visitados outros pontos com características similares a esse na parte mais acima da bacia, mas por questões técnicas isso não foi possível. Com o auxílio dos poucos perfis geológicos disponíveis, foi possível confirmar a ocorrência da Formação Barreiras ou da Formação Jandaíra em outras partes da bacia.

Foto 18 – Formação Barreiras, ponto 7 da etapa de campo 2.

Foto 19 – Formação Jandaíra, ponto 15 da etapa de campo 2.

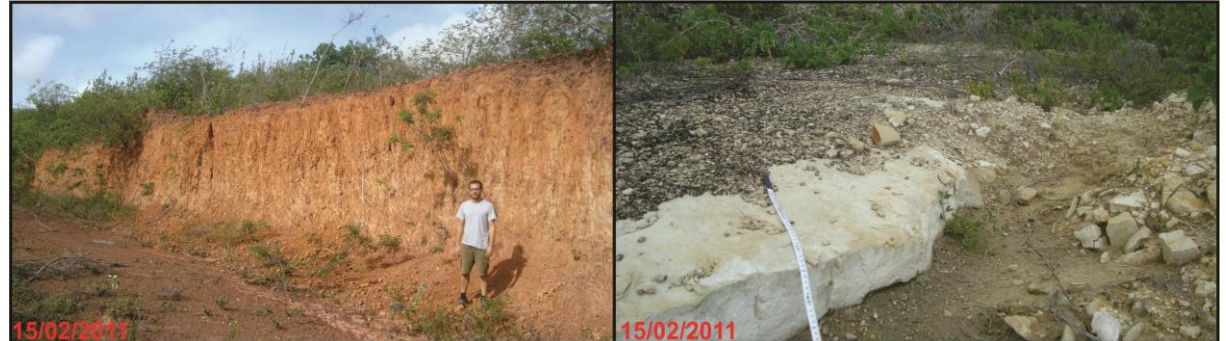

Fonte: Domingos (2011f).

Outra formação identificada primeiramente nas imagens do GE e com posterior verificação em campo foi a ocorrência da Formação Jandaíra (Foto 19). Essa formação representa a parte acinzentada na imagem constatada posteriormente com o uso do ácido clorídrico (HCl) a 10%. A última formação restante é a Formação Açu, mas não foi possível visitar, por questões técnicas, algum lugar dentro da bacia onde poderia ser confirmada a presença dessa formação.

Essa carta, apesar das várias observações confirmadas, ainda apresenta algumas ressalvas, principalmente porque não foi possível verificar em campo outras observações encontradas nas imagens.

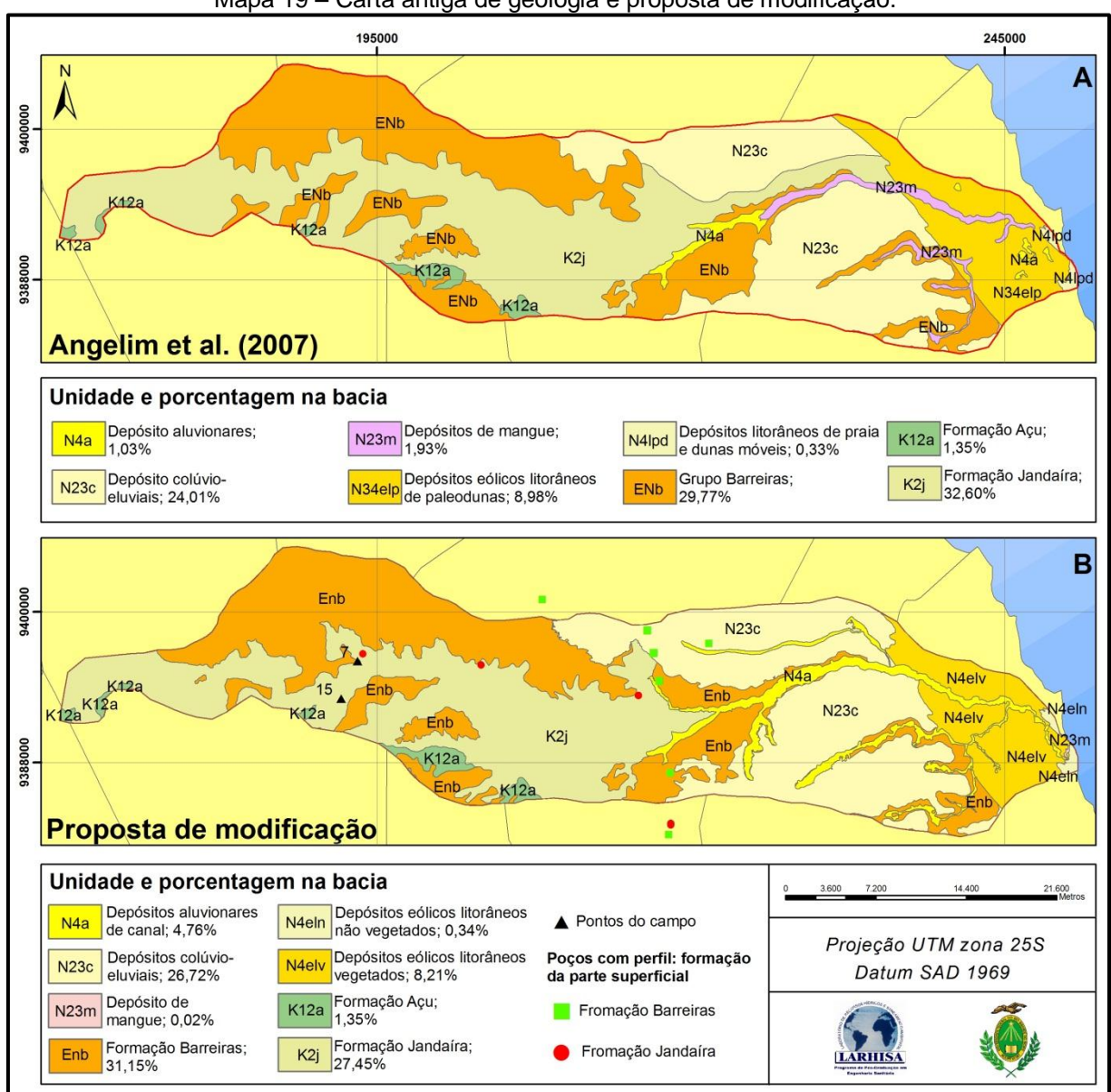

Mapa 19 – Carta antiga de geologia e proposta de modificação.

Fonte: Em A e B adaptado de Angelim et al. (2011).

## **5.1.3 Pedologia**

A primeira carta encontrada foi elaborada por Jacomine et al. (1971), no qual foi feito um levantamento exploratório dos solos do Estado (Mapa 20). Assim como outras cartas elaboradas nessa época, a escala adotada foi muito pequena, havendo pouca certeza na delimitação de cada unidade. Em especial na bacia, a maior parte dos solos é do tipo areias quartzosas, associada ou não a outro tipo de solo, que passa a ter nova nomenclatura adotada pelo SiBCS (EMBRAPA, 2009) como neossolo quartzarênico.

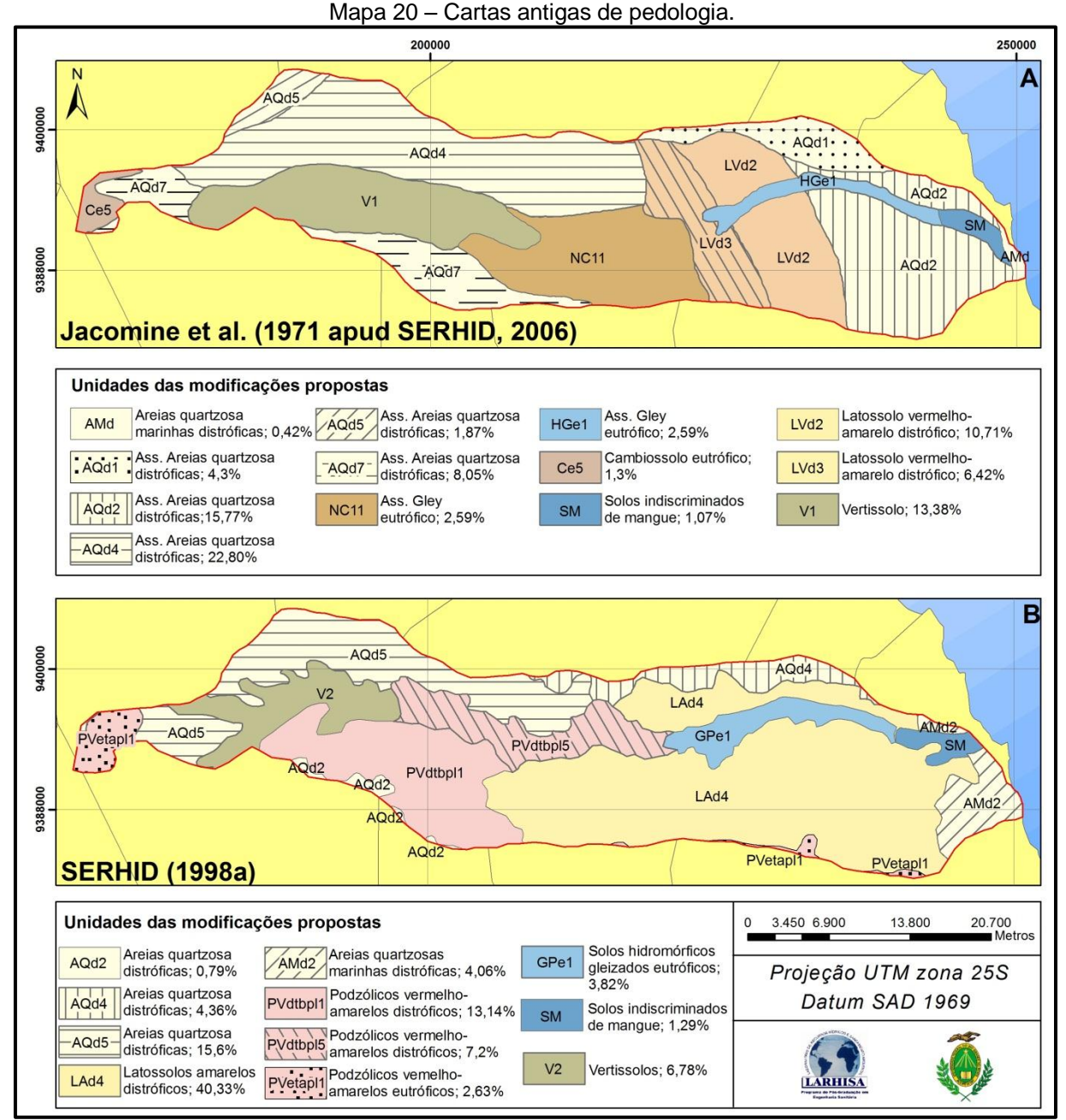

Fonte: Em A adaptado de Jacomine et al. (1971 apud SERHID, 2006) e em B adaptado de SERHID (1998a).

Na carta encontrada em SERHID (1998a) foi feita uma compilação, seguindo a própria origem da carta, da proposta feita pelo projeto RADAMBRASIL (BRASIL, 1981) com redução de folhas cartográficas na escala 1:250.000, uma vez que o mapeamento desse projeto foi feito em 1:1.000.000. Comparando com a carta anterior, verificam-se consideráveis mudanças tanto nos contornos das feições quanto na exclusão e inclusão de novas classes. Nessa carta, a classe que possui maior área na bacia é a dos latossolos amarelos distróficos, correspondendo quase metade da área da bacia. Em seguida, estão as areias quartzosas distróficas e os podzólicos vermelho-amarelos distróficos.

A terceira carta foi obtido junto ao IDEMA (2005b) e, comparando com as anteriores, parece ser a menos confiável (Mapa 21). Inicialmente, verifica-se correlação com as feições da carta do PERH (SERHID, 1998a), mas com alterações das classes e ainda observa-se uma tentativa de combinar algumas feições com a carta de geomorfologia, que será mostrada no tópico seguinte. No primeiro caso, não se sabe a razão que levou a isso, ou com base em que premissas essas mudanças foram feitas. Quanto à combinação de classes entre as cartas, observase uma tentativa, apesar de não ser possível garantir isso, de seguir o indicado por Zonneveld (1989). Apesar disso, é preciso ter cuidado ao utilizar essa carta devido a suas incertezas, por isso aconselha-se a utilizá-la após verificação dos mapas anteriores.

Na carta proposta tomou-se como base a carta elaborada por SERHID (1998a), mas com a preocupação em combinar as feições com as cartas apresentadas anteriormente, conforme já comentado, além de melhorar os contornos. Sendo assim, os latossolos vermelho-amarelos distróficos foram associados com as áreas de ocorrência da Formação Barreiras, e assim por diante. Da mesma forma foi utilizada a carta de geologia, as cores das imagens do Google Earth ajudaram na classificação e verificou-se também em campo uma vegetação mais vívida nos locais com tonalidade em vermelho, ou seja, os artifícios citados por Grunwald (2010) serviram para estimar os solos da bacia. No final do tópico sobre a correção das cartas temáticas, será apresentado um quadro com as feições correlatas.

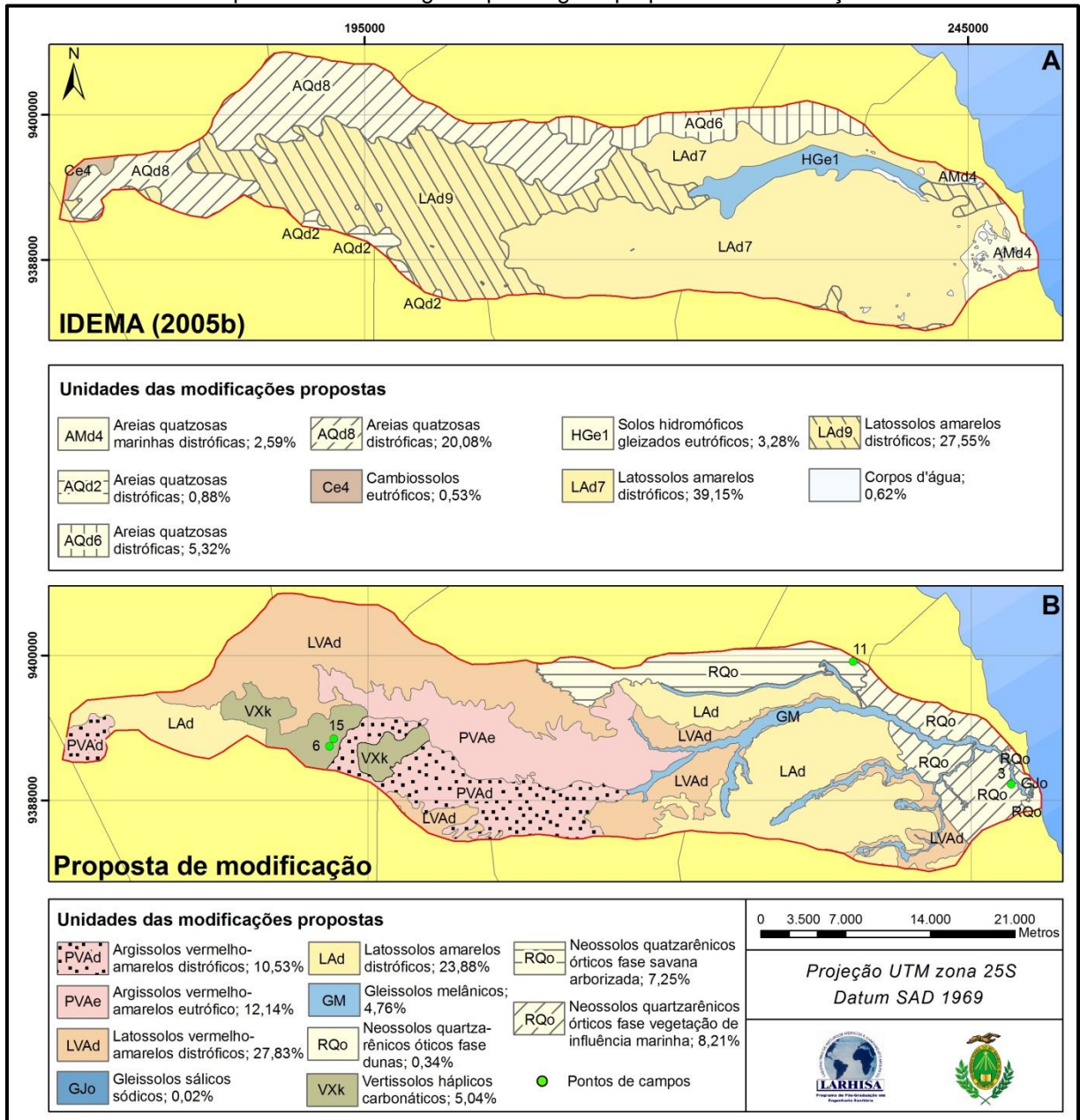

Mapa 21 – Carta antiga de pedologia e proposta de modificação.

Fonte: Em A adaptado de IDEMA (2005b) e em B adaptado de SERHID (1998a).

Nas cartas mais antigas, os solos das áreas onde ocorre a vegetação típica de mangue (vegetação com influência fluviomarinha) foram classificados apenas como solos indiscriminados de mangue. Todavia, não foi encontrada no novo SiBCS (EMBRAPA, 2009) nenhuma indicação de que esse tipo solo deveria ser considerado com essa nomenclatura. Após consulta com a EMBRAPA (2011), foi obtido a seguinte resposta:
Os solos de mangue são muito diversificados e altamente variáveis. Na nova classificação (EMBRAPA, 2006), eles são GLEISSOLOS, em nível de Ordem. Podem ser Gleissolos Tiomórficos ou Gleissolos Sálicos, em nível de Subordem, dependendo se há material sulfídrico ou condutividade elétrica CE > 7dS/m. Se Tiomórficos, podem ser Húmicos ou Órticos, se Sálicos podem ser Sódicos ou Órticos e assim por diante (tem que entrar na chave de classificação e interpretar os dados morfológicos, físicos e mineralógicos até o nível de Subgrupo, que podem ser sódicos, sálicos, solódicos ou típicos. Tem que haver um perfil analisado para classificar. Sem estes dados só podemos estimar). Então, até o nível de Grande Grupo (3# nível): Gleissolo Tiomórfico Órtico; ou Gleissolo Sálico Sódico. Consulte o Sistema Brasileiro de Classificação de Solos (EMBRAPA, 2011).

Em medições de vazão da secção transversal do rio Maxaranguape, feitas num ponto próximo à ponte que dá acesso à sede do município, realizadas por Righetto et al. (2008), observou-se a influência da maré no rio. Portanto, e se baseando na recente publicação do SiBCS (EMBRAPA, 2009), esses solos foram classificados como gleissolos sálicos sódicos ao invés de gleissolos tiomórficos órticos, tendo em vista o caráter salino ou sódico na camada mais superficial do solo. Todavia, são necessárias análises do solo para confirmar quais são realmente suas características.

Na classificação dos neossolos quartzarênicos utilizou-se o artifício de diferenciá-los pela fase, porque, apesar de saber pelas cartas anteriores, não foi possível confirmar qual era de fato o segundo solo da classe, e apenas classificá-los como neossolos quartzarênicos seria desprezar algumas características específicas de cada solo observado em campo. A primeira delas é a cor (Foto 20) onde é possível ver certa variação de tonalidade. Em segundo lugar, são as características da vegetação fixada sobre esse solo, pois alguns solos são naturalmente mais propícios à agricultura por causa, por exemplo, da fertilidade natural.

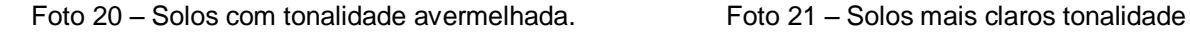

tendendo a branco.

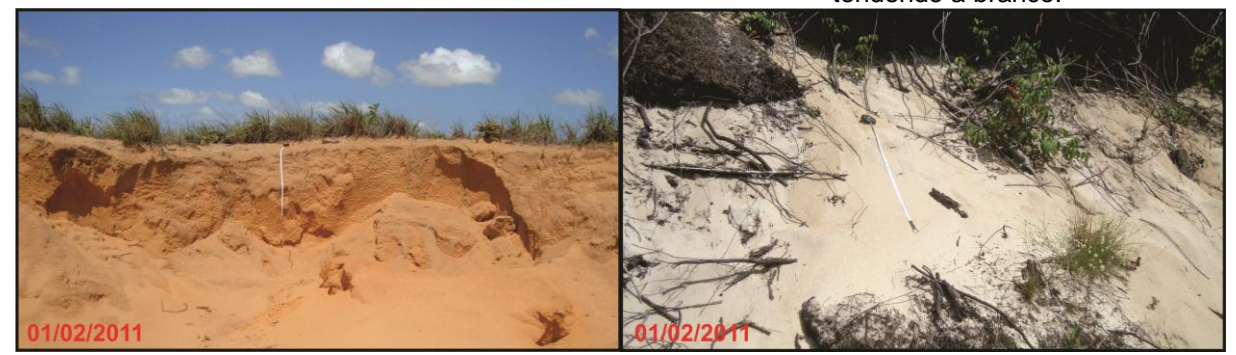

Fonte: Domingos (2011e).

Na Foto 21 o solo foi classificado como neossolo quartzarênico órtico fase vegetação com influência marinha e, o outro solo, como neossolo quartzarênico órtico fase savana arborizada. Ainda nesse segundo tipo de solo, verificou-se, com base nas imagens de 1970 a 2007, como será visto mais à frente, pouca alteração no que tange à ocupação pela agricultura nas áreas de ocorrência desse solo. As razões para isso ter ocorrido são várias, mas acredita-se que a pouca fertilidade desse solo, uma vez que a vegetação é formada em maior parte por gramíneas, pode ter influenciado no processo de ocupação. Nesse local o regime de chuva é bastante parecido com o do outro solo, destacando assim esse fator como sendo limitante para o uso e ocupação pela agricultura.

Outro tipo de solo que pôde ser averiguado em campo foi o vertissolo (Fotos 22 e 23). Nos locais visitados, ponto 06 à esquerda e ponto 15 à direita, aparentemente foi retirada a camada de solo até o aparecimento do calcário Jandaíra. Caso essa remoção de solo não tivesse sido feita, teria sido mais difícil ter encontrado tanto o tipo de solo quanto a formação. Os locais visitados foram primeiramente observados pelas imagens do Google Earth. Essa remoção de solo também indica o quanto o solo é pouco espesso. Especificamente até o terceiro nível de classificação, estima-se que no local há a presença do vertissolo háplico carbonático que foi constatada apenas com uma análise a olho nu da amostra coletada devido a presença de fragmentos de calcário.

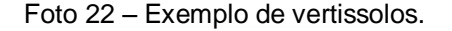

Foto 22 – Exemplo de vertissolos. Foto 23 – Outro exemplo desse solo em um ponto mais afastado.

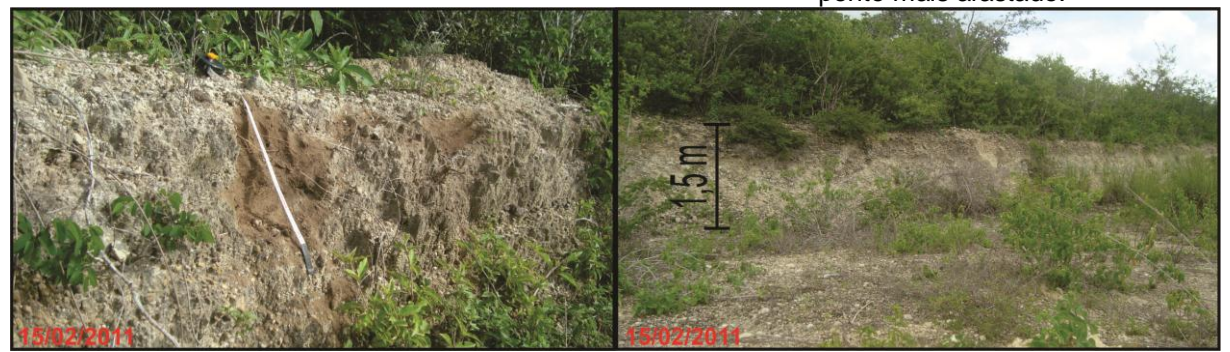

Fonte: Domingos (2011f).

# **5.1.4 Geomorfologia**

A primeira carta encontrada foi do PERH (SERHID, 1998a), mas na verdade é uma compilação do que foi proposto pelo projeto RADAMBRASIL (BRASIL, 1981). Verificam-se nessa carta (Mapa 22), assim como em outras de mesma época, traços não tão refinados, denotando simplicidade no mapeamento. Nele também se observa alguma relação com a carta de geologia entre as classes Formação Jandaíra e superfície cárstica. E como essa carta provém do projeto RADAMBRASIL (1981), há uma indicação quanto à morfologia, onde são confrontadas a ordem de grandeza das formas de dissecação e a intensidade de aprofundamento da drenagem.

Na carta seguinte (IDEMA, 2005?) as feições de acumulação possuem traços não tão grosseiros quanto as da carta anterior; foi considerada a classe de corpos d'água; a classe de superfícies cársticas deixou de existir e em seu lugar foram colocados tabuleiros de superfícies pediplanadas e tabuleiros de formas tabulares, estas últimas ocupando mais de 80% da área da bacia. Na carta não foi encontrada nenhuma informação relacionada com a morfologia, que poderia descrever cada feição proposta.

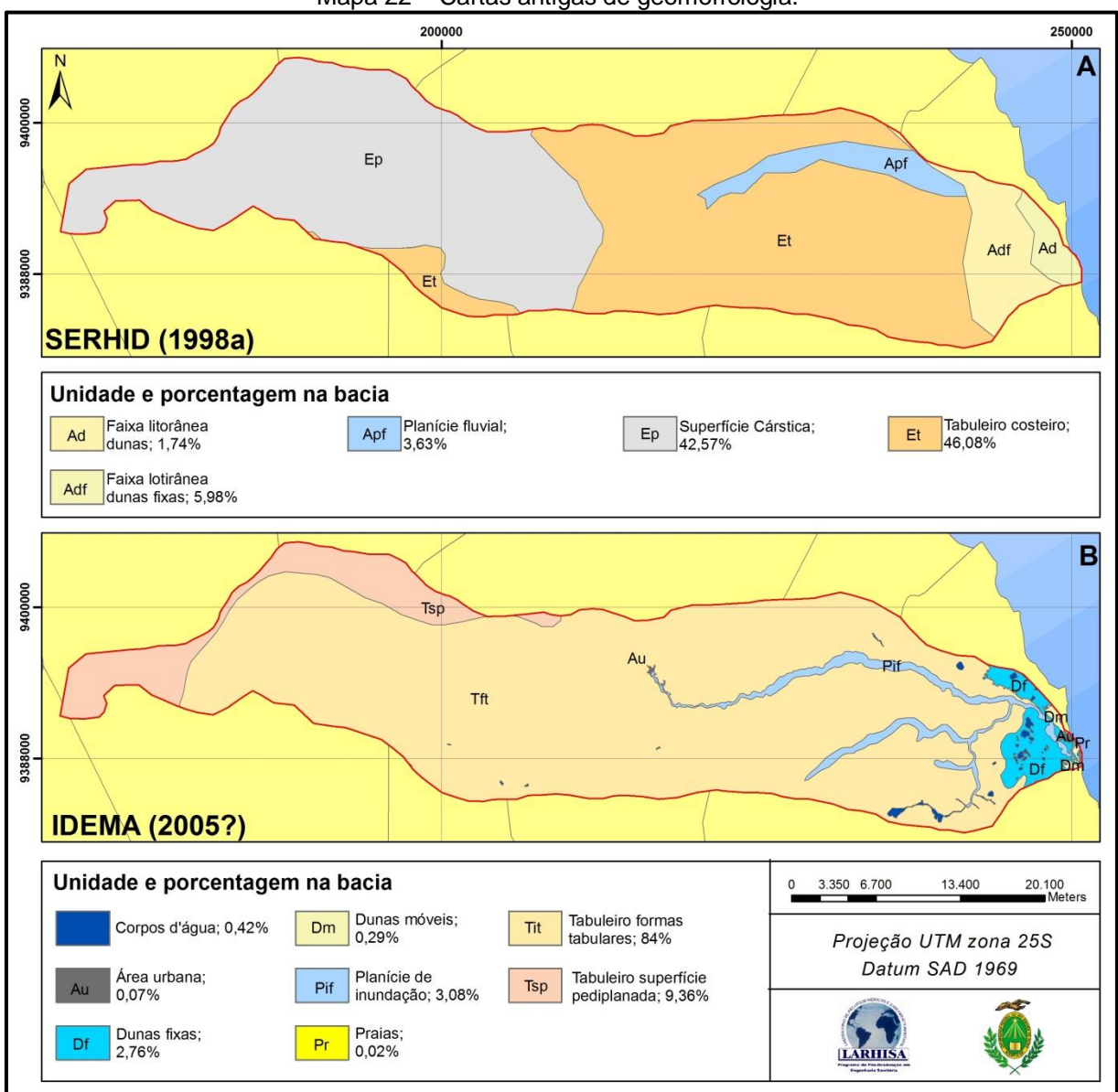

Mapa 22 – Cartas antigas de geomorfologia.

Fonte: Em A adaptado de SERHID (1998a) e em B adaptado de IDEMA (2005?).

Na carta proposta (Mapa 23), inicialmente foi verificado se havia alguma feição correlata com as cartas anteriores e, em seguida, quais seriam suas respectivas nomenclaturas. No manual técnico de geomorfologia (IBGE, 2009a) são apresentadas cinco ordens de grandeza taxonômica, onde as classes mais elevadas são as que especificam o relevo de forma mais detalhada. Neste trabalho, tomou-se por base a quarta ordem, que é conhecida como modelados, porque ela descreve bem os padrões de formas de relevo encontrados na bacia. Essa classificação divide o modelo em quatro tipos de modelados: acumulação, aplanamento, dissolução e dissecação. Na bacia foram constatados apenas o primeiro e o último tipo de

modelado. Os processos de formação de todos os modelados são diversificados, mas no geral os encontrados na bacia foram diferenciados em função da gênese em fluviais, eólicos e marinhos nos modelados de acumulação, e no outro modelado foram divididos com base na forma dos topos e pelo aprofundamento de canais.

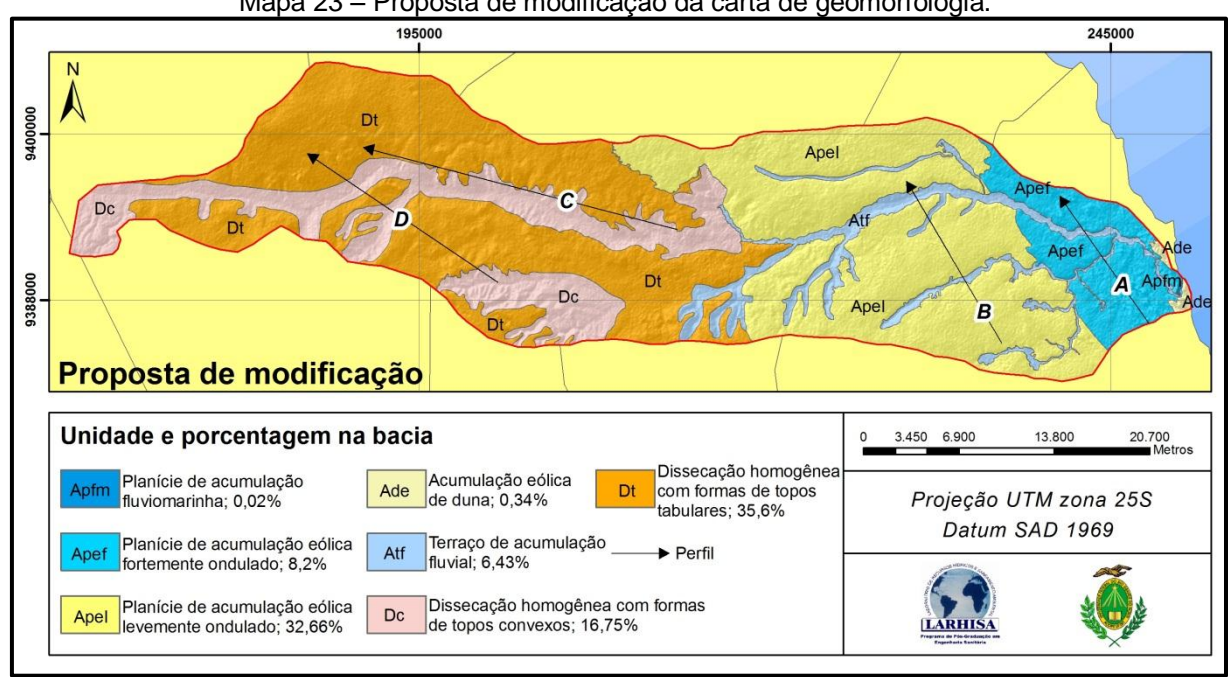

Mapa 23 – Proposta de modificação da carta de geomorfologia.

Começando pelos modelados de acumulação, verificou-se a existência de quatro tipos, sendo que em um deles ainda foi feita uma divisão por causa de algumas características peculiares dessa forma de acumulação, ilustradas nos perfis (Gráficos 7 e 8). Por eles, verifica-se no perfil "A" que há um relevo mais ondulado com variadas amplitudes e declividades em poucas distâncias. A esses polígonos foi dado o nome planície de acumulação eólica fortemente ondulada, justamente por causa dos resultados de seu perfil longitudinal. Observando os aspectos morfodinâmicos, nesses locais o suprimento de areia associado ao regime de ventos propicia a formação de dunas de diferentes tamanhos, por isso o relevo é mais ondulado. Por outro lado, no perfil "B" a quantidade de sedimento é menor e o regime de ventos é bem similar ao da outra área, propiciando assim um relevo mais aplainado, onde as maiores amplitudes e declividades ocorrem nos terraços fluviais. A esses polígonos foi dado o nome de planície de acumulação eólica levemente ondulada.

Fonte: Domingos (2011ab).

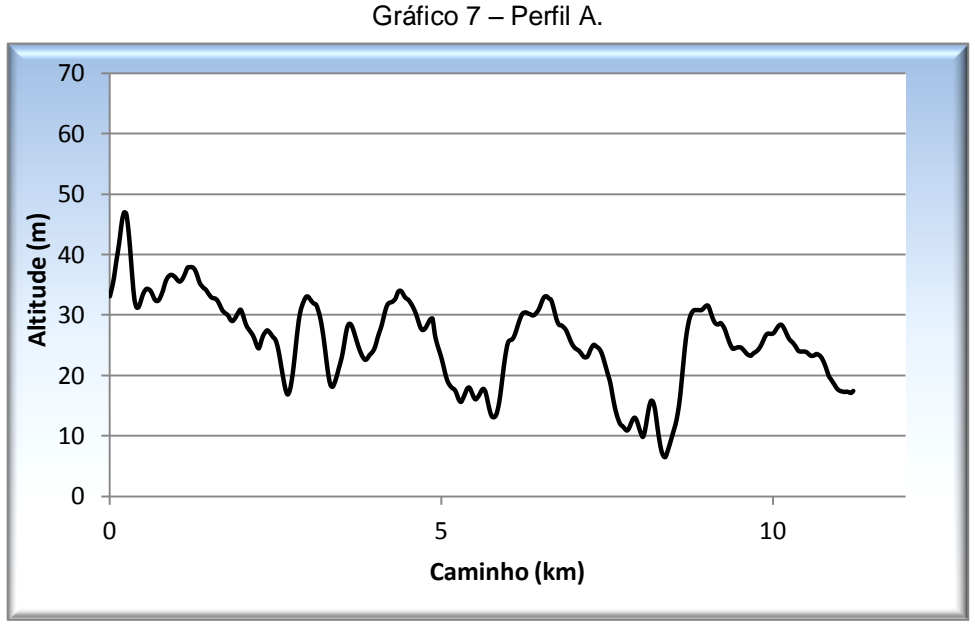

Fonte: Domingos (2011ac).

Gráfico 8 – Perfil B.

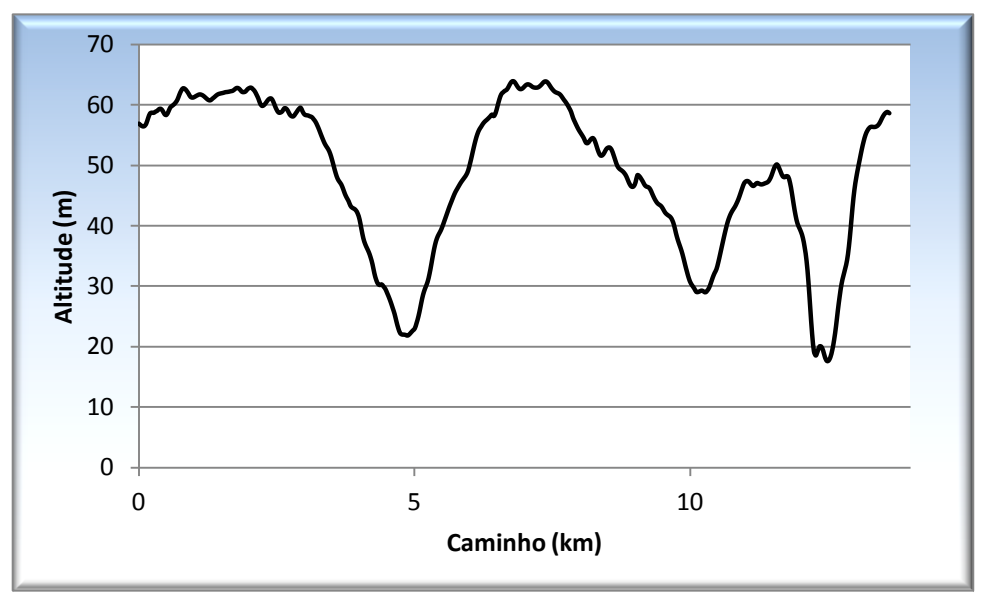

Fonte: Domingos (2011ad).

As outras formas de acumulação estão relacionadas tanto com o mesmo tipo quanto de outro tipo de gênese. No caso do mesmo tipo, a duna propriamente dita é outro tipo de acumulação eólica. Nas outras classes, a origem fluvial mais a forma dos canais em "V", que também pode ser observada no perfil "B", determinou a classificação de terraço de acumulação fluvial e, na área restante, por ser a parte de mangue, foi classificada como planície de acumulação fluviomarinha.

No outro tipo de modelado as características estão relacionadas à dissecação do relevo. Inicialmente, as características de acumulação estão mais presentes na parte litorânea da bacia até o centro dela, conforme já explicado. Por essa razão, verificaram-se formas de dissecação na outra parte da bacia e, pelas características de como os canais fluviais estavam arranjados, classificou-se esse local como sendo de dissecação homogênea, pois o padrão de drenagem é do tipo dendrítico.

Na primeira carta encontrada, uma parte da bacia foi classificada como sendo de superfície cárstica por causa, possivelmente, da Formação Jandaíra presente no local. Todavia e após analisar as formas de relevo associadas a esse tipo de superfície, não se verificou, pelo menos na maioria da área, formas típicas desse relevo como, por exemplo, dolinas, poljes, dentre outras. Contudo, verificaram-se em um curto trecho duas lagoas com formatos ovalados, parecidos com os indicados em Piló (2000), que poderiam ser consideradas como uvalas ou dolinas compostas. Esse trecho fica localizado próximo a letra "D" de um dos perfis longitudinais (Mapa 23). Devido a essa incerteza, preferiu-se não mapear essa área como alguma forma de superfície cárstica que, com base em IBGE (2009a), seria classificada como um tipo de modelado de dissolução.

Procurou-se ainda diferenciar o tipo de dissecação homogênea, porque se verificou formas mais acentuadas de dissecação em alguns trechos, especificamente nas proximidades dos rios intermitentes (Gráfico 9). Nesses locais, classificados como de dissecação homogênea com formas de topos convexos, os vales são bem definidos e as vertentes possuem declividades variadas. Por outro lado (Gráfico 10), na outra forma de dissecação as são de uma área com relevos menos ondulados, ou seja, vales rasos com vertentes de baixa declividade.

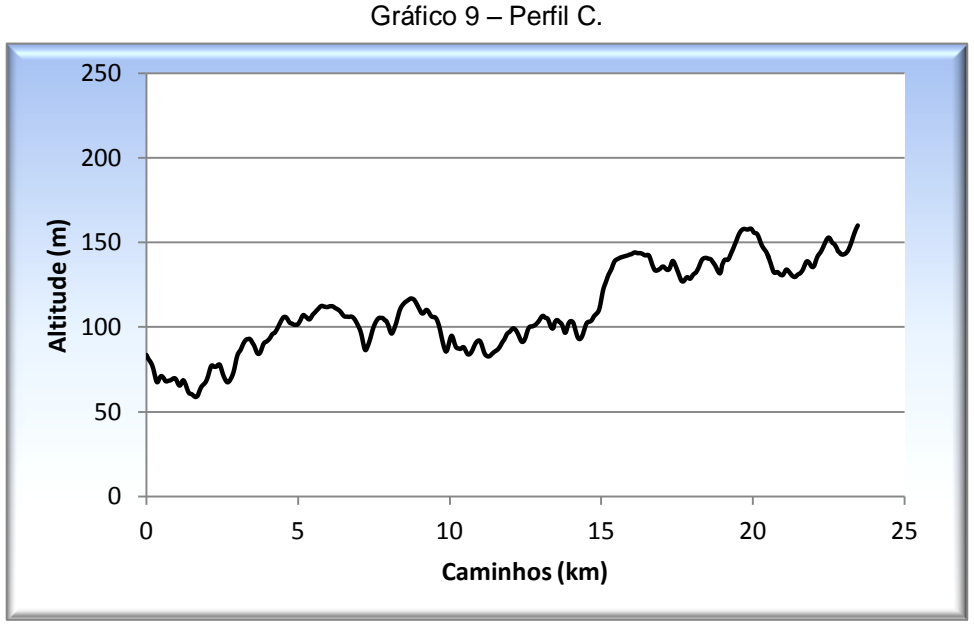

Fonte: Domingos (2011ae).

Gráfico 10 – Perfil D.

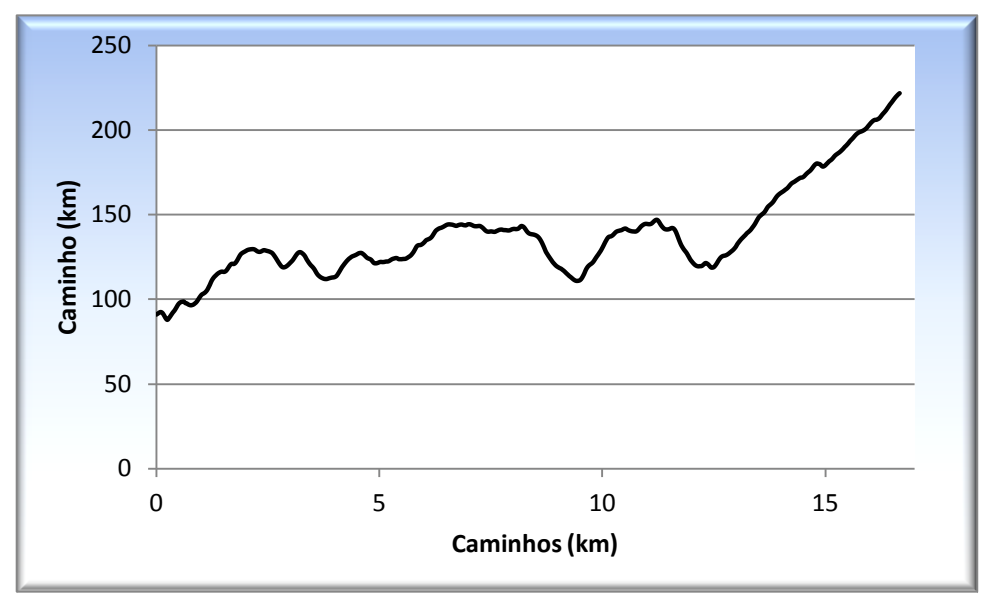

Fonte: Domingos (2011af).

Em síntese, neste trabalho buscou-se relacionar as feições das cartas temáticas (Quadro 2). Algumas delas não foram possíveis por causa de particularidades de cada feição, como nas cartas de pedologia, geomorfologia e uso e ocupação do solo, onde foi necessário fazer, em alguns casos, compartimentações específicas. Assim, são consideradas as feições que possuem praticamente a mesma área, apenas com exceção de algumas feições da carta de uso e ocupação de solo onde foi reduzida a área com à agricultura ou corpos d'águas, dentre outras.

| Uso e Ocupação do Solo                    | Geomorfologia                           | Pedologia                                                                           | Geologia                                      |
|-------------------------------------------|-----------------------------------------|-------------------------------------------------------------------------------------|-----------------------------------------------|
| Duna                                      | Acumulação eólica de duna               | <b>Neossolos</b><br>quartzarênicos órticos -<br>Dunas                               | Depósitos eólicos<br>litorâneos não vegetados |
| Vegetação com<br>Influência fluviomarinha | Planície de acumulação<br>fluviomarinha | Gleissolos tiomórficos<br>órticos                                                   | Depósitos de mangue                           |
| Tensão Ecológica                          |                                         |                                                                                     | Depósitos colúvio-<br>eluviais                |
| Vegetação com<br>Influência Marinha       |                                         | <b>Neossolos</b><br>quartzarênicos órticos -<br>Vegetação com<br>influência marinha | Depósitos eólicos<br>litorâneos vegetados     |
| Vegetação com<br>Influência fluvial       |                                         | Gleissolos melânicos                                                                | Depósitos aluvionares<br>de canal             |
|                                           |                                         | Latossolos vermelho-<br>amarelos distróficos                                        | Formação Barreiras                            |
| Savana arborizada                         |                                         | <b>Neossolos</b><br>quartzarênicos órticos -<br>Savana arborizada                   |                                               |

Quadro 2 – Feições correlatas em cada carta temática.

Fonte: Domingos (2011ag).

### 5.2 USO E COBERTURA DO SOLO

Antes de analisar os resultados ocorridos em cada transição, achou-se prudente analisar primeiro os resultados obtidos exclusivamente para a criação das matrizes de transição, pois os resultados obtidos são dependentes de qual técnica e artifícios foram utilizados. A importância de apresentar esses resultados é justificada porque, possivelmente, eles servirão de base para futuros estudos que almejem utilizar os passos propostos. Vale, contudo, comentar que a técnica utilizada não é nova, mas ao contrário de outros estudos (GRIGIO, 2003; SOUTO, 2004), neste trabalho foram indicadas quais ferramentas foram utilizadas para a construção das matrizes e quais os erros intrínsecos dessa técnica. Também é interessante comentar que determinados erros só foram notados quando as matrizes estavam prontas, porque se verificou transferência de área de uma classe para a outra, sem realmente ter sido verificado quando são analisados os vetores. Por exemplo, o perímetro urbano da cidade de Pureza ficou praticamente inalterado nos anos analisados, mas isso não foi verificado quando as matrizes foram montadas. Mais à frente será mostrada qual medida foi tomada para minimizar tais erros.

Posteriormente serão mostrados os resultados do uso e ocupação da bacia de 1970 a 2007. Para facilitar a associação entre os ponto e as foto, achou-se prudente repetir o mapa que indica os pontos e caminhos das etapas de campo

(Mapa 24). Não foram colocados tais pontos nos mapas de uso e ocupação do solo porque haveria muita informação que poderia prejudicar a leitura.

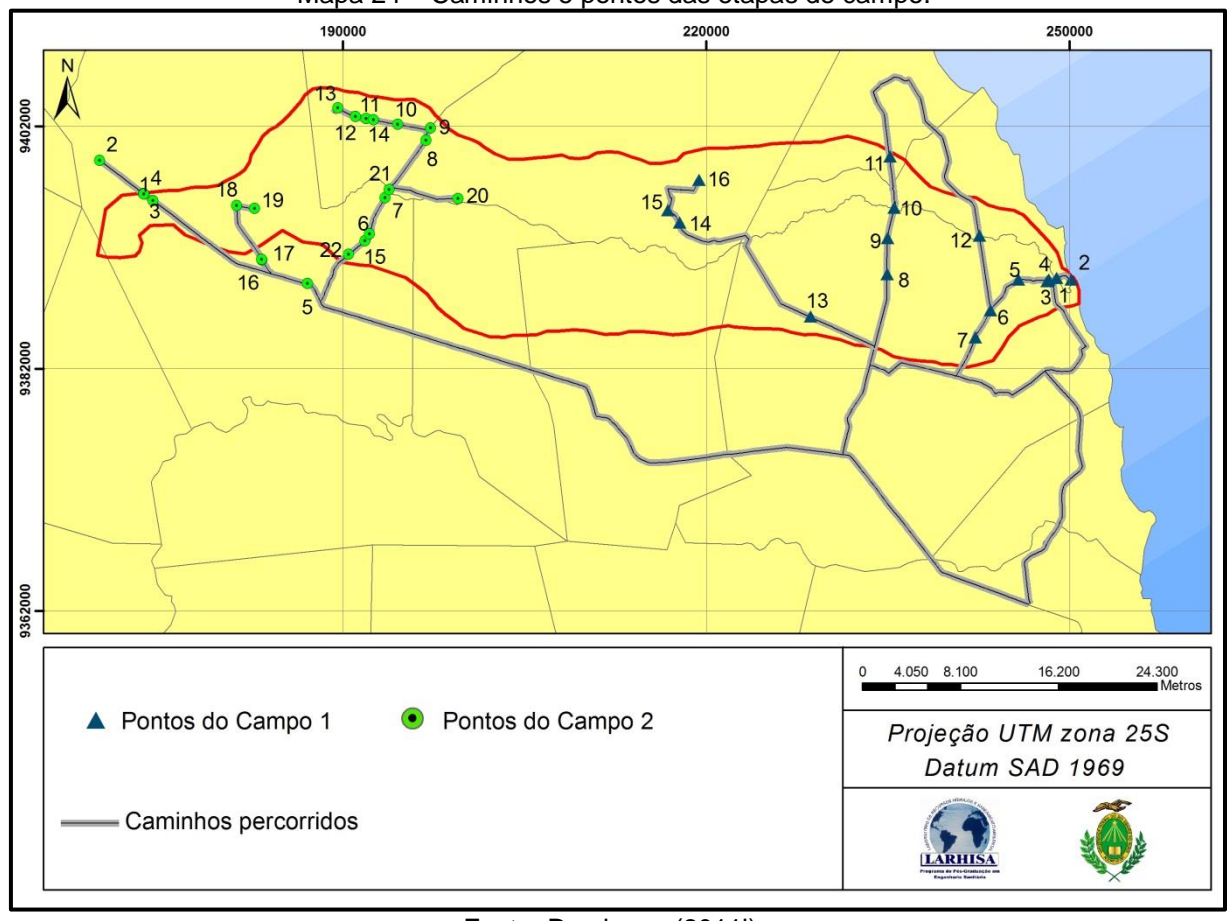

Mapa 24 – Caminhos e pontos das etapas de campo.

Fonte: Domingos (2011l).

## **5.2.1 Matriz de Transição**

O primeiro processo para se obter a matriz de transição dos dados foi transformar os dados que estavam no formato vetorial para o formato matricial. Já nesse passo aparece o primeiro problema, porque as feições que apresentam limites curvos passaram a ter limites retilíneos devido ao formado do pixel (Figura 9). A melhor forma para amenizar isso é reduzindo o tamanho do pixel, mas o ideal seria a criação de arquivos matriciais com valores de pixels diferentes, situação ainda não possível com o *software* de SIG utilizado. O único problema quando se reduz o tamanho do pixel está no grande tamanho dos arquivos, que levam mais tempo para serem processados. . Também pela Figura 9 é possível encontrar outro problema nessa transformação que é a perda ou ganho de área, também este pode ser

amenizado com a redução do tamanho do pixel. Numericamente, tais valores de perda e ganho podem ser verificados nas tabelas a seguir.

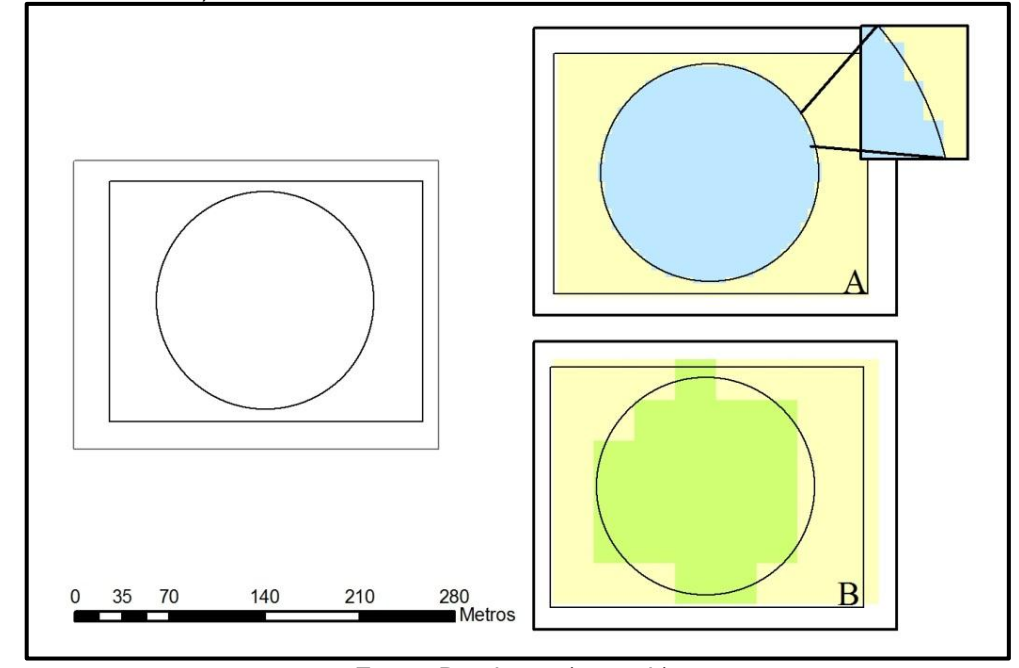

Figura 9 – Processo de transformação de um arquivo vetorial (à esquerda) para arquivo matricial (à direita). Em A utilizaram-se 5 metros de aresta e em B 30 metros.

Fonte: Domingos (2011ah).

| Classe    | Valor real     | Processo $1^5$ : | Processo 3:    | Perda ou ganho | Perda ou ganho | Descarte no |
|-----------|----------------|------------------|----------------|----------------|----------------|-------------|
|           |                | TVM              | TMV            | no processo 1  | no processo 3  | processo 4  |
| Agr       | 76.218.627,79  | 76.219.364,00    | 76.197.204,86  | $-736,21$      | 21.422,93      | 20.711,07   |
| CА        | 3.848.798,26   | 3.848.765,00     | 3.848.386,18   | 33,26          | 412,08         | 290,29      |
| Dun       | 3.271.313,90   | 3.271.400,00     | 3.270.554,70   | $-86,10$       | 759,20         | 7,00        |
| Nu        | 12.847.957,51  | 12.848.181,00    | 12.847.919,35  | $-223,49$      | 38,17          | 162,17      |
| Pa        | 38.064.874,59  | 38.048.134,00    | 38.056.760,11  | 16.740,59      | 8.114,48       | 7.899,54    |
| Pf        | 234.129,75     | 234.110,00       | 233.923,23     | 19,75          | 206,52         | 175,00      |
| Pm        | 49.549.123,55  | 49.549.309,00    | 49.546.759,73  | $-185,45$      | 2.363,82       | 1.841,55    |
| As        | 80.912.986,13  | 80.912.824,00    | 80.911.220,21  | 162,13         | 1.765,93       | 768,55      |
| <b>SP</b> | 249.429.559,08 | 249.430.521,00   | 249.420.656,21 | $-961,92$      | 8.902,87       | 9.416,17    |
| Та        | 347.519.775,17 | 347.518.253,00   | 347.497.928,50 | 1.522,17       | 21.846,68      | 20.153,81   |
| Urb       | 261.378,85     | 261.407,00       | 261.271,17     | $-28,15$       | 107,68         | 152,00      |
| Total     | 862.158.524,60 | 862.142.268,00   | 862.092.584,24 | 16.256,60      | 65.940,36      | 61.577,15   |

Tabela 23 – Resultados numéricos das transformações no SIG do ano de 1970. Valores em m².

Agr – Agricultura; CA – Corpos d'água; Dun – Duna; Nu – Nuvem; Pa – Vegetação com influência fluvial; Pf –Vegetação com influência fluviomarinha; Pm – Vegetação com influência marinha; Sa – Savana arborizada; Ta – Savana estépica arborizada; SP – Tensão ecológica; Urb – Urbano; TVM – transformação de forma vetorial para matricial; TMV – Transformação de forma matricial para vetorial. Fonte: Domingos (2011ai).

 $\overline{a}$ 

<sup>5</sup> Esses processos são os indicados no Fluxograma 2.

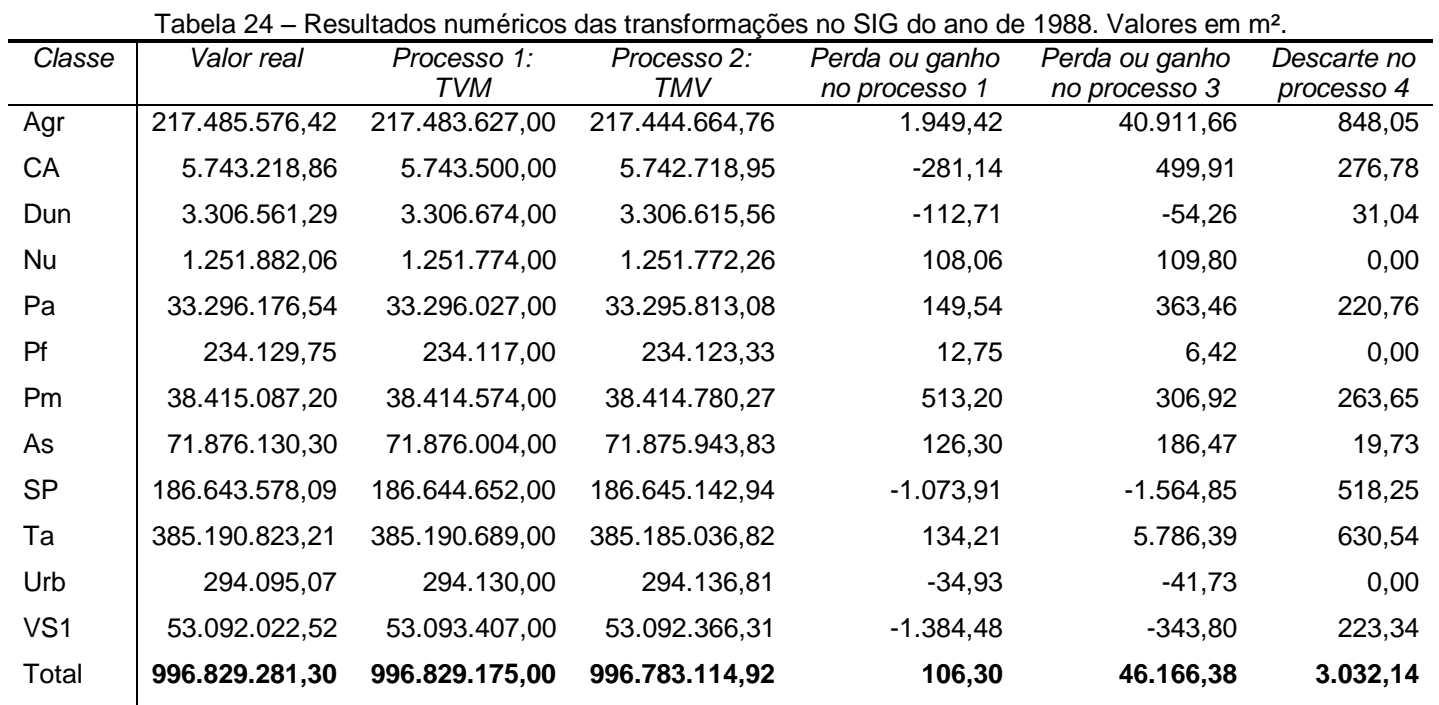

VS1 – Vegetação secundária 1. Fonte: Domingos (2011aj).

| Classe          | Valor real     | Processo 1:    | Processo 3:    | Perda ou ganho | Perda ou ganho | Descarte no |
|-----------------|----------------|----------------|----------------|----------------|----------------|-------------|
|                 |                | TVM            | TMV            | no processo 1  | no processo 3  | processo 4  |
| Agr             | 281.155.290,55 | 281.155.662,83 | 281150466,7    | $-372,28$      | 4.823,83       | 987,76      |
| CA              | 10.123.571,84  | 10.123.099,00  | 10.122.313,37  | 472,84         | 1.258,47       | 402,52      |
| Dun             | 3.231.609,64   | 3.231.662,00   | 3.231.637,56   | $-52,36$       | $-27,92$       | 29,76       |
| Pa              | 29.857.426,75  | 29.857.431,00  | 29.857.647,88  | $-4,25$        | $-221,13$      | 47,00       |
| Pf              | 199.256,57     | 199.263,00     | 199.275,91     | $-6,43$        | $-19,34$       | 0,00        |
| Pm              | 37.098.043,30  | 37.097.896,00  | 37.097.937,13  | 147,30         | 106,17         | 256,22      |
| Sa              | 70.330.262,63  | 70.330.134,00  | 70.330.118,59  | 128,63         | 144,04         | 8,35        |
| <b>SP</b>       | 156.076.836,50 | 156.078.926,00 | 156.080.491,53 | $-2.089,50$    | $-3.655,03$    | 152,68      |
| Ta              | 273.414.436,92 | 273.412.447,00 | 273.408.534,88 | 1.989,92       | 5.902,05       | 259,00      |
| TAq             | 126.704,40     | 126.662,00     | 126.657,90     | 42,40          | 46,50          | 0,00        |
| Urb             | 537.178,52     | 537.129,00     | 537.113,25     | 49,52          | 65,27          | 0,00        |
| VS <sub>1</sub> | 42.424.636,43  | 42.425.561,00  | 42.424.866,71  | $-924,57$      | $-230,29$      | 215,51      |
| VS <sub>2</sub> | 92.254.027,44  | 92.253.302,16  | 92.215.513,49  | 725,28         | 38.513,95      | 673,33      |
| Total           | 996.829.281,49 | 996.829.174,99 | 996.782.574,92 | 106,50         | 46.706,57      | 3.032,14    |

Tabela 25 – Resultados numéricos das transformações no SIG do ano de 2004. Valores em m².

TAq – Tanque de Aquicultura; VS2 – Vegetação secundária 2. Fonte: Domingos (2011ak).

| Classe          | Valor real     | Processo 1:                  | Processo 3: TMV | Perda ou ganho          | Perda ou ganho            | Descarte no            |
|-----------------|----------------|------------------------------|-----------------|-------------------------|---------------------------|------------------------|
| Agr             | 319.383.585,98 | <b>TVM</b><br>319.383.106,01 | 319.377.695,15  | no processo 1<br>479,97 | no processo 3<br>5.890,83 | processo 4<br>2.296,51 |
|                 |                |                              |                 |                         |                           |                        |
| CA              | 6.576.453,76   | 6.576.345,00                 | 6.575.788,23    | 108,76                  | 665,53                    | 291,48                 |
| Dun             | 3.354.655,38   | 3.354.600,00                 | 3.354.580,71    | 55,38                   | 74,67                     | 6,00                   |
| Pa              | 28.054.844,51  | 28.054.425,00                | 28.054.469,81   | 419,51                  | 374,70                    | 132,54                 |
| Pf              | 199.256,57     | 199.263,00                   | 199.275,91      | $-6,43$                 | $-19,34$                  | 0,00                   |
| Pm              | 37.290.974,77  | 37.291.142,00                | 37.291.093,70   | $-167,23$               | $-118,92$                 | 150,23                 |
| Sa              | 68.605.751,84  | 68.605.722,00                | 68.605.762,06   | 29,84                   | $-10,21$                  | 13,68                  |
| <b>SP</b>       | 138.636.458,95 | 138.639.085,00               | 138.641.213,66  | $-2.626,05$             | $-4.754,72$               | 275,77                 |
| Та              | 232.402.373,69 | 232.402.241,00               | 232.404.044,71  | 132,69                  | $-1.671,02$               | 152,89                 |
| TAq             | 47.524,23      | 47.457,00                    | 47.382,63       | 67,23                   | 141,59                    | 0,00                   |
| Urb             | 537.178,51     | 537.129,00                   | 537.113,82      | 49,51                   | 64,69                     | 0,00                   |
| VS <sub>1</sub> | 41.137.184,15  | 41.137.386,00                | 41.136.907,43   | $-201,85$               | 276,72                    | 316,14                 |
| VS <sub>2</sub> | 86.135.883,57  | 86.134.589,99                | 86.131.884,35   | 1.293,58                | 3.999,22                  | 1.279,98               |
| VS <sub>3</sub> | 34.467.155,44  | 34.466.685,00                | 34.463.438,00   | 470,44                  | 3.717,44                  | 1.081,07               |
| Total           | 996.829.281,34 | 996.829.176,00               | 996.820.650,17  | 105,34                  | 8.631,17                  | 5.996,28               |

Tabela 26 – Resultados numéricos das transformações no SIG do ano de 2007. Valores em m².

VS3 – Vegetação secundária 3. Fonte: Domingos (2011al).

Nessas tabelas, os valores negativos nas colunas 5 e 6, contando da esquerda para a direita, indicam ganho de área, na forma contrária, ou seja, quando o valor é positivo, indicam perda de área. Tais valores foram obtidos subtraindo os valores da coluna dois dos valores da coluna três, isso para a coluna cinco; já na coluna seis, são os valores obtidos na subtração dos valores da coluna dois dos valores da coluna quatro. Avaliando a coluna 5, percebem-se valores relativamente baixos, tanto de perda quanto de ganho, com exceção da Tabela 23 na classe de vegetação com influência fluvial (Pa) que obteve valor acima de 15.000 m², os demais valores acima de 1.000 m² podem ser considerados pouco significativo. A explicação para esse valor elevado em Pa se deve às formas mais arredondadas dessa feição, característica esta que se perde com o passar dos anos por causa da redução de área. Quando se analisa, no geral, a perda de área é maior que no primeiro ano analisado, ficando abaixo dos 110 m² nos anos seguintes.

No processo 3, que é a forma contrária ao processo 1, o papel se inverte e com ele novos problemas surgem, mas ainda está relacionado com perda ou ganho de área, como pode ser visto nas Tabelas 23, 24, 25 e 26. Para minimizar as perdas e ganhos foi utilizado o artifício de simplificação dos polígonos, conforme já foi mencionado. No quarto processo verificou-se o número elevado de pequenas áreas formadas por pixels isolados (Figura 10), muitos deles criados no processo 2 quando houve perda ou ganho de área. Caso eles fossem incorporados no somatório para a criação das tabelas de transição, surgiriam resultados sem fundamento como o que foi percebido no caso de Pureza. A forma encontrada para evitar isso foi excluindo tais áreas do somatório final, nesse caso percebeu-se que áreas iguais e abaixo de 10 m² não eram relevantes para os resultados.

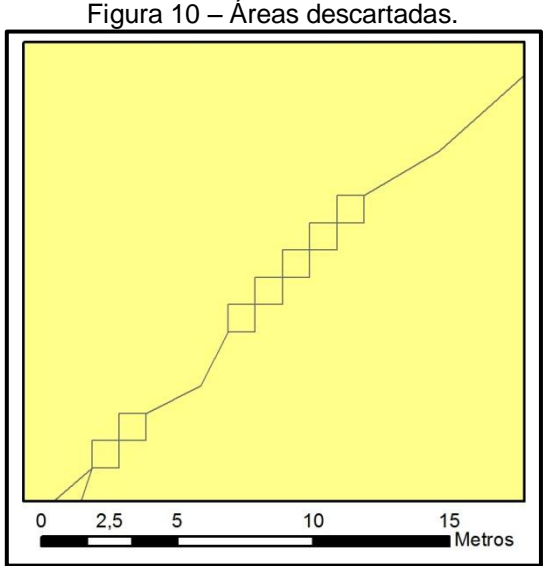

Fonte: Domingos (2011am).

Analisando os valores da coluna seis em ambas as tabelas, percebem-se valores altos de perda de área em várias classes. Quando se observam quais foram essas classes, constata-se correlação entre tamanho de área da feição e grau de modificação, este último somente sendo notado quando os resultados de ganho e perda de um ano para o outro são mostrados. Por exemplo, e já adiantando alguns resultados nesse quesito, de 1970 a 1980 houve grande aumento de áreas utilizadas para a agricultura sobre áreas antes ocupadas pela savana estépica arborizada, sendo, por isso, essa modificação a responsável pelos valores elevados de perda. Isso é também confirmado quando se observam os anos de 2004 e 2007, quando houve modificações menos expressivas e, com isso, valores mais baixos de perda e ganho. A última coluna refere-se à soma das áreas tidas como sem relevância na análise dos resultados e, assim como na coluna anterior, ela está relacionada com o tamanho da área e os graus de modificação. Em síntese, todos esses valores de perda e ganho podem ser considerados pequenos e podem ser desconsiderados quando os resultados são mostrados em km².

#### **5.2.2 Avaliação Temporal de 1970 a 2007**

Conforme mostrado na metodologia, as imagens de 1970 cobrem um pouco acima de 86% da área da bacia, sendo, portanto, a área mapeada. Já a imagem de 1988 cobre toda a bacia, mas, em termo de comparação entre esses dois anos, serão comparadas apenas as áreas onde houve o mapeamento em ambos os anos.

Analisando apenas o primeiro ano, percebe-se quantidade significativa de pequenas propriedades concentradas mais na parte oeste da bacia (Mapa 25). Essa informação está em consonância com o restante do Estado que apresentava naquela época predomínio nos grupos de área de menos de 5 hectares (SANTOS, 1994). Na parte leste da bacia, acredita-se que não foi muito ocupada de início porque o solo não é tão fértil, necessitando assim de maior investimento, algo ainda pouco possível na região naquela época. Todavia, no fundo do vale do rio Maxaranguape, Silva (1986) relataram que a comunidade Marcolino Dantas, uma das várias existentes no local, foi implantada no início da década de 1960 por iniciativa do Estado e do Instituto Nacional de Colonização e Reforma Agrária (INCRA). A autora relata que essa comunidade sofreu, por vários anos, com as constantes enchentes, problema só resolvido em 1986 com a dragagem do rio. Antes disso, muitas famílias assentadas abandonaram o local, tanto por esse problema quanto por falta de apoio para o escoamento da produção, visto que o INCRA deixou de dar suporte aos colonos, alegando que eles já tinham aprendido as técnicas necessárias para o manejo da terra. Silva (1986) ainda mostra, dentre tantos outros problemas, que a maior parte do lucro obtido com a venda dos produtos agrícolas ficava com os atravessadores, inviabilizando assim a sustentação dos colonos.

Em relação à área (Tabela 27), as classes savana estépica arborizada (Ta) e a tensão ecológica (SP) possuem maior representatividade na bacia e juntas ocupam mais da metade da área de estudo. Em relação às classes menos representativas, suas áreas são tão baixas que na escala apresentada no Mapa 25 são praticamente imperceptíveis.

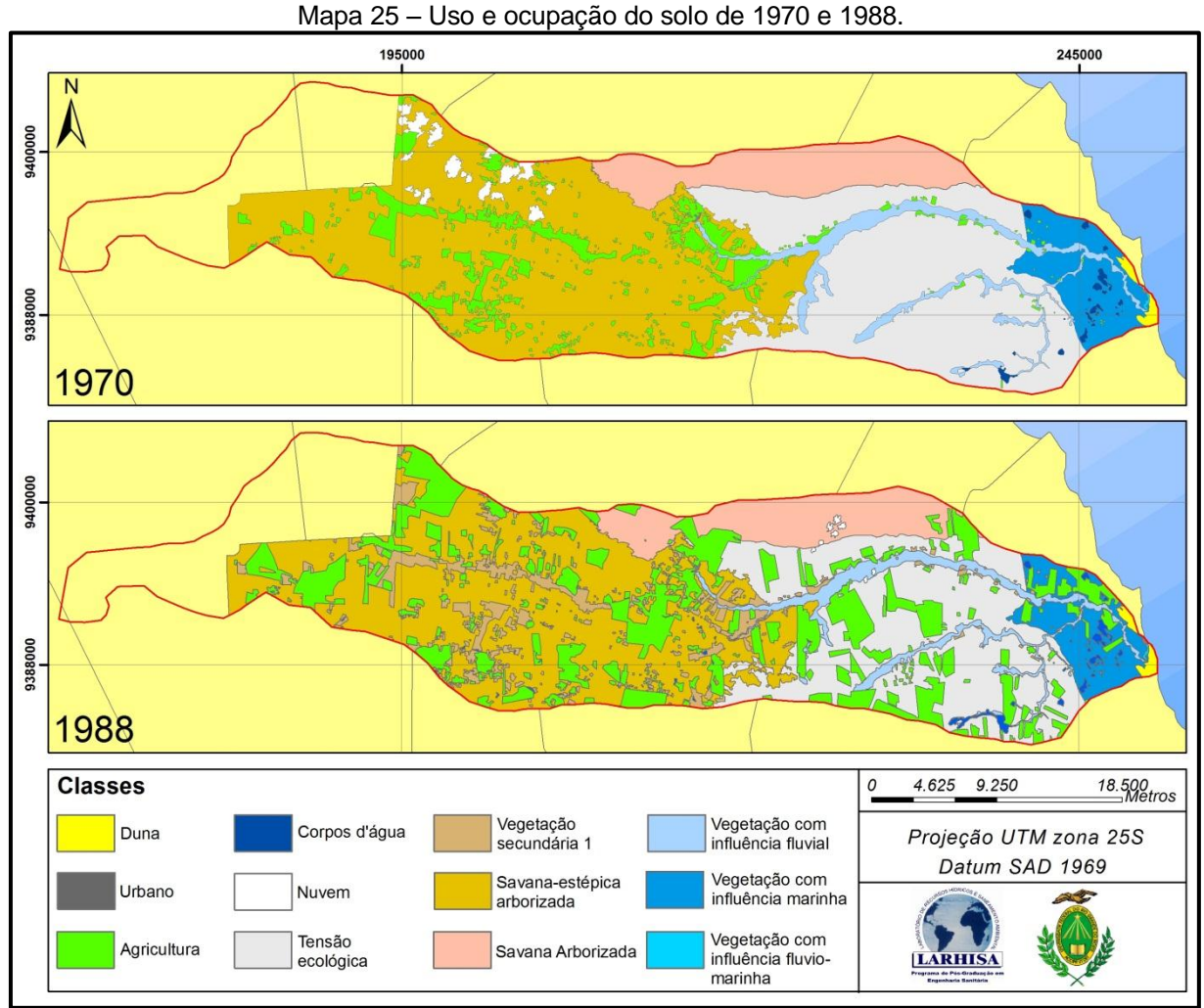

Fonte: Domingos (2011an).

| Tabela 27 – Porcentagem de cada classe nos anos de 1970 e 1988. |          |          |  |  |
|-----------------------------------------------------------------|----------|----------|--|--|
| Classe                                                          | 1970 (%) | 1988 (%) |  |  |
| Agricultura (Agr)                                               | 8,84     | 21,82    |  |  |
| Corpos d'água (CA)                                              | 0.45     | 0,67     |  |  |
| Duna (Dun)                                                      | 0,38     | 0,38     |  |  |
| Nuvem (Nu)                                                      | 1,49     | 0,15     |  |  |
| Vegetação com influência fluvial (Pa)                           | 4,42     | 3,92     |  |  |
| Vegetação com influência fluviomarinha (Pf)                     | 0,03     | 0,03     |  |  |
| Vegetação com influência marinha (Pm)                           | 5,75     | 4,45     |  |  |
| Savana arborizada (Sa)                                          | 9,38     | 8,34     |  |  |
| Tensão ecológica (SP)                                           | 28,93    | 21,6     |  |  |
| Savana estépica arborizada (Ta)                                 | 40,3     | 32,08    |  |  |
| Urbano (Urb)                                                    | 0,03     | 0,04     |  |  |
| Vegetação Secundária 1 (VSe1)                                   |          | 6,52     |  |  |

Tabela 27 – Porcentagem de cada classe nos anos de 1970 e 1988.

Fonte: Domingos (2011ao).

No ano de 1988, verifica-se aumento crescente nas áreas ocupadas pela agricultura em praticamente toda a bacia, mas desta vez as áreas das grandes propriedades se destacam. Alguns desses latifúndios, apesar de não terem sido explicitados no Mapa 25, são lavouras de cana-de-açúcar na parte onde há maior intensidade pluviométrica na bacia e de coqueirais na parte litorânea da bacia. Uma possível explicação para que a cultura da cana-de-açúcar começasse a ter importância significativa na área de estudo foi a criação do programa Proálcool do governo federal em 1975 (Decreto 76.593/1975). Santos (1994) relata ainda o funcionamento de duas destilarias no Estado alguns anos após a criação desse programa. Quanto à cultura do coco-da-baía, Souza, B., Andrade e Araújo (1992) afirmaram que o antigo Instituto Brasileiro de Desenvolvimento Florestal (IBDF), atual Instituto Brasileiro do Meio Ambiente (IBAMA), utilizou-se dessa cultura para reflorestar áreas no município de Maxaranguape em 1987. Ressalta-se, ainda, que muitas dessas culturas prevalecem nesses locais até hoje (Fotos 24 e 25).

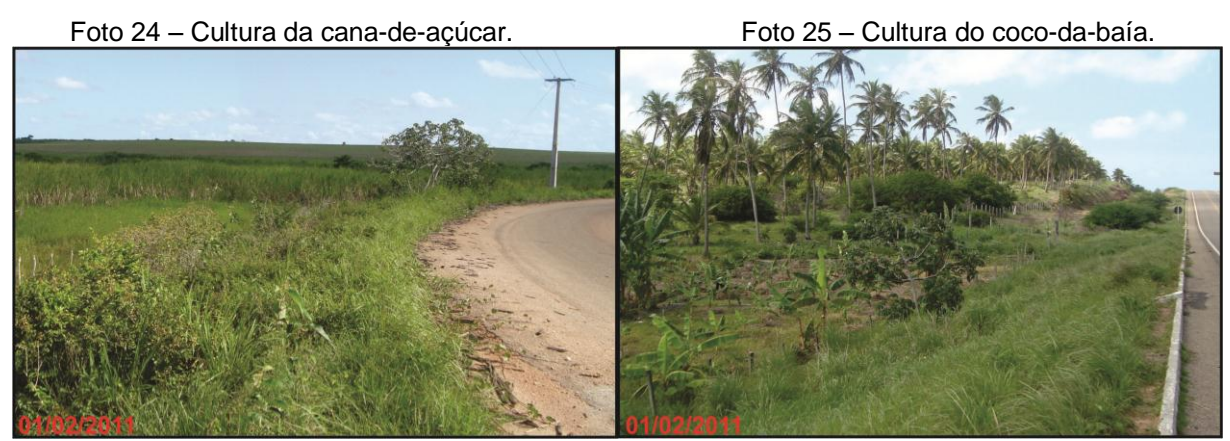

Fonte: Domingos (2011e).

A foto à esquerda foi obtida no ponto 13 (Mapa 24). Tanto a parte atrás da cerca quanto na parte mais ao fundo da imagem há produção de cana-de-açúcar, e a estrada na parte direita da foto é a rodovia RN-303. Já a outra foto foi obtida no ponto 12 (idem), onde a estrada à direita é a BR-101 e é possível identificar uma plantação de banana no primeiro plano da imagem e, ao fundo, vários coqueiros. Nota-se que esses coqueiros são bem altos, denotando que são antigos, mas não se sabe se essa área foi utilizada no reflorestamento citado anteriormente.

Em relação às áreas das classes de 1988 (Tabela 27), percebe-se que ainda há predomínio das classes savana estépica arborizada (Ta) e tensão ecológica (SP), que somadas ainda representam mais da metade da bacia. Em relação às perdas ou

ganhos (Tabela 28), a área da classe da agricultura foi a que mais recebeu área, principalmente das duas classes mais representativas e das classes Pm e Sa. Também se observa pela matriz de transição que a classe Nu não ocupa a mesma área nos anos analisados; na Pf não houve mudanças; os corpos d'água foram a segunda classe que mais recebeu área de mais de uma classe; mais da metade da área existente em 1970 tornou-se vegetação secundária, indicando assim grande abandono das áreas tidas como agricultáveis; e, de forma contrária, quase 90% das áreas ocupadas pela agricultura em 1988 são advindas de novas áreas.

Em 2004 (Mapa 26) verificou-se que a agricultura continuou se expandindo em várias partes da bacia e que o tamanho dessas terras também é de grande extensão, mas ainda se encontram pequenas propriedades. Na carta de 2004 começam a assumir com mais destaque, além das classes de agricultura, as áreas de vegetação secundária, tanto 1 quanto 2. A vegetação secundária 1 refere-se às áreas agricultáveis em 1970 e abandonadas em 1988. Já a vegetação secundária 2, refere-se às áreas agricultáveis em 1988 e abandonadas em 2004. O crescimento dessas áreas de vegetação secundária se explica pelo surgimento e desaparecimento de vários projetos públicos ou privados, visando implantar novas culturas ou ampliar as existentes, mas quando a terra começa a exigir custos não rentáveis de manutenção ou os preços dos produtos cultivados nessas terras também não são mais rentáveis, essas terras são abandonadas (Fotos 26 e 27).

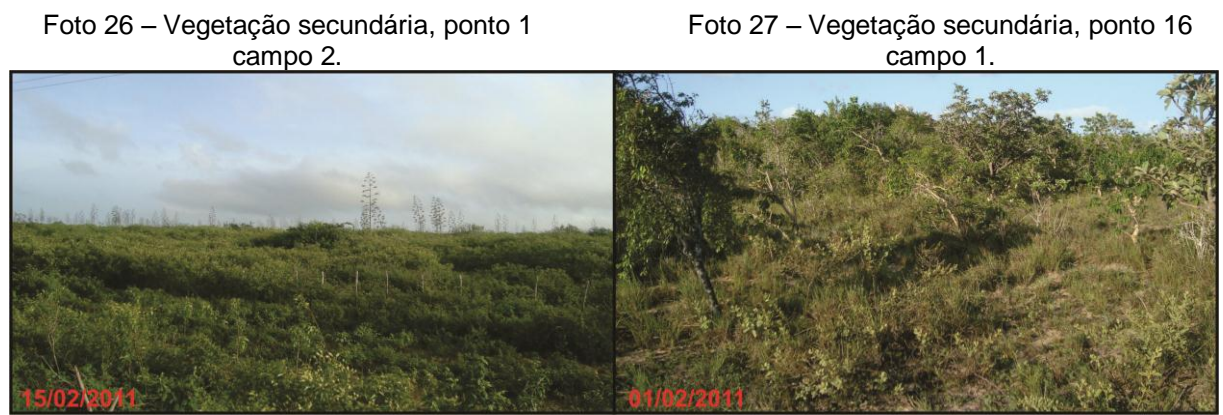

Fonte: Domingos (2011f e 2011e).

| 1970/1988 | Agr                      | CA                       | Dun    | Nu             | Pa                       | Ρf             | Pm    | Sa             | SP     | Тa             | Urb            | VSe1  | Total  |
|-----------|--------------------------|--------------------------|--------|----------------|--------------------------|----------------|-------|----------------|--------|----------------|----------------|-------|--------|
| Agr       | 19,78                    | 0,22                     |        |                |                          |                |       |                |        |                | Ξ.             | 56,20 | 76,20  |
| CA        | 0,05                     | 3,30                     |        |                |                          |                | 0,42  | ۰              | 0,07   |                |                | ۰     | 3,84   |
| Dun       | ÷,                       | $\blacksquare$           | 3,13   | ۰              |                          | ٠              | 0,11  | ۰              | ٠      | ٠              | 0,03           | -     | 3,27   |
| Nu        | 4,57                     | ٠                        |        |                |                          |                |       |                |        | 8,28           | $\blacksquare$ | ۰     | 12,85  |
| Pa        | 3,42                     | 0,68                     | $\sim$ | 0,18           | 33,77                    |                |       |                |        |                |                |       | 38,05  |
| Pf        | $\overline{\phantom{a}}$ |                          |        |                | $\overline{\phantom{0}}$ | 0,23           | ۰     |                |        |                |                |       | 0,23   |
| Pm        | 10,82                    | 0,65                     | 0,17   | $\blacksquare$ |                          | $\blacksquare$ | 37,89 |                |        | ۰              | 0,02           | ۰     | 49,55  |
| Sa        | 8,09                     | $\overline{\phantom{a}}$ | ٠      | 0,93           |                          |                | -     | 71,90          |        |                |                |       | 80,92  |
| <b>SP</b> | 62,70                    | 0,37                     | ٠.     | 0,14           |                          |                |       | $\blacksquare$ | 186,21 |                |                |       | 249,42 |
| Ta        | 78,67                    | 0,52                     |        |                |                          |                |       |                |        | 268,30         | ۰              |       | 347,49 |
| Urb       | ۰                        |                          |        |                |                          |                |       |                |        | $\blacksquare$ | 0,26           | ۰     | 0,26   |
| Total     | 188,10                   | 5,74                     | 3,30   | 1,25           | 33,77                    | 0,23           | 38,42 | 71,90          | 186,28 | 276,58         | 0,31           | 56,20 | 862,08 |

Tabela 28 $^6$  – Matriz de transição entre os anos de 1970 e 1988. Os valores estão em km².

Agr – Agricultura; CA – Corpos d'água; Dun – Duna; Nu – Nuvem; Pa – Vegetação com influência fluvial; Pf –Vegetação com influência fluviomarinha; Pm – Vegetação com influência marinha; Sa – Savana arborizada; Ta – Savana estépica arborizada; SP – Tensão ecológica; Urb – Urbano. Fonte: Domingos (2011ap).

l

<sup>&</sup>lt;sup>6</sup> Caso os valores dessa tabela fossem passados para porcentagem, o resultado não estaria de acordo com a Tabela 29 porque há perdas e ganhos conforme dito anteriormente. Isso se aplica a todos os resultados que passam por tais processos.

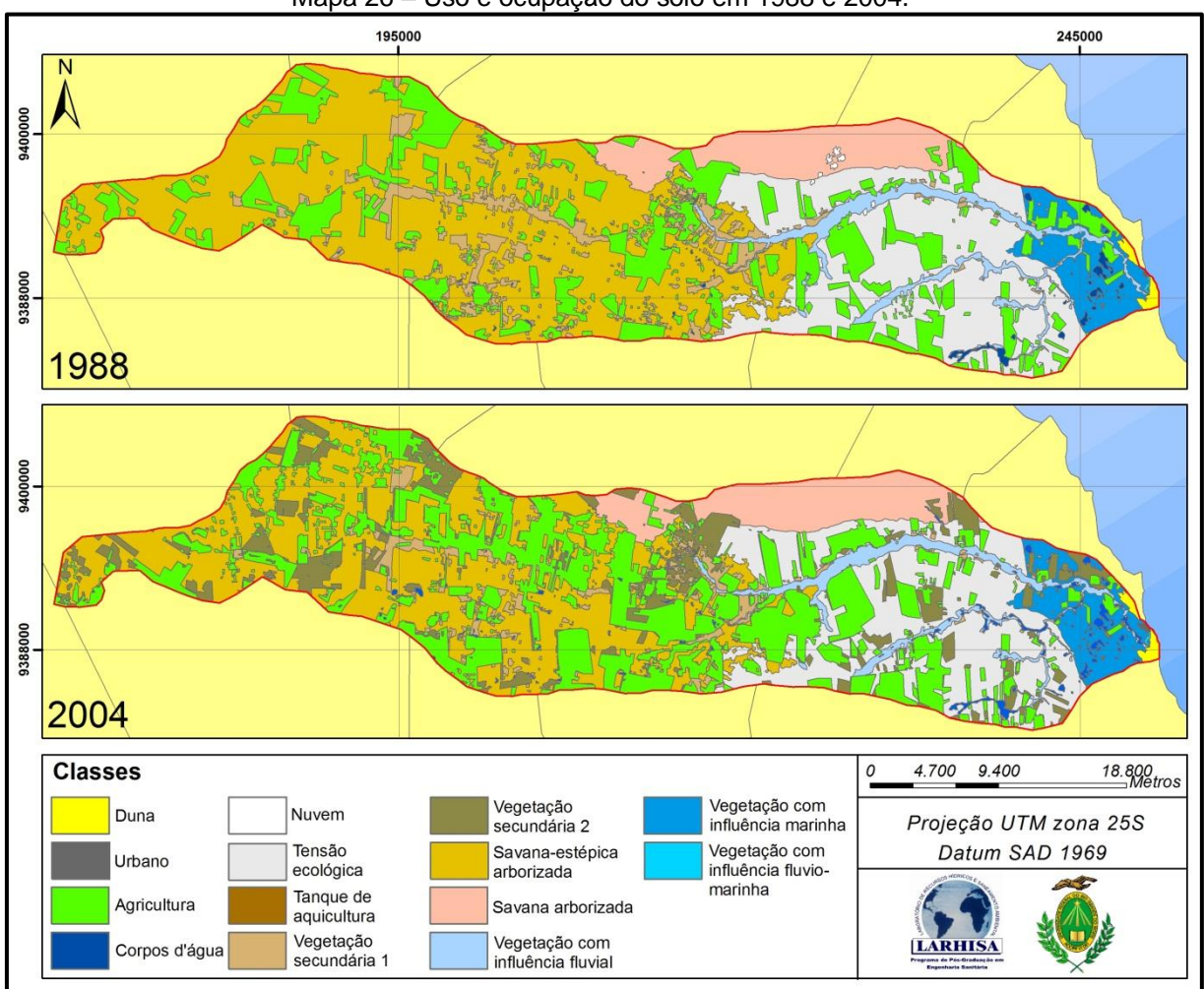

Mapa 26 – Uso e ocupação do solo em 1988 e 2004.

Fonte: Domingos (2011aq).

Ao fundo na Foto 26 encontram-se registro de sisal. Isso denota que, possivelmente, essa área foi ocupada por essa cultura. Em ambas as fotos as áreas registradas foram regiões ocupadas pela agricultura pelo menos até 1988 e, caso essas terras não tenham sido mais utilizadas pela agricultura após essa data, a vegetação secundária possui mais de 20 anos.

Quanto à área de cada classe em 2004 (Tabela 29), há aumento da área ocupada pela agricultura, mas desta vez de forma não tão significativa quanto ocorrera entre 1970 e 1988. Acredita-se que isso ocorreu porque as terras economicamente viáveis ou, em outras palavras, mais produtivas, tenham sido ocupadas desde 1988, restando apenas poucas terras dessa qualidade. Na classe representada pelos corpos d'água, a área quase dobrou em 2004 e isso se explica porque neste ano as chuvas em toda a bacia foram um pouco acima da média,

surgindo, assim, corpos d'água em algumas partes da bacia, principalmente na parte leste onde as características locais favorecem o surgimento de lagoas interdunares. Nesse ano há, pela primeira vez, o surgimento da classe tanque de aquicultura (TAq). Essa forma de ocupação do solo tornou-se bastante comum em várias partes do Estado já no começo dos anos de 2000, por causa das demandas de mercado, sobretudo pela produção de camarão. Não foi possível confirmar a data desses tanques e se eles eram utilizados para a produção de camarão, mas eles indicam uma nova forma de ocupação da bacia, apesar de ser em áreas pequenas. As demais classes sofreram leves perdas ou ganhos, com exceção da vegetação secundária 2.

| Classe                                      | 1988 (%) | 2004(%) |
|---------------------------------------------|----------|---------|
| Agricultura (Agr)                           | 21,82    | 28,20   |
| Corpos d'água (CA)                          | 0,58     | 1,02    |
| Duna (Dun)                                  | 0,33     | 0,32    |
| Nuvem (Nu)                                  | 0.13     |         |
| Vegetação com influência fluvial (Pa)       | 3,39     | 3,00    |
| Vegetação com influência fluviomarinha (Pf) | 0,02     | 0,02    |
| Vegetação com influência marinha (Pm)       | 3,85     | 3,72    |
| Savana arborizada (Sa)                      | 7,21     | 7,06    |
| Tensão ecológica (SP)                       | 18,69    | 15,66   |
| Savana estépica arborizada (Ta)             | 38,31    | 27,50   |
| Tanque de Aquicultura (TAq)                 |          | 0,01    |
| Urbano (Urb)                                | 0,03     | 0,05    |
| Vegetação Secundária 1 (VSe1)               | 5,64     | 3,41    |
| Vegetação Secundária 2 (VSe2)               |          | 10,03   |

Tabela 29 – Porcentagem de cada classe nos anos de 1988 e 2004.

Fonte: Domingos (2011ar).

Na matriz de transição entre esses dois anos (Tabela 30), observam-se, mais uma vez, grandes ganhos de área advindos de várias classes em Agr e CA. A explicação para isso se deve aos vários contatos que tais classes possuem com as outras e por possuírem dinâmica bem variada. O ganho de área na classe Urb advindo das classes Dun e Pf indicam aumento da área urbana de Maxaranguape, porque essas classes estão ao lado apenas da área urbana desse município e esse aumento está de acordo com o crescimento da população nesse período. Todavia, e relembrando as limitações das imagens, o crescimento da população não se deu apenas na área urbana dos municípios, e sim em várias áreas da bacia por causa dos pequenos e grandes proprietários de terra, sobretudo nas pequenas

comunidades, como citado anteriormente. Tais comunidades não foram possíveis de mapear, mas sabe-se que elas existem e estão associadas com o uso e ocupação do solo pela agricultura. E, por fim, boa parte da área ocupada pela agricultura em 2004 provém de novas áreas, mas há uma pequena parte dessa classe reocupando áreas ou ocupando área de vegetação secundária. Mais da metade dessa classe, em 1988, tornou-se vegetação secundária, significando, em termos de área, que mais de 10% da bacia já foram ocupados pela agricultura.

No último ano analisado (Mapa 27), houve poucas mudanças em relação ao ano de 2004, porque a diferença entre eles é bem menor se comparada às dos outros anos. Mesmo assim continuou crescendo a área ocupada pela agricultura, e isso também se confirma pela contínua exploração da vegetação para produção de lenha e carvão vegetal, conforme apresentado anteriormente.

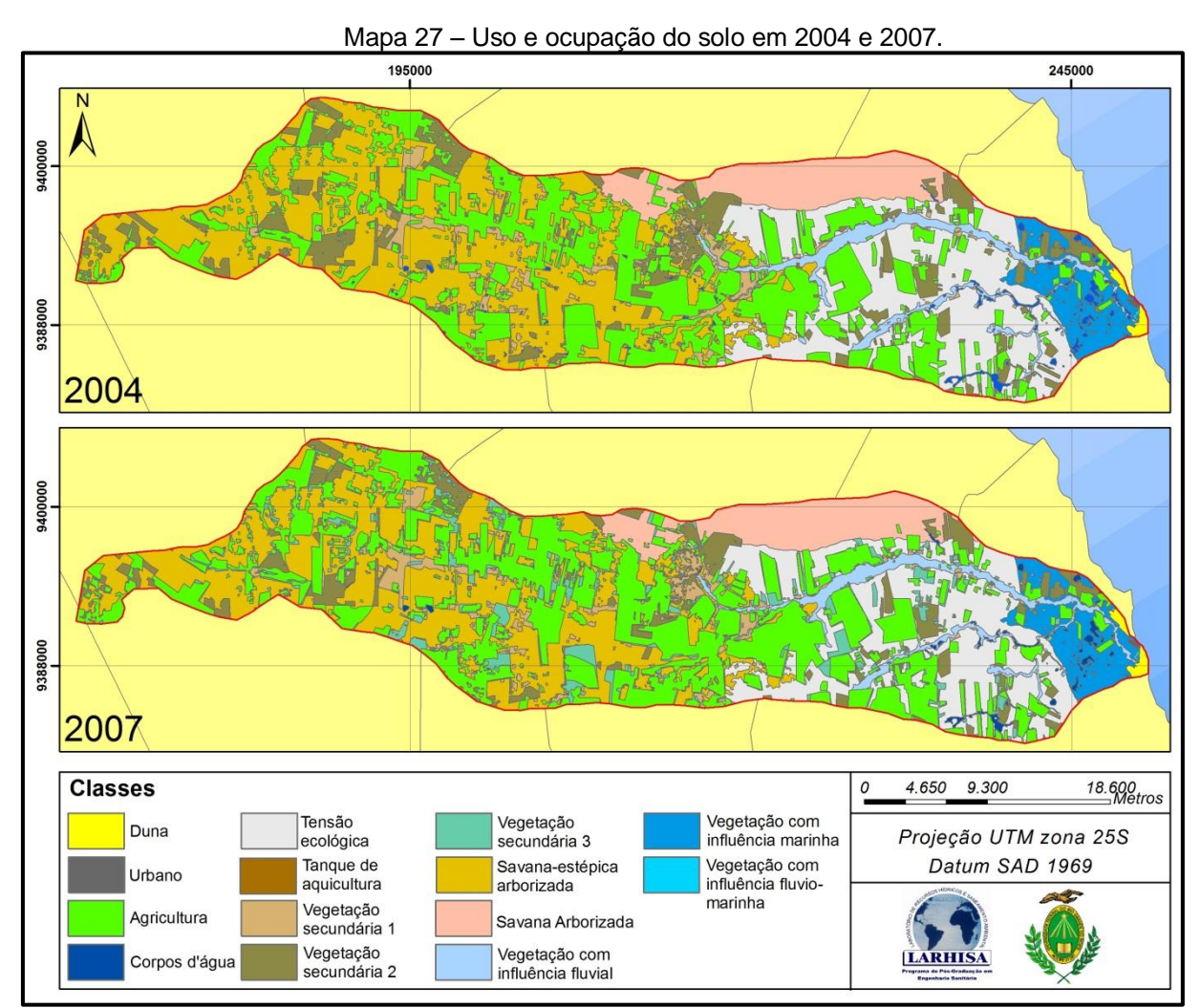

Fonte: Domingos (2011as).

| 1988/2004 | Agr    | CA                       | Dun  | Pa    | Pf                       | Pm    | Sa             | SP             | Тa     | TAq  | Urb            | VSe1  | VSe2  | Total  |
|-----------|--------|--------------------------|------|-------|--------------------------|-------|----------------|----------------|--------|------|----------------|-------|-------|--------|
| Agr       | 117,04 | 0,42                     |      |       |                          |       |                |                |        |      |                | ۰     | 99,02 | 216,48 |
| CA        | 0,18   | 4,6                      |      |       | ۰                        | 0,37  | ۰              | 0,27           | 0,22   |      | $\overline{a}$ | 0,11  | ۰.    | 5,75   |
| Dun       |        | $\blacksquare$           | 3,16 | ÷,    | $\blacksquare$           | 0,14  | Ĭ.             |                |        |      |                |       |       | 3,3    |
| Nu        | 0,02   | $\blacksquare$           | ۰    | 0, 16 | ٠                        | ä,    | 0,93           | 0,14           |        |      |                |       |       | 1,25   |
| Pa        | 1,33   | 2,21                     | ۰    | 29,73 | $\overline{\phantom{a}}$ | ۰     |                |                |        | 0,06 |                |       |       | 33,33  |
| Pf        |        |                          |      |       | 0,2                      | ۰     |                |                |        | ٠    | 0,03           | ٠     |       | 0,23   |
| Pm        | 0,59   | 0,99                     | 0,07 | ۰     | ٠                        | 36,56 |                |                |        | ۰    | 0,2            | ٠     |       | 38,41  |
| Sa        | 2,34   | 0,15                     | ۰    | ۰     | ۰                        | ۰     | 69,4           |                |        |      |                |       |       | 71,89  |
| <b>SP</b> | 30,5   | 0,55                     | ۰    |       | ۰                        | ۰     | $\blacksquare$ | 155,65         |        | 0,07 | $\overline{a}$ |       | ۰.    | 186,77 |
| Ta        | 107,24 | 0,99                     |      |       |                          |       |                | $\blacksquare$ | 273,9  | ٠    |                |       | ۰.    | 382,13 |
| Urb       |        | $\overline{\phantom{a}}$ |      | ۰     |                          |       |                | ۰              |        | ٠    | 0,29           | ٠     | ۰     | 0,29   |
| VSe1      | 21,83  | 0,21                     |      |       |                          |       |                |                |        |      | $\blacksquare$ | 31,05 |       | 53,09  |
| Total     | 281,07 | 10, 12                   | 3,23 | 29,89 | 0,2                      | 37,07 | 70,33          | 156,06         | 274,12 | 0,13 | 0,52           | 31,16 | 99,02 | 996,73 |
|           |        |                          |      |       |                          |       |                |                |        |      |                |       |       |        |

Tabela 30 – Matriz de transição entre os anos de 1988 e 2004. Os valores estão em km².

Fonte: Domingos (2011at).

As classes que indicam vegetação natural ocupam praticamente a metade da área da bacia (Tabela 31), mas anteriormente essa área era maior; houve redução da área ocupada pelos corpos d'água, reforçando assim a ideia de que um período chuvoso interferiu na área ocupada por essa classe, principalmente porque não houve repetição desse evento nos outros anos analisados; as classes Ubs e Pf ficaram estáveis; e também houve redução da área ocupada pelos tanques de aquicultura.

| Tabela 3T – Porcentagem de cada classe nos años de 2004 e 2007. |          |          |
|-----------------------------------------------------------------|----------|----------|
| Classe                                                          | 2004 (%) | 2007 (%) |
| Agricultura (Agr)                                               | 28,20    | 32,04    |
| Corpos d'água (CA)                                              | 1,02     | 0,66     |
| Duna (Dun)                                                      | 0,32     | 0,34     |
| Vegetação com influência fluvial (Pa)                           | 3,00     | 2,81     |
| Vegetação com influência fluviomarinha (Pf)                     | 0,02     | 0,02     |
| Vegetação com influência marinha (Pm)                           | 3,72     | 3,74     |
| Savana arborizada (Sa)                                          | 7,06     | 6,88     |
| Tensão ecológica (SP)                                           | 15,66    | 13,835   |
| Savana estépica arborizada (Ta)                                 | 27,50    | 23,39    |
| Tanque de Aquicultura (TAq)                                     | 0,01     | 0,005    |
| Urbano (Urb)                                                    | 0,05     | 0,05     |
| Vegetação Secundária 1 (VSe1)                                   | 3,41     | 3,34     |
| Vegetação Secundária 2 (VSe2)                                   | 10,03    | 7,21     |
| Vegetação Secundária 3 (VSe3)                                   |          | 5,68     |

Tabela 31 – Porcentagem de cada classe nos anos de 2004 e 2007.

Fonte: Domingos (2011au).

Analisando com mais detalhe onde ocorreram as perdas e ganhos (Tabela 32), observa-se que a área ocupada pelos tanques de aquicultura não é a mesma nos dois anos analisados, indicando que a nova área foi obtida da classe Pa e a antiga área foi para Agr. Houve diminuição das áreas abandonadas pela agricultura e reforçando isso houve uma maior retomada, em relação à matriz anterior, das áreas de vegetação secundária, indicando viabilidade econômica em se recuperar áreas, possivelmente porque terras novas estão ficando mais escassas.

| 2004/2007  | Agr                      | СA   | Dun                      | Pa    | Pf                       | Pm    | Sa    | SP                       | Ta     | TAq            | Urb  | VSe1  | VSe2                     | VSe3  | Total  |
|------------|--------------------------|------|--------------------------|-------|--------------------------|-------|-------|--------------------------|--------|----------------|------|-------|--------------------------|-------|--------|
| Agr        | 220,75                   | 0,08 | ۰.                       |       |                          |       |       |                          |        |                |      |       | ۰                        | 57,49 | 278,32 |
| CA         | 0,84                     | 5,01 | ۰.                       | 1,47  | ٠                        | 1,36  | 0,05  | 0,55                     | 0,6    |                |      | 0,1   | 0,14                     | ۰.    | 10,12  |
| Dun        | -                        | ٠    | 3,2                      | ۰.    | $\overline{\phantom{0}}$ | 0,03  | ۰.    | $\overline{\phantom{0}}$ | -      |                |      |       | ٠                        | ۰.    | 3,23   |
| Pa         | 2,87                     | 0,35 | $\sim$                   | 26,6  | ٠                        | ۰     |       |                          | ۰.     | 0,05           | ۰    |       | ٠                        | ۰.    | 29,87  |
| Pf         |                          |      |                          | ٠     | 0,2                      | ۰     |       |                          |        |                |      |       |                          |       | 0,2    |
| Pm         | 0,56                     | 0,48 | 0,16                     | ٠     |                          | 35,9  |       |                          |        |                |      |       | $\overline{\phantom{0}}$ | -     | 37,1   |
| Sa         | 1,67                     | 0,11 | ۰                        |       |                          | ۰     | 68,55 |                          |        |                |      |       |                          |       | 70,33  |
| Sa         | 18,4                     | 0,31 | ۰                        |       |                          |       | ۰.    | 137,36                   |        |                |      |       | ۰                        | ۰.    | 156,07 |
| Тa         | 41,46                    | 0,12 | $\overline{\phantom{0}}$ |       |                          |       |       | $\overline{\phantom{0}}$ | 232,54 |                |      |       |                          | ۰.    | 274,12 |
| <b>TAq</b> | 0,06                     | ۰    |                          |       |                          |       |       |                          |        | $\blacksquare$ |      |       |                          |       | 0,06   |
| Urb        | $\overline{\phantom{a}}$ |      |                          |       |                          |       |       |                          |        | ٠.             | 0,54 | ۰     | ۰                        | ۰.    | 0,54   |
| VSe1       | 9,12                     | 0,01 |                          |       |                          |       |       |                          |        |                | ۰    | 33,29 |                          |       | 42,42  |
| VSe2       | 20,93                    | 0,1  |                          |       |                          |       |       |                          |        |                |      | ٠     | 74,29                    |       | 95,32  |
| Total      | 316,66                   | 6,57 | 3,36                     | 28,07 | 0,2                      | 37,29 | 68,6  | 137,91                   | 233,14 | 0,05           | 0,54 | 33,39 | 74,43                    | 57,49 | 997,76 |

Tabela 32 – Matriz de transição entre os anos de 1988 e 2004. Os valores estão em km².

Fonte: Domingos (2011av).

Por fim, a taxa de mudança (FAO, 1996) de algumas classes indica se as alterações mostradas anteriormente foram ou não em ritmo elevado (Tabela 33). Pode acontecer que as mudanças mapeadas tenham acontecido em anos anteriores ao da imagem de satélite, mas isso não é possível de se averiguar. Contudo, a taxa avalia a média de quanto mudou entre os períodos estudados. No período de 1970 e 1988, verifica-se o valor elevado no avanço das áreas ocupadas pela agricultura, mas entre esses anos passaram-se mais de 10 anos, enquanto que de 2004 e 2007 apenas três anos se passaram, e a taxa continuou alta. O que de certa forma relativizou essa taxa foi o avanço da agricultura em áreas exploradas anteriormente, conforme já comentado. Contudo, as taxas de perda de vegetação entre 2004 e 2007 são as mais elevadas. Apesar disso, e fazendo uma ligação entre a quantidade de madeira extraída para carvão vegetal e lenha nos últimos anos, não se verificou aumento da extração desse produto. Isso indica que as áreas ocupadas não eram potencialmente ricas em madeira para esse uso. Esse aumento elevado em pouco tempo também pode sugerir que grandes mudanças na bacia ocorrem em pouco tempo.

| $\alpha$ abela 33 $-$ Taxa de Mudança Segunda FAO (1990) em percentagem. |           |           |           |
|--------------------------------------------------------------------------|-----------|-----------|-----------|
| Classe                                                                   | 1970-1988 | 1988-2004 | 2004-2007 |
| Agricultura (Agr)                                                        | 5.15      | 1.62      | 4.35      |
| Vegetação com influência fluvial (Pa)                                    | $-0.66$   | $-0.77$   | $-2,05$   |
| Vegetação com influência fluviomarinha (Pf)                              | 0,00      | $-1,00$   | 0,00      |
| Vegetação com influência marinha (Pm)                                    | $-1,41$   | $-0.22$   | 0.17      |
| Savana arborizada (Sa)                                                   | $-0.65$   | $-0.14$   | $-0.82$   |
| Tensão ecológica (SP)                                                    | $-1,61$   | $-1.10$   | $-4,04$   |
| Savana estépica arborizada (Ta)                                          | $-1,26$   | $-2.05$   | $-5,25$   |

Tabela 33 – Taxa de mudança segunda FAO (1996) em percentagem.

Fonte: Domingos (2011aw).

## 5.3 PROFUNDIDADE DO NÍVEL ESTÁTICO DO AQUÍFERO

Dos poços que se encaixaram nos critérios preliminares, ou seja, estar num perímetro máximo de 5 km da bacia, possuir os critérios posição geográfica, nível estático do lençol freático e indicação de qual aquífero se extraía o recurso mineral, restaram 104 dos mais de mil poços analisados. A maior parte dos poços selecionados extrai recurso mineral do Aquífero Barreiras, e o Estudo de Pureza (SERHID, 2006) foi a fonte que possui mais poços dentro desses critérios (Tabela 34

e Mapa 28). Pelo mapa é possível perceber a mudança do aquífero explorado com a interiorização dos poços.

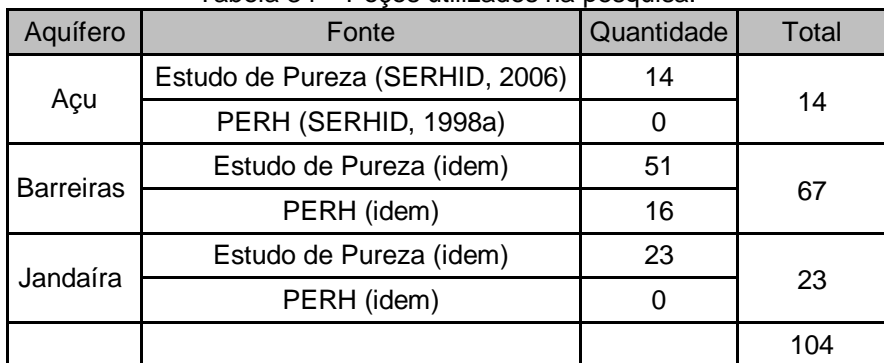

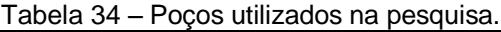

Fonte: Domingos (2011ax).

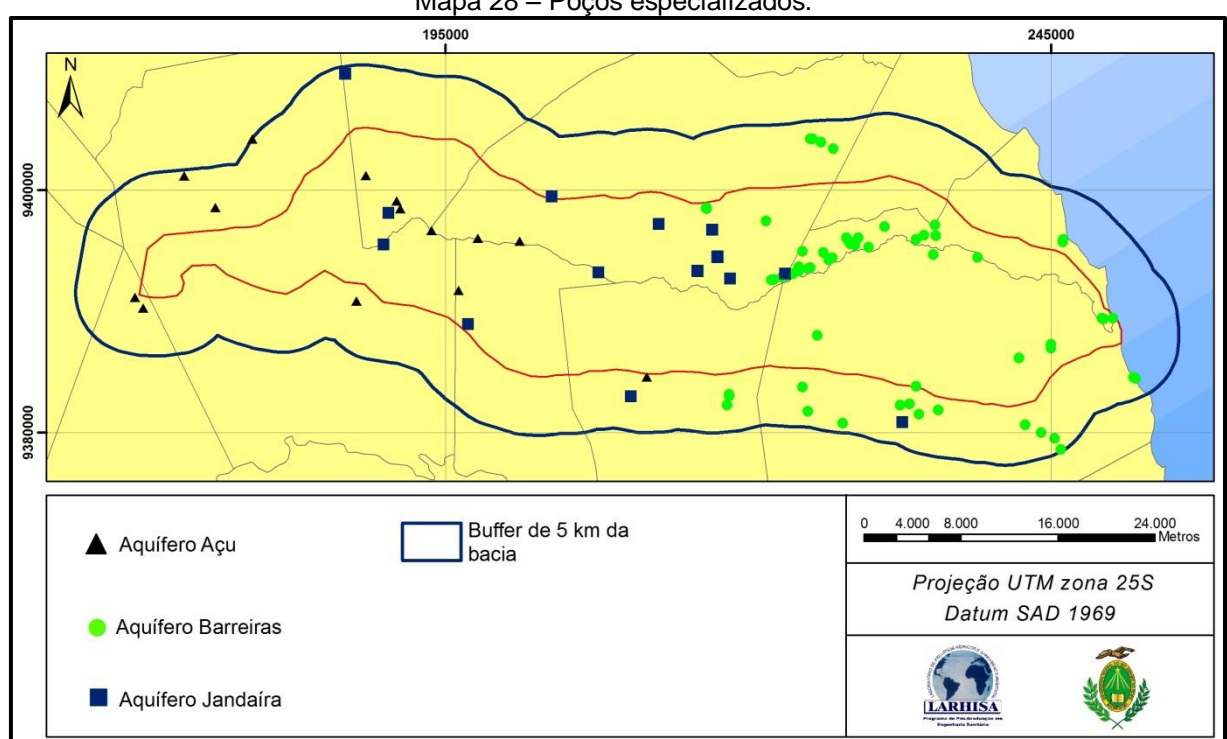

Mapa 28 – Poços especializados.

Fonte: Adaptado de SERHID (1998a, 2006).

Em relação ao nível estático do lençol freático nos poços do Aquífero Barreiras, percebe-se que a distribuição dos valores está regularmente espaçada com a média e mediana muito próxima uma da outra (Figura 11 A). A amplitude dos valores dos dados foi de 46,07 m, indicando uma grande variação confirmada pelo valor elevado do desvio padrão que foi de 12,77 m. De certa forma, espera-se que

esses valores sejam bem elevados, porque existem outras variáveis como, por exemplo, a distância, que influencia nos resultados.

A distribuição dos valores do nível estático dos poços do Aquífero Jandaíra apresentou outra configuração quando comparada com os valores do Barreiras, pois foram verificados extremos de distribuição, ou seja, parte dos valores está acima de 65 metros e a outra se concentra abaixo de 30 metros (Figura 11 B). Contudo, também foram observados valores elevados no desvio padrão e na amplitude que são, respectivamente, 34,95 e 103, e observa-se também que a média e a mediana estão distantes uma da outra. Pela própria característica desse aquífero, o valor máximo é bem maior que o do Barreiras.

Da mesma forma que os valores do nível estático dos outros aquíferos, o desvio padrão (47,51 m) e a amplitude (144,94 m) foram bem elevados no Aquífero Açu, mas dessa vez os valores são os maiores. Em relação à distribuição, percebese novamente a diferença entre a mediana e a média e que dois valores estão bem afastados dos outros valores (Figura 11 C). Como se sabe, esse aquífero está sob os outros dois aquíferos, por isso o valor bastante significativo da profundidade do nível estático dos poços.

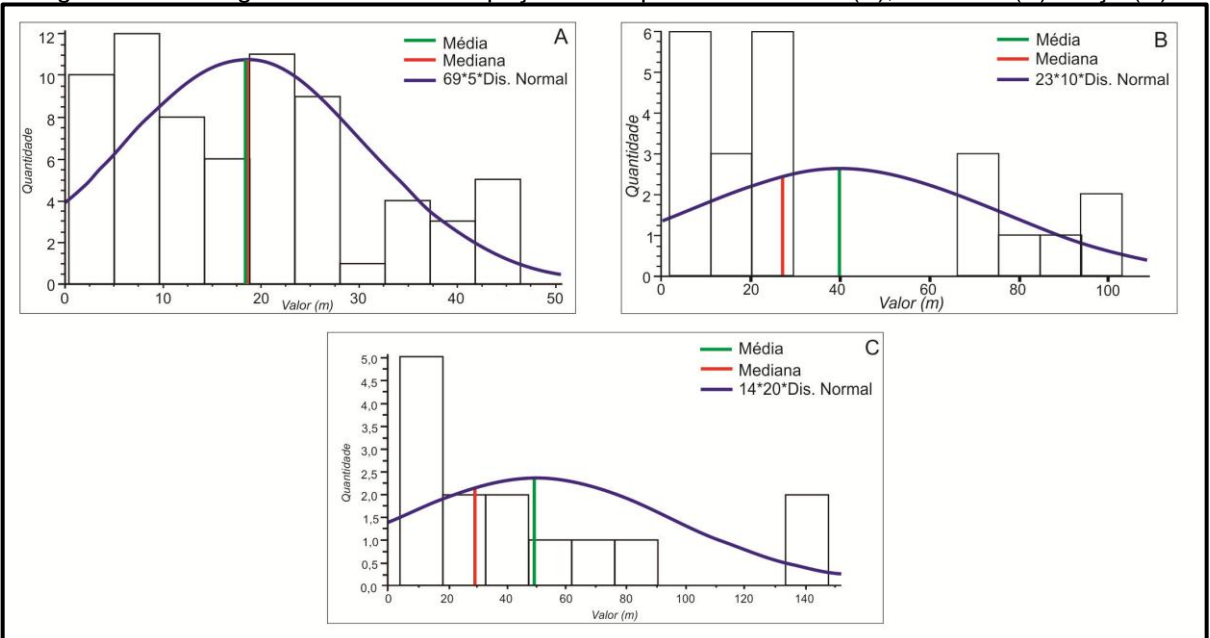

Figura 11 – Histograma dos dados de poços dos aquíferos Barreiras (A), Jandaíra (B) e Açu (C).

Fonte: Adaptado de SERHID (1998a, 2006).

Na análise geoestatística, o modelo teórico que obteve melhor resposta com os dados do Aquífero Barreiras foi o esférico (Tabela 35). Contudo, percebe-se que esse modelo só apresentou vantagem em dois dos quatro critérios.

|             | l abela 35 – Comparação entre os modelos com os dados do Aquifero Barreiras. |       |       |                                                                                        |  |  |  |  |  |  |
|-------------|------------------------------------------------------------------------------|-------|-------|----------------------------------------------------------------------------------------|--|--|--|--|--|--|
| Modelo      |                                                                              |       |       | Erro Médio   Root-Mean Square   Average Standard Error   Root-Mean-Square Standardized |  |  |  |  |  |  |
| Esférico    | $-0,2003$                                                                    | 9,102 | 10.21 | 0.8419                                                                                 |  |  |  |  |  |  |
| Exponencial | $-0.1148$                                                                    | 9.271 | 10.87 | 0.7799                                                                                 |  |  |  |  |  |  |
| l Gaussiano | 0,401                                                                        | 10,54 | 9,166 | 2,475                                                                                  |  |  |  |  |  |  |
|             | $F_{\text{a}n1a}$ , Damings (0044ai)                                         |       |       |                                                                                        |  |  |  |  |  |  |

Tabela 35 – Comparação entre os modelos com os dados do Aquífero Barreiras.

Fonte: Domingos (2011ay).

Com os dados do aquífero Jandaíra, o modelo teórico com melhores resultados foi o exponencial e, assim como os dados do Aquífero Barreiras, não teve vantagem em todos os critérios (Tabela 36), mas em pelo menos três dos quatro critérios.

| Tabela 36 – Comparação entre os modelos com os dados do Aquífero Jandaíra.                                                                                                    |           |       |       |                                                                                        |  |  |  |
|----------------------------------------------------------------------------------------------------|-----------|-------|-------|----------------------------------------------------------------------------------------|--|--|--|
| Modelo                                                                                                    |           |       |       | Erro Médio   Root-Mean Square   Average Standard Error   Root-Mean-Square Standardized |  |  |  |
| Esférico                                                                                                    | $-0.8602$ | 30.75 | 24.74 | 1,297                                                                                  |  |  |  |
| Exponencial                                                                                                    | $-0,3373$ | 29,92 | 23,94 | 1,289                                                                                  |  |  |  |
| Gaussiano                                                                                                    | 0,7636    | 29,61 | 24,53 | 1,895                                                                                  |  |  |  |
| $\blacksquare$ $\blacksquare$ $\blacks$ |           |       |       |                                                                                        |  |  |  |

Tabela 36 – Comparação entre os modelos com os dados do Aquífero Jandaíra.

Fonte: Domingos (2011az).

Seguindo na mesma tendência, o modelo teórico que melhor se encaixou com os dados do Aquífero Açu não satisfez todos os critérios analisados, mas, por ter vantagem em dois desses critérios, o modelo teórico escolhido foi o esférico (Tabela 37).

| l abela 37 – Comparacao entre os modelos com os dados do Aquifero Acu. |           |       |       |                                                                                        |  |  |  |
|------------------------------------------------------------------------|-----------|-------|-------|----------------------------------------------------------------------------------------|--|--|--|
| Modelo                                                                 |           |       |       | Erro Médio   Root-Mean Square   Average Standard Error   Root-Mean-Square Standardized |  |  |  |
| Esférico                                                               | $-0.6507$ | 34.56 | 43.33 | 0.8108                                                                                 |  |  |  |
| Exponencial                                                            | $-1,226$  | 37.2  | 44.4  | 0,8367                                                                                 |  |  |  |
| Gaussiano                                                              | 0,05325   | 35,23 | 44.62 | 0,8096                                                                                 |  |  |  |

Tabela 37 – Comparação entre os modelos com os dados do Aquífero Açu.

Fonte: Domingos (2011ba).

Analisando no geral todos esses resultados, observa-se que quanto maior for a quantidade dos pontos, menor são os valores do *Root-Mean Square* e do *Averagem Standartd Error*, pois nos dados do Aquífero Barreiras, tais valores estão bem abaixo, se comparado com os outros aquíferos.

Os semivariogramas dos modelos escolhidos podem ser vistos a seguir:

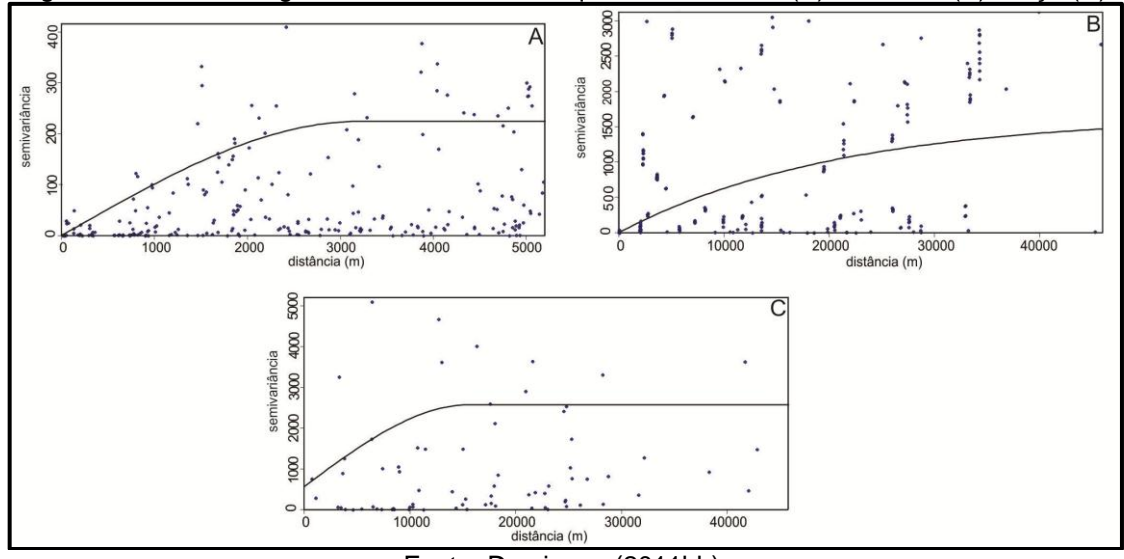

Figura 12 – Semivariogramas dos dados dos aquíferos Barreiras (A), Jandaíra (B) e Açu (C).

Fonte: Domingos (2011bb).

É possível perceber diferenças e similaridades entre esses semivariogramas. Em dois deles o efeito pepita (a curva inicia-se na origem) é zero, ou seja, forma ideal; em nenhum deles esse efeito é tão grande em relação ao patamar, variável esta alcançada em semivariâncias elevadas (B e C) e não tão elevada assim. De acordo com Valeriano e Santos (2002 apud VALERIANO, ROSSETTI, 2010), efeito de pepita muito grande em relação ao patamar indica pequena dependência espacial. A distância do Alcance (a) em todos possui valor elevado. Essa variável é o valor em y onde não ocorre mais semivariância com o aumento da distância entre os pontos.

O resultado final após todo o processo de interpolação e álgebra de mapas entre as camadas pode ser visto no Mapa 29.

Os valores da profundidade do nível estático variam de 0 a 301,7 metros, tais valores vão aumentando em direção ao interior da bacia e, nos canais fluviais, os valores são mais baixos do que nas áreas do seu entorno, assim com a altitude. Em relação à área de cada classe (Tabela 38), verificam-se maiores valores nas classes de 0 a 76,24 metros e, caso essas áreas fossem somadas, mais de 50% dos valores estariam nesse intervalo. Isso mostra que na bacia há predominância de profundidades baixa a média, mas sobretudo profundidade média. Por outro lado, parte significativa da bacia possui profundidade bem elevada do nível estático do aquífero, indicando, no modelo GOD (FOSTER et al., 2006), grau elevado de proteção desse recurso.

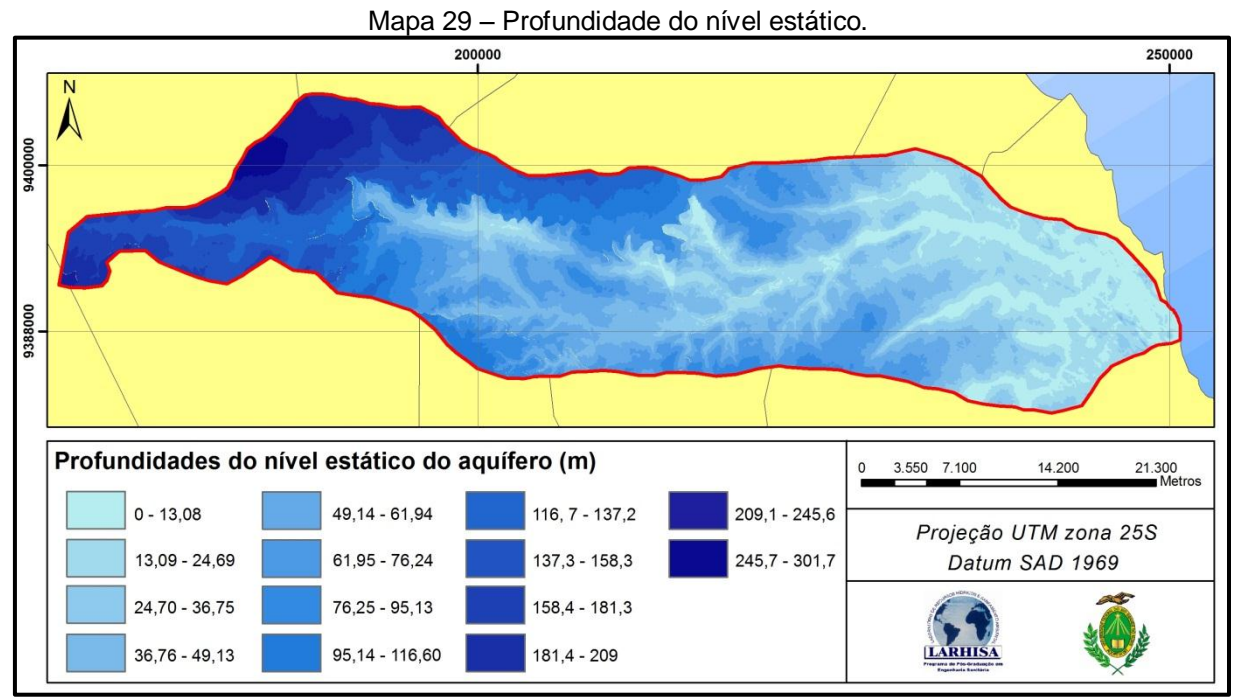

Fonte: Domingos (2011bc).

| Classe                                   | Quantidade (%) | Classe          | Quantidade (%) |  |  |  |
|------------------------------------------|----------------|-----------------|----------------|--|--|--|
| $0 - 13,08$                              | 8,71           | 95,14 -116,6    | 4,73           |  |  |  |
| $13,09 - 24,69$                          | 13,83          | $116,7 - 137,2$ | 6,49           |  |  |  |
| 24,70 - 36,75                            | 10,3           | $137,3 - 158,3$ | 5,27           |  |  |  |
| $36,76 - 49,13$                          | 12,2           | $158,4 - 181,3$ | 3,85           |  |  |  |
| 49,14 - 61,94                            | 10,57          | 181,4 - 209     | 4,15           |  |  |  |
| $61,95 - 76,24$                          | 10,35          | $209,1 - 245,6$ | 2,44           |  |  |  |
| $76,25 - 95,13$                          | 6,3            | $245,7 - 301$   | 0,81           |  |  |  |
| $T_{\text{anti}}$ Deminson (0044 $\mu$ ) |                |                 |                |  |  |  |

Tabela 38 – Porcentagem de cada classe.

Fonte: Domingos (2011bd).

Quando esses valores são agrupados nas classes sugeridas pelo modelo GOD (FOSTER et al., 2006), verifica-se maior área da classe de 0 a 5 metros (54,33%), seguida pelas classes de 5 a 20 metros (28,55%), de 20 a 50 metros (14,54%) e acima de 50 metros (2,58%).

# 5.4 INTENSIDADE PLUVIOMÉTRICA

Este parâmetro foi gerado com base no indicado em Crepani et al. (2001) e considerando apenas as chuvas acima de 5 mm para servir de comparação. Todavia, antes de gerar os dois cenários, achou-se prudente analisar a distribuição das amostras de cada estação através de gráficos do tipo *boxplot*, pois deste tipo de gráfico é possível obter resultados pertinentes que ajudam no entendimento do parâmetro final analisado. Esse tipo de gráfico resume visualmente cinco importantes pontos da distribuição dos dados: o valor mínimo, médio, máximo e valores intermediários entre o mínimo e o médio e entre o médio e o máximo. A linha central do *boxplot* é a média e o que determina o tamanho do retângulo do *boxplot*, conhecidos simplesmente como *box*, é proporcional ao valor do desvio padrão, ou seja, quanto maior, maior será o desvio padrão.

Visando melhor entendimento, optou-se por enumerar as estações, começando de oeste para leste, pois, como será visto mais à frente, muitas distribuições de chuva possuem comportamento crescente ou decrescente seguindo essa direção (Mapa 30). Deste mapa se observa que as estações não estão bem distribuídas havendo menor concentração na parte ao norte do território além de haver apenas duas estações pluviométricas dentro da bacia. Logo, todas as observações que se seguem tem essa ressalva.

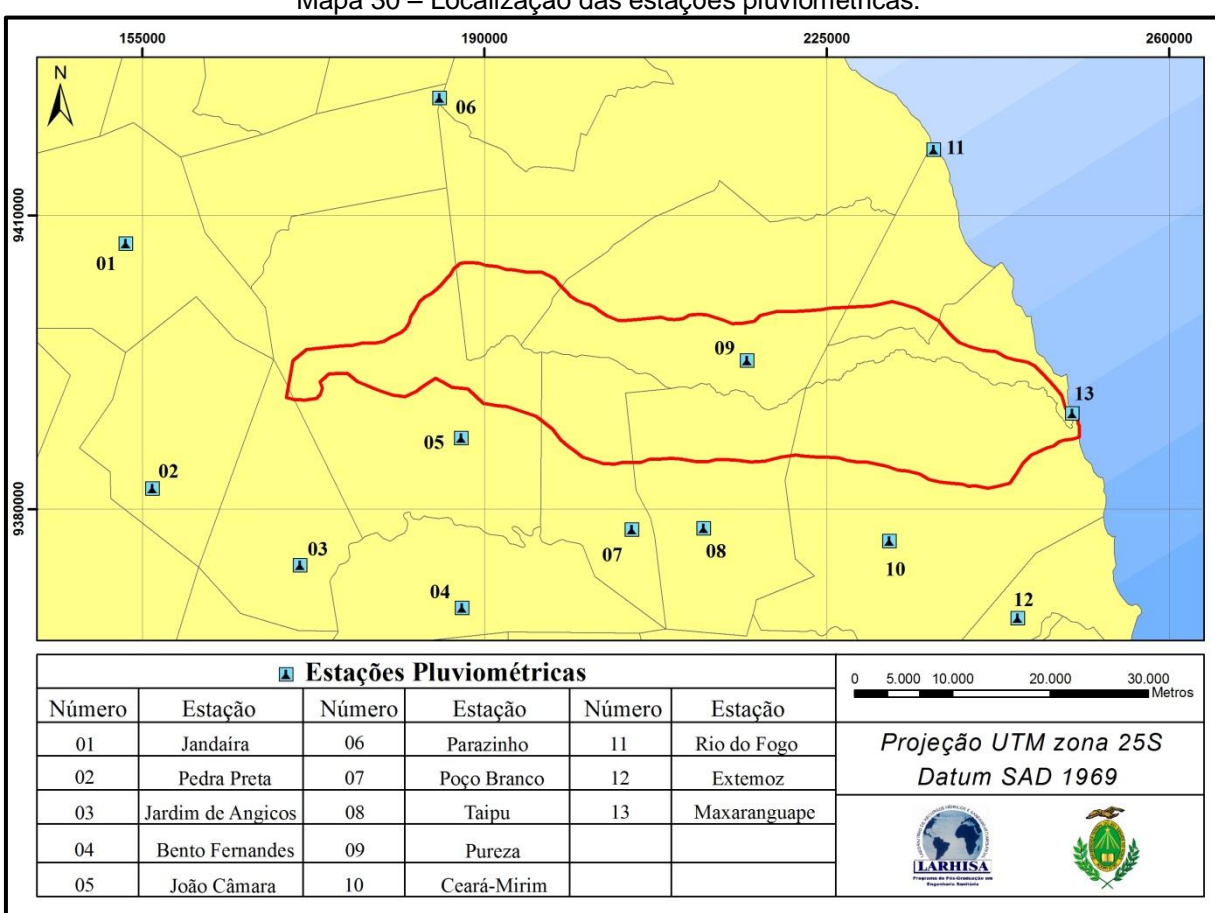

Mapa 30 – Localização das estações pluviométricas.

Somando-se a quantidade de chuva diária e analisando esse valor por ano no período de 1963 a 2007, percebe-se um aumento da quantidade de chuva em direção ao litoral (Gráfico 11) e, na parte oeste da bacia, as amostras possuem valores próximos umas das outras, gerando, assim, pouca amplitude nos *box*. Desta forma, esta observação dá indícios de pluviosidade estável e, também de forma contrária, na parte leste existe maior instabilidade. Seguindo este princípio, observase grande instabilidade na estação 8 onde aparecem até dois valores *outlier* ou espúrios. Esta instabilidade se refere a anos bastante chuvosos, seguidos ou não por períodos de seca ou a outros períodos chuvosos, bem conhecidos como secas ou cheias históricas que ocorrem naturalmente. Uma explicação da ausência de estabilidade de chuva entre os anos na região litorânea se deve justamente à própria proximidade do mar, cujos ventos alísios e demais fatores climáticos como, por exemplo, *El niño* e *La niña*, influenciam essas regiões. Tais eventos climáticos também interferem na parte mais a oeste da bacia, mas de forma diferente.

Fonte: Adaptado de ANA (2011).
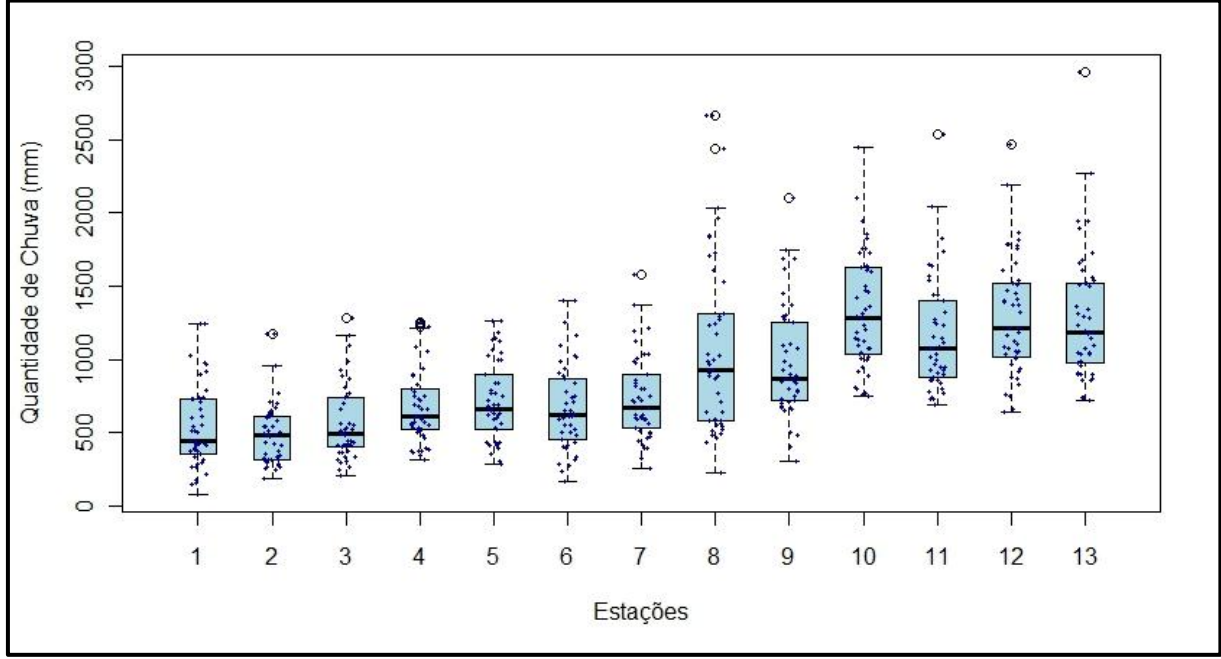

Gráfico 11 – Distribuição dos valores de média anual de chuva entre 1963 e 2007.

Fonte: Adaptado de ANA (2011).

Quando se faz o mesmo procedimento do anterior, no que tange a somar uma variável por ano, neste caso agora os dias de chuva anual, não se encontrou a tendência de distribuição com valores menores na parte oeste, com crescimento gradual até a parte litorânea, por causa das estações de 4 a 9 (Gráfico 12). Nelas, a estabilidade encontrada no Gráfico 13, tamanho do *box*, não ocorreu na maior parte das estações, principalmente na 4 e 6. Isso indica que apesar das chuvas anuais serem razoavelmente iguais em sua distribuição durante os anos analisados, são bastante variadas, ou seja, em alguns anos chove a mesma quantidade ou quantidades bastante próximas, mas elas podem tanto ocorrer em curto espaço de tempo ou proporcionalmente ao longo do ano. De forma contrária, na estação 8 os dias de chuva são poucos e são muito próximos uns dos outros, mas ainda foram encontrados dados *outlier*. Nas estações mais ao litoral (11 a 13), os dias de chuva são tão elevados quanto a pluviosidade.

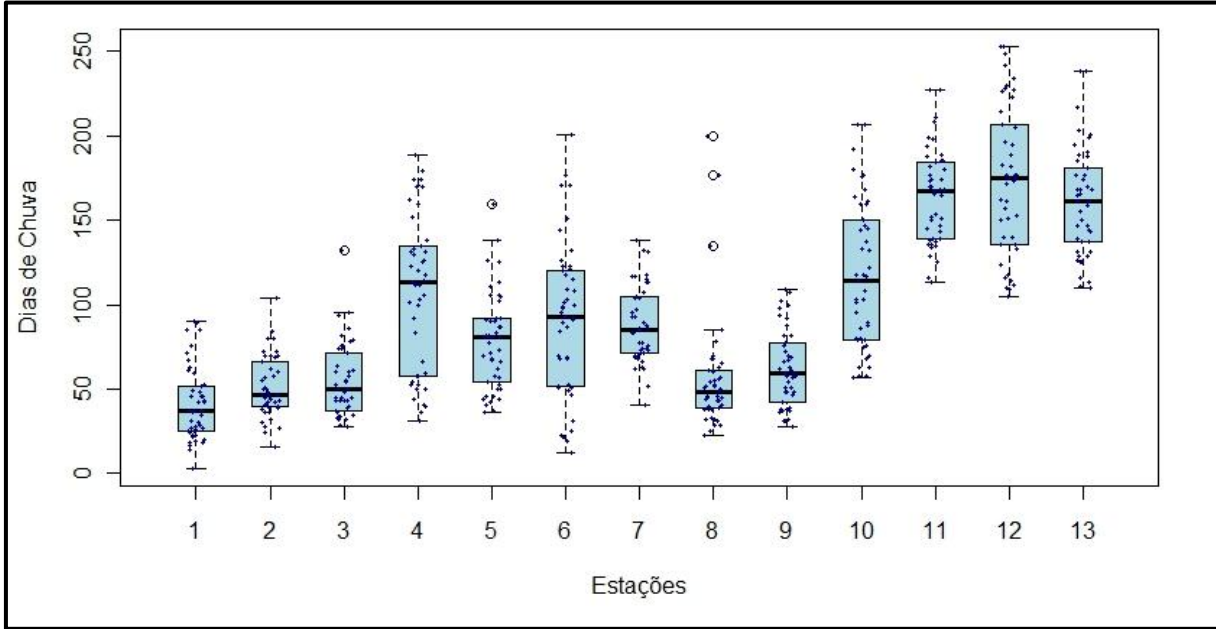

Gráfico 12 – Distribuição dos dias em que choveu no período analisado.

Fonte: Adaptado de ANA (2011).

O comportamento dos dias e a quantidade de chuva anual influenciaram no resultado da intensidade pluviométrica (Gráfico 13). Na maior parte das estações foi pequeno o tamanho do *box* indicando valores próximos, comportamento não encontrado nas estações 1, 8, 9 e 10. Nestas estações, os valores foram bastante variados indicando anos com variados índices de intensidade pluviométrica, especialmente na estação 8, cujas amostras fora do *box* são bastante significativas. O que ocorre nessa estação lança uma nova forma de analisar ou ponderar esse parâmetro: o fator temporal. Locais com diferentes distribuições de intensidade pluviométrica, com base nos dados históricos, também são mais instáveis, pois ora alguns anos possuem baixa intensidade pluviométrica, ora a intensidade pluviométrica é alta. No caso das estações analisadas, todas apresentaram correlações entre sua distribuição e o índice de intensidade pluviométrica, mas poderia ocorrer que uma estação apresentasse valores com distribuição variada, mas, no geral, o índice foi baixo. Neste caso, haveria um fator para compensar esse baixo índice, elevando-o para uma categoria de maior vulnerabilidade. Retomando as estações destacadas, observa-se, por consequência, que elas foram as que tiveram maiores valores médios de intensidade pluviométrica.

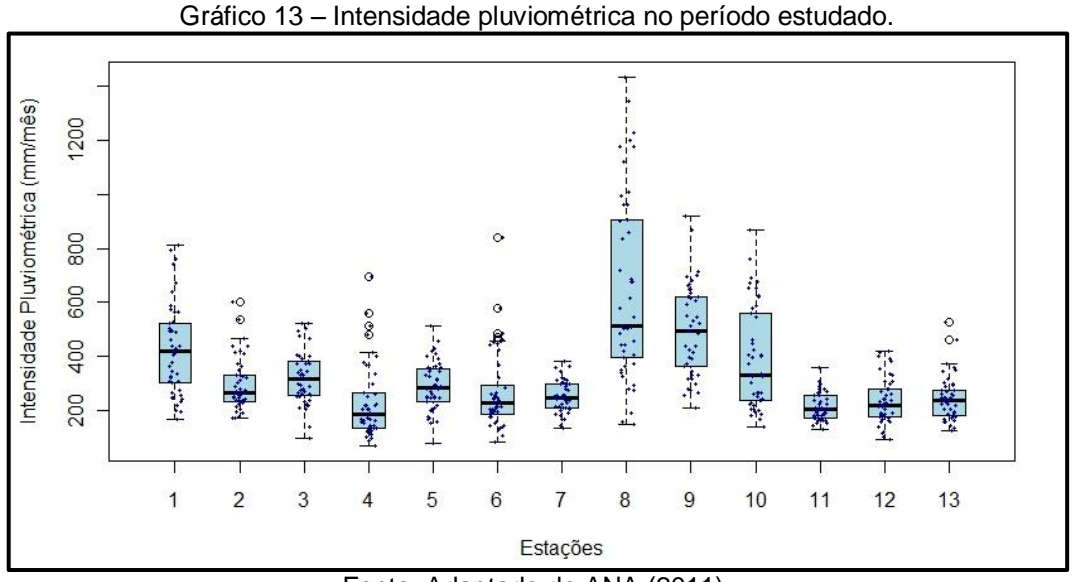

Fonte: Adaptado de ANA (2011).

Como os dados de intensidade pluviométrica são de 1963 a 2007 em cada ano há um valor diferente de intensidade pluviométrica por estação. Sendo assim, utilizou-se a média de intensidade pluviométrica na interpolação (Mapa 31).

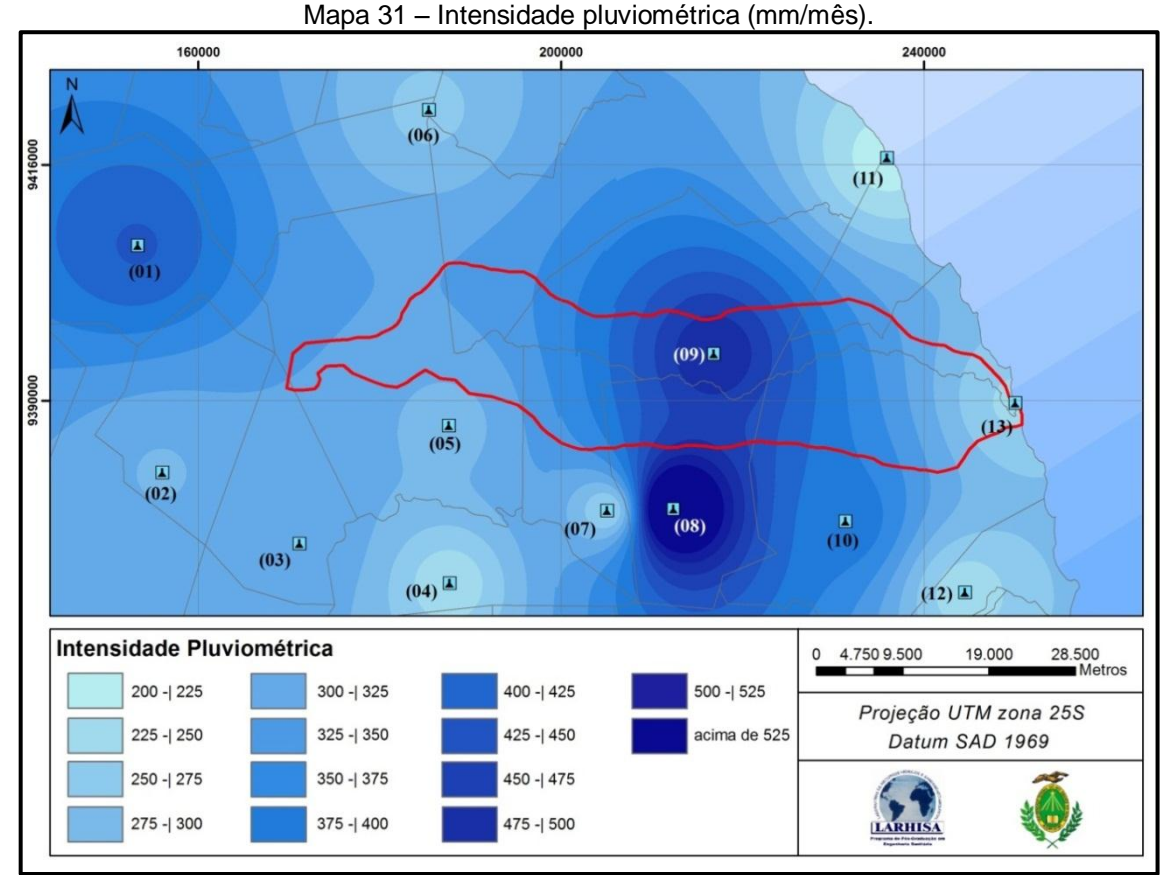

Fonte: Domingos (2011be).

Observa-se no centro da bacia os valores mais elevados de pluviosidade, e parte dessa região fica localizada na nascente do rio que dá nome à bacia. A estação com maior valor médio de intensidade pluviométrica foi a estação de Taipu (8), mas devido ao método de interpolação, esse valor foi reduzido para 585 mm/mês. Todavia, essa diminuição ainda se encaixa no valor de maior vulnerabilidade indicado por Crepani (2001).

Fazendo um recorte desse parâmetro na bacia (Gráfico 14), percebe-se que a maior parte da área de estudo está situada nas classes de 300 a 350 mm (linha em vermelho no gráfico) e 50% dela está abaixo do maior valor desse parâmetro. Desta forma, a bacia possui maior parte da área classificada como moderadamente estável a medianamente estável/vulnerável.

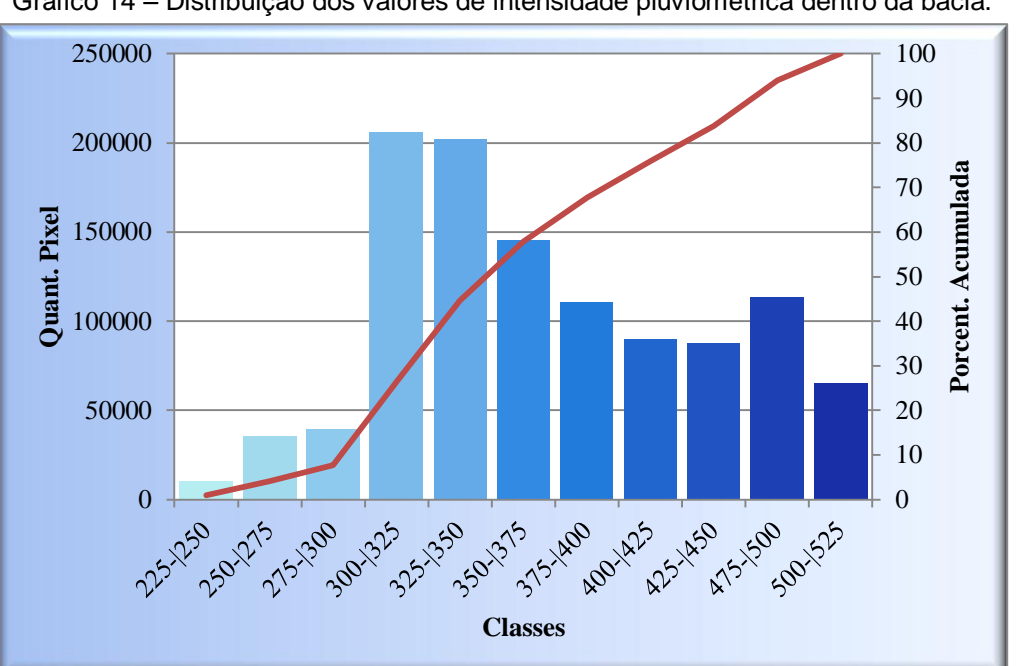

Gráfico 14 – Distribuição dos valores de intensidade pluviométrica dentro da bacia.

Fonte: Domingos (2011bf).

Os resultados obtidos no teste onde se exclui a pluviosidade diária abaixo de 5 mm, mostram poucas mudanças na distribuição das amostras das estações. O que se encontrou, basicamente, foi que em algumas houve o aparecimento ou exclusão do valor *outlier* e aumento ou diminuição da escala fora do *box* (Gráfico 15). Neste caso, apenas as estações 4 e 8 tiveram este valor aumentado, mas apenas na estação 8 houve aumento do desvio padrão. Também nas estações 9, 10 e 12 o

desvio padrão aumentou e em todas houve a diminuição da média. Isto indica que, apesar de ser baixo o valor de exclusão, a soma dos valores excluídos é alta, indicam uma quantidade elevada de chuvas na faixa excluída.

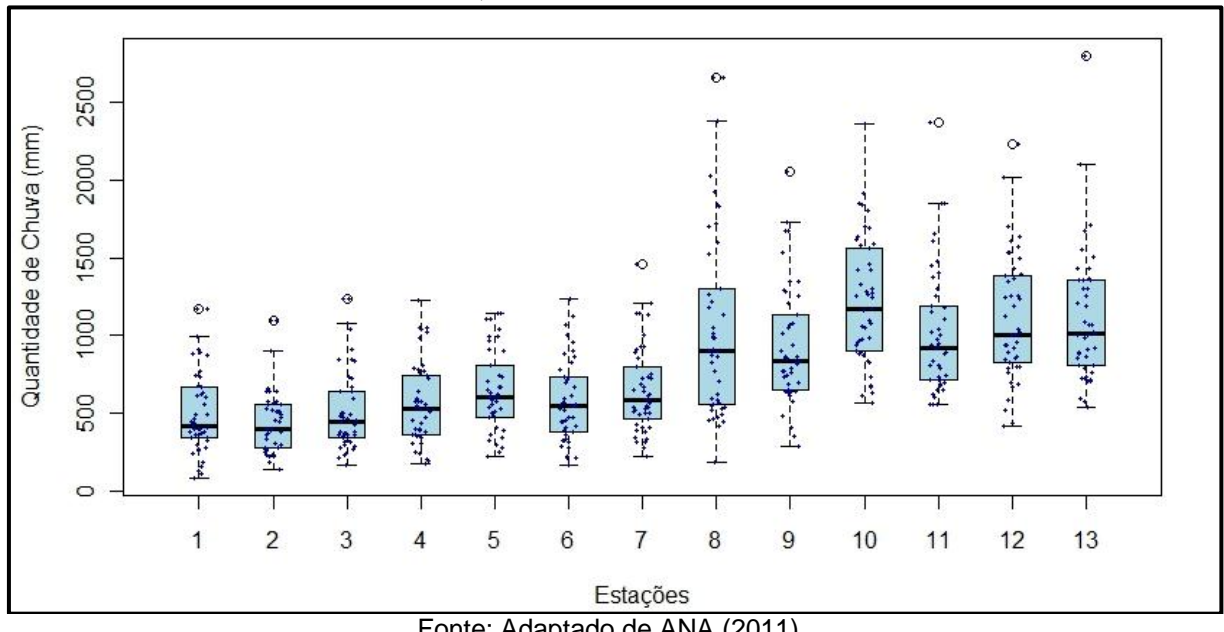

Gráfico 15 – Quantidade de chuva acima de 5 mm.

Antes de comparar a distribuição das amostras dos dias de chuva acima de 5 mm com a que não houve exclusão, é possível perceber a diminuição da escala do gráfico que antes era de 0 a 250 dias passando de 0 a 120 dias. Quando se leva em consideração o local da região estudada, este resultado é esperado por causa do clima que é caracterizado por índices baixos de pluviosidade quando comparado a outras regiões do país (Gráfico 16). Todavia, o que se confirma são os dias de muito baixa pluviosidade. Em linhas gerais, tanto no parâmetro de quantidade de chuva quanto no parâmetro de dias de chuva, encontra-se um crescimento dos valores de oeste para leste.

Fonte: Adaptado de ANA (2011).

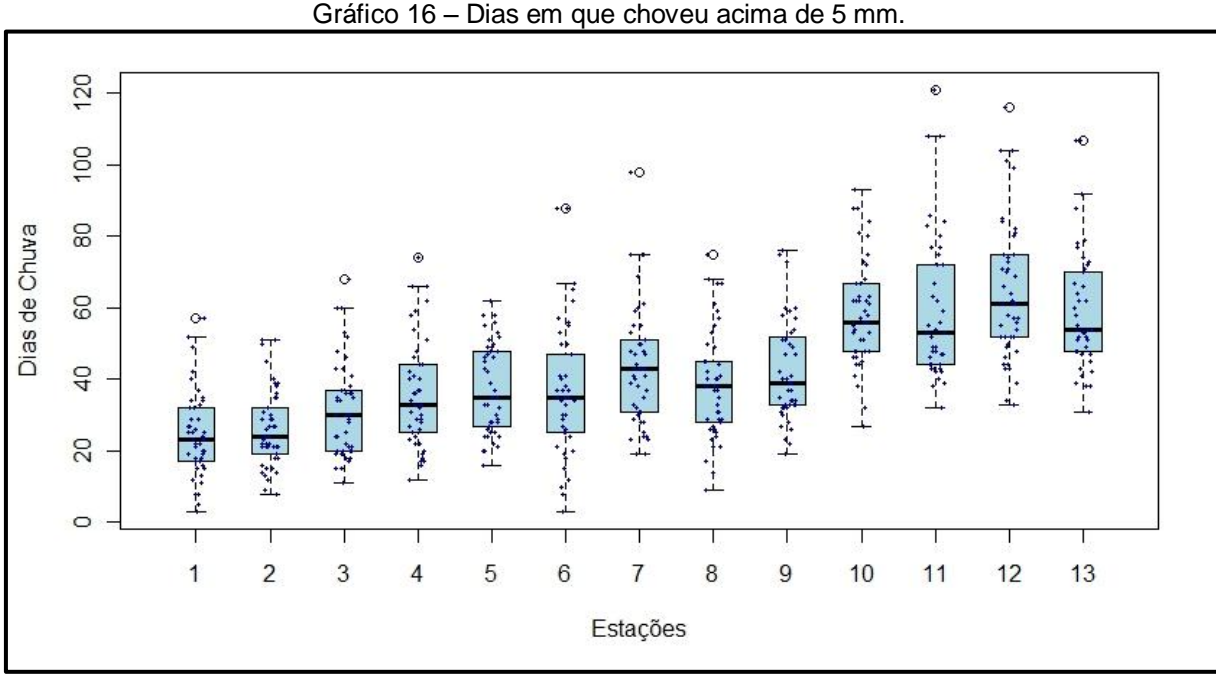

Fonte: Adaptado de ANA (2011).

Matematicamente, em uma divisão quando se mantém o numerador e se diminui gradualmente o denominador até um valor próximo a zero, o resultado final tende para valores cada vez mais altos. Isto foi o que ocorreu na intensidade pluviométrica quando se excluíram os dias com baixa pluviosidade (Gráfico 17). De início, assim como no outro gráfico, percebe-se um aumento na escala de valores indicados no gráfico que variou de 400 a 1600, mas é uma pequena mudança comparada com o outro gráfico do mesmo parâmetro. Nessa comparação houve algumas mudanças no aumento e diminuição na distribuição de algumas estações, com destaque mais uma vez para a estação 8. Estatisticamente todas as estações apresentaram aumento da média, seguido, em algumas estações (2, 3, 4, 6, 7, 11 e 13), também por aumento do desvio padrão.

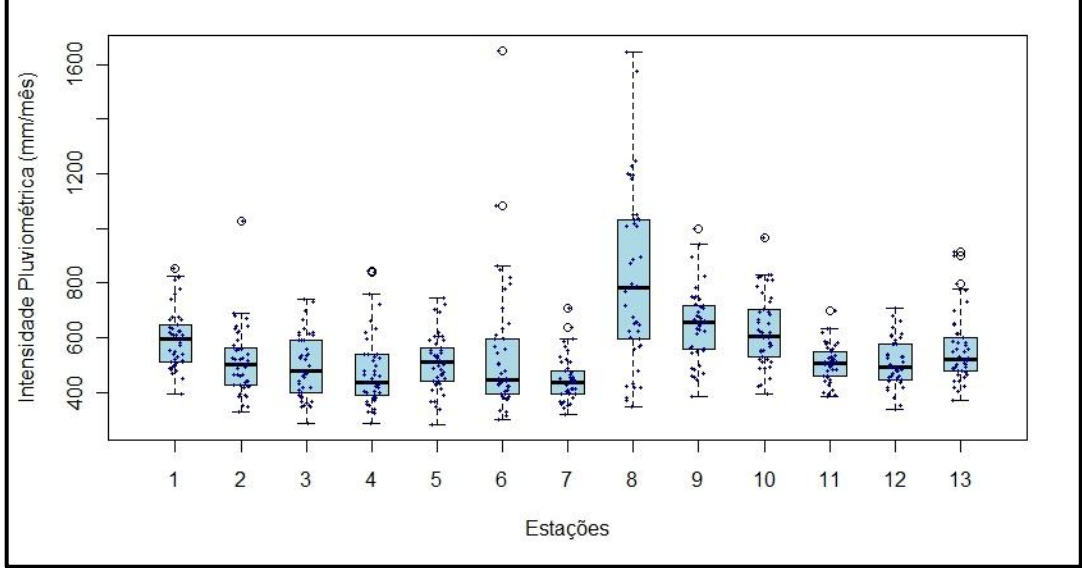

Gráfico 17 – Intensidade pluviométrica não considerando as chuvas abaixo de 5 mm.

Fonte: Adaptado de ANA (2011).

Seguindo os mesmos passos, na interpolação obteve-se o seguinte resultado:

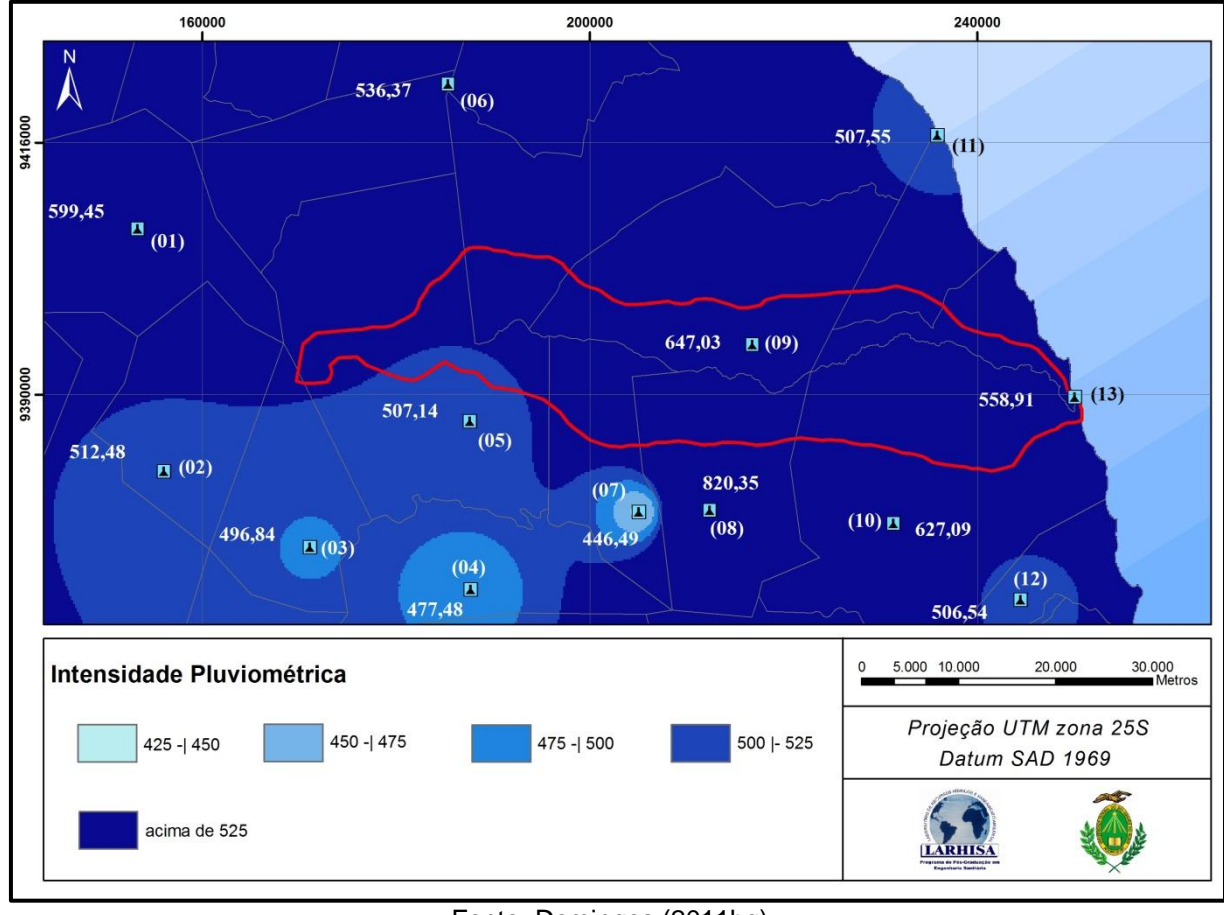

Mapa 32 – Intensidade pluviométrica (mm/mês) considerando as chuvas acima de 5 mm.

Fonte: Domingos (2011bg).

Percebe-se que dentro da bacia há apenas duas classes e, quando se avalia a correspondência de cores com a classe, não é possível encontrar a região representada pela classe mais baixa (Mapa 32). Isso ocorreu porque a região representada pela classe de 425 a 450 está encoberta pelo símbolo da estação 7. Em relação a apenas existirem duas classes dentro da bacia se justifica pela delimitação das classes e, com isso, conclui-se que não é possível utilizar a escala de vulnerabilidade indicada por Crepani et al. (2001) nessa situação, porque muitos valores são classificados apenas como vulneráveis. Logo, outra escala deveria ser criada quando se exclui determinada quantidade de chuva. Os valores de vulnerabilidade desse parâmetro em Cunico (2007) também são altos, mas é difícil afirmar se eles ficariam mais baixos se fossem considerados os valores de baixa pluviosidade, porque a autora não fez essa comparação.

#### 5.5 INCOMPATIBILIDADE LEGAL

Com base na legislação adotada, verificou-se que 84,91 km² da bacia são de Áreas de Preservação Permanente (APP) (Mapa 33), mas há algumas ressalvas que reduzem esse valor, como será comentado mais à frente. A maior parte dessa área se concentra na região litorânea da bacia onde ficam localizadas as dunas móveis e fixas. Quanto à incompatibilidade legal, 12,62 km² dessa área possuem alguma incongruência de uso devido à ocupação pela agricultura, mas acredita-se que esse valor seja bem superior, porque muitas áreas de agricultura identificadas em campo não foram mapeadas por causa das limitações das imagens. Todavia, nas áreas de agricultura mapeadas e que estão em áreas de APP, o uso seguiu a tendência do tipo de cultura em função da disponibilidade de água como, por exemplo, cultura da banana no litoral (Foto 28), e onde esse recurso não está disponível plantam-se as tradicionais culturas conhecidas como de sequeiro (feijão, milho e mandioca) (Foto 29). A explicação para ocupar essas áreas se baseia tanto no fator ora mencionado quanto por questão de fertilidade de solo, uma vez que, como se sabe, as águas da chuva drenam os nutrientes do solo para os locais mais baixos, onde se depositam.

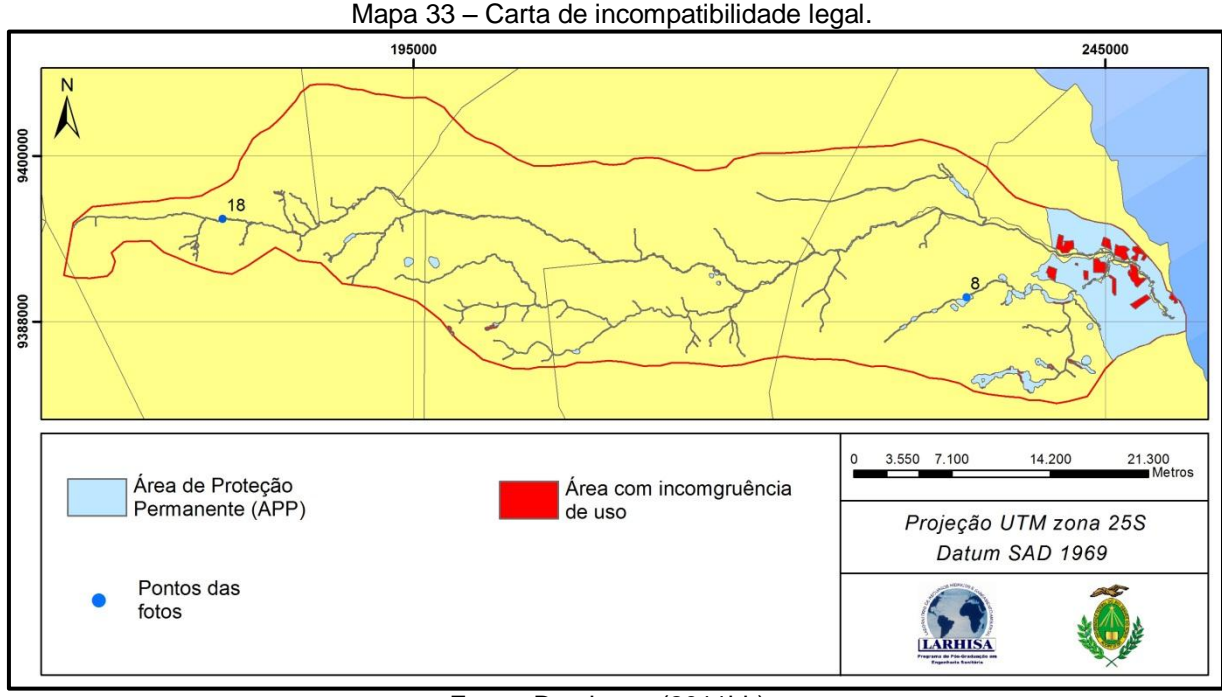

Fonte: Domingos (2011bh).

Quanto à questão da área de APP ser menor recai na interpretação do Art. 3, parágrafo IX, letra b, da Resolução nº 303 do CONAMA, que considera APP as restingas "quando recobertas por vegetação com função fixadora de dunas ou estabilizadora de mangues" (CONAMA, 2008, p. 91). Dessa forma, se a vegetação desse local não servir como fixadora de duna, não há incongruência de uso pela agricultura. Essa é uma questão, de certa forma, polêmica, e caso realmente a legislação fosse seguida à risca, muitos empreendimentos que foram e estão sendo construídos nos campos dunares recobertos por restinga na parte leste do Estado estariam infringindo a legislação. Até mesmo o centro municipal de Maxaranguape e o de tantas outras cidades litorâneas do Estado foram construídos sobre de dunas.

Foto 28 – Plantação de banana bem próxima ao rio Riachão que está mais à esquerda e ao fundo da foto, ponto 8 da etapa de campo 1.

Foto 29 – Plantação de feijão às margens do rio Seco, ponto 18 da etapa de campo 2

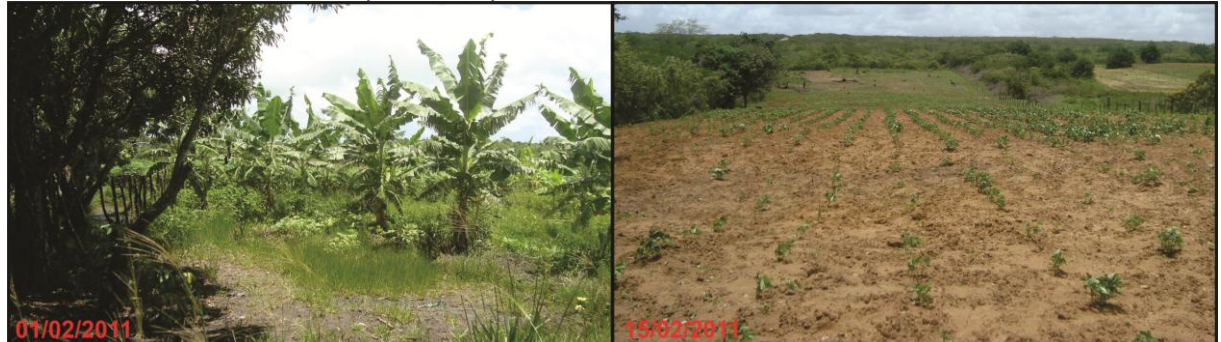

Fonte: Domingos (2011e) à direita e Domingos (2011f) à esquerda.

### 5.6 MAPA DE VULNERABILIDADE NATURAL À PERDA DO SOLO

A metodologia proposta por Crepani et al. (2001), formulada com base nas ideias de Tricart (1977), avalia se determinado ambiente está mais propenso ou não a ações pedogenéticas (formação do solo) ou morfogenéticas (perda do solo). Nesse modelo foi proposta uma escala de 1 a 3 com 21 valores, que foram agrupados em cinco classes: estável, moderadamente estável, medianamente estável/vulnerável, moderadamente vulnerável e vulnerável. Quanto maior for o valor de vulnerabilidade, as ações de perda do solo são mais ativas ou pelo menos as condições de solo, geologia, geomorfologia, clima e uso e ocupação favorecem a essas ações.

Na bacia hidrográfica do rio Maxaranguape os valores de vulnerabilidade variaram de 1,9 a 2,7. Nesse intervalo estão fora as duas classes de vulnerabilidade mais baixas (Mapa 34 A), e os valores de vulnerabilidade intermediários ocorrem em maior quantidade de área (Gráfico 20), uma vez que boa parte da área possui valores medianos a elevados de vulnerabilidade na maioria das cartas, onde a vegetação, quando presente, não possui alta densidade; a amplitude altimétrica é alta; os solos são recentes e pouco desenvolvidos; as formações geológicas são pouco consolidadas; e a intensidade pluviométrica é alta na maior parte da bacia.

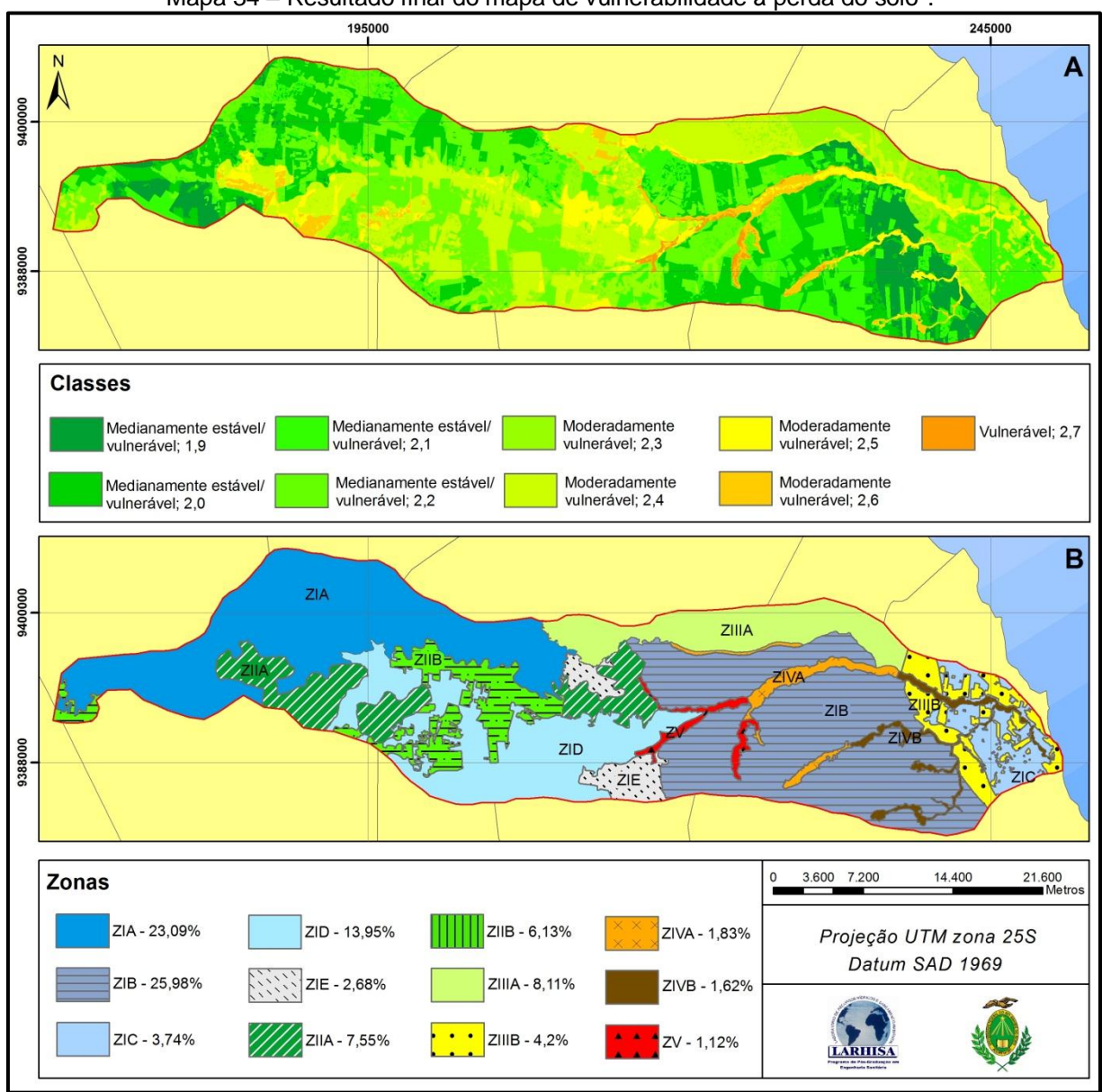

Mapa 34 – Resultado final do mapa de vulnerabilidade à perda do solo<sup>7</sup>.

Fonte: Domingos (2011bi).

l

 $7$  A escala de cores sugerida pelo método só não foi adotada nas duas primeiras classes porque elas estavam difíceis de distinguir uma da outra.

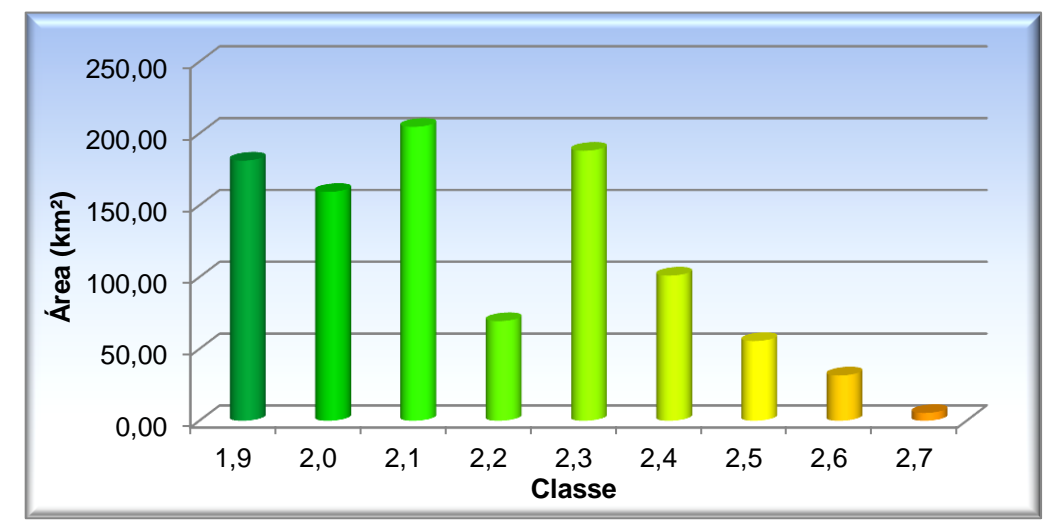

Gráfico 18 – Valores encontrados no resultado final do mapa de vulnerabilidade à perda do solo.

Fonte: Domingos (2011bj).

A classe medianamente estável/vulnerável é a que possui maior área na bacia (Tabela 39). Devido às características de associação entre as cartas, foi possível dividir essa classe em duas zonas principais (Mapa 34 B), uma que fica situada mais a leste (ZIA) e a outra situada mais a montante (ZIB); e, em ambas, os locais correspondem à área ocupada pelos solos latossolos amarelos distróficos e latossolos vermelho-amarelos distróficos. Além dessa característica, a dissecação do relevo é baixa em ambas as zonas, mas a situada mais a leste possui o menor índice de vulnerabilidade na carta de dissecação, e a intensidade pluviométrica é menor nas partes extremas dessa zona, por isso nesses locais verifica-se uma tonalidade de verde mais escura. Tomando por base o tipo de solo e a dissecação do relevo, é possível verificar que houve boa associação entre as classes desses mapas, porque a dissecação baixa indica menor escoamento superficial da água da chuva, uma vez que a água se infiltra mais do que escorre superficialmente e, acrescentando, uma das características do latossolo em si é a grande porosidade. De fato, observam-se poucos rios onde esse tipo de solo está presente tanto a leste, que chove mais, quanto a oeste. Há três outros trechos nessa classe de vulnerabilidade: um corresponde à mesma área dos depósitos eólicos litorâneos (ZIC), o outro se situa onde há os solos argissolos vermelho-amarelos (ZID) e o último está localizado mais na parte central da bacia onde a intensidade pluviométrica é alta, há vegetação natural e há latossolo vermelho-amarelos distróficos (ZIE). Tais áreas estão nessa classe por causa da vegetação existente,

pois no entorno delas e onde não há vegetação natural apresentam os valores das classes a seguir.

| Área (km <sup>2</sup> ) | $\%$                                |
|-------------------------|-------------------------------------|
| 614.47                  | 61,69                               |
| 376.11                  | 37,76                               |
| 5.42                    | 0.55                                |
|                         | $F_{\text{add}}$ , Daminga (004466) |

Tabela 39 – Porcentagem das classes de vulnerabilidade à perda do solo na bacia.

Fonte: Domingos (2011bk).

A classe moderadamente vulnerável também foi divida em zonas, no caso três, e, dentro dessas zonas, ainda foi possível haver outra subdivisão. A zona II fica localizada no centro da bacia onde há a Formação Jandaíra, e o que possibilitou a divisão dessa zona em duas foram o tipo de solo, dissecação do relevo e intensidade pluviométrica. Na parte com valores mais altos de vulnerabilidade na zona II (ZIIA) estão os solos do tipo vertissolos; a dissecação do relevo é maior e, na região mais próxima do centro urbano de Pureza, a intensidade pluviométrica é mais elevada. Também nesses locais, e que é característica geral em todas as classes, são altos os valores de vulnerabilidade nos polígonos formados pela agricultura, cuja remoção da vegetação natural auxilia nos processos morfogenéticos. Na outra divisão da zona I (ZIIB), os solos são do tipo argissolos e a dissecação do relevo é baixa. Na zona III, os solos são do tipo neossolos quartzarênicos e a formação geológica é recente e pouco consolidada. O que divide essa zona em duas são o tipo de vegetação, amplitude altimétrica e intensidade pluviométrica. A primeira parte está localizada onde fica a vegetação savana arborizada, cuja amplitude altimétrica é mediana e a intensidade pluviométrica varia de alta a média (ZIIIA). Na outra parte, por outro lado, metade da área apresenta vegetação de tensão ecológica e metade apresenta vegetação com influência marinha, e a intensidade pluviométrica é mais baixa assim como a amplitude altimétrica (ZIIIB). A zona IV refere-se aos locais que possuem os maiores valores de vulnerabilidade dessa classe e é onde a morfogênese atua ainda mais por causa da influência fluvial. Nela estão associadas a dissecação do relevo elevada, solo jovem, geologia pouco consolidada e vegetação com influência fluvial, e o que divide essa zona em duas é a intensidade pluviométrica que é mais alta no centro da bacia (ZIVA). O que confirma ainda mais

a morfogênese nesses locais são as queixas de agricultores, relatadas por Silva (1986), que sofriam nos tempos de maior pluviosidade com as enchentes no baixo curso do rio Maxaranguape (ZIVB).

A terceira e última classe possui as mesmas características da última zona da classe anterior, diferindo apenas na forma de ocupação e, em alguns trechos, na declividade (ZV). Partes desses locais são ocupadas pela agricultura, onde foi identificada a existência de incongruência de uso, ou seja, agricultura em área de APP. A outra parte ora é também ocupada pela agricultura, ora possui os mais altos valores de declividade.

Comparando com outros estudos dessa natureza, realizados em área com características similares da bacia estudada, encontraram-se algumas similaridades nos resultados. Inicialmente, não é possível identificar grande correlação com os outros estudos, porque dois deles não seguiram os valores sugeridos por Crepani et al. (2001). Todavia, tanto Gomes (2000) quanto Freitas (2006) e Carvalho, Souza e Santos (2003) identificaram que as áreas com valores altos de vulnerabilidade encontram-se nos vales fluviais, resultado também encontrado neste estudo. Assim como Freitas (2006), também se verificaram como medianamente estáveis/vulneráveis as áreas com latossolos. Comparando, no geral, com outros estudos de vulnerabilidade que utilizaram a escala de Crepani et al. (2001), quer seja ou não em áreas parecidas com a estudada, verificou-se maior porcentagem da área na classe medianamente estável/vulnerável, tanto neste estudo, como pôde ser visto, quanto em outros (CARVALHO; SOUZA; SANTOS, 2003; PALMEIRA, 2004; PONTE, 2005; SILVA; MANIESI, 2005; AMARAL et al., 2005; CUNICO, 2007; OLIVEIRA et al., 2009; FURLAN; BONOTTO; GUMIERE, 2010).

## 5.7 MAPA DE VULNERABILIDADE DO AQUÍFERO À CONTAMINAÇÃO

A facilidade de um poluente liberado na superfície chegar até ao lençol d'água subterrâneo depende de vários fatores como, por exemplo, tipo do poluente e camada ou substrato do aquífero, a que profundidade está o nível estático do aquífero, dentre outras características. O método proposto inicialmente por Foster e Hirata (1988) reúne alguns desses fatores para estimar, de forma simples, o quanto determinada área é mais vulnerável ou não à poluição do aquífero vinda de um poluente oriundo da superfície e com características similares da água.

Os resultados encontrados indicaram que a maior parte da bacia possui valores classificados na classe de vulnerabilidade média (Tabela 40 e Mapa 35), mas outra parte significativa foi identificada como de vulnerabilidade alta. Os valores extremos foram os que possuíram menores de áreas. A parte com vulnerabilidade mais baixa refere-se exclusivamente à área pertencente ao aquífero da Formação Açu, porque ele foi o único identificado como sendo de regime confinado.

Tabela 40 – Área e porcentagem das classes de vulnerabilidade à contaminação do aquífero.

| Classes de vulnerabilidade | Área (km <sup>2</sup> ) | $\%$  |
|----------------------------|-------------------------|-------|
| $0,1 - 0,3 -$ Baixa        | 28,33                   | 2,84  |
| $0,3 - 0,5 -$ Média        | 699,77                  | 70,27 |
| $0,5 - 0,7 - Alta$         | 266,53                  | 26,76 |
| $0,7 - 1,0 -$ Extrema      | 1.25                    | 0,13  |
| Fonte: Domingos (2011bl).  |                         |       |

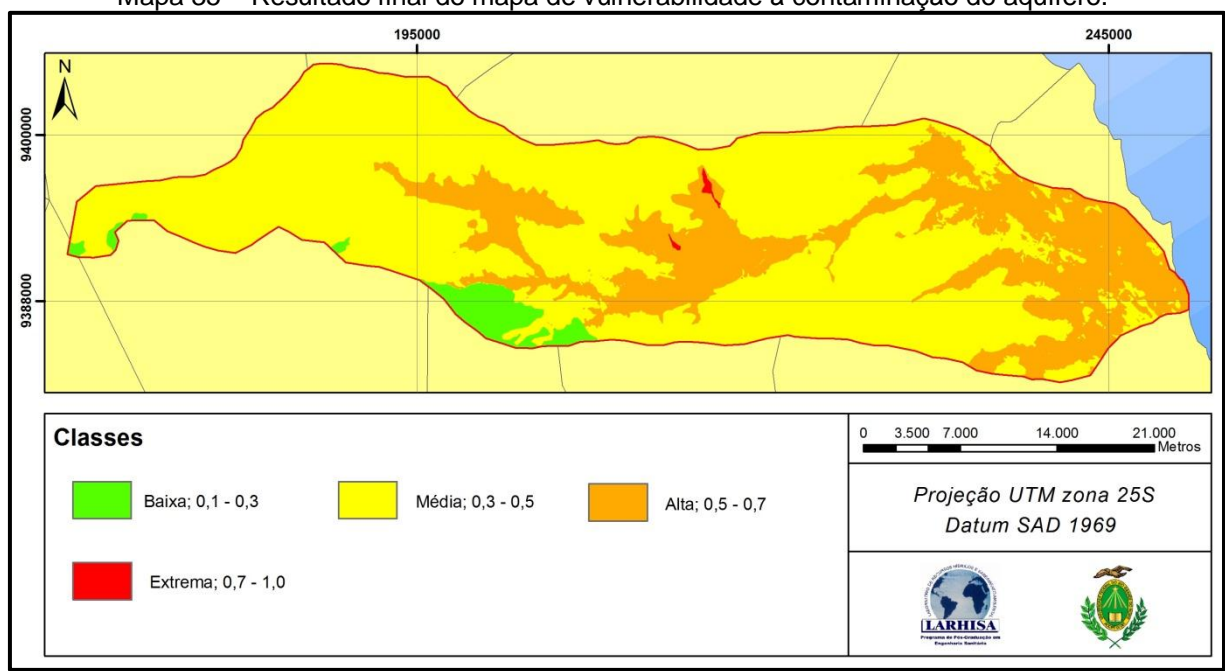

Mapa 35 – Resultado final do mapa de vulnerabilidade à contaminação do aquífero.

Fonte: Domingos (2011bm).

No tipo de ocorrência de substrato de cobertura, a parte central da bacia foi classificada com valor de vulnerabilidade alta, porque, segundo Foster et al. (2006), a principal ênfase nesse quesito "está na probabilidade de existirem fraturas bem desenvolvidas, uma vez que estas podem favorecer o fluxo preferencial, mesmo em

estratos porosos como alguns arenitos e calcários" (p. 24). Por isso, o aquífero pertencente à Formação Jandaíra recebeu valores altos. A preocupação da existência de fraturas é tão elevada que alguns estudos dessa natureza criam uma carta específica relacionada com esse quesito (LEE, 2003; AL-HANBALI; KONDOH, 2008; DENNY; ALLEN; JOURNEAY, 2008).

Quanto à profundidade do nível estático do aquífero, todas as classes sugeridas pelo modelo foram encontradas, havendo maior área da classe com maior grau de vulnerabilidade, como visto anteriormente. Dessa forma, os locais tidos como mais vulneráveis possuem profundidade do nível estático do aquífero variando de 0 a 20 metros, que estão no Aquífero Jandaíra. Interessante observar que um desses locais fica nos arredores da nascente do rio Maxaranguape, que é a fonte de Pureza. Esse local obteve o maior valor de vulnerabilidade, porque está sobre um aquífero livre, de origem cárstica e com profundidade do nível estático baixa.

Os locais com vulnerabilidade alta se concentram mais na parte litorânea da bacia, onde o aquífero é o Barreiras, que é livre e a profundidade do nível estático é baixa. Esse local é de especial preocupação porque ele apresenta características similares às da capital do Estado, que atualmente parte do aquífero está contaminada por nitrato, devido a quantidade considerável do esgoto doméstico produzido na cidade estar sendo lançada no subsolo (RIGHETTO; ROCHA, 2005).

Na parte com valores médios de vulnerabilidade houve a combinação da formação Barreiras com médias a altas profundidades do nível estático. Quando se analisa os valores brutos obtidos no cálculo desse mapa (Gráfico 21), verifica-se que a maior parte dos valores está entre 0,42 a 0,56 e que uma pequena parte possui o maior valor de vulnerabilidade.

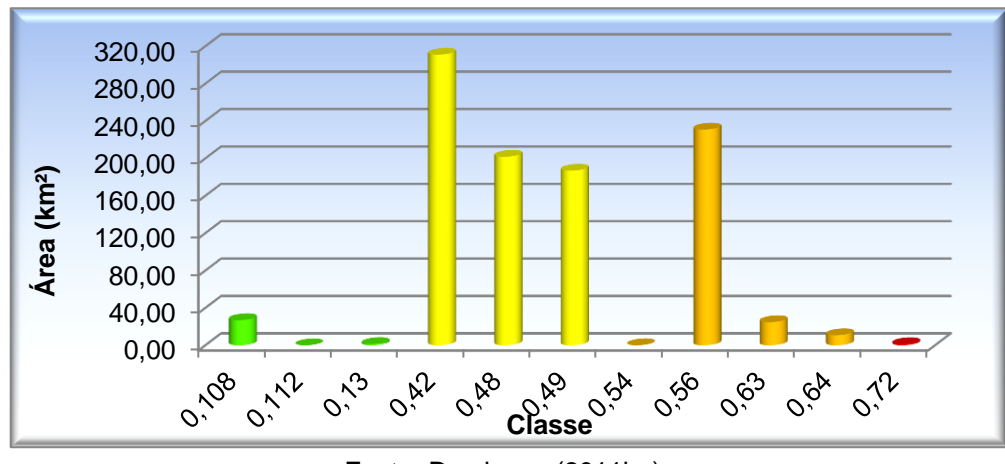

Gráfico 19 – Valores encontrados no resultado final do mapa de vulnerabilidade à contaminação do aquífero.

## 5.8 PROPOSTA DE ZONEAMENTO AMBIENTAL VISANDO A PROTEÇÃO DOS RECURSOS HÍDRICOS

Antes de mostrar a proposta de zoneamento, achou-se prudente analisar os valores obtidos na soma das duas cartas de vulnerabilidade. Sendo assim, os resultados da soma da carta de vulnerabilidade à perda do solo e da carta de vulnerabilidade à contaminação do aquífero variaram de 1,2 a 2,5 (Mapa 36), ou seja, os valores ficaram abaixo dos encontrados no modelo do Crepani et al. (2001). Isso ocorreu porque a escala dos valores da carta de contaminação ao aquífero era inferior, pois eles variavam de 0,288 a 2,15. Os resultados da soma indicaram que os locais com os menores valores são justamente da área onde o aquífero é do tipo confinado e representa menos que 3% da área de estudo. A classe com valores entre 1,7 e 2,0 se distribui em várias partes da bacia, ocupando mais de 70% da área e corresponde basicamente à área tida como medianamente estável/vulnerável do modelo do Crepani et al. (2001). Esse resultado indicou mais uma vez a tendência desses modelos do resultado final possuírem maior área nas classes medianas. A parte identificada com os maiores valores de vulnerabilidade ocupa quase 20% da bacia e corresponde às áreas com os maiores valores de vulnerabilidade em ambos os modelos, que, em várias partes, coincidem, apesar de eles serem diferentes. Isso ocorreu porque nos dois valores há um ou mais parâmetros relacionados com o relevo.

Fonte: Domingos (2011bn).

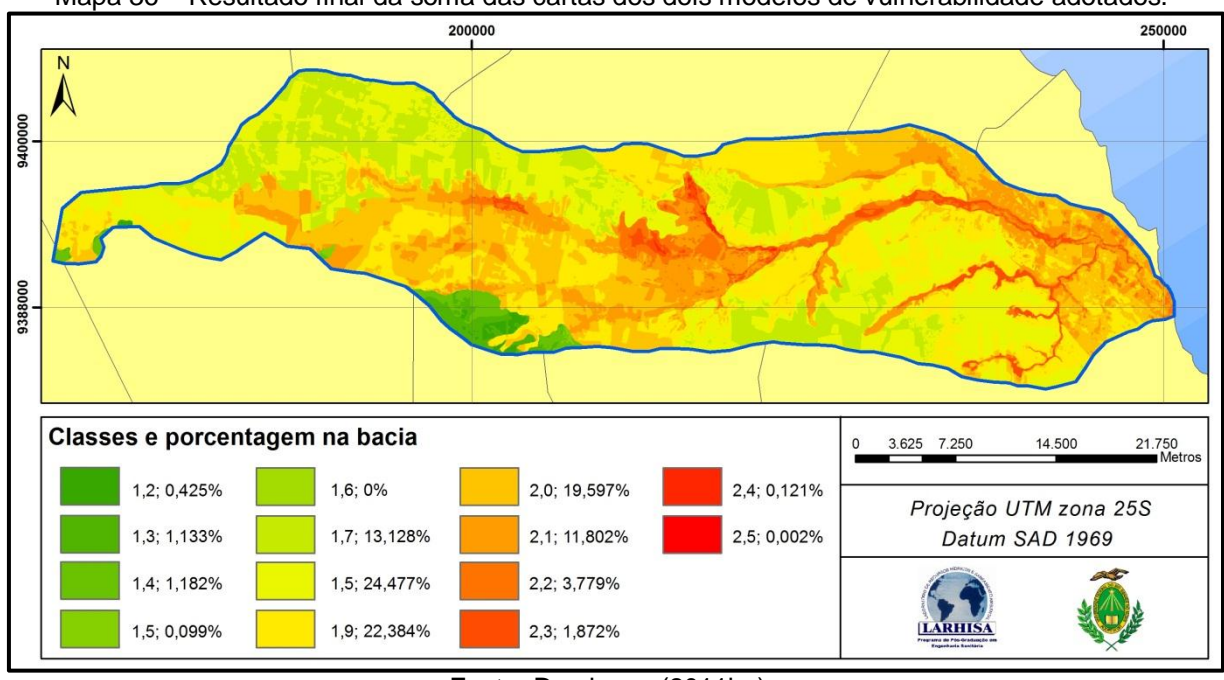

Mapa 36 – Resultado final da soma das cartas dos dois modelos de vulnerabilidade adotados.

Fonte: Domingos (2011bo).

Com base nesses resultados junto com a carta de incompatibilidade legal, foi possível dividir a bacia em três zonas, sendo uma delas dividida em três, somando assim cinco zonas no total (Mapa 37).

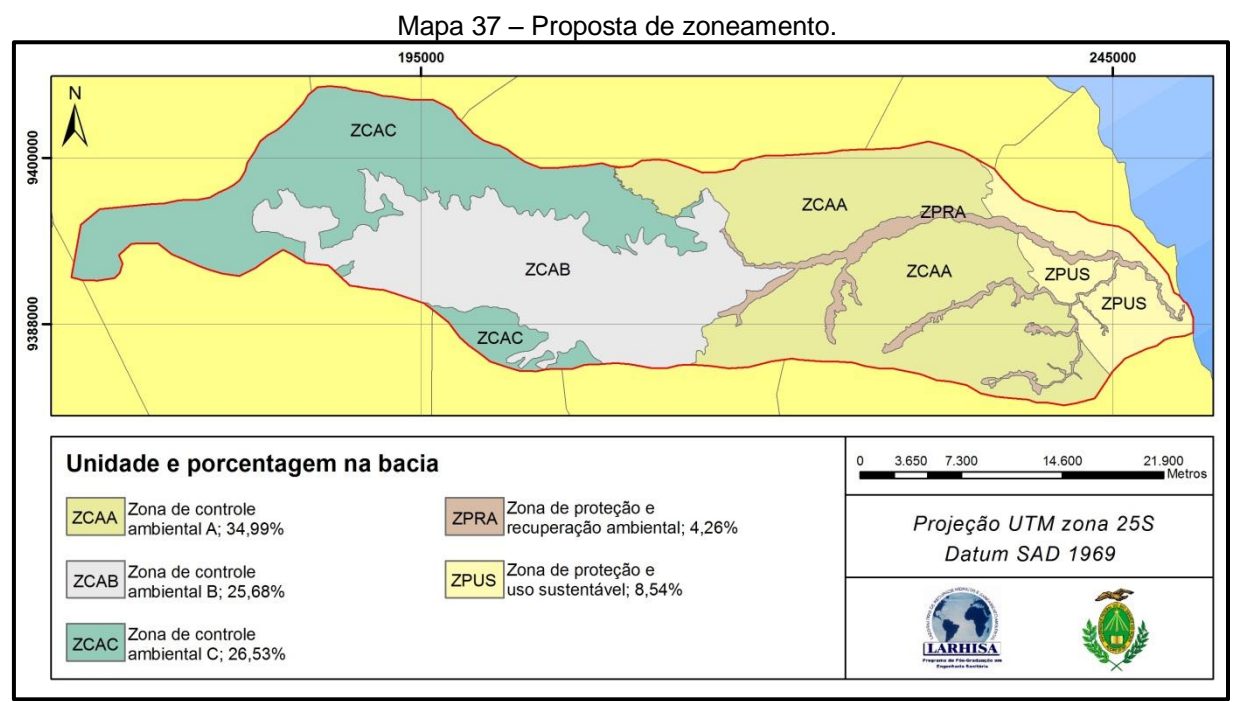

Fonte: Domingos (2011bp).

A Zona de Proteção e Recuperação Ambiental (ZPRA) corresponde à área que obteve os maiores índices de vulnerabilidade em ambos os modelos e refere-se à boa parte da Área de Proteção Permanente (APP) existente na área de estudo. Como visto, as áreas de APP são ocupadas tanto no baixo curso quanto no alto curso da bacia por vários tipos de culturas. Todavia, esses locias precisam ser recuperados para que haja a manutenção da quantidade e da qualidade dos recursos hídricos, uma vez que os processos erosivos são facilitados quando as margens dos rios estão desprotegidas. Portanto, aconselha-se que seja feito um levantamento em escala mais detalhada, inicialmente nas margens dos rios permanentes para saber o quanto precisa ser recuperado, e para que sejam feitas, posteriormente, campanhas de educação ambiental e reflorestamento. Essa é uma medida que deve ser tomada o quanto antes, porque os resultados são obidos a longo prazo, enquanto a demanda para a utilização dos recursos hídricos dessa bacia para abastecimento humano de outras localidades, além das atendidas, será de curto a médio prazo. Acredita-se que haverá uma demanda maior a curto ou médio prazo devido a implantação de um novo aeroporto, que será construído no município de São Gonçalo, região metropolitana da capital, e também por causa da Copa do Mundo em 2014.

A Zona de Proteção e Uso Sustentável (ZPUS) refere-se aos campos dunares, locais estes identificados como de vulnerabilidade alta à contaminação do aquífero. Inicialmente, medidas urgentes devem ser tomadas em curto prazo para resolver o problema da disposição de resíduos sólidos do município de Maxaranguape. Na etapa de campo 1 foi identificada, por acaso, a existência de um lixão próximo à zona urbana do município (Foto 30) e, com base numa entrevista informal com uma das pessoas que sobrevivem catando lixo nesse local, o problema é antigo. Isso é grave porque o líquido produzido através da decomposição do resíduo sólido possui alta Demanda Bioquímica de Oxigênio (DBO), além de outros poluentes que causam estragos severos ao meio ambiente como um todo. E nessa região o problema se agrava ainda mais porque essa parte da bacia apresenta características propícias à contaminação do aquífero. Para que tais problemas não venham ocorrer nessa região, bem como em outras localidades vizinhas que apresentam características ambientais similares, é necessário criar planos de uso sustentável, além de medidas para acabar com esse lixão. Não se trata de proibir o

uso através de leis que o inviabilizem, pois ações desse tipo mostraram não ser eficientes, causando problemas piores do que o imaginado (HOREN, 2001; JACOBI, 2004). Dessa forma, aconselha-se que sejam criadas zonas de proteção ambiental e áreas de expansão urbana e/ou agrícola.

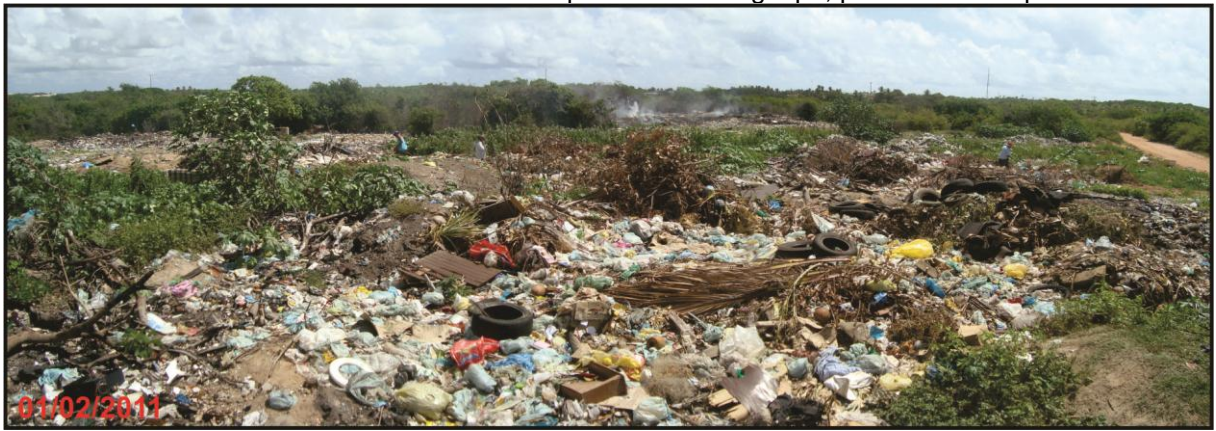

Foto 30 – Lixão localizado no município de Maxaranguape, ponto 3 do campo 1.

Fonte: Domingos (2011e).

As áreas de proteção ambiental referem-se aos locais que não são classificados como de proteção permanente, mas por estarem próximos às APP ou possuírem algum potencial natural, podem servir como atrativos turísticos para a região. Um desses locais está situado na parte sul dessa zona e apresenta uma densidade elevada de vegetação, quando comparado a locais vizinhos. Logo, essa área e as de APP poderiam fazer parte de um parque local ou estadual que ajudaria na geração de renda da região através, por exemplo, da implementação de programas de ecoturismo, dentre tantas outras formas de uso sustentável. Exemplos de tentativa de desenvolvimento local através de ecoturismo já vêm ocorrendo em outra parte do município de Maxaranguape, mas ainda são ações isoladas, devendo ser estendidas para outros locais. O local citado é apenas uma sugestão, devendo, pois, haver um plano para mapear as áreas de interesse.

As áreas de expansão urbana referem-se aos locais propícios à ocupação de edifícios no geral. É necessário propor essa medida porque parte dessa zona, ou até mesmo toda ela, desperta grande interesse imobiliário. Assim, caso não sejam determinados os locais adequados para a expansão urbana, o capital, por assim dizer, pode ocupar e, possivelmente, destruir os locais de interesse ambiental. Ainda, nos locais escolhidos, devem ser tomadas medidas que reduzam ao máximo

os impactos ambientais decorrentes da ocupação como, por exemplo, sistemas de coleta e tratamento de efluentes ao invés da tradicional fossa séptica. Aconselha-se que isso deva ser feito em curto e médio prazo, por causa da possível, e já citada, expansão imobiliária que, apesar de ser na região metropolitana da capital, também influenciará indiretamente essa zona da bacia.

A última zona foi subdividida em três e, comum a todas, aconselha-se que sejam tomadas medidas de controle na forma de uso. Como visto, a bacia no geral é caracterizada como sendo agrícola por causa das extensas e numerosas áreas voltadas para essa atividade, caracterizada, geralmente, por contaminar os recursos hídricos através de lançamento de nutrientes e agrotóxicos. Dessa forma, aconselha-se que seja feito o levantamento das possíveis fontes de contaminação, inicialmente pela Zona de Controle Ambiental B (ZCAB), em seguida a A e, por fim, a C. Essa ordem foi baseada nos resultados de ambos os modelos que mostraram a ZCAB como sendo a mais vulnerável e também porque a região central da bacia, áreas estas pertencentes à zona citada e à ZBAA, possui a maior densidade de área ocupada pela agricultura com grande extensão, cuja lógica indica maior potencial poluidor. Após esse levantamento, medidas de controle devem ser tomadas para reduzir ao máximo as ações impactantes dessa atividade como, por exemplo, criar resoluções restringindo o uso, além da capacidade de suporte.

A ZCAB também se destaca em relação às outras duas porque na parte mais ao norte se encontra o centro municipal de Pureza, local também da nascente do rio que dá nome à bacia, fonte cujo nome é homônimo da cidade. Como visto, ela possui demasiada importância para a região, por ser fonte para abastecimento de algumas cidades, mas também foi visto que a quantidade de fossas rudimentares nesse local supera em muito a forma ideal de disposição de efluentes, ou seja, a rede geral de captação de efluentes que, teoricamente, conduz a um tratamento adequado. Além disso, ainda foi mostrado que esse local possui vulnerabilidade extrema à contaminação do aquífero. Portanto, é imprescindível e urgente a implementação de saneamento básico, com coleta e tratamento dos efluentes de toda a zona urbana do município.

Por fim, a delimitação dessas zonas não deve ser consideradas com muito detalhe, mas sim as características locais de cada região, bem como suas vulnerabilidades, que estabeleceram a base para a delimitação de cada zona. Tais propostas visam a melhoria da qualidade ambiental, tendo em vista as demandas futuras dos recursos hídricos para abastecimento humano.

#### **6 CONCLUSÕES E RECOMENDAÇÕES FINAIS**

A metodologia que deu suporte ao zoneamento da bacia hidrográfica do rio Maxaranguape se mostrou adequada, pois, com base nos modelos adotados, foi possível identificar áreas que possuem características naturais propícias à perda natural de solo ou do aquífero à contaminação, além das que possuem alguma incongruência de uso. Dessa forma, as zonas refletem as características dessas três cartas que foram criadas e, no caso dos modelos, ponderadas com base no que foi definido pelas metodologias.

A correção e atualização das cartas temáticas foram imprescindíveis à obtenção dos modelos de vulnerabilidade, porque, caso isso não fosse feito, os resultados finais seriam pouco confiáveis devido aos possíveis erros existentes nas cartas. Isso ficou subentendido quando foram mostradas diferentes cartas que, apesar de serem praticamente da mesma época, apresentaram pouca correlação entre as feições que estão ligadas umas às outras devido à origem, ou seja, deveriam exibir delimitações iguais.

Parte das inferências feitas no processo de construção das cartas de geologia, hidrogeologia e pedologia precisa ser confirmada com etapas de campo nas áreas que não foram visitadas, principalmente na parte central da bacia. Em pedologia é necessário ainda fazer análises em laboratório para atestar os tipos de solos existentes. Todavia, as técnicas utilizadas ajudaram consideravelmente na formação de um banco de dados geográficos atualizado da área de estudo.

A carta de incompatibilidade legal apresenta algumas ressalvas, visto que é necessário identificar quais áreas da ZPUS são de fato amparadas por lei. Pois, alguns locais podem não ser considerados como sendo de dunas, alterando assim as áreas de APP e em que há algum tipo de incongruência; nas outras zonas isso também se aplica. Todavia, foi possível identificar as áreas próximas aos rios que apresentam incongruência de uso tanto na parte mais a montante da bacia quanto na parte mais a jusante. Ainda assim, essa carta poderá sofrer alterações, caso as sugestões de modificação do Código Florestal entrem em vigor alterando, portanto, as áreas amparadas por lei e, por consequência, as que devem ser recuperadas.

O resultado da carta de profundidade do nível estático do aquífero precisa ser revisto, porque os dados que a originaram foram de épocas diferentes gerando, assim, resultado com pouca confiança. Mas, apesar disso, eles atenderam aos objetivos, porque se acredita que o resultado com os dados atualizados não foge muito do já encontrado. Todavia, é necessário levantar os dados do nível estático dos aquíferos na época mais chuvosa e menos chuvosa, visando assegurar tanto essa afirmação quanto o resultado final dessa carta.

A análise da dinâmica de uso e ocupação de solo indicou que a bacia é caracterizada por ser fortemente utilizada pela agricultura, sendo esta o principal modelador da paisagem. Mediante essa dinâmica também foi possível verificar o crescimento da agricultura nas áreas ocupadas, seja ocupando novas áreas ou investindo em locais que já tinham sido utilizados no passado, embora isto tenha ocorrido com maior frequência nos últimos anos. Contudo, e devido às limitações da resolução espacial das imagens, é possível afirmar que o uso e a ocupação do solo pela agricultura são mais severos do que se pôde mapear. Sendo necessário, pois, fazer um mapeamento mais detalhado a fim de identificar todas as áreas utilizadas pela agricultura, uma vez que o monitoramento do lançamento de nutrientes e agrotóxicos depende dessa condição. Apesar disso, a escala e as limitações das imagens não foram empecilhos para concretização da análise da dinâmica de uso e ocupação do solo.

Os tipos de vegetação mapeados precisam ser investigados com maior detalhe, para melhor diferenciá-los, em especial na área mapeada como sendo de vegetação com influência fluviomarinha (restinga) e tensão ecológica. No primeiro caso, é possível existir não somente esse tipo de vegetação na área de estudo, mas também a floresta estacional semidecidual (mata atlântica), principalmente no local que foi observado pela imagem de satélite como sendo de densidade da cobertura vegetal elevada. No segundo caso, o próprio manual da vegetação brasileira (IBGE, 1992) afirma que em cartografia a classe tensão ecológica está relacionada com a escala utilizada, sendo possível assim diferenciar os tipos de vegetação entre os contatos quando se utilizam escalas maiores.

Os locais tidos como mais vulneráveis à perda do solo corresponderam, em parte, aos locais com histórico de inundação, devido ao assoreamento no baixo curso do rio Maxaranguape, atestando assim uma vulnerabilidade alta. Caso fossem feitas investigações mais profundas, acredita-se que poderia encontrar outras áreas que confirmassem os resultados obtidos. Todavia, observa-se que alguns fatores,

como a vegetação na parte litorânea da bacia, por exemplo, ajudam a diminuir a vulnerabilidade desse trecho que possui uma dinâmica muito intensa. Logo, se ela for retirada, o ambiente poderá sofrer vários problemas ambientais.

Já os resultados do modelo de vulnerabilidade do aquífero à contaminação são confirmados quando se observam os problemas de contaminação que estão ocorrendo na capital do Estado, uma vez que boa parte da área na bacia, tida como de vulnerabilidade alta à contaminação do aquífero, possui características similares às de Natal.

Em síntese, essa metodologia pode ser aplicada em outras áreas, desde que sejam observados os requisitos básicos na utilização dos procedimentos dos modelos, sem parcialidade na escolha dos pesos de cada fator, e analisando profundamente as cartas base antes de se aplicar qualquer álgebra de mapas.

# **REFERÊNCIAS**

AGÊNCIA NACIONAL DAS ÁGUAS (ANA). **Portal HidroWeb**: dados de pluviométricos e fluviométricos. Disponível em: <http://hidroweb.ana.gov.br/>. Acesso em: 16 fev. 2011.

AKHAVAN, S. et al. Conditioning DRASTIC model to simulate nitrate pollution case study: Hamadan–Bahar plain. **Environmental Earth Sciences**, v. 63, p. 1155-1167, 2010.

ALLER, L. et al. **DRASTIC**: a standardized system for evaluating ground water pollution potential using hydrogeologic settings. Washington: EPA/600/2-85/018, 1985.

AL-ADAMAT, R. A. N.; FOSTER, I. D. L.; BABAN, S. M. J. Groundwater vulnerability and risk mapping for the Basaltic aquifer of the Azraq basin of Jordan using GIS, remote sensing and DRASTIC. **Applied Geography**, v. 23, p. 303-324, 2003.

AL-HANBALI, A.; KONDOH, A. Groundwater vulnerability assessment and evaluation of human activity impact (HAI) within the Dead Sea groundwater basin, Jordan. **Hydrogeology Journal**, v. 16, p. 499-510, 2008.

AL-AMOUSH, H. et al. Intrinsic vulnerability assessment for the alluvial aquifer in the Northern Part of Jordan Valley. **Water Resource Management**, v. 24, p. 3461-3485, 2010.

AMARAL, E. F. do et al. Vulnerabilidade ambiental de uma área piloto na Amazônia Ocidental: trecho da BR-364 entre Feijó e Mâncio Lima, Estado do Acre. **Natureza & Desenvolvimento**, v. 1, p. 87-102, 2005.

AMARAL, R. F do. **Fotografias da etapa de campo da bacia hidrográfica do rio Maxaranguape realizada em 01 de fevereiro de 2011**. 2011. 3 fotografias.

ANGELIM, L. A. de A. et al. **Geologia e recursos minerais do Estado do Rio Grande do Norte**: escala 1:500.000. Recife: CPRM, 2007.

ARAI, M. A grande elevação eustática do mioceno e sua influência na origem do grupo Barreiras. **Geologia USP Série Científica**, v. 6, p. 1-6, 2006.

ARAÚJO, V. D. de et al. Fácies e sistema deposicional da formação barreiras na região da Barreira do Inferno, litoral oriental do Rio Grande do Norte. **Geologia USP Série Científica**, v. 6, p. 43-49, 2006.

AUGE, M. Vulnerabilidad de acuíferos. **Revista Latino-Americana de Hidrologia**, n. 4, p. 81-84, 2004.

AUTODESK. **Autocad 2007**. San Rafael: Autodesk, 2007.

AWAWDEH, M. M.; JARADAT, R. A. Evaluation of aquifers vulnerability to contamination in the Yarmouk River basin, Jordan, based on DRASTIC method. **Arabian Journal of Geosciences**, v. 3, p. 273-282, 2010.

AZEVEDO, F. F. de; PESSÔA, V. L. S. O programa do leite no Rio Grande do Norte e a reprodução político-oligárquica regional. In: SIMPÓSIO NACIONAL DE GEOGRAFIA AGRÁRIA, 3., Presidente Prudente. **Anais eletrônicos**... Presidente Prudente: UNESP, 2005. Disponível em:

<http://www4.fct.unesp.br/nera/publicacoes/singa2005/Trabalhos/Artigos/Franscisco %20Fransualdo%20de%20Azevedo.pdf>. Acesso em: 14 jul. 2011.

BAALOUSHA, H. Assessment of a groundwater quality monitoring network using vulnerability mapping and geostatistics: a case study from Heretaunga Plains, New Zealand. **Agricultural Water Management**, v. 97, p. 240-246, 2010.

BABIKER, I. S. et al. A GIS-based DRASTIC model for assessing aquifer vulnerability in Kakamigahara Heights, Gifu Prefecture, central Japan. **Science of the Total Environment**, v. 345, p. 127-140, 2005.

BALSAMO, F. et al. Structural and petrophysical evolution of extensional fault zones in low-porosity, poorly lithified sandstones of the Barreiras Formation, NE Brazil. **Journal of Structural Geology**, v. 32, p. 1806-1826, 2010.

BARBOSA, C. C. F. **Álgebra de mapas e suas aplicações em sensoriamento remoto e geoprocessamento**. 1997. 200 f. Dissertação (Mestrado em Sensoriamento Remoto) – Instituto Nacional de Pesquisas Espaciais, São José dos Campos, 1997.

\_\_\_\_\_\_ et al. Operadores zonais em álgebra de mapas e sua aplicação a zoneamento ecológico-econômico. In: SIMPÓSIO BRASILEIRO DE SENSORIAMENTO REMOTO, 09., Santos. **Anais eletrônicos**... Santos: INPE, 1998. Disponível em: < http://www.dpi.inpe.br/gilberto/papers/sbsr98.pdf >. Acesso em: 10 mar. 2010.

BARBOSA, I. do S.; ANDRADE, L. A. de; ALMEIDA, J. A. P. de. Zoneamento agroecológico do município de Lagoa Seca, PB. **Revista Brasileira de Engenharia Agrícola e Ambiental**, v. 13, p. 623-632, 2009.

BARRETO, A. M. F. et al. Geologia e geomorfologia do quaternário costeiro do Estado do Rio Grande do Norte. **Geologia USP Série Científica**, v. 4, p. 1-12, 2004.

BATISTELA, T. S. **O zoneamento ambiental e o desafio da construção da gestão ambiental urbana**. 2007. 159 f. Dissertação (Mestrado em Arquitetura e Urbanismo). Universidade de Brasília, Brasília, 2007. Disponível em: < http://repositorio.bce.unb.br/bitstream/10482/3199/1/2007\_TatianaSanceveroBatistel a.pdf>. Acesso em: 04 jan. 2011.

BAYARSAIKHAN, U. et al. Change detection and classification of land cover at Hustai National Park in Mongolia. **International Journal of Applied Earth Observation and Geoinformation**, v. 11, p. 273-280, 2009.

BECKER, B.; EGLER, C. **Detalhamento da metodologia para execução do zoneamento ecológico-econômico pelos estados da Amazônia Legal**. Rio de Janeiro: Laboratório de Gestão do Território, 1996.

BENAIM, N.; SENRA, M. C. E. Análise preliminar de novos afloramentos da formação Jandaíra (Cretáceo Superior- Bacia Potiguar) no município de Areia Branca, Rio Grande do Norte. **Anuário do Instituto de Geociências - UFRJ**, v. 30, p. 240, 2007.

BOORI, M. S.; AMARO, V. E. Detecting and understanding drivers of natural and eco-environmental vulnerability due to hydro geophysical parameters, ecosystem and land use change through multispectral satellite data sets in Apodi estuarine, Northeast Brazil. **International Journal of Environmental Sciences**, v. 1, p. 543- 557, 2010.

BRASIL, Lei n. 4.771, de 15 de setembro de 1965. Institui o novo Código Florestal. Lex [1965]: Disponível em: < http://www.planalto.gov.br/ccivil\_03/Leis/L4771.htm>. Acesso em: 09 mar. 2010.

\_\_\_\_\_\_, Decreto-Lei n. 1.413, de 14 de agosto de 1975. Dispõe sobre o controle da poluição do meio ambiente provocada por atividades industriais. **Lex** [1975]: Disponível em: <

http://www6.senado.gov.br/legislacao/ListaPublicacoes.action?id=122915>. Acesso em: 03 jan. 2011.

\_\_\_\_\_\_, Decreto n. 76.593, de 14 de novembro de 1975. Institui o Programa Nacional do Álcool e dá outras Providências. **Lex** [1975]: Disponível em: < http://www6.senado.gov.br/legislacao/ListaPublicacoes.action?id=123069 >. Acesso em: 03 abr. 2011.

\_\_\_\_\_\_, Lei n. 6.803, de 02 de julho de 1980. Dispõe sobre as diretrizes básicas para o zoneamento Industrial nas áreas críticas de poluição, e dá outras providências. **Lex** [1980]: Disponível em: < http://www.unifap.br/ppgdapp/legislacao/complemento/Lei6803.htm?OpenDocument >. Acesso em: 03 jan. 2011.

\_\_\_\_\_\_, Lei n. 6902, de 27 de abril de 1981. Dispõe sobre a criação de Estações Ecológicas, Áreas de Proteção Ambiental e dá outras providências. **Lex** [1981]: Disponível em: < http://www.planalto.gov.br/ccivil/Leis/L6902.htm>. Acesso em: 03 jan. 2011.

\_\_\_\_\_\_, Lei n. 6.938, de 31 de agosto de 1981. Dispõe sobre a Política Nacional do Meio Ambiente, seus fins e mecanismos de formulação e aplicação, e dá outras providências. **Lex** [1981]: Disponível em: < http://www.planalto.gov.br/ccivil/Leis/L6938.htm>. Acesso em: 20 abr. 2010.

\_\_\_\_\_\_, MINISTÉRIO DAS MINAS E ENERGIA. SECRETARIA-GERAL. **Projeto RADAMBRASIL**: folhas SB 24/25 Jaguaribe/Natal: geologia, geomorfologia, pedologia, vegetação e uso e potencial da terra. Rio de Janeiro: Ministério das Minas e Energias, 1981.

. Decreto n. 99.274, de 06 de junho de 1990. Regulamenta a Lei nº 6.902, de 27 de abril de 1981, e a Lei nº 6.938, de 31 de agosto de 1981, que dispõem, respectivamente sobre a criação de Estações Ecológicas e Áreas de Proteção Ambiental e sobre a Política Nacional do Meio Ambiente, e dá outras providências. **Lex** [1990]: Disponível em: <

http://www.planalto.gov.br/ccivil/decreto/Antigos/D99274.htm>. Acesso em: 03 jan. 2011.

\_\_\_\_\_\_, Decreto n. 4.297, de 10 de julho de 2002. Regulamenta o art. 9º, inciso II, da Lei n. 6.938, de 31 de agosto de 1981, estabelecendo critérios para o

Zoneamento Ecológico-Econômico do Brasil - ZEE, e dá outras providências. **Lex** [2002]: Disponível em: < http://www.planalto.gov.br/ccivil/decreto/2002/D4297.htm>. Acesso em: 03 jan. 2011.

\_\_\_\_\_\_, Decreto n. 7.378, de 01 de dezembro de 2010. Aprova o Macrozoneamento Ecológico-Econômico da Amazônia Legal - MacroZEE da Amazônia Legal, altera o Decreto no 4.297, de 10 de julho de 2002, e dá outras providências. **Lex** [2010]: Disponível em: < http://www.planalto.gov.br/ccivil\_03/\_Ato2007- 2010/2010/Decreto/D7378.htm>. Acesso em: 03 jan. 2011.

BROWN, M.; LOWE, D. G. Automatic panoramic image stitching using invariant features. **International Journal of Computer Visio**, v. 74, p. 59-73, 2007.

CABRAL, N. M. T.; RIGHETTO, A. M.; QUEIROZ, M. A. Comportamento do nitrato do Aquífero Barreiras/Dunas nas explotações Dunas e Planalto, Natal, RN, Brasil. **Revista de Engenharia Sanitária**, v. 14, p. 299-306, 2009.

CALBETE, N. O. de; GAN, M. A.; SATYAMURTY, P. **Vórtices ciclônicos da alta troposfera que atuam sobre a região nordeste do Brasil**. In: Climanálise - Boletim de Monitoramento e Análise Climática. Edição comemorativa 10 anos, 1996. Disponível em: <

http://climanalise.cptec.inpe.br/~rclimanl/boletim/cliesp10a/dock.html >. Acesso em: 09 set. 2009.

CÂMARA, G. et al. SPRING: integrating remote sensing and GIS by object-orented data modelling. **Computer Graphics**, v. 20, p. 395-403, 1996.

CARVALHO, G. M. B. de S.; SOUZA, M. J. N. de; SANTOS, S. M. dos. Análise da vulnerabilidade à erosão: bacias dos rios Aracatiaçu e Aracatimirim (CE). In: SIMPÓSIO BRASILEIRO DE SENSORIAMENTO REMOTO, 11., Belo Horizonte. **Anais eletrônicos**... Belo Horizonte: INPE, 2003, p. 1281-1288. Disponível em: <http://marte.dpi.inpe.br/rep/ltid.inpe.br/sbsr/2002/11.05.15.17?languagebutton=en>. Acesso em: 11 mar. 2010.

CEBALLOS-SILVA, A.; LÓPEZ-BLANCO, J. Delineation of suitable areas for crops using a multi-criteria evaluation approach and land use/cover mapping: a case study in Central Mexico. **Agricultural Systems**, v. 77, p. 117-136, 2003.

CELICO, F.; PETRELLA, E.; NACLERIO, G. DAC: a vulnerability assessing methodology for carbonate aquifers, validated by field and laboratory experiments. In: ROBINS, N. S. (Ed.) **Groundwater pollution, aquifer recharge and vulnerability**. Geological Society: London, 1998.

COMPANHIA DE PESQUISA DE RECURSOS MINERAIS; UNIVERSIDADE FEDERAL DO RIO GRANDE DO NORTE. **Hidrogeologia do Aquífero Açu na borda leste da bacia potiguar:** trecho Upanema-Afonso bezerra. Natal: CPRM, 2007

CONSELHO NACIONAL DO MEIO AMBIENTE. **Resoluções do CONAMA**: resoluções vigentes publicadas entre julho de 1984 e novembro de 2008. 2. ed. Brasília: CONAMA, 2008.

COSTA, J. R. S.; SILVA, F. M. da. Análise da precipitação na cidade de Ipanguaçu/RN por imagens de satélite e distribuição de Gumbel. In: SIMPÓSIO BRASILEIRO DE GEOGRAFIA FÍSICA APLICADA, 13., Viçosa, **Anais eletrônicos**... Viçosa: Universidade Federal de Viçosa, 2009. Disponível em: < http://www.geo.ufv.br/simposio/simposio/trabalhos/trabalhos\_completos/eixo8/031.pd f>. Acesso em: 09 set. 2011.

COSTA, L. G. A. e. **Levantamento de avaliação de safra de grãos e algodão em caroço - RN - agosto/2009**. Companhia Nacional de Abastecimento: 2009. Disponível em:

<http://www.conab.gov.br/OlalaCMS/uploads/arquivos/10\_10\_25\_12\_36\_05\_boletim safra agosto 2009.pdf>. Acesso em: 14 jul. 2011.

CREPANI, E. et al. **Curso de sensoriamento remoto aplicado ao zoneamento ecológico-econômico**. São José dos Campos: INPE, 1996.

CREPANI, E. et al **Curso de sensoriamento remoto aplicado ao zoneamento ecológico-econômico**. São José dos Campos: INPE, 2001.

CREPANI, E.; MEDEIROS, J. S. de; PALMEIRA, A. F. **Intensidade pluviométrica**: uma maneira de tratar dados pluviométricos para análise da vulnerabilidade de paisagens à perda de solo. São José dos Campos: INPE, 2004.

CREPANI, E. et al. Zoneamento ecológico-econômico. In: FLORENZANO, T. G (Org.). **Geomorfologia**: conceitos e tecnologias atuais. São Paulo: Oficina de Textos, 2008.

CUNICO, C. **Zoneamento ambiental da bacia hidrográfica do rio Marumbi-PR**: perspectivas para a análise e avaliação das condições socioambientais. 2007. 193 f. Dissertação (Mestrado em Geografia) - Universidade Federal do Paraná, Curitiba, 2007.

CUNICO, C.; OKA-FIORI, C. Zoneamento ambiental da bacia hidrográfica do rio Marumbi–PR: perspectivas para a análise e avaliação das condições socioambientais. **Estudos Geográficos**, v. 6, p. 37-61, 2008.

CUTRIM, A. O.; CAMPOS, J. E. G. Avaliação da vulnerabilidade e perigo à contaminação do Aquífero Furnas na cidade de Rondonópolis (MT) com aplicação dos métodos GOD e POSH. **Geociências**, v. 29, p. 401-411, 2010.

DALY, D. et al. Main concepts of the "European approach" to karst-groundwatervulnerability assessment and mapping. **Hydrogeology Journal**, v. 10, p. 340-345, 2002.

DE BIASI. M. A Carta clinográfica: os métodos de representação e sua confecção. **Revista do Departamento de Geografia**, n. 6, p. 45-60, 1992.

DEL PRETTI, M. E.; MATTEO, K. C. de. **Caderno de Referência**: subsídio ao debate. Brasília: Ministério do Meio Ambiente, 2006.

DENNY, S. C.; ALLEN, D. M.; JOURNEAY, J. M. DRASTIC-Fm: a modified vulnerability mapping method for structurally controlled aquifers in the southern Gulf Islands, British Columbia, Canada. **Hydrogeology Journal**, v. 15, p. 483-493, 2007.

DIGGLE, T. J.; RIBEIRO JÚNIOR., P. J. **Model-based geostatistics**. New York: Springer, 2007.

DIXON, B. Groundwater vulnerability mapping: a GIS and fuzzy rule based integrated tool. **Applied Geography**, v. 25, p. 327-347, 2005a.

. Applicability of neuro-fuzzy techniques in predicting ground-water vulnerability: a GIS-based sensitivity analysis. **Journal of Hydrology**, v. 309, p. 17- 38, 2005b.

DOERFLIGER, N.; JEANNIN, P. Y.; ZWAHLEN, F. Water vulnerability assessment in karst environments: a new method of defining protection areas using a multi-attribute

approach and GIS tools (EPIK method). **Environmental Geology**, v. 39, p. 165-176, 1999.

DOMINGOS, L. G.; SILVA, L. T. **Resíduo agrícola**: um estudo de caso na fazenda Campos Verdes. Natal, 2008. 13 p. Trabalho não publicado.

DOMINGOS, L. G.; BRITO, L. P. Utilização de SIG e AHP na seleção de área para aterro sanitário em alguns municípios do oeste do Estado do Rio Grande do Norte. In: SIMPÓSIO INTERNACIONAL DE QUALIDADE AMBIENTAL, 07., Porto Alegre. **Anais**... Porto Alegre: ABES, 2010. CD-Rom.

DOMINGOS, L. G. **Figura da área das imagens utilizadas e tipos das imagens do Google**. Natal, 2011k.

\_\_\_\_\_\_. **Figura das áreas descartadas**. Natal, 2011am.

\_\_\_\_\_\_. **Figura do exemplo de polígono não simplificado em A e simplificado em B. Ambos são originados de raster com 5 metros de aresta**. Natal, 2011q.

\_\_\_\_\_\_. **Figura do processo de transformação de um arquivo vetorial (à esquerda) para arquivo matricial (à direita). Em A utilizaram-se 5 metros de aresta e em B 30 metros.** Natal, 2011ah.

\_\_\_\_\_\_. **Figura do semivariogramas dos dados dos aquíferos Barreiras (A), Jandaíra (B) e Açu (C)**. Natal, 2011bb.

\_\_\_\_\_\_. **Figura dos mosaicos das fotografias aéreas de 1970**. Natal, 2011m.

\_\_\_\_\_\_. **Fluxograma da metodologia utilizada no zoneamento**. Natal, 2011s.

\_\_\_\_\_\_. **Fluxograma da metodologia utilizada para a obtenção da Profundidade do Lençol Freático**. Natal, 2011r.

\_\_\_\_\_\_. **Fluxograma dos passos utilizados para a criação da matriz de transição**. Natal, 2011p.

\_\_\_\_\_\_. **Fotografias da etapa de campo da bacia hidrográfica do rio Maxaranguape realizada em 01 de fevereiro de 2011**. 2011e. 17 fotografias.

\_\_\_\_\_\_. **Fotografias da etapa de campo da bacia hidrográfica do rio Maxaranguape realizada em 15 de fevereiro de 2011.** 2011f. 11 fotografias.

\_\_\_\_\_\_. **Gráfico da distribuição dos valores de intensidade pluviométrica dentro da bacia**. Natal, 2011bf.

\_\_\_\_\_\_. **Gráfico do perfil A**. Natal, 2011ac.

\_\_\_\_\_\_. **Gráfico do perfil B**. Natal, 2011ad.

\_\_\_\_\_\_. **Gráfico do perfil C**. Natal, 2011ae.

\_\_\_\_\_\_. **Gráfico do perfil D**. Natal, 2011af.

\_\_\_\_\_\_. **Gráfico do perfil longitudinal de leste a oeste da maior parte da bacia**. Natal, 2011i.

\_\_\_\_\_\_. **Gráfico dos valores encontrados no resultado final do mapa de vulnerabilidade à contaminação do aquífero**. Natal, 2011bn.

\_\_\_\_\_\_. **Gráfico dos valores encontrados no resultado final do mapa de vulnerabilidade à perda do solo**. Natal, 2011bj.

\_\_\_\_\_\_. **Mapa da carta de incompatibilidade legal**. Natal, 2011bh.

\_\_\_\_\_\_. **Mapa da carta de vulnerabilidade do tema intensidade pluviométrica**. Natal, 2011w.

\_\_\_\_\_\_. **Mapa da comparação entre a drenagem antiga e a atualizada**. Natal, 2011z.

\_\_\_\_\_\_. **Mapa da intensidade Pluviométrica (mm/mês) considerando as chuvas acima de 5 mm**. Natal, 2011bg.

\_\_\_\_\_\_. **Mapa da intensidade Pluviométrica (mm/mês)**. Natal, 2011be.

\_\_\_\_\_\_. **Mapa da profundidade do nível estático**. Natal, 2011bc.

\_\_\_\_\_\_. **Mapa da proposta de modificação da carta de geomorfologia**. Natal, 2011ab.

\_\_\_\_\_\_. **Mapa da proposta de zoneamento**. Natal, 2011bp.

\_\_\_\_\_\_. **Mapa de geomorfologia da área de estudo**. Natal, 2011h.

\_\_\_\_\_\_. **Mapa de localização da Bacia Hidrográfica do Rio Maxaranguape**. Natal, 2011a.

\_\_\_\_\_\_. **Mapa do resultado final do mapa de vulnerabilidade à contaminação do aquífero**. Natal, 2011bm.

\_\_\_\_\_\_. **Mapa do resultado final do mapa de vulnerabilidade à perda do solo**. Natal, 2011bi.

\_\_\_\_\_\_. **Mapa do resultado final entre da soma das cartas dos dois modelos de vulnerabilidade adotados**. Natal, 2011bo.

\_\_\_\_\_\_. **Mapa do uso e ocupação do solo de 1970 e 1988**. Natal, 2011an.

\_\_\_\_\_\_. **Mapa do uso e ocupação do solo em 1988 e 2004**. Natal, 2011aq.

\_\_\_\_\_\_. **Mapa do uso e ocupação do solo em 2004 e 2007**. Natal, 2011as.

\_\_\_\_\_\_. **Mapa dos caminhos e pontos das etapas de campo**. Natal, 2011l.

\_\_\_\_\_\_. **Mapa dos recursos hídricos superficiais da área de estudo**. Natal, 2011g.

\_\_\_\_\_\_. **Mapa dos tipos de vegetação da bacia**. Natal, 2011d.

\_\_\_\_\_\_. **Quadro das feições correlatas em cada carta temática**. Natal, 2011ag.

\_\_\_\_\_\_. **Tabela da área e porcentagem das classes de vulnerabilidade à contaminação do aquífero**. Natal, 2011bl.

\_\_\_\_\_\_. **Tabela da comparação entre os modelos com os dados do Aquífero Açu**. Natal, 2011ba.

\_\_\_\_\_\_. **Tabela da comparação entre os modelos com os dados do Aquífero Barreiras**. Natal, 2011ay.

\_\_\_\_\_\_. **Tabela da comparação entre os modelos com os dados do Aquífero Jandaíra**. Natal, 2011az.

\_\_\_\_\_\_. **Tabela da era e período das unidades geológicas da área de estudo**. Natal, 2011j.

\_\_\_\_\_\_. **Tabela da matriz de transição entre os anos de 1970 e 1988**. Natal, 2011ap.

\_\_\_\_\_\_. **Tabela da matriz de transição entre os anos de 1988 e 2004**. Natal, 2011at.

\_\_\_\_\_\_. **Tabela da matriz de transição entre os anos de 1988 e 2004**. Natal, 2011av.

\_\_\_\_\_\_. **Tabela da matriz de Transição**. Natal, 2011o.

\_\_\_\_\_\_. **Tabela da porcentagem das classes de vulnerabilidade à perda do solo na bacia**. Natal, 2011bk.

\_\_\_\_\_\_. **Tabela da porcentagem de cada classe nos anos de 1970 e 1988**. Natal, 2011ao.

\_\_\_\_\_\_. **Tabela da porcentagem de cada classe nos anos de 1988 e 2004**. Natal, 2011ar.
\_\_\_\_\_\_. **Tabela da porcentagem de cada classe nos anos de 2004 e 2007**. Natal, 2011au.

\_\_\_\_\_\_. **Tabela da porcentagem de cada classe**. Natal, 2011bd.

\_\_\_\_\_\_. **Tabela da taxa de mudança segunda FAO (1996) em percentagem**. Natal, 2011aw.

\_\_\_\_\_\_. **Tabela das classes utilizadas no mapeamento**. Natal, 2011n.

\_\_\_\_\_\_. **Tabela das estações pluviométricas**. Natal, 2011c.

\_\_\_\_\_\_. **Tabela do resumo dos comprimentos dos rios**. Natal, 2011aa.

\_\_\_\_\_\_. **Tabela dos municípios, suas divisões e percentual ocupado dentro da bacia**. Natal, 2011b.

\_\_\_\_\_\_. **Tabela dos poços utilizados na pesquisa**. Natal, 2011ax.

\_\_\_\_\_\_. **Tabela dos resultados numéricos das transformações no SIG do ano de 1970.** Natal, 2011ai.

\_\_\_\_\_\_. **Tabela dos resultados numéricos das transformações no SIG do ano de 1988.** Natal, 2011aj.

\_\_\_\_\_\_. **Tabela dos resultados numéricos das transformações no SIG do ano de 2004.** Natal, 2011ak.

\_\_\_\_\_\_. **Tabela dos resultados numéricos das transformações no SIG do ano de 2007.** Natal, 2011al.

\_\_\_\_\_\_. **Tabela dos valores de vulnerabilidade atribuídos à carta de amplitude altimétrica e dissecação do relevo**. Natal, 2011v.

\_\_\_\_\_\_. **Tabela dos valores de vulnerabilidade atribuídos à carta de geologia**. Natal, 2011t.

\_\_\_\_\_\_. **Tabela dos valores de vulnerabilidade atribuídos à carta de pedologia**. Natal, 2011u.

\_\_\_\_\_\_. **Tabela dos valores de vulnerabilidade atribuídos à carta de profundidade do nível estático**. Natal, 2011y.

\_\_\_\_\_\_. **Tabela dos valores de vulnerabilidade atribuídos à carta de uso e ocupação do solo**. Natal, 2011x.

DRAGOI, I. J.; POPA, R. Vulnerability assessment of a shallow aquifer situated in Danube's Plain (Oltenia-region, Romania) using different overlay and index methods. In: WITKOWSKI, A. J.; KOWALCZYK, A.; VRBA, J. **Groundwater vulnerability assessment and mapping**: selected papers from the groundwater vulnerability assessment and mapping international conference, Ustroń, Poland, 2004. Taylor e Francis: London: 2007.

DUCCI, D. GIS techniques for mapping groundwater contamination risk. **Natural Hazards**, v. 20, p. 279-294, 1999.

EASTMAN, J. R. **IDRISI Andes**: guide to GIS and image processing. Worcester: Clark Labs, 2006.

EMPRESA BRASILEIRA DE PESQUISA EM AGROPECUÁRIA. **Sistema brasileiro de classificação de solos**. Rio de Janeiro: EMBRAPA-SPI, 2006.

\_\_\_\_\_\_. **Sistema brasileiro de classificação de solos**. 2. ed. Rio de Janeiro: EMBRAPA-SPI, 2009.

\_\_\_\_\_\_. **Classificação do solo de mangue**: SAC EMBRAPA. [mensagem pessoal]. Mensagem recebida por <leandrotau@gmail.com> em 08 fev. 2011.

ERSOY, H.; BULUT, F. Spatial and multi-criteria decision analysis-based methodology for landfill site selection in growing urban regions. **Waste Management & Research**, v. 27, p. 489-500, 2009.

ESRI. **ArcGis 9.3**. Redlands: ESRI, 2008.

FERANEC, J. et al. Determining changes and flows in European landscapes 1990– 2000 using CORINE land cover data. **Applied Geography**, v. 30, p. 19-35, 2010.

FLORENZANO, T. G. Cartografia. In: FLORENZANO, T. G (Org.). **Geomorfologia**: conceitos e tecnologias atuais. São Paulo: Oficina de Textos, 2008.

FOOD AND AGRICULTURE ORGANIZATION OF THE UNITED NATIONS (FAO). **Forest resources assessment 1990**: survey of tropical forest cover and study of change processes. Roma: FAO, 1996.

FOSTER, S.; HIRATA, R. **Groundwater pollution risk assessment**: a methodology using available data. Lima: PAN American Center for Sanitary Engineering and Environmental Sciences, 1988.

FOSTER, S. et al. **Groundwater quality protection**: a guide for water service companies, municipal authorities and environment agencies. Washington: The International Bank for Reconstruction and Development/The World Bank, 2002.

FOSTER, S. et al. **Proteção da qualidade da água subterrânea**: um guia para empresas de abastecimento de água, órgãos municipais e agências ambientais. Tradução: Silvana Vieira. São Paulo: The International Bank for Reconstruction and Development/The World Bank, 2006.

FREITAS, M. W. D. de. **Estudo integrado da paisagem no sertão pernambucano (NE-Brasil) com o uso de sistemas de informação geográfica e sensoriamento remoto**. 2006. 194 f. Dissertação (Mestrado em Sensoriamento Remoto) – Instituto Nacional de Pesquisas Espaciais, São José dos Campos, 2006.

FRITCH, T. G. et al. Environmental auditing: an aquifer vulnerability assessment of the Paluxy Aquifer, Central Texas, USA, using GIS and a modified DRASTIC approach. **Environmental Management**, v. 25, p. 337-345, 2000.

FUNDAÇÃO INSTITUTO DE DESENVOLVIMENTO DO RIO GRANDE DO NORTE (IDEC). **Anuário estatístico do Rio Grande do Norte - 1976**. v. 3. Natal: IDEC, 1976.

\_\_\_\_\_\_. **Anuário estatístico do Rio Grande do Norte - 1984**. v. 11. Natal: IDEC, 1984.

FURLAN, A.; BONOTTO, D. M.; GUMIERE, S. J. Development of environmental and natural vulnerability maps for Brazilian coastal at São Sebastião in São Paulo State. **Environmental Earth Sciences**, v. 64, p. 659-669, 2010.

GALVÃO, M. L. de M. **Rio Grande do Norte**: geografia. Natal: Edição do Autor, 2002.

GAN, M. A.; KOUSKY, V. E. Vórtices ciclônicos da alta troposfera no oceano Atlântico Sul. **Revista Brasileira de Meteorologia**, v. 1, p. 19-28, 1986.

GHAYOUMIAN, J. et al. A. Application of GIS techniques to determine areas most suitable for artificial groundwater recharge in a coastal aquifer in southern Iran. **Journal of Asian Earth Sciences**, v. 30, p. 364-374, 2007.

GOGU, R. C.; DASSARGUES, A. Current trends and future challenges in groundwater vulnerability assessment using overlay and index methods. **Environmental Geology**, v. 39, p. 549-559, 2000.

\_\_\_\_\_\_; HALLET, V.; DASSARGUES, A. Comparison of aquifer vulnerability assessment techniques: application to the Néblon river basin (Belgium). **Environmental Geology**, v. 44, p. 881-892, 2003.

GOMES, A. R. **Avaliação da vulnerabilidade à perda do solo em região semiárida utilizando sensoriamento remoto e geoprocessamento – área piloto de Parnamirim (PE)**. 2000. 165 f. Dissertação (Mestrado em Sensoriamento Remoto) – Instituto Nacional de Pesquisas Espaciais, São José dos Campos, 2000.

et al. Aplicação da metodologia ZEE para a análise da vulnerabilidade à perda de solo em ambiente semi-árido. In: SIMPÓSIO BRASILEIRO DE SENSORIAMENTO REMOTO, 12., Goiânia. **Anais eletrônicos**... Goiânia: INPE, 2005, p. 3519-3526. Disponível em:

<http://marte.dpi.inpe.br/col/ltid.inpe.br/sbsr/2004/11.21.16.20/doc/3519.pdf>. Acesso em: 27 dez. 2010.

GRIGIO, A. M. **Aplicação de sensoriamento remoto e sistema de informação geográfica na determinação da vulnerabilidade natural e ambiental do município de Guamaré (RN)**: **simulação de risco às atividades da indústria petrolífera**. 2003. 253 f. Dissertação (Mestrado em Geodinâmica e Geofísica) – Universidade Federal do Rio Grande do Norte, Natal, 2003.

GRUNWALD, S. Current state of digital soil mapping and what is next. In: BOETTINGER, J. L. et al. **Digital soil mapping**: bridging research, environmental application, and operation. New York: Springer, 2010.

GUIQIN, W. et al. Landfill site selection using spatial information technologies and AHP: a case study in Beijing, China. **Journal of Environmental Management**, v. 90, p. 2414-2421, 2009.

HOSSAIN, M. S. et al. Integration of GIS and multicriteria decision analysis for urban aquaculture development in Bangladesh. **Landscape and Urban Planning**, v. 90, p. 119-133, 2009.

HOREN, B. V.. Developing community-based watershed management in Greater São Paulo: the case of Santo André. **Environment & Urbanization**, v. 13, p. 209- 222, 2001.

INSTITUTO BRASILEIRO DE GEOGRAFIA E ESTATÍSTICA (IBGE). **Manual técnico da vegetação brasileira**. Rio de Janeiro: IBGE, 1992.

\_\_\_\_\_\_. **Censo demográfico 1991**. Rio de Janeiro: IBGE, 1994.

\_\_\_\_\_\_. **Mapa de solos do Brasil**. Rio de Janeiro: IBGE, 2001.

\_\_\_\_\_\_. **Pesquisa nacional de saneamento básico 2000**. Rio de Janeiro: IBGE, 2002.

\_\_\_\_\_\_. **Censo demográfico 2000**: agregados por setores censitários dos resultados do universo. 2. ed. Rio de Janeiro: IBGE, 2003.

\_\_\_\_\_\_. **Mapa de vegetação do Brasil**. 3. ed. Rio de Janeiro: IBGE, 2004.

\_\_\_\_\_\_. **Mapa de unidades de relevo do Brasil**. 2. ed. Rio de Janeiro: IBGE, 2006a.

\_\_\_\_\_\_. **Manual técnico de uso da terra**. 2. ed. Rio de Janeiro: IBGE, 2006b.

\_\_\_\_\_\_. **Manual técnico de pedologia**. 2. ed. Rio de Janeiro: IBGE, 2007.

\_\_\_\_\_\_. **Manual técnico de geomorfologia**. 2. ed. Rio de Janeiro: IBGE, 2009.

\_\_\_\_\_\_. **Produção agrícola municipal 2009**. Disponível em:< http://www.ibge.gov.br/cidadesat/topwindow.htm?1>. Acesso em: 03 fev. 2010a.

\_\_\_\_\_\_. **Pesquisa nacional de saneamento básico 2008**. Rio de Janeiro: IBGE, 2010b.

\_\_\_\_\_\_. **Censo demográfico 2010**: primeiros dados do censo 2010. Disponível em: < http://www.ibge.gov.br/censo2010/primeiros\_dados\_divulgados/index.php >. Acesso em: 03 jan. 2011.

INSTITUTO DE DESENVOLVIMENTO SUSTENTÁVEL E MEIO AMBIENTE. **Mapa de geomorfologia.** Natal: IDEMA, [2005?].

\_\_\_\_\_\_. **Anuário estatístico do Rio Grande do Norte – 2005**. Natal: IDEMA, 2005. Disponível em: <http://www.idema.rn.gov.br/contentproducao/aplicacao/idema/anuario/enviados/anu ario\_estatistico.asp>. Acesso em: 03 mar. 2011.

\_\_\_\_\_\_. **Mapa de associação de solo**. Natal: IDEMA, 2005.

\_\_\_\_\_\_. **Anuário estatístico do Rio Grande do Norte – 2008**. Natal: IDEMA, 2008. Disponível em: <http://www.idema.rn.gov.br/contentproducao/aplicacao/idema/anuario/enviados/anu ario\_estatistico.asp>. Acesso em: 03 mar. 2011.

ITT VISUAL INFORMATION SOLUTIONS (ITTVIS). **Software ENVI**. Washington D.C.: ITTVIS, 2007.

JACOBI, P. The challenges of multi-stakeholder management in the watersheds of São Paulo. **Environment & Urbanization**, v. 16, p. 199-212, 2004.

JACOMINE, P. K. T. et al. **Levantamento exploratório**: reconhecimento de solos do Estado do Rio Grande do Norte. Recife: Centro de Pesquisas Pedológicas: SUDENE, Divisão de Recursos Renováveis, 1971.

JAMRAH, A. et al. Assessment of groundwater vulnerability in the coastal region of Oman using DRASTIC index method in GIS environment. **Environmental Monitoring and Assessment**, v. 147, p. 125-138, 2008.

JAYASEKERA, D. L.; KALUARACHCHI, J. J.; VILLHOLTH, K. G. Groundwater stress and vulnerability in rural coastal aquifers under competing demands: a case study from Sri Lanka. **Journal of Environmental Monitoring**, v. 176, p. 13-30, 2011.

JOHNSTON, K. et al. **Using ArcGIS™ geostatistical analyst**. Redlands: ESRI, 2001.

KAMUSOKO, C. et al. Rural sustainability under threat in Zimbabwe – Simulation of future land use/cover changes in the Bindura district based on the Markov-cellular automata model. **Applied Geography**, v. 29, p. 435-447, 2009.

KAWABATA, D.; BANDIBAS, J. Landslide susceptibility mapping using geological data, a DEM from ASTER images and an Artificial Neural Network (ANN). **Geomorphology**, v. 113, p. 97-109, 2009.

KHEIR, R. B.; ABDALLAH, C.; KHAWLIE, M. Assessing soil erosion in Mediterranean karst landscapes of Lebanon using remote sensing and GIS. **Engineering geology**, v. 99, p. 239-254, 2008.

LEE, S. Evaluation of waste disposal site using the DRASTIC system in Southern Korea. **Environmental Geology**, v. 44, p. 654-664, 2003.

LI, A. et al. Eco-environmental vulnerability evaluation in mountainous region using remote sensing and GIS – a case study in the upper reaches of Minjiang River, China. **Ecological Modelling**, v. 192, p. 175-187, 2006.

LIMA, F. J. de. **Proposta de zoneamento geoambiental do município de Crato/Ceará**. 2008. 175 f. Dissertação (Mestrado em Geografia). Universidade Federal do Rio Grande do Norte, Natal, 2008.

LIMA, M. da G. **A história do intemperismo na Província Borborema Oriental, Nordeste do Brasil**: implicações paleoclimáticas e tectônicas. 2008. 594 f. Tese (Doutorado em Geodinâmica) – Universidade Federal do Rio Grande do Norte, Natal, 2008.

MACHADO, P. A. L. **Direito ambiental brasileiro**. 7. ed. São Paulo: Medeiros, 1998.

MALCZEWSKI, J. Ordered weighted averaging with fuzzy quantifiers: GIS-based multicriteria evaluation for land-use suitability analysis. **International Journal of Applied Earth Observation and Geoinformation**, v. 8, p. 270-277, 2006a.

\_\_\_\_\_\_. GIS-based multicriteria decision analysis: a survey of the literature. **International Journal of Geographical Information Science**, v. 20, p. 703-706, 2006b.

MALLINIS, G. et al. Mapping and interpreting historical land cover/land use changes in a Natura 2000 site using earth observational data: The case of Nestos delta, Greece. **Applied Geography**, v. 31, p. 312-320, 2011.

MARASCHIN, A. J. et al. Depositional age definition of the Açu Formation (Potiguar Basin, northeastern Brazil) through <sup>40</sup>Ar-<sup>39</sup>Ar dating of early-authigenic Kfeldspar overgrowths. **Pesquisas em Geociências**, v. 37, p. 85-96, 2010.

MARIGUELE, K. H.; SILVA, P. S. L. Avaliação dos rendimentos de grãos e forragem de cultivares de sorgo granífero. **Caatinga**, v. 15, p. 13-18, 2002.

MARINONI, O. Implementation of the analytical hierarchy process with VBA in ArcGis. **Computers & Geosciences**, v. 30, p. 637-646, 2004.

MARTÍNEZ-BASTIDA, J. J.; ARAUZO, M.; VALLADOLID, M. Intrinsic and specific vulnerability of groundwater in central Spain: the risk of nitrate pollution. **Hydrogeology Journal**, v. 18, p. 681-698, 2010.

MBILINYI, B. P. et al. GIS-based decision support system for identifying potential sites for rainwater harvesting. **Physics and Chemistry of the Earth**, v. 32, p. 1074- 1081, 2007.

MEDEIROS, C. N.; PETTA, R. A.; DUARTE, C. R. Estudo do meio físico para avaliação da vulnerabilidade à ocupação humana do município de Parnamirim (RN), utilizando técnicas de geoprocessamento. **Geociências**, v. 24, p. 239-253, 2005.

MEDEIROS, J. S. de. **Banco de dados geográficos e redes neurais artificiais**: tecnologias de apoio à gestão do território. 1999. 236 f. Tese (Doutorado em Geografia) – Universidade de São Paulo, São Paulo, 1999.

MELO, A. J. G. de; MORAES, S. D. de; VASCONCELOS, M. B. de. Potencialidade e qualidade das águas do Aquífero Barreiras na região da Lagoa de Extremoz, RN. **Revista de Geologia**, v. 22, p. 137-149, 2009.

MENDONÇA, G. S. et al. Uso de SIG no zoneamento agroecológico de pequena escala para Araucaria angustifolia, Hymenaea courbaril e Myrocarpus frondosus para a Bacia Hidrográfica do Rio Itapemirim – ES. In: SIMPÓSIO BRASILEIRO DE SENSORIAMENTO REMOTO, 13., Belo Horizonte. **Anais eletrônicos**... Belo Horizonte: INPE, 2007, p. 1741-1748. Disponível em: < http://marte.dpi.inpe.br/col/dpi.inpe.br/sbsr@80/2006/11.15.22.28/doc/1741- 1748.pdf>. Acesso em: 27 dez. 2010.

MENDOZA, J. A.; BARMEN, G. Assessment of groundwater vulnerability in the Río Artiguas basin, Nicaragua. **Environmental Geology**, v. 50, p. 569–580, 2006.

MENDOZA, M. E. et al. Analysing land cover and land use change processes at watershed level: a multitemporal study in the Lake Cuitzeo Watershed, Mexico (1975-2003). **Applied Geograpy**, v. 31, p. 237-250, 2011.

MENESES, L. F. de et al. Elaboração de Mapa de Vulnerabilidade dos aquíferos superiores no município de João Pessoa – PB, Através de Técnicas de Geoprocessamento. **Revista Tecnologia**, v. 30, p. 123-132, 2009.

MINISTÉRIO DA SAÚDE. PORTARIA N. 518, 25 de março de 2004. **Lex**: Disponível: < http://dtr2001.saude.gov.br/sas/PORTARIAS/Port2004/GM/GM-518.htm>. Acesso: 03 mar. 2011.

MINISTÉRIO DO MEIO AMBIENTE (MMA). **Diretrizes metodológicas para o zoneamento ecológico-econômico do Brasil**. Brasília: Ministério do Meio Ambiente, 2006.

MOTTA, M. da; SASSAGAWA, H. S. Y.; MEDEIROS, J. S. de. Integração de dados ambientais através de álgebra de mapas caso de estudo: geração de vulnerabilidade ambiental do município Assis do Brasil – Acre. In: CONGRESS AND EXHIBIT FON LATIN AMERICAN USERS OF GEOPROCESSING, 5., Salvador. **Anais eletrônicos**… Salvador: GIS Brasil 99, 1999. Disponível em: <http://www.dpi.inpe.br/geopro/trabalhos/gisbrasil99/zee\_acre/>. Acesso em: 10 mar. 2010.

MOURA-LIMA, E. N. et al. Sedimentação e deformação tectônica cenozoicas na porção central da bacia Potiguar. **Geologia USP Série Científica**, v. 10, p. 15-28, 2010.

NASCIMENTO, D. M. C.; DOMINGUEZ, J. M. L. Avaliação da vulnerabilidade como instrumento de gestão costeira nos municípios de Belmonte e Canavieiras, Bahia. **Revista Brasileira de Geociências**, v. 39, p. 395-408, 2009.

NASCIMENTO, P. S. de R; PETTA, R. A. Análise das similaridades das cartas de vulnerabilidade à erosão realizadas por dois operadores zonais de álgebras de mapas. **Revista Escola de Minas**, v. 61, p. 135-140, 2008.

NIMER, E. **Climatologia no Brasil**. 2. ed. Rio de Janeiro: IBGE, 1989.

NOBRE, M. F. **O zoneamento ecológico-econômico como instrumento de planejamento e gestão ambiental**: uma proposta para a bacia hidrográfica do Rio Corumbataí (SP). 2008. 249 f. Tese (Doutorado em Geociências e Meio Ambiente). Universidade Estadual Paulista, São Paulo, 2008.

NOBRE, R. C. M. et al. Groundwater vulnerability and risk mapping using GIS, modeling and a fuzzy logic tool. **Journal of Contaminant Hydrology**, v. 94, p. 277- 292, 2007.

NÓBREGA, C.; COSTA, A. L. C. Estudo da vulnerabilidade à erosão na Alta Bacia do Rio Jacaré Pepira utilizando modelo baseado na equação universal de perda de solo. **HOLOS Environment**, v. 8, p. 1-17, 2008.

NYC ENVIRONMENT PROTECTION. What is watershed protection? Disponível em: < http://www.nyc.gov/html/dep/html/watershed\_protection/what.shtml>. Acesso em: 30 abril 2010.

OLIVEIRA, P. T. S. de et al. processo analítico hierárquico aplicado a vulnerabilidade natural a erosão. **Geociências**, v. 28, p. 417-424, 2009.

PALMER, R. C.; LEWIS, M. A. Assessment of groundwater vulnerability in England and Wales. In: ROBINS, N. S. (Ed.) **Groundwater pollution, aquifer recharge and vulnerability**. Geological Society: London, 1998.

PALMEIRA, A. F. **Técnicas de sensoriamento remoto e geoprocessamento aplicadas à gestão do território do município de Paragominas (Estado do Pará)**. 2004. 264 f. Dissertação (Mestrado em Sensoriamento Remoto) – Instituto Nacional de Pesquisas Espaciais, São José dos Campos, 2004.

\_\_\_\_\_\_; CREPANI, E.; MEDEIROS, J. S. de. Técnicas de sensoriamento remoto e geoprocessamento aplicadas à gestão do território do município de Paragominas (Estado do Pará). In: SIMPÓSIO BRASILEIRO DE SENSORIAMENTO REMOTO, 12., Goiânia. **Anais eletrônicos**... Goiânia: INPE, 2005, p. 3207-3214. Disponível em: < http://marte.dpi.inpe.br/col/ltid.inpe.br/sbsr/2004/11.13.00.51/doc/3207.pdf>. Acesso em: 27 dez. 2010.

PANAGOPOULOS, G. P.; ANTONAKOS, A. K.; LAMBRAKIS, N. J. Optimization of the DRASTIC method for groundwater vulnerability assessment via the use of simple statistical methods and GIS. **Hydrogeology Journal**, v. 14, p. 894-911, 2006.

PEREIRA, E. Q. **Integração de parâmetros morfodinâmicos e adequação de uso das terras para o ordenamento territorial da bacia do rio Muricical – Tocantins**. 2000. 108 f. Dissertação (Mestrado em Sensoriamento Remoto) – Instituto Nacional de Pesquisas Espaciais, São José dos Campos, 2000.

PILÓ, L. B. Geomorfologia cárstica. **Revista brasileira de geomorfologia**, v. 1, p. 88-102, 2000.

PIRES, M. Watershed protection for a world city: the case of New York. **Land Use Policy**, v. 21, p. 161-175, 2004.

PIVELLO, V. R. et al. Proposta de zoneamento ecológico para a reserva de cerrado Pé-de-Gigante, Santa Catarina do Passo Quatro, SP. **Brazilian Journal os Ecology,** v. 2, p. 108-118, 1998.

PONTE, F. C. da. **Determinação da vulnerabilidade à erosão das terras do município de Abel Figueiredo, Estado do Pará**. 2005. 96 f. Dissertação (Mestrado em Agronomia) - Universidade Federal Rural da Amazônia, Belém, 2005.

PONTES, C. H. C. et al. Determinação da vulnerabilidade do aquífero basáltico no campus da UFMS, em Campo Grande – MS. **Águas Subterrâneas**, v. 23, p. 105- 120, 2009.

PRADHAN, B.; LEE, S. Utilization of optical remote sensing data and GIS tools for regional landslide hazard analysis by using an artificial neural network model. **Earth Science Frontier**, v. 14, p. 143-152, 2007.

\_\_\_\_\_\_; LEE, S. Landslide susceptibility assessment and factor effect analysis: backpropagation artificial neural networks and their comparison with frequency ratio and bivariate logistic regression modelling. **Environmental Modelling & Software**, v. 25, p. 747-759, 2010.

PRATES, A. de M.; SENRA, M. C. E. Considerações sobre a morfologia de *conopeum* (bryozoa-cheilostomata) em conchas de *Liostrea* cf. *delettrei* (coquand, 1957) da formação Jandaíra, Cretáceo Superior, Bacia Potiguar, Rio Grande do Norte, Brasil. **Anuário do Instituto de Geociências - UFRJ**, v. 30, p. 232, 2007.

PUYRAVAUD, J. P. Standardizing the calculation of the annual rate of deforestation. **Forest Ecology and Management**, v. 177, p. 593-596, 2003.

RAHMAN, A. A GIS based DRASTIC model for assessing groundwater vulnerability in shallow aquifer in Aligarh, India. **Applied Geography**, v. 28, p. 32–53, 2008.

RAMJEAWON, T.; BEERACHEE, B. Site selections of sanitary landfills on the small island of Mauritius using the analytical hierarchy process multi-criteria method. **Waste Management & Research**, v. 26, p. 439-447, 2008.

RIBEIRO, F. L.; CAMPOS, S. Vulnerabilidade à erosão do solo da Região do Alto do Rio Pardo, Pardinho, SP. **Revista Brasileira de Engenharia Agrícola e Ambiental**, v. 11, p. 628-636, 2007.

RIGHETTO, A. M.; ROCHA, M. Exploração sustentada do Aquífero Dunas/Barreiras na cidade de Natal, RN. **Revista Brasileira de Recursos Hídricos**, v. 10, p. 27-38, 2005.

RIGHETTO, A. M. et al. **Estudo das potencialidades hídrica das bacias Maxaranguape, Punaú e Boa Cica no RN**. Natal: Projeto FUNPEC/CAERN 1272007, 2008.

RIGHETTO, A. M. et al. Estudo da potencialidades hídricas das bacias do Rio Maxaranguape e Punaú para o abastecimento da região metropolitana de Natal-RN. In: SIMPÓSIO DE RECURSOS HÍDRICOS DO NORDESTE, 4., 2008, Salvador. **Anais**... Salvador: ABRH, 2008. CD-ROM.

RIZZINI, C. T. **Tratado de fitogeografia do Brasil:** aspectos ecológicos, sociológicos e florísticos. 2. ed. Rio de Janeiro: Âmbito Cultural Edições Ltda, 1997.

ROBINS, N. S.; MACDONALD, A. M.; ALLEN, D. J. The vulnerability paradox for hard fractured lower palaeozoic and precambrian rocks. In: WITKOWSKI, A. J.; KOWALCZYK, A.; VRBA, J. **Groundwater vulnerability assessment and mapping**: selected papers from the groundwater vulnerability assessment and mapping international conference, Ustroń, Poland, 2004. Taylor e Francis: London: 2007.

ROSS, J. **Ecogeografia do Brasil**: subsídios para o planejamento ambiental. São Paulo: Oficina de textos, 2006.

ROSSETTI, D. F. et al. Sediment deformation in Miocene and post-Miocene strata, Northeastern Brazil: evidence for paleoseismicity in a passive margin. **Sedimentary Geology**, v. 235, p. 172-187, 2011.

SAATY, T. L. How to make a decision: The analytic hierarchy process. **European Journal of Operational Research**, v. 48, p. 9-26, 1990

SAATY, T. L.; TRAN, L. T. On the invalidity of fuzzifying numerical judgments in the Analytic Hierarchy Process. **Mathematical and Computer Modelling**, v. 46, p. 962- 975, 2007.

SAIDI, S.; BOURI, S.; DHIA, H. B.; Groundwater vulnerability and risk mapping of the Hajeb-jelma aquifer (Central Tunisia) using a GIS-based DRASTIC model. **Earth and Environmental Science**, v. 59, p. 1579-1588, 2010.

SALAM, M. A.; KHATUN, N. A.; ALI, M. M. Carp farming potential in Barhatta Upazilla, Bangladesh: a GIS methodological perspective. **Aquaculture**, v. 245, p. 75- 87, 2005.

SANTANA, S. O. de et al. **Zoneamento agroecológico do município de Ilhéus, Bahia, Brasil**. Ilhéus: CEPLAC/CEPEC, 2003.

SANTOS, C. A. dos; SOBREIRA, F. G. Análise da fragilidade e vulnerabilidade natural dos terrenos aos processos erosivos como base para o ordenamento territorial: o caso das bacias do córrego Carioca, córrego do Bação e Ribeirão carioca na região do alto rio das Velhas-MG. **Revista Brasileira de Geomorfologia**, v. 9, p. 65-73, 2008.

SANTOS, P. de F. et al. Estudo de depósitos da Formação Barreiras com base em reflexão por ondas de radar. **Geologia USP Série Científica**, v. 6, p. 31-42, 2006.

SANTOS, P. P. de. **Evolução econômica do Rio Grande do Norte**: século VXI ao XX. Natal: Clima, 1994.

SANTOS, R. F. dos. **Planejamento Ambiental**: teoria e prática. São Paulo: Oficina de Textos, 2004.

SECRETARIA ESTADUAL DE RECURSOS HÍDRICOS. **Plano estadual de recursos hídricos do estado do Rio Grande do Norte**. Natal: HIDROSERVICE Engenharia Ltda, 1998a.

\_\_\_\_\_\_. **Plano estadual de recursos hídricos do estado do Rio Grande do Norte**: estudos de base: caracterização hidrogeológica dos aquíferos do Rio Grande do Norte. Natal: HIDROSERVICE Engenharia Ltda, 1998a.

\_\_\_\_\_\_. **Estudo de quantificação da oferta hídrica da região da lagoa do Boqueirão/Touros/RN**. Natal: Engesoft Engenharia e Consultoria Ltda., 2001.

\_\_\_\_\_\_. **Digitalização e atualização da base cartográfica digital do estado do Rio Grande do Norte**: cartas João Câmara (977), Natal (978), Pureza (900) e Touros (901). Natal: Acquatool Consultoria S/S Ltda, 2003.

\_\_\_\_\_\_. **Estudo de quantificação da oferta hídrica da região da fonte de Pureza**. Natal: Acquatool Consultoria S/S Ltda, 2006.

SECUNDA, S.; COLLIN, M. L.; MELLOUL, A. J. Groundwater vulnerability assessment using a composite model combining DRASTIC with extensive agricultural land use in Israel's Sharon region. **Journal of Environmental Management**, v. 54, p. 39-57, 1998.

SENS, M. L. et al. Remoção e transformação de agrotóxicos. In: PÁDUA, V. L. de (Coord.). **Remoção de microorganismos emergentes e microcontaminantes orgânicos no tratamento de água para consumo humano**. Rio de Janeiro: ABES, 2009.

SETEGN, S. G. et al. Spatial delineation of soil erosion vulnerability in the Lake Tana Basin, Ethiopia. **Hydrological Processes**, v. 23, p. 3738-3750, 2009.

SIDDIQUI, M. Z.; EVERETT, J. W.; VIEUX, B. E. Landfill sitting using geographic information systems: a demonstration. **Journal of Environmental Engineering**, v. 122, p. 513-523, 1996.

SILVA, J. dos S. V. da. **Análise multivariada em zoneamento para planejamento ambiental**: estudo de caso: bacia hidrográfica do alto rio Taquari, MS/MT. 2003. 332 f. Tese (Doutorado em Engenharia Agrícola) – Universidade Estadual de Campinas, Campinas, 2003.

SILVA, J. dos S. V. da; SANTOS, R. F. dos. Zoneamento para planejamento ambiental: vantagens e restrições de métodos e técnicas. **Cadernos de Ciência & Tecnologia**, v. 21, p. 221-263, 2004

SILVA, L. P. da; MANIESI, V. Avaliação dos limites de uso e ocupação e as pequenas centrais hidrelétricas da sub-bacia do rio Enganado – Rondônia: uma proposta de uso sustentável. **Geociências**, v. 24, p. 267-276, 2005.

SILVA, L. R. da. **O espaço da pequena produção em Maxaranguape (RN)**. 1986. 374 f. Tese (Doutorado em Geografia) – Universidade de São Paulo, São Paulo, 1986.

SOUTO, M. V. S. **Análise multitemporal dos elementos geoambientais da região da ponta do tubarão, área de influência dos campos petrolíferos de Macau e Serra, município de Macau/RN.** 2004. 130 f. Dissertação (Mestrado em Geodinâmica e Geofísica) – Universidade Federal do Rio Grande do Norte, Natal, 2004.

SOUZA, B. de L. Q; ANDRADE, M. C. F. de; ARAÚJO, S. A. de. **Análise do baixo curso do rio Riacho Seco/Maxaranguape e suas implicações ambientais**. 1992. 70 f. Monografia (Graduação em Geografia) – Universidade Federal do Rio Grande do Norte, Natal, 1992.

SOUZA, M. P. de. As bases legais e os zoneamentos ambientais. In: SIMPÓSIO DE GEOTECNOLOGIAS NO PANTANAL. 2., Corumbá. **Anais eletrônicos**... Corumbá: EMBRAPA Informática Agropecuária/INPE, 2009, p. 1089-1098. Disponível em: < http://www.geopantanal2009.cnptia.embrapa.br/cd/pdf/palestra8.pdf >. Acesso em: 05 jan. 2011.

SUGUIO, K.; NOGUEIRA, A. C. R. Revisão crítica dos conhecimentos geológicos sobre a Formação (ou Grupo?) Barreiras do Neógeno e o seu possível significado como testemunho de alguns eventos geológicos mundiais. **Geociências**, v. 18, p. 461-479, 1999.

TAGLIANI, C. R. A. **A mineração na porção média da Planície Costeira do Rio Grande do Sul**: **Estratégia para a gestão sob um enfoque de Gerenciamento Costeiro Integrado**. 2002. 272 f. Tese (Doutorado em Geociências). Universidade Federal do Rio Grande do Sul, Porto Alegre, 2002.

\_\_\_\_\_\_. Técnica para avaliação de vulnerabilidade ambiental de ambientes costeiros utilizando um sistema geográfico de informações. In: SIMPÓSIO BRASILEIRO DE SENSORIAMENTO REMOTO, 11., Belo Horizonte. **Anais eletrônicos**... Belo Horizonte: INPE, 2003, p, 1657-1664. Disponível em: <http://www.praia.log.furg.br/Publicacoes/2003/2003c.pdf>. Acesso em: 05 out. 2009.

TAVARES, P. R. L. et al. Mapeamento da vulnerabilidade à contaminação das águas subterrâneas localizadas na Bacia Sedimentar do Araripe, Estado do Ceará, Brasil. **Revista Escola de Minas**, v. 62, p. 227-236, 2009.

THIRUMALAIVASAN, D.; KARMEGAM, M.; VENUGOPAL, K. AHP-DRASTIC: software for specific aquifer vulnerability assessment using DRASTIC model and GIS. **Environmental Modelling & Software**, v. 18, p. 645-656, 2003.

TRICART, J. L. F. **Ecodinâmica**. Rio de Janeiro: IBGE-SUPREN, 1977.

TUNDISI, J. G.; TUNDISI, T. M. **Limnologia**. São Paulo: Oficina de Textos, 2008.

VAIDYA, O. S.; KUMAR, S. Analytic hierarchy process: an overview of applications. **European Journal of Operational Research**, v. 169, p. 1-29, 2006.

VALERIANO, M. Programação do cálculo da declividade em SIG pelo método de vetores ortogonais. **Espaço & Geografia**, v. 5, p. 69-85, 2002.

\_\_\_\_\_\_. Mapeamento da declividade em microbacias com sistemas de informação geográfica. **Revista Brasileira de Engenharia Agrícola e Ambiental**, v. 7, p. 303- 310, 2003.

\_\_\_\_\_\_. **TOPODATA**: guia de utilização de dados geomorfométricos locais. São José dos Campos: INPE, 2008.

VALERIANO, M. de M.; ROSSETTI, D. de F. **TOPODATA**: seleção de coeficientes geoestatísticos para o refinamento unificado de dados SRTM. São José dos Campos: INPE, 2010.

VALLES, G. de F. **Sensoriamento remoto e geoprocessamento aplicados à geração de uma carta de vulnerabilidade natural à perda do solo**. 1999. 161 f. Dissertação (Mestrado em Sensoriamento Remoto) – Instituto Nacional de Pesquisas Espaciais, São José dos Campos, 1999.

VAREJÃO-SILVA, M. A. **Meteorologia e climatologia**. Versão digital 2. Recife, 2006. Disponível em: < http://www.agritempo.gov.br/publish/publicacoes/livros/METEOROLOGIA\_E\_CLIMA TOLOGIA\_VD2\_Mar\_2006.pdf >. Acesso em: 09 set. 2011.

VÍAS, J. M. et al. A comparative study of four schemes for groundwater vulnerability mapping in a diffuse flow carbonate aquifer under Mediterranean climatic conditions. **Environmental Geology**, v. 47, p. 586-595, 2005.

VÍAS, J. M. et al. Vulnerability mapping in two coastal detrital aquifers in South Spain and North Morocco. In: WITKOWSKI, A. J.; KOWALCZYK, A.; VRBA, J. **Groundwater vulnerability assessment and mapping**: selected papers from the groundwater vulnerability assessment and mapping international conference, Ustroń, Poland, 2004. Taylor e Francis: London: 2007.

WITCZAK, S.; DUDA, R. ; ZUREK, A. The Polish concept of groundwater vulnerability mapping. In: WITKOWSKI, A. J.; KOWALCZYK, A.; VRBA, J. **Groundwater vulnerability assessment and mapping**: selected papers from the groundwater vulnerability assessment and mapping international conference, Ustroń, Poland, 2004. Taylor e Francis: London: 2007.

XAVIER, J. M. et al. Evaluación de la vulnerabilidad a la contaminación del acuífero mercedes en el área metropolitana de la cuidad de Paysandú - comparacíon de los métodos GOD y DRASTIC. **Revista Latino-Americana de Hidrologia**, n. 4, p. 35- 45, 2004.

YALCIN, A. GIS-based landslide susceptibility mapping using analytical hierarchy process and bivariate statistics in Ardesen (Turkey): comparisons of results and confirmations. **Cetana**, v. 72, p. 1-12, 2008.

YANG, F. et al. Spatial analyzing system for urban land-use management based on GIS and multi-criteria assessment modeling. **Progress in Natural Science**, v. 18, p. 1279-1284, 2008.

ZAMORANO, M. et al. Evaluation of a municipal landfill site in Southern Spain with GIS-aided methodology. **Journal of Hazardous Materials**, v. 160, p. 473-481, 2008.

ZONNEVELD, I. S. The land unit - A fundamental concept in landscape ecology, and its applications. **Landscape Ecology**, v. 3, p. 67-86, 1989.